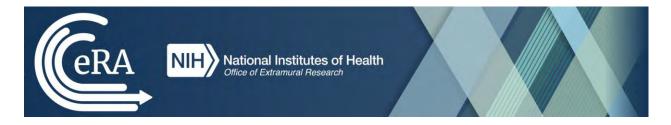

# NIH and Other PHS Agency Research Performance Progress Report (RPPR) Instructional Guide

June 23, 2022

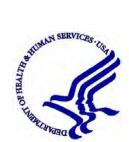

# CONTACT US

#### **Document Comments:**

We value your feedback on this document. Please email your comments to <u>eRACommunications@mail.nih.gov</u>.

### For policy-related questions:

Please email grantspolicy@od.nih.gov.

### Support and Service Desk:

To contact the eRA Service Desk:

Web: <u>https://era.nih.gov/need-help</u> (Preferred method of contact)

Toll-free: 1-866-504-9552

**Phone:** 301-402-7469

Email: <u>s2ssupport@mail.nih.gov (</u>for System-to-System support)

Hours: Mon-Fri, 7:00 a.m. to 8:00 p.m. Eastern Time, except for Federal Holidays

### DISCLAIMER STATEMENT

No data shown in illustrations represents any real account, project, or individual. Any resemblance to actual accounts, projects, or individuals is purely coincidental.

### **DOCUMENT HISTORY**

| Date      | Document<br>Version | Description of Change                        | Author                    |
|-----------|---------------------|----------------------------------------------|---------------------------|
| 4/25/2012 | 1.0.0               | Develop initial draft of document            | eRA Documentation<br>Team |
| 1/31/2014 | 7.0.0               | Updated for AHRQ and multiyear funded awards | eRA<br>Communications     |

| 4/25/2014  | 7.1.0 | Corrected text and screen prints                                                | eRA                     |
|------------|-------|---------------------------------------------------------------------------------|-------------------------|
|            |       |                                                                                 | Communications          |
| 7/18/2014  | 8.0.0 | Updated PA PRAM feature; inclusion                                              | eRA                     |
|            |       | forms                                                                           | Communications          |
| 10/17/2014 | 9.0.0 | Updated for Inclusion Enrollment; NCT                                           | eRA                     |
|            |       | selection on multi-projects; Agency<br>Requested PRAM changes                   | Communications          |
|            |       | Requested I RAW changes                                                         |                         |
| 2/5/2015   | 9.2.0 | Added Recall for PRAM; Additional                                               | eRA                     |
|            |       | Indirect Cost budget form                                                       | Communications          |
|            |       |                                                                                 |                         |
| 3/11/2015  | 9.3.0 | Minor text edits                                                                | eRA                     |
|            |       |                                                                                 | Communications          |
| 4/17/2015  | 9.4.0 | AHRQ updates                                                                    | eRA                     |
|            |       |                                                                                 | Communications          |
| 7/17/2015  | 9.5.0 | Modified instructions for question B.4                                          | eRA                     |
|            |       |                                                                                 | Communications          |
| 11/3/2015  | 9.6.0 | Modified instructions in Chapter 7;                                             | eRA                     |
|            |       | replaced policy links throughout                                                | Communications          |
| 1/25/2016  | 9.7.0 | Modified instructions for Section 6.2,                                          | eRA                     |
|            |       | questions B.2 and B.6; Section 7.4,                                             | Communications          |
|            |       | question B.2                                                                    |                         |
| 11/22/2016 | 9.7.1 | Updates to Figures 86,87                                                        | eRA                     |
|            |       | Update Section 6.3, C.2, C.3, and C.5.a,                                        | Communications          |
|            |       | regarding the new selection menus on the<br>left and updated language regarding |                         |
|            |       | selections.                                                                     |                         |
| 02/14/2017 | 0.7.2 |                                                                                 | DA                      |
| 02/14/2017 | 9.7.2 | Added information regarding the new Section I – Program Outcomes which is       | eRA<br>Communications & |
|            |       | used with Final and Interim RPPR                                                | Documentation           |
|            |       |                                                                                 |                         |
| 03/02/2017 | 9.7.3 | Updated screenshots for Sections A-H                                            | eRA                     |
| 00/02/2017 | 2.1.5 | and added I. Outcomes.                                                          | Communications &        |
|            |       | Updated hyperlink for sample outcomes                                           | Documentation           |
|            |       | for Section I. Outcomes Updated                                                 |                         |
|            |       | hyperlink for F.3.d – Select Agents                                             |                         |
|            |       |                                                                                 |                         |
| 05/22/2017 | 9.7.4 | Updated text in sections B.2, C.1,                                              | eRA Communications      |
|            |       | and C.5.                                                                        | & Documentation         |
|            |       | Updated screen shot for question<br>C.1 (Figure 85)                             |                         |
|            |       |                                                                                 |                         |
|            |       |                                                                                 | l                       |

| 11/5/2018  | 9.7.5 | Added note on cover page                                                              | eRA Communications |
|------------|-------|---------------------------------------------------------------------------------------|--------------------|
| 11/3/2010  | 5.1.5 | regarding the updated form                                                            | & Documentation    |
|            |       | approval date and to use the online                                                   |                    |
|            |       | help until the instructional guide is                                                 |                    |
|            |       | brought up to date.                                                                   |                    |
| 05/13/2022 | 9.7.6 | Minor text edits                                                                      | eRA Communications |
|            |       | • Updated 1.2 Agency for Healthcare                                                   | & Documentation    |
|            |       | Research and Quality (AHRQ)                                                           |                    |
|            |       | purpose statement                                                                     |                    |
|            |       | • Added 1.3 Department of Veterans                                                    |                    |
|            |       | Affairs (VA) purpose statement                                                        |                    |
|            |       | <ul> <li>Added reminder do not include</li> </ul>                                     |                    |
|            |       | Personal Identifiable Information (PII)                                               |                    |
|            |       | or Protected Health Information (PHI)                                                 |                    |
|            |       | in the RPPR                                                                           |                    |
|            |       | <ul> <li>Inclusion/Human Subjects updates</li> </ul>                                  |                    |
|            |       | <ul> <li>Participants section D.1 Updated</li> </ul>                                  |                    |
|            |       | screenshot                                                                            |                    |
|            |       | • Updated instructions in section B.4 for                                             |                    |
|            |       | Trainee Diversity Report, Participants                                                |                    |
|            |       | section D.1                                                                           |                    |
|            |       | • Updated instructions in sections D.2.b                                              |                    |
|            |       | and D.2.c to align with updated Other                                                 |                    |
|            |       | Support format instructions                                                           |                    |
|            |       | • Updated instructions for section G.4                                                |                    |
|            |       | Human Subjects                                                                        |                    |
|            |       | • Updated instructions for G.1 Special                                                |                    |
|            |       | NOA and FOA Reporting                                                                 |                    |
|            |       | Requirements for Fellowship RPPR                                                      |                    |
|            |       | • Updated instructions for G.1 Special                                                |                    |
|            |       | NOA and FOA Reporting                                                                 |                    |
|            |       | Requirements for Training RPPR                                                        |                    |
|            |       | <ul> <li>Updated instructions for B.4 for<br/>Training and Education RPPRs</li> </ul> |                    |
| 06/23/2022 | 9.7.7 | Minor text edits                                                                      | OPERA, eRA         |
| 00/23/2022 | 9.1.1 | <ul> <li>Updated directions for Editing</li> </ul>                                    | Communications &   |
|            |       | Inclusion Enrollment Data (section                                                    | Documentation      |
|            |       | 5.3.4)                                                                                |                    |
|            |       | <ul> <li>Added references to new element</li> </ul>                                   |                    |
|            |       | Unique Entity Identifier (UEI)                                                        |                    |
|            |       | throughout document                                                                   |                    |
|            |       | <ul> <li>Added section 5.2 Access RPPR from</li> </ul>                                |                    |
|            |       | Closeout                                                                              |                    |
|            |       | <ul> <li>Added section 5.12 Final Progress</li> </ul>                                 |                    |
|            |       | Report Additional Materials (FRAM)                                                    |                    |
|            |       | <ul> <li>Added section 5.13 Interim Report</li> </ul>                                 |                    |
|            |       | Additional Materials (IRAM)                                                           |                    |

| <ul> <li>Updated instructions for SBIR/STTR<br/>RPPRs</li> <li>Updated text in 5.11 and 6.9</li> <li>Updated 6.8 Section H Budget form<br/>instructions</li> <li>Updated screenshots and instructions</li> </ul> |  |
|----------------------------------------------------------------------------------------------------|--|
| to reflect the new "look and feel" of eRA screens.                                                                                                    |  |

# **Table of Contents**

| 1 | Pu  | ırpose                                                                                           | 11 |
|---|-----|--------------------------------------------------------------------------------------------------|----|
|   | 1.1 | NIH                                                                                              | 11 |
|   | 1.2 | Agency for Healthcare Research and Quality (AHRQ)                                                | 11 |
|   | 1.3 | Department of Veterans Affairs (VA)                                                              | 11 |
| 2 | Ba  | ckground and Paperwork Burden                                                                    | 11 |
| 3 | RI  | PPR Due Dates                                                                                    | 12 |
|   | 3.1 | NIH                                                                                              | 12 |
|   | 3.2 | Agency for Healthcare Research and Quality (AHRQ)                                                | 13 |
| 4 | Da  | ata Entry, PDF Attachments, and Style                                                            | 13 |
|   | 4.1 | Data or Text Box, and PDF Size Limits                                                            | 13 |
|   | 4.2 | PDF Attachments                                                                                  | 13 |
|   | 4.3 | Style                                                                                            | 14 |
| 5 | Na  | avigation                                                                                        | 14 |
|   | 5.1 | Initiate the RPPR                                                                                | 15 |
|   | 5.2 | Accessing the RPPR From Closeout                                                                 | 20 |
|   | 5.2 | 2.1 Submitting Your Final Research Performance Progress Report                                   | 22 |
|   | 5.3 | Edit the RPPR                                                                                    | 23 |
|   | 5.3 | 3.1 Access RPPR From Status                                                                      | 23 |
|   | 5.3 | 3.2 Access RPPR From the RPPR Module in eRA Commons                                              | 26 |
|   | 5.3 | 3.3 Accessing a Single-Project RPPR for Editing                                                  | 26 |
|   | 5.3 | 3.4 Accessing a Multi-Project and Single-Project with Complicated Structure RPPR for Editi<br>27 | ng |
|   | 5.3 | 3.5 Editing the RPPR Forms                                                                       | 30 |
|   | 5.3 | 3.6 Editing Inclusion Enrollment Data                                                            | 33 |
|   | 5.3 | 3.7 Editing the RPPR Budget Forms                                                                | 38 |
|   | 5.4 | Check RPPR for Errors and Warnings                                                               | 41 |
|   | 5.4 | 4.1 Checking for Errors on Single-Project RPPRs                                                  | 41 |
|   | 5.4 | 1.2 Checking for Errors on a Multi-Project RPPR                                                  | 42 |
|   | 5.5 | Route the RPPR                                                                                   | 43 |
|   | 5.6 | Recall the RPPR                                                                                  | 45 |
|   | 5.7 | Submit the RPPR to Agency                                                                        | 46 |
|   | 5.7 | 7.1 Submission Errors and Warnings for Multi-Project RPPRs                                       | 48 |
|   | 5.8 | View the RPPR                                                                                    | 48 |

|   | 5.9  | View Routing History                                                    | 49  |
|---|------|-------------------------------------------------------------------------|-----|
|   | 5.10 | Viewing the Completed RPPR in Commons                                   | 50  |
|   | 5.11 | Public Access Progress Report Additional Materials (PRAM)               | 53  |
|   | 5.1  | 1.1 Initiate Public Access PRAM                                         | 53  |
|   | 5.1  | 1.2 Recall Public Access PRAM                                           | 56  |
|   | 5.1  | 1.3 Submit Public Access PRAM                                           | 57  |
|   | 5.1  | 1.4 View Public Access PRAM for Multi-Year Funded Awards                | 59  |
|   | 5.12 | Final Progress Report Additional Materials (FRAM)                       | 60  |
|   | 5.1  | 2.1 Uploading Final Report Additional Materials                         |     |
|   | 5.1  | 2.2 Submitting FRAM                                                     | 64  |
|   | 5.13 | Interim Report Additional Materials (IRAM)                              | 66  |
|   | 5.14 | Agency Requested Progress Report Additional Materials (PRAM)            |     |
|   | 5.1  | 4.1 Initiate Agency Requested PRAM                                      | 69  |
|   | 5.1  | 4.2 Recall Agency Requested PRAM                                        |     |
|   | 5.1  | 4.3 Submit Agency Requested PRAM                                        |     |
|   | 5.1  | 4.4 View Agency Requested PRAM from Status Information                  | 75  |
| 6 | Ins  | structions for RPPR Sections A–I                                        | 77  |
|   | 6.1  | Section A – Cover Page                                                  |     |
|   | 6.2  | Section B – Accomplishments                                             | 80  |
|   | 6.3  | Section C – Products                                                    |     |
|   | 6.4  | Section D – Participants                                                |     |
|   | 6.5  | Section E – Impact                                                      |     |
|   | 6.6  | Section F – Changes                                                     |     |
|   | 6.7  | Section G – Special Reporting Requirements                              | 100 |
|   | 6.8  | Section H – Budget [Applicable to non-SNAP awards only]                 |     |
|   | 6.9  | Section I – Outcomes                                                    |     |
| 7 | Su   | pplemental Instructions for Specific Grant RPPR Types                   |     |
|   | 7.1  | Individual Career Development (K) RPPRs                                 |     |
|   | 7.2  | Fellowship RPPRs                                                        | 121 |
|   | 7.3  | SBIR/STTR RPPRs                                                         |     |
|   | 7.4  | Training RPPRs                                                          |     |
|   | 7.5  | Education RPPRs                                                         |     |
|   | 7.6  | Multi-Project RPPRs and Single-Project RPPRs with Complicated Structure |     |
|   | 7.6  | 5.1 Overall                                                             |     |

|   | 7.6.2 Component Instructions                        | 133 |
|---|-----------------------------------------------------|-----|
| 8 | Assurances/Certifications                           | 136 |
| 9 | Government Use of Information Under the Privacy Act | 137 |

# Table of Figures

| Figure 1 RPPR Navigation Links from Cover Page                                  |
|---------------------------------------------------------------------------------|
| Figure 2 Status Screen and List of Applications/Grants Links                    |
| Figure 3 RPPR Link on Status Result – List of Applications/Grants               |
| Figure 4 Multi-Year Award RPPR Link                                             |
| Figure 5 Manage RPPR List of Grant Applications                                 |
| Figure 6 RPPR Menu for Initiating the Report                                    |
| Figure 7 Requires Closeout Button                                               |
| Figure 8 Closeout Status Screen                                                 |
| Figure 9 Final RPPR Menu                                                        |
| Figure 10 Status Screen and List of Applications/Grants Links                   |
| Figure 11 RPPR Link on Status Result – List of Applications/Grants              |
| Figure 12 Multi-Year Funded Award RPPR Link                                     |
| Figure 13 Manage RPPR List of Grant Applications                                |
| Figure 14 RPPR Actions                                                          |
| Figure 15 RPPR Menu Options for Multi-Project RPPRs                             |
| Figure 16 Edit Option for Overall                                               |
| Figure 17 Add New Component Popup                                               |
| Figure 18 RPPR Cover Page and Section Navigation Links                          |
| Figure 19 Add Button                                                            |
| Figure 20 Total Remaining Characters                                            |
| Figure 21 Table Tools                                                           |
| Figure 22 Filter Table Field                                                    |
| Figure 23 Column Sort Options                                                   |
| Figure 24 Download Tool                                                         |
| Figure 25 Grid Tool                                                             |
| Figure 26 Navigation Tools                                                      |
| Figure 27 Human Subjects Link in Question G.4                                   |
| Figure 28 Manage IERs for Single Project                                        |
| Figure 29 Adding/Editing an Inclusion Enrollment Report                         |
| Figure 30 Inclusion Enrollment Report Fields                                    |
| Figure 31 Cumulative (Actual) Enrollment Table                                  |
| Figure 32 RPPR H. Budget - Questions H.1 Budget Form & H.2 Subaward Budget Form |
| Figure 33 Organizational UEI on SF 424 Research & Related Budget                |
| Figure 34 SF 424 R&R Budget Form - Question F.5                                 |
| Figure 35 Check for Errors option on RPPR Menu for a Single-Project RPPR        |
| Figure 36 RPPR Error Messages (Examples)                                        |
| Figure 37 Check for Errors Links for Multi-Project RPPRs                        |
| Figure 38 Errors and Warnings for One Component of a Multi-Project RPPR         |
| Figure 39 RPPR Menu – Route Option                                              |

| Figure 40 Route RPPR to Next Reviewer                                              |      |
|------------------------------------------------------------------------------------|------|
| Figure 41 Route RPPR to Next Reviewer Success Message                              | . 45 |
| Figure 42 RPPR Menu – Recall Option                                                | . 45 |
| Figure 43 RPPR Successfully Recalled                                               | . 46 |
| Figure 44 Submit Option on RPPR Menu                                               | . 46 |
| Figure 45 Successful Submission Message                                            | . 48 |
| Figure 46 Sample of Multi-Project RPPR Error Messages                              | . 48 |
| Figure 47 RPPR Menu – View the RPPR Option                                         | . 49 |
| Figure 48 RPPR Menu – View Routing History Option                                  | . 49 |
| Figure 49 RPPR Routing History                                                     | . 49 |
| Figure 50 Status Menu Option – List of Applications/Awards                         | . 50 |
| Figure 51 Application ID hyperlink                                                 | . 51 |
| Figure 52 Status Information Screen – e-Application Link                           | . 52 |
| Figure 53 Status Information Screen for Multi-Year RPPR                            | . 52 |
| Figure 54 Public Access PRAM Link                                                  |      |
| Figure 55 Routing the Public Access PRAM                                           | . 54 |
| Figure 56 Route Public Access PRAM to Next Reviewer                                | . 55 |
| Figure 57 Public Access PRAM PD/PI Assurance Statement                             | . 55 |
| Figure 58 Successfully Routed Public Access PRAM                                   |      |
| Figure 59 Recall Button for Public Access PRAM                                     |      |
| Figure 60 Public Access PRAM Link for SO                                           |      |
| Figure 61 Submitting Public Access PRAM                                            |      |
| Figure 62 SO Certification of Public Access PRAM                                   |      |
| Figure 63 Public Access PRAM Submitted to Agency                                   |      |
| Figure 64 Status Results Showing Hyperlink for Application ID                      |      |
| Figure 65 MYF Award PRAM Link in Status Information                                |      |
| Figure 66 Final Progress Report Additional Materials                               | . 61 |
| Figure 67 Closeout Status                                                          |      |
| Figure 68 Closeout Final Report Additional Materials Request in Status Information |      |
| Figure 69 Final Progress Report Additional Materials Success Message               |      |
| Figure 70 Closeout Status FRAM Uploaded message in Status column                   |      |
| Figure 71 Closeout Status FRAM Update link in Action column                        |      |
| Figure 72 Final Progress Report Additional Materials                               |      |
| Figure 73 Submit FRAM to Agency                                                    |      |
| Figure 74 Final Progress Report Additional Materials                               |      |
| Figure 75 Interim Progress Report Additional Materials                             |      |
| Figure 76 IRAM Button                                                              |      |
| Figure 77 IRAM option on Grouped and Flat View of Status                           |      |
| Figure 78 Interim Progress Report Additional Materials                             |      |
| Figure 79 Interim Progress Report Additional Materials                             |      |
| Figure 80 Agency Requested PRAM Link                                               |      |
| Figure 81 Add Attachment Button for Agency Requested PRAM                          |      |
| Figure 82 Routing the Agency Requested PRAM                                        |      |
| Figure 83 Route Agency Requested PRAM to Next Reviewer                             |      |
| Figure 84 Agency Requested PRAM PD/PI Assurance Statement                          |      |
| Figure 85 Successfully Routed Agency Requested PRAM                                |      |
| Figure 86 Recall Button for Agency Requested PRAM                                  |      |
| Figure 87 Agency Requested PRAM Link for SO                                        |      |
| Figure 88 Submitting Agency Requested PRAM                                         |      |
|                                                                                    |      |

| Figure 89 SO Certification of PRAM                                                               | 74  |
|--------------------------------------------------------------------------------------------------|-----|
| Figure 90 Agency Requested PRAM Submitted to Agency                                              |     |
| Figure 91 Grant Number Hyperlink on PRAM Screen                                                  |     |
| Figure 92 Application ID Hyperlink on Status Result for PIs                                      |     |
| Figure 93 Application ID Hyperlink on Status Result for SOs                                      |     |
| Figure 94 Status Information with PRAM Link                                                      |     |
| Figure 95 PDF of Multiple Submitted PRAM                                                         |     |
| Figure 96 Section A, cover page                                                                  |     |
| Figure 97 RPPR Section B. Accomplishments – Question B1                                          | 80  |
| Figure 98 RPPR Section B. Accomplishments – Questions B2 & B3                                    |     |
| Figure 99 RPPR Section B. Accomplishments – Question B4                                          |     |
| Figure 100 RPPR Section B. Accomplishments – Question B5                                         |     |
| Figure 101 RPPR Section B. Accomplishments – Question B6                                         |     |
| Figure 102 RPPR Section C. Products – Question C1                                                |     |
| Figure 103 RPPR Section C. Products – Questions C2 & C3                                          | 88  |
| Figure 104 RPPR Section C. Products – Questions C4 & C5                                          | 90  |
| Figure 105 RPPR Section D. Participants – Question D1                                            |     |
| Figure 106 RPPR Section D. Participants – Questions D2a & D2b                                    | 94  |
| Figure 107 RPPR Section D. Participants – Questions D2c – D2e                                    | 96  |
| Figure 108 RPPR Section E. Impact – Questions E1 through E4                                      |     |
| Figure 109 RPPR Section F. Changes – Questions F1 & F2                                           |     |
| Figure 110 RPPR Section F Changes- Question F3                                                   |     |
| Figure 111 RPPR Section G. Special Reporting Requirements – Questions G1 through G3              |     |
| Figure 112 Human Subjects Link.                                                                  |     |
| Figure 113 HSCT Post Submission tab in ASSIST (for Human Subjects)                               |     |
| Figure 114 Question G.4 for AHRQ Recipients Only                                                 |     |
| Figure 115 Section 1: Basic Information of HSCT Tab in ASSIST with Populate Button               |     |
| Figure 116 Clinical Trial Milestone Plan, which is on the HSCT form in the Human Subjects System |     |
| (HSS)                                                                                            |     |
| Figure 117 RPPR Section G. Special Reporting Requirements – Question G.4                         | 108 |
| Figure 118 RPPR Section G. Special Reporting Requirements – Questions G5 through G7              |     |
| Figure 119 RPPR Section G. Special Reporting Requirements – Question G8                          | 110 |
| Figure 120 RPPR Section G. Special Reporting Requirements – Question G9                          | 111 |
| Figure 121 RPPR Section G. Special Reporting Requirements – Questions G10 through G12f           | 113 |
| Figure 122 Section H.Budget of RPPR for a Non-SNAP Award                                         |     |
| Figure 123 SF 424 Research & Related Budget Form Opened for Editing                              | 115 |
| Figure 124 SF 424 R&R Budget Form - Question F.5                                                 | 116 |
| Figure 125 Section I. Outcomes                                                                   | 117 |
| Figure 126 SF 424 R&R Budget Form - Question F.5                                                 | 120 |
| Figure 127 SF 424 R&R Budget Form - Question F.5                                                 |     |
| Figure 128 D.1 Specifying the Components for an Added Individual                                 |     |
| Figure 129 SF 424 R&R Budget Form - Question F.5                                                 | 133 |
| Figure 130 Sample of Section A. Cover Page for a Component                                       |     |
| Figure 131 SF 424 R&R Budget Form - Question F.5                                                 |     |

# 1 Purpose

The purpose of this document is to provide those preparing the Research Performance Progress Report (RPPR) with an explanation of the RPPR module in the eRA Commons and the information required in the report. This document also provides the steps for accessing and completing the report in eRA Commons, as well as navigating, validating, routing, and submitting the RPPR to the awarding agency.

# 1.1 NIH

The RPPR is required for all annual non-competing (Type 5) NIH awards and final progress reports (Final-RPPR), including SBIR/STTR awards. NIH requires the submission of an "Interim-RPPR" if the recipient organization has submitted a renewal application (Type 2) on or before the due date by which a Final-RPPR would be required for the current competitive segment. Annual, interim, and final progress reports submitted in any format other than the RPPR will not be processed by the NIH and will require resubmission through the RPPR. Refer to notices <u>NOT-OD-17-022</u>, <u>NOT-OD-17-037</u>, <u>NOT-OD-17-085</u>, <u>NOT-OD-13-035</u>, <u>NOT-OD-14-026</u> and <u>NOT-OD-14-092</u> and <u>NOT-OD-15-014</u> for more information.

# 1.2 Agency for Healthcare Research and Quality (AHRQ)

All Agency for Healthcare Research and Quality (AHRQ) recipients are required to use the eRA Commons RPPR module. The RPPR includes numerous references to the *NIH Grants Policy Statement* 8.1.2 requirement that significant changes in objectives and scope require prior approval of the agency; for AHRQ recipients the analogous requirement is in the <u>HHS Grants Policy Statement</u> under "Prior Approval Requirements."

# **1.3** Department of Veterans Affairs (VA)

Progress reports (RPPRs) are required to continue support of a VA-ORD award for each budget year within a competitive segment. Interim reports are due when the project period is over and the award is not in Closeout (i.e., a renewal application is pending or has been selected for funding). If the pending renewal application is not funded, the Interim report becomes the Final report. Final reports are required for any funded award that has ended and will not be extended through renewal. Note: For VA awards the outcomes are not published. Guidance on completing report content specific to VA-ORD requirements, as well as navigating, validating, routing and submitting the report to VA-ORD for review and approval can be found at: <a href="https://www.research.va.gov/resources/RPPR.cfm">https://www.research.va.gov/resources/RPPR.cfm</a>. It is important to review the VA-ORD instructions as there are sections where specific VA-ORD information is requested that differs from that noted within the NIH progress report template:

https://grants.nih.gov/grants/guide/notice-files/NOT-OD-17-022.html

https://grants.nih.gov/grants/guide/notice-files/NOT-OD-17-037.html

# 2 Background and Paperwork Burden

The NIH Research Performance Progress Report (RPPR) implements the uniform reporting format for interim research progress reporting developed under the auspices of the National Science and Technology Council, through the Committee on Science and the Research Business Models Subcommittee, and established by the Office of Management and Budget for use by agencies that support research and research-related activities.

For NIH and AHRQ, all progress reports must be submitted using the RPPR. Other PHS agencies that may eventually utilize the NIH RPPR are the Food and Drug Administration, and Centers for Disease Control and Prevention.

Non-NIH agencies may have requirements that differ from those for NIH recipients; refer to the Notice of Award (NoA) or contact the Grants Management Specialist named in the NoA.

Progress reports are required to continue support of a PHS grant for each budget year within a competitive segment. NIH has implemented the Final and Interim-RPPR for final progress reporting here: <u>https://grants.nih.gov/grants/funding/finalprogressreport.pdf</u>.

AHRQ recipients can find instructions for submitting a Final Progress Report at <u>https://www.ahrq.gov/funding/grant-mgmt/reptemp.html</u>.

PHS estimates that it will take approximately 15 hours to complete this progress report. An agency may not conduct or sponsor, and a person is not required to respond to, a collection of information unless it displays a currently valid OMB control number. If you have comments regarding the burden estimate or other aspect of the collection of information, including suggestions for reducing the burden, send comments to: NIH, Project Clearance Office, 6705 Rockledge Drive MSC 7974, Bethesda, MD 20892-7974, ATTN: PRA (0925-0002). Do not send progress reports to this address.

# 3 **RPPR Due Dates**

Recipients can determine which progress reports are due through the website located at: <u>https://public.era.nih.gov/commons/public/quickqueries/progressReportByIpf.era</u> and should periodically check the site, which is updated on or around the 30th of each month. Progress report due dates are also available in the eRA Commons Status system. In addition, automatic e-mail notifications are sent to the PD/PI prior to due date.

### 3.1 NIH

- SNAP: If an award is issued under the SNAP (Streamlined Noncompeting Award Process) provisions, the progress report is due the 15th of the month preceding the month in which the budget period ends (e.g., if the budget period ends 11/30, the due date is 10/15). If the 15th falls on a weekend or Federal holiday, the due date is automatically extended to the next business day. Recipients should consult the NoA to determine when SNAP procedures apply.
- Non-SNAP: If an award is not issued under the SNAP provisions, the progress report is due the first of the month preceding the month in which the budget period ends (e.g., if the budget period ends 11/30, the due date is 10/1).
- Fellowships: For Fellowships, the progress report is due two months before the beginning date of the next budget period. Occasionally, the Notice of Award (NoA) will indicate a different due date which will supersede these dates.
- MYF: Progress Reports for MYF awards are due annually on or before the anniversary of the budget/project period start date of the award. The reporting period for a MYF progress report is the calendar year preceding the anniversary date of the award.
- Final RPPR: Final progress reports are due within 120 days of the end of the period of performance.
- Interim RPPR: Interim progress reports are due within 120 days of the end of the period of performance. Interim progress reports are only required when a renewal application (Type 2) has been submitted to the NIH for consideration on or before the due date by which a F-RPPR would be due for a competitive segment. If the Type 2 is not funded, the Interim-RPPR will serve as the Final-RPPR for the project. If the Type 2 is funded, the Interim-RPPR will serve as the annual RPPR for the final year of the previous competitive segment.

# 3.2 Agency for Healthcare Research and Quality (AHRQ)

All AHRQ RPPRs are due 3 months before the anniversary of the award. For example, for an FY2021 award issued with a start date of 2/1/2021, the annual progress report (RPPR) for the award to be issued in FY2022 is due 11/1/2021 (i.e., three months before the FY2022 budget period start date of 2/1/2022). If the due date falls on a weekend or federal holiday, the due date is automatically extended to the next business day.

Please note that AHRQ does **not** participate in the SNAP (Streamlined Noncompeting Award Process) initiative. AHRQ recipients are to submit detailed budgets for the parent organization and for each consortium involved in the project.

# 4 Data Entry, PDF Attachments, and Style

# 4.1 Data or Text Box, and PDF Size Limits

Most text entry boxes have an 8,000 character limit (~3 pages); this limit is standardized across federal agencies implementing the RPPR and entry of more than 8,000 characters is prevented by the system. In an effort to reduce recipient burden and encourage concise responses NIH has stated the recommended length of the response for some questions and, for agency-specific questions has limited the length of the response with text boxes with a limit of less than 8,000 characters. AHRQ recipients should follow NIH recommended lengths for text entries.

Warning: Text exceeding 8,000 characters is cut to 8,000 when using the *cut and paste* feature.

PDF file uploads (attachments) do not have page limits, but may not be more than 6 megabytes (6MB). PDF attachments are utilized when there may be a need for a recipients to provide considerable detail (e.g., change in human subject protocols that requires a new or revised Protection of Human Subjects section as described in <u>Part II of the competing application instructions</u>). Even when developing PDF responses, recipients are encouraged to be concise and avoid unnecessary detail.

### IMPORTANT: Do Not Include Personal Identifiable Information (PII) Or Protected Health Information (PHI) In the RPPR

Sensitive PII (e.g., Social Security Number, personal financial information, Alien Registration Number) and PHI (e.g., personal medical conditions) require strict handling due to the increased risk to an individual if the data is compromised. Documents containing sensitive PII or PHI **must not** be included in the RPPR.

**NIH GRANTS ONLY:** Additional information on this topic can be found in this <u>FAQ</u> or by contacting your <u>IC Privacy Coordinator</u>.

# 4.2 PDF Attachments

Recipients should generate text attachments using any word processing software and then convert those files to PDF before attaching the files to the appropriate section in the progress report. PDF files uploaded to RPPR in sections D.2.b and D.2.c are required to be flattened PDFs; see <u>more information</u> on flattened PDFs.

The PDF format is used to preserve document formatting. All PDF attachments must be submitted as individual files. Although some software packages allow bundling of multiple PDFs into a single file, eRA systems cannot support "Bundling" or "Portfolio" features at this time. Use of these features may result in delays in agency acceptance of the progress report. Paginated PDF files are also discouraged since they can interfere with system pagination of the entire RPPR document upon submission to the agency. File names will be used and displayed in the assembled PDF submitted to the agency.

Save all files with descriptive file names of 50 characters or less and be sure to only use standard characters in file names: A through Z, a through z, 0 through 9, and underscore (\_). Do not use any special characters (example: &, -, \*, %, /, and #) or spacing in the file name, and for word separation use an underscore (e.g., My\_Attached\_File.pdf).

Use an Arial, Helvetica, Palatino Linotype, or Georgia typeface, a black font color, and a font size of 11 points or larger. (A Symbol font may be used to insert Greek letters or special characters; the font size requirement still applies.) Type density, including characters and spaces, must be no more than 15 characters per inch. Type may be no more than six lines per inch.

Use standard paper size (8 <sup>1</sup>/<sub>2</sub>" x 11). Use at least one-half inch margins (top, bottom, left, and right) for all pages. No information should appear in the margins, including the PI's name and page numbers.

## 4.3 Style

Use English and avoid jargon. Abbreviations and language that may not be known to the broader scientific community should be avoided unless clearly defined. Internet Web site addresses (URLs) should not be used unless provided under C.2.

# 5 Navigation

The RPPR is completed using the eRA Commons system. The report in Commons consists of separate screens for each of the sections listed below:

- A Cover Page
- B Accomplishments
- C Products
- D Participants
- E Impact
- F Changes
- G Special Reporting Requirements
- H Budget
- I Outcomes

To open an RPPR for editing, users click the three-dot ellipsis icon next to **Award Number** and select **Edit RPPR**. Users may work on various sections in any order, however, it is important to click the **Save** button in the navigation bar before leaving a screen in order to retain data entered on that screen. Upon submission to the awarding agency, the system will generate a PDF of the progress report, which may be viewed from the *RPPR Menu* screen using the **View** button.

Once submitted, the final RPPR, in PDF format, is accessible in Commons via the *Status Information* screen. Refer to the section titled Viewing the Completed RPPR in Commons for detailed steps.

Note that a link to a site outside the RPPR (e.g., U.S. Select Agency Registry in F.3.d, or the NIH human embryonic stem cell Registry in G.6) opens a site in a new browser window. You must close that window to return to the RPPR. Do not close the browser or use the browser's back button.

| III eRA Electronic Research Administration                                                                       | of Health 🥑 📞 👗                                                       |
|----------------------------------------------------------------------------------------------------|-----------------------------------------------------------------------|
| RPPR Grant List Rppr Menu A Cover Page B Accomplishments C Produc                                                | ts D Participants E Impact F Changes G Special Reporting Req H Budget |
| A. Cover Page 😧                                                                                                  | Expand/Collapse All                                                   |
| ▼ Award Information                                                                                              | ▼ A.4 Recipient Organization Information                              |
| Award Number<br>5R01CA100000-05                                                                                  | Organization Name<br>UNIVERSITY OF CALIFORNIA                         |
| and the second second second second second second second second second second second second second second second |                                                                       |
| E-mail<br>eRATest@mail.nih.gov ~                                                                                 |                                                                       |
| Phone 858555555 ~                                                                                                |                                                                       |
|                                                                                                    | 🕤 Cancel 🖉 🗎 Save                                                     |
| A Cover Page   B Accomplishments   C Products   D Participa                                                      | nts   E Impact   F Changes   G Special Reporting Req   H Budget       |

Figure 1 RPPR Navigation Links from Cover Page

### 5.1 Initiate the RPPR

Only the PD/PI or the PD/PI delegate may initiate an RPPR. When there are multiple PIs (MPI), only the Contact PI or the PD/PI delegate of the Contact PI may initiate the report. To initiate, the user can choose from one of two ways to access the RPPR functionality:

- 1. Access RPPR from **Status**:
  - a. Select the **Status** tab from the Commons menu options.
  - b. Select the List of Applications/Grants option from the Status screen.

| . U.S. Department of Health & Human Service                           | es NIH National Institutes of Health                                                                                  | Office of Extramural Research                               | KIRK J TIBERIUS - O Help Contact                                                        | t Us 🔅 Logaut |
|-----------------------------------------------------------------------|----------------------------------------------------------------------------------------------------|-------------------------------------------------------------|-----------------------------------------------------------------------------------------|---------------|
| Electronic Resea                                                      | rch Administration                                                                                                    |                                                             |                                                                                         | T             |
| ome Admin Institution Profile Person                                  | nal Profile Status ASSIST Prior Appro                                                                                 | oval RPPR Internet Assisted Review xT                       | rain xTRACT Admin Supp eRA Partners Non-R                                               | esearch       |
| Status: PI Search                                                     | 4                                                                                                    |                                                             |                                                                                         |               |
| he following list of applications represent                           | ts a result of the search by Grants.gov Tr                                                                            |                                                             | e contact the eRA Service Desk .<br>missions. If you do not see a complete list of your |               |
| Recent/Pending eSubmissions, please cl<br>Recent/Pending eSubmissions | ick Recent/Pending eSubmissions men                                                                                   | u tab again.                                                |                                                                                         |               |
|                                                                       | e.g., to view errors/warnings) prior to sub<br>o view (during two business day correction<br>cted by Signing Official |                                                             |                                                                                         |               |
| List of Applications/Awards                                           |                                                                                                    |                                                             |                                                                                         |               |
|                                                                       | ew results, summary statements, and Noti                                                                              | ces of Award<br>Status Report) for previously submitted app | lications/awards                                                                        |               |
| Search by Grants.gov Tracking N                                       | um                                                                                                    |                                                             |                                                                                         |               |
|                                                                       | r into the following box for easy access to arch                                                                      | a specific award application                                |                                                                                         |               |
|                                                                       |                                                                                                    |                                                             |                                                                                         |               |
|                                                                       |                                                                                                    |                                                             |                                                                                         |               |

Figure 2 Status Screen and List of Applications/Grants Links

c. From the *Status Result – List of Applications/Grants* screen, locate the grant and select the **RPPR** link from the **Action** column for the specific grant. The **RPPR** link for the current reporting period is available once the Notice of Award for the

prior year has been issued. This link remains available until the RPPR for the current reporting year has been submitted.

For multi-year funded awards, the link will display as **RPPR Year** <**X**>, the <**X**> representing the reporting year. The link for a multi-year funded award is available two months prior to the RPPR due date for the current reporting period and remains available until the RPPR is submitted. Note that AHRQ has not yet implemented the RPPR for multi-year funded awards.

**NOTE**: While **RPPR Year <X>** links for multiple years may appear at the same time in *Status*, you are prevented from initiating a reporting year's progress report until the progress report(s) of the previous year(s) has been submitted.

|                                                    | tronic R             | esearch             | Administrati                         | on                        | C Office of Ex         | tramural Research                                       |                                               | KIRK J HBERIUS      |                                                        | Us to Logo  |
|----------------------------------------------------|----------------------|---------------------|--------------------------------------|---------------------------|------------------------|---------------------------------------------------------|-----------------------------------------------|---------------------|--------------------------------------------------------|-------------|
|                                                    |                      |                     | stitutes of Health                   |                           |                        |                                                         |                                               | 0                   |                                                        |             |
| ne Admin Institutio                                | on Profile           | Personal            | Profile Status A                     | ASSIST Prior Approv       | al RPPR Inter          | net Assisted Review                                     | xTrain xTRACT Admin                           | Supp eRA Partne     | ers Non-Research                                       |             |
| tes & Tips:                                        |                      |                     |                                      |                           |                        |                                                         |                                               |                     | « Return t                                             | o PI Search |
|                                                    | NIH provid           | es the JIT          | (Just in Time) link                  | in the Commons for s      | cored application      | is. Please await instr                                  | uctions from the NIH on whet                  | ther to complete th | is information                                         |             |
| e following list of app<br>plications/grants, plea |                      |                     |                                      |                           | ov Tracking # or a     | a complete list of all y                                | your applications/grants. If yo               | ou do not see a co  | mplete list of your                                    |             |
| tatus Result                                       | - List               | of App              | lications/A                          | wards @ 63                |                        |                                                         |                                               |                     | Grouped View                                           | Flat View   |
| R01AA017010                                        | 0                    | 09/01/2<br>(Project | 019 - 08/31/202<br>Period)           | 4 TIBERIUS, H<br>(PD/PI)  | (IRK J                 | The Effect of OI<br>Syndrome on the<br>Social Media Int | e Success of                                  | Not Discussed       |                                                        | +           |
| R01AA017011                                        | 0                    | 04/01/2<br>(Project | 019 - 03/31/202<br>Period)           | tiberius, H<br>(PD/PI)    | KIRK J                 | The Effect of Of<br>Syndrome on th<br>Social Media Int  | e Success of                                  | Not Discussed       |                                                        | +           |
| R21MD017012                                        | 0                    | 04/01/2<br>(Project | 020 - 03/31/202<br>Period)           | 12 TIBERIUS, H<br>(PD/PI) | KIRK J                 | Effects of Gend<br>in Goldfish Due<br>Beaming (Title)   | er Reorientation<br>to Trans-Warp             | Council review of   | completed                                              | +           |
| R01CA017013                                        | 0                    | 04/01/2<br>(Project | 018 - 03/31/202<br>Period)           | tiberius, H<br>(PD/PI)    | KIRK J                 | Long Term Effe<br>Quantum Time                          | cts of Recurring<br>Leaps (Title)             | Pending             |                                                        | +           |
| R01CA017015                                        | 0                    | 07/15/2<br>(Project | 012 - 06/30/201<br>Period)           | 7 TIBERIUS, H<br>(PD/PI)  | KIRK J                 | Using a Neuro-I<br>Device for Cano                      | Depolarizing<br>cer Studies (Title)           | Awarded, Non-N      | allowships only                                        | -           |
| Application/Award                                  | Grants.g<br>Tracking |                     | Proposal Title                       |                           | PD/PI Nan              |                                                         | Current Application<br>Status                 | Status<br>Date Av   | vailable Actions                                       |             |
| 5R01CA017015-03                                    |                      |                     | How Hystomedini<br>Cancer Cells in V |                           | TIBERIUS<br>KIRK J (PI |                                                         | Awarded. Non-fellowships only                 | 06/25/2014 CI       | man Subjects                                           |             |
| 7R01CA017015-02                                    |                      |                     | How Hystomedini<br>Cancer Cells in V |                           | TIBERIUS<br>KIRK J (PI |                                                         | Awarded. Non-fellowships only                 | 09/16/201: RF       | PPR Human Subjects                                     |             |
| 3R01CA017015-<br>02S1                              |                      |                     | How Hystomedini<br>Cancer Cells in V |                           | TIBERIUS<br>KIRK J (PI |                                                         | Awarded. Non-fellowships only                 | 09/17/2013 Hu       | iman Subjects                                          |             |
| 3R01CA017015-01                                    | GRANT1               |                     | How Hystomedini<br>Cancer Cells in V |                           | TIBERIUS<br>KIRK J (PI |                                                         | Application has been<br>entered into computer | 03/15/2013          |                                                        |             |
| 1R01CA017015-01                                    | GRANT1               |                     | How Hystomedini<br>Cancer Cells in V |                           | TIBERIUS<br>KIRK J (PI |                                                         | Withdrawn by IC - Other<br>Version Encumbered | 07/14/2012          |                                                        |             |
| 3R01CA017015-<br>01A1                              | GRANTO               |                     | How Hystomedini<br>Cancer Cells in V |                           | TIBERIUS<br>KIRK J (PI |                                                         | Awarded. Non-fellowships only                 | Ad                  | (times revised:1)<br>tmin Supplements<br>uman Subjects |             |

*Figure 3 RPPR Link on Status Result – List of Applications/Grants* 

|                                                      | tronic F           | Research A                          | dministra        |                                              | C Office      | e of Extramural Resea |                                                 |                        | KIRK J TIBERIUS                      | s O Help C     | Contact Us 🕞 Log           |
|------------------------------------------------------|--------------------|-------------------------------------|------------------|----------------------------------------------|---------------|-----------------------|-------------------------------------------------|------------------------|--------------------------------------|----------------|----------------------------|
| me Admin Institutio                                  | n Profile          | Personal Pro                        | file Status      | ASSIST Prior Appro                           | oval RPPR     | Internet Assisted F   | Review xTrain                                   | xTRACT Adm             | in Supp eRA Pa                       | artners Non    | Research                   |
|                                                      |                    |                                     |                  |                                              |               |                       |                                                 |                        |                                      | «Re            | eturn to PI Searc          |
| • Important: The                                     | NIH provi          | des the JIT (Ju                     | ist in Time) lir | nk in the Commons for                        | scored applic | cations. Please awa   | ait instructions fr                             | om the NIH on w        | hether to complet                    | e this inform  | ation                      |
| ne following list of app<br>oplications/grants, plea |                    |                                     |                  | f the search by Grants.<br>s menu tab again. | gov Tracking  | # or a complete lis   | t of all your appl                              | ications/grants. If    | you do not see a                     | complete lis   | t of your                  |
| status Result                                        | - List             | of Applie                           | cations/         | Awards 🛛 9                                   |               |                       |                                                 |                        | ~                                    | Grouped Vie    | Flat View                  |
| R01AA017010                                          | 0                  | 07/01/2020<br>06/30/2029<br>Period) |                  | TIBERIUS, K<br>(PD/PI)                       | IRK J         | Syndrome              | of OHMY Alco<br>on the Succes<br>ia Interaction | ss of                  | Pending IRG Re                       | View           | +                          |
| R01AA017011                                          | 0                  | 04/01/2020<br>03/31/2020<br>Period) | 5 m              | TIBERIUS, K<br>(PD/PI)                       | JRK J         | Syndrome              | of OHMY Alco<br>on the Succes<br>ia Interaction | ss of                  | Withdrawn                            |                | +                          |
| RF1AG017017                                          | 0                  | 08/01/201<br>01/31/202<br>Period)   |                  | TIBERIUS, K<br>(PD/PI)                       | JRK J         |                       | ogical Effects<br>g and Age Re                  |                        | Awarded. Non-f                       | ellowships onl |                            |
| Application/Award                                    | Grants.<br>Trackin |                                     | oposal Title     |                                              |               |                       | PD/PI Name                                      | e Submission<br>Status | Current<br>Application<br>Status     | Status<br>Date | Available<br>Actions       |
| 2RF1AG017017-06                                      | GRANT              | 76543210 Th                         | e Psycologic     | al Effects of Rapid Agir                     | ng and Age R  | eversal               | TIBERIUS,<br>KIRK J (PI)                        | Submission<br>Complete | Awarded. Non-<br>fellowships<br>only | 02/13/201      | RPPR Year 1<br>RPPR Year 2 |

Figure 4 Multi-Year Award RPPR Link

-OR-

- 1. Access RPPR from **RPPR** tab:
  - a. Select the **RPPR** tab from the Commons menu options.

The *Manage RPPR* screen displays. *Manage RPPR* is used to view the progress reports to which the user has access and allows the user to select a progress report in order to perform various actions. PD/PIs or users delegated PD/PI updating authority uses the *Manage RPPR* screen to view their own progress reports. SOs and AOs use the screen to search for grants from their institutions and/or for grants routed to them for review.

**b.** Select the specific grant by clicking the hyperlink in the **Grant Number** column on the *Manage RPPR* screen.

| RPPR Grant List        | R Grant List |                 |                  |                           |                    |  |  |  |  |  |  |
|------------------------|--------------|-----------------|------------------|---------------------------|--------------------|--|--|--|--|--|--|
| Manage RPPR            | •            |                 |                  |                           |                    |  |  |  |  |  |  |
| * indicates GS Number. |              |                 |                  |                           |                    |  |  |  |  |  |  |
| Applications/          | Awards 🚺     |                 |                  |                           |                    |  |  |  |  |  |  |
| Filter Table           | 4 Results    |                 |                  |                           | ▲ 🔳 < 1 of 1 マ >   |  |  |  |  |  |  |
| Award Number 🖨         | PD/PI Name 🌲 | Project Title 🖨 | Due<br>Date 🗸    | Status 🖨                  | Current Reviewer 👙 |  |  |  |  |  |  |
| 5R01CA100000-05        | BROWN, JAN   | Glioblastoma    | 12/15/2<br>021 🛕 | PD/PI Work in<br>Progress | BROWN, JAN         |  |  |  |  |  |  |
|                        |              |                 |                  |                           |                    |  |  |  |  |  |  |

Figure 5 Manage RPPR List of Grant Applications

If an RPPR exists already, Commons displays the report for editing.

The *RPPR Menu* screen displays. The options for the uninitiated report are **Initiate** and **Cancel**. Once an RPPR is in progress, other options are enabled. These options are discussed later, following the steps for initiation.

**NOTE**: For multi-year funded awards, the following message displays when attempting to initiate an RPPR if the previous year's report has not been submitted:

*The Multi-Year RPPR for the previous year must be submitted prior to initiating this Multi-Year RPPR.* 

The RPPR Menu screen includes the following fields:

#### Award Number

This is the complete number of the grant

#### PD/PI Name

The PD/PI of the grant award for which the progress report is being prepared. In the case of MPIs, a list of PD/PI names displays with the Contact PD/PI indicated by the word *Contact*.

#### **Project Title**

The project title of the grant

#### Due Date

#### <u>NIH</u>

The due date of the progress report for awards issued under the SNAP (Streamlined Noncompeting Award Process) provisions is the 15<sup>th</sup> of the month preceding the month in which the budget period ends (e.g., if the budget period ends 11/30, the due date is 10/15). If the award is not issued under SNAP provisions, the progress report is due the first of the month preceding the month in which the budget period ends (e.g., if the budget period ends 11/30, the due date is 10/1). If the due date falls on a weekend or federal holiday, the due date is automatically extended to the next business day. Progress reports for Fellowships are due two months before the beginning date of the next budget period. Occasionally the Notice of Award (NoA) will indicate a different due date which will supersede these dates. Recipients should consult the NoA to determine when SNAP procedures apply.

#### <u>AHRQ</u>

All AHRQ RPPRs are due 3 months before the anniversary of the award. For example, for an FY2021 award issued with a start date of 2/1/2021, the annual progress report (RPPR) for the award to be issued in FY2022 is due 11/1/2021 (i.e., three months before the FY2022 budget period start date of 2/1/2022). If the due date falls on a weekend or federal holiday, the due date is automatically extended to the next business day.

#### **Current Reviewer**

The name of the current reviewer or organization (e.g., PD/PI name, NIH). This value is blank before the RPPR is initiated.

#### Status

The current state of the progress report. Possible values are as follows: *Not Started*, *PD/PI Work in Progress*, *Reviewer Work in Progress*, and *Submitted to Agency*.

#### Buttons or Actions Available in Three-Dot Ellipsis Menu

Available actions, most of which are found by clicking the three-dot ellipsis icon next to the Award Number, vary depending on the status of the RPPR and/or the limitations of the current user's role. The possible available actions include the following:

- **Initiate button**: Begins the RPPR process. Available for grants with a status of *Not Started*. Access is granted to PD/PIs and PD/PI delegates. An RPPR can be initiated even if **required** information in the *Personal Profile* and *Institution Profile* sections is missing. If any of this information is incorrect or missing, a prompt will appear to correct/complete the information after initiating the report. Processing may continue on the RPPR without making the corrections; however, the RPPR will not pass validations for submission to the agency until the errors are corrected.
- Edit RPPR: Click the three-dot ellipsis icon next to Award Number and select Edit RPPR to open the RPPR for edits. Available for progress reports with a status of *Work in Progress (WIP)*. Access is granted to PD/PIs or PD/PI delegates when the PD/PI is the current reviewer, AOs when the AO is the current reviewer, and SOs when the SO is the current reviewer. The Edit RPPR option allows the user to view and edit RPPR information.
- View RPPR as PDF: Click the three-dot ellipsis icon next to Award Number and select View RPPR as PDF to open the RPPR report in PDF format, as it will be seen by the agency. Available for progress reports with a status of *Work in Progress (WIP)* or *Submitted to Agency*. Access is granted to PD/PIs, PD/PIdelegates, and reviewers. Until the RPPR is submitted to agency, the PDF report shows a status of Draft and a blank submission date.
- Check for Errors: Click the three-dot ellipsis icon next to Award Number and select Check for Errors to check the RPPR for any errors or warnings. Available for progress reports with a status of *Work in Progress (WIP)*. Access is granted to any user with access to the grant. The RPPR can be validated at any time while in the status of *WIP* and can be validated multiple times.
- View Routing History: Click the three-dot ellipsis icon next to Award Number and select View Routing History to open a page that displays a routing history table. Available for progress reports with a status of *Work in Progress (WIP)* or *Submitted to Agency*. Access is granted to PD/PIs, PD/PI delegates, and reviewers.
- Route to Next Reviewer: Click the three-dot ellipsis icon next to Award Number and select Route to Next Reviewer to route the RPPR to the next reviewer for further review or corrections. Available for progress reports with a status of *Work in Progress (WIP)*. Access is granted to the current reviewer. A PD/PI delegate <u>cannot</u> route an RPPR to the next reviewer.
- **Recall**: Click the three-dot ellipsis icon next to **Award Number** and select **Recall** to recall RPPRs that have been forwarded to another reviewer and resets the user as the current reviewer. Available for reports with a status of *Work in Progress (WIP)*. Access is granted to the last reviewer (who recalls the report from the current reviewer). Signing Officials and PD/PIs can recall an RPPR even if they are not the last reviewer whenever it has a status of *Reviewer Work in Progress*. This is useful in situations when a RPPR has been routed to the wrong person or to someone who is unavailable.
- Submit: Click the three-dot ellipsis icon next to Award Number and select Submit to submit the RPPR to the Agency. Available for reports with a status of *Work in Progress (WIP)*. Access is granted to the SO when the SO is the current reviewer and to the PD/PI when the PD/PI has been delegated *Progress Report* authority.

NOTE: A PD/PI with *Progress Report* authority cannot submit a non-SNAP or F RPPR.

- Cancel button: Closes the *RPPR Menu* screen and returns the user to the previous screen.
  - 2. Click the **Initiate** button to begin the RPPR.

| RPPR                |                                                 |                 |                                 |                            |
|---------------------|-------------------------------------------------|-----------------|---------------------------------|----------------------------|
| Award Number        | Program Director(PD)/Principal Investigator(PI) | Due Date        | Current Reviewer                | Status                     |
| 5R01CA218859-05     | BROWN, JOAN HELLER                              | 12/15/2021      |                                 | Not Started                |
| Institution         |                                                 | Project Title   |                                 |                            |
| UNIVERSITY OF CALIF | ORNIA                                           | RhoA and GPCR m | ediated transcriptional activat | ion regulates glioblastoma |

Figure 6 RPPR Menu for Initiating the Report

Once initiated, Commons creates the report in a *PD/PI Work in Progress* status and sets the current reviewer. A message displays as follows:

The RPPR has been successfully initiated.

**NOTE:** If at any time initiation fails due to business rules validations, error or warning messages display on the screen.

Once initiated, begin editing by clicking the three-dot ellipsis icon next to Award Number and selecting Edit RPPR. The RPPR is accessed for editing via the *RPPR Menu* screen. The editing feature for single-project RPPRs is different from those of multiproject RPPRs. The steps for accessing each type of RPPR are outlined in the sections that follow. Refer to <u>Accessing the RPPR From Closeout</u>, <u>Accessing a Single-Project RPPR for Editing</u> or <u>Accessing a Multi-Project and Single-Project with Complicated</u> <u>Structure RPPR for Editing</u> as appropriate.

### 5.2 Accessing the RPPR From Closeout

You can access the RPPR from Closeout. The following procedure is from the point of view of a signing official.

To access the RPPR from Closeout:

1. Go to the Status module, click the **Requires Closeout** button in the Actions column for a grant.

|                                                          |                        |                                                |            |             |                           |             |                        |          |                        |                                             |                | « Return to PI Sea                                                     |
|----------------------------------------------------------|------------------------|------------------------------------------------|------------|-------------|---------------------------|-------------|------------------------|----------|------------------------|---------------------------------------------|----------------|------------------------------------------------------------------------|
| tes & Tips:                                              |                        |                                                |            |             |                           |             |                        |          |                        |                                             |                |                                                                        |
| Important: The NIH                                       | provides the           | JIT (Just in                                   | Time) link | in the C    | ommons for scor           | ed applicat | tions. Please          | await    | instructions fro       | m the NIH on whe                            | ther to compl  | ete this information                                                   |
| e following list of applica<br>plications/grants, please | -                      |                                                |            |             |                           | Tracking #  | or a complet           | e list o | f all your applic      | ations/grants. If y                         | ou do not see  | a complete list of your                                                |
| tatus Result -                                           | List of A              | pplicati                                       | ons/A      | ward        | S 🕜 2                     |             |                        |          |                        |                                             | <b>~</b>       | Grouped View Flat View                                                 |
| H79TI026788                                              | -                      | 5/ <b>2018 -</b><br>9/ <b>2019</b> (Proj<br>3) | ject       | LAI<br>(PD) | R <b>K, SHELLY</b><br>PI) |             | 2017 Coop<br>Workforce |          | ve Agreeme<br>elopment | nt for 🛛 🗛                                  | warded. Non-fe | llowships only                                                         |
|                                                          |                        |                                                |            |             |                           |             |                        |          | eSubmissior            |                                             | Status         |                                                                        |
| Application/Award ID                                     | Grants.go<br>Tracking# | /<br>Proposal                                  | Title      |             |                           |             | PD/PI I                | Name     | Status                 | Status                                      | Date           | Available Actions                                                      |
| Application/Award ID<br>6H79TI026788-01M001              | Tracking#              | Proposal                                       |            | Agreeme     | nt for Workforce          | Developme   |                        |          | Status                 | Status<br>Awarded. Non-<br>fellowships only | 09/03/2019     | Available Actions Requires Closeout Correspondence View Terms Tracking |

Figure 7 Requires Closeout Button

2. On the *Closeout Status* screen that appears, click the **Process Final RPPR** link.

| Application Informa<br>Award Number:<br>1H79T1100000-01<br>Project Period:<br>04/15/2018 to 04/14 |                                                                                                    | PD/PI Na             | me:                                  |            |                                                                                                    |  |  |
|---------------------------------------------------------------------------------------------------|----------------------------------------------------------------------------------------------------|----------------------|--------------------------------------|------------|----------------------------------------------------------------------------------------------------|--|--|
| 1H79TI100000-01<br>Project Period:                                                                |                                                                                                    |                      | me:                                  |            |                                                                                                    |  |  |
| Proposal Title:<br>Workforce Develop                                                              |                                                                                                    | Closeout<br>Requires | Closeout<br>Status Change:           |            | Closeout Contact Name:<br>ARAM, LASI<br>Closeout Contact Email:<br>eRATest@mail.nih.gov<br>Closeout Contact Phone:<br>240-555-5555 |  |  |
| FFR To s<br>have                                                                                  | submit and view the FFR, you must<br>ve the 'FSR' role associated with your<br>mmons Account.                                                                                                    | Status<br>Received   | Result of Actions                    | Date       | Action                                                                                                    |  |  |
| subi                                                                                              | e SO should use this section to<br>omit any other required closeout FPR<br>cuments as stated in the terms<br>luding the Final Progress Report.                                                              | FPR Initiated        | FPR Initiated by Teresa Toth<br>(SO) | 03/03/2021 | Process Final RPPR                                                                                                    |  |  |
| subi<br>Tanı<br>428<br>tem                                                                        | e SO should use this section to<br>omit any other required closeout<br>ngible Personal Property Report (SF-<br>8 series) documents as stated in the<br>ms including the Tangible Personal<br>operty Report. | Not Received         |                                      |            | Initiate Tangible Personal Property Report (SF-428 series)                                                                         |  |  |

Figure 8 Closeout Status Screen

3. On the *Final RPPR Menu* screen that appears, click the **Initiate** button to start the RPPR.

| Award Number        | Program Director(PD)/Principal Investigator(PI) | Due Date      | Current Reviewer | Status      |
|---------------------|-------------------------------------------------|---------------|------------------|-------------|
| 5R01CA200000-05     | BROWN, JAN                                      | 12/15/2021    | Current Reviewer | Not Started |
| Institution         |                                                 | Project Title |                  |             |
| UNIVERSITY OF CALIF | ORNIA                                           | Glioblastoma  |                  |             |

Figure 9 Final RPPR Menu

Once initiated, Commons creates the report in a *PD/PI Work in Progress* status and sets you as the current reviewer. A message displays as follows:

The RPPR has been successfully initiated.

### 5.2.1 Submitting Your Final Research Performance Progress Report

As of January 1, 2017, a *Final Research Performance Progress Report* (Final RPPR) is required for any grant that has ended and any grant that is not to be extended through award of a new competitive segment. The report is due within 120 days of the end of the project period. This report should be prepared in accordance with instructions provided by the awarding component. See <u>NIH Implementation</u> of Final Research Performance Progress Reports (Final RPPR) — Guide Notice NOT-OD-17-022

Effective February 9, 2017, if the recipient organization has submitted a renewal application on or before the date by which a Final Research Performance Progress Report (Final-RPPR) would be required for the current competitive segment, then submission of an "Interim RPPR" via eRA Commons is now required. The Interim RPPR (IRPPR) will be used for the submission of a Competing Renewal application (Type 2). See <u>NIH Implementation of the Interim RPPR</u> while a Renewal Application is <u>Under Consideration</u> — Guide Notice NOT-OD-17-037.

**Both the Interim RPPR and the Final RPPR are currently identical in process and information required.** The difference between the two is when and where they are made available to initiate and submit. The Interim RPPR link will be made available to the Signing Official (SO) in the Status screen when a grant is eligible for submission of a Competing Renewal application.

The Final RPPR is only available as part of the Closeout process and the Process Final RPPR link only appears on the Closeout Status screen.

The format of the Interim RPPR and the Final RPPR are the same as the annual RPPR, making it easier for recipients to navigate through both the Interim and the Final RPPR, based on familiarity with the format of the annual RPPR.

Differences between Interim/Final RPPR and the annual RPPR are few:

- In the Interim/Final RPPR, only Section D.1 is required in the Participants section
- Sections F: Changes and Section H: Budget are not part of the Interim/Final RPPR
- Section I: Outcomes. Section I is required for both the Interim/Final RPPR

#### Note about Interim RPPR and Final RPPR

The Interim RPPR (IRPPR) is used when you are submitting a Competing Renewal application (Type 2). If you opt NOT to apply for a Competing Renewal, complete the Final RPPR as you normally would

within 120 days of the project end date. If you are going to complete a Competing Renewal application (or have already submitted such an application), you will submit an Interim RPPR. This must be submitted within 120 days of the project end date.

If you are awarded the renewal, the Interim RPPR will be treated as your annual RPPR and no other progress reporting will be needed for that segment of the study. If the application is NOT awarded, then the Interim RPPR will be accepted as the Final RPPR.

To submit your Final RPPR:

1. Select the **Requires Closeout** link for the grant from Status search results.

The Closeout Status screen displays. Final RPPR is listed in the Closeout Submission Requirement column. The Action column should include a link for Process Final RPPR.

- 2. From Closeout Status, select the **Process Final RPPR** link.
- 3. Clicking the **Process Final RPPR** link opens the Final RPPR Menu screen:
- 4. Click the **Initiate** button to create the Final RPPR.

The Final RPPR Menu will then change, providing the user with the option to Edit the Final RPPR:

- 5. Selecting **Edit RPPR** from the three-dot ellipsis menu opens the navigation to the various sections of the Final RPPR:
- 6. Complete each section as required.
- 7. Be sure to click **SAVE** when moving between sections or unsaved data may be lost.
- 8. When done, click **Cancel** to return Final RPPR Menu screen.
- 9. In the Final RPPR Menu screen, there are several actions in the three-dot ellipsis menu next to the Award Number that you can use to complete the Final RPPR: For more information on these options, see <u>RPPR online help</u>.

### 5.3 Edit the RPPR

Once an RPPR is initiated, its status becomes *PD/PI Work in Progress* and it becomes available for editing. The PD/PI or delegate uses the **Edit RPPR** option in the three-dot ellipsis menu for viewing and completing the report. Additionally, this option is available to the SO or AO when that user is the current reviewer of the report.

**NOTE**: For RPPRs with multiple PD/PIs (MPI awards), only the Contact PD/PI has access to the **Edit RPPR** option unless the Contact PD/PI has granted progress report authority to other PD/PIs. Without this authority, MPIs can only view the RPPR PDF and its routing history.

There are two means of accessing the progress report for editing. These are similar methods used for initiating the report and are as follows:

### 5.3.1 Access RPPR From Status

- 1. Select the **Status** tab from the Commons menu options.
- 2. Select the List of Applications/Grants link from the *Status* screen.

|                                                               | Human Services          | NIH National Institutes                                               | of Health      | Office     | of Extramural Research |                 |             | KIRK J TIBERI    | US - OHelp      | Contact Us | C+ Logout |
|---------------------------------------------------------------|-------------------------|-----------------------------------------------------------------------|----------------|------------|------------------------|-----------------|-------------|------------------|-----------------|------------|-----------|
| A program                                                     | nic Research Ad         |                                                                       |                |            |                        |                 |             |                  |                 |            |           |
| ome Admin Institution Pr                                      | ofile Personal Profil   | Status SSIST                                                          | Prior Approval | RPPR       | internet Assisted Rev  | iew xTrain      | XTRACT      | Admin Supp       | eRA Partners    | s Non-Rese | arch      |
| Status: PI Searc                                              | h                       | 1                                                                     |                |            |                        |                 |             |                  |                 |            |           |
| The Status screens have b                                     | een updated. If you     | have any questions                                                    | about the new  | Common     | s Status look and fe   | el please cor   | ntact the e | RA Service D     | esk.            |            |           |
| The following list of applicati<br>Recent/Pending eSubmission |                         |                                                                       |                |            | st of all Recent/Pendi | ng eSubmissi    | ons. If you | i do not see a c | omplete list of | your       |           |
| Recent/Pending eSub                                           | missions                |                                                                       |                |            |                        |                 |             |                  |                 |            |           |
|                                                               | e available to view (d  | iew errors/warnings) (<br>uring two business da<br>Signing Official   |                |            |                        | etion           |             |                  |                 |            | •         |
| List of Applications/Aw                                       | vards                   |                                                                       |                |            |                        |                 |             |                  | _               |            |           |
| <ul> <li>Review assignment</li> </ul>                         | t status, review result | n paper and electronic<br>s, summary statement<br>ime, eSNAP, Closeou |                |            | ) for previously submi | tted applicatio | ons/awards  | 5                |                 |            | ×         |
|                                                               | Tracking Num            |                                                                       |                |            |                        |                 |             |                  |                 |            |           |
| Search by Grants.gov                                          |                         |                                                                       |                |            |                        |                 |             |                  |                 |            |           |
| Search by Grants.gov                                          | cking Number into the   | following box for easy                                                | access to a sp | ecific awa | rd application         |                 |             |                  |                 |            |           |

Figure 10 Status Screen and List of Applications/Grants Links

3. From the *Status Result – List of Applications/Grants* screen, locate the grant and select the **RPPR, Interim RPPR, or Final RPPR** link from the **Action** column for the specific grant. For multi-year funded awards, the link will display as **RPPR Year <X>**, the <X> representing the reporting year.

| U.S. Department of He                          |            |                     |                                                 | ai institutes of Health        | C Office of      | -CAURIE | iurai Rasearch                                      |                                               | - renn a Hodro  | US 👻 🛛 Help 🔍 Contact                                        |           |
|------------------------------------------------|------------|---------------------|-------------------------------------------------|--------------------------------|------------------|---------|-----------------------------------------------------|-----------------------------------------------|-----------------|--------------------------------------------------------------|-----------|
|                                                |            |                     | n Administrat<br>Isolutes of Health             | non                            |                  |         |                                                     |                                               |                 |                                                              |           |
| o Admin Institute                              | on Profile | Personal            | Profile Status                                  | ASSIST Prior Approv            | al Repeat In     | ternet  | Assisted Review                                     | xTrain xTRACT Admin                           | Supp CRA Pa     | etners Non-Research                                          |           |
| tes & Tips:                                    |            |                     |                                                 |                                |                  |         |                                                     |                                               |                 | « Return to                                                  | PI Searc  |
|                                                | NIH provid | ies the JIT         | (Just in Time) lin                              | k in the Commons for s         | coved applicat   | ions. F | lease await instru                                  | ictions from the NIH on whe                   | ther to complet | e this information                                           |           |
| tollowing list of app<br>lications/grants, ple |            |                     |                                                 |                                | ov Tracking ¥    | or a co | emplete list of all y                               | our applications/grants. If yo                | ou do not sec a | complete list of your                                        |           |
| atus Result                                    | - List     | of App              | lications/A                                     | wards e 🚳                      |                  |         |                                                     |                                               |                 | Grouped View                                                 | Flat View |
| R01AA017010                                    | 0          | 09/01/2<br>(Project | 2019 - 08/31/20<br>Period)                      | 24 TIBERIUS, P<br>(PD/PI)      | URK J            | S       | he Effect of OH<br>yndrome on th<br>ocial Media Int | e Success of                                  | Met Discuss     | nt                                                           | +         |
| R01AA017011                                    | 0          | 04/01/2<br>(Project | 2019 - 03/31/20<br>Period)                      | 24 TIBERIUS, P<br>(PD/PI)      | IRK J            | S       | he Effect of OH<br>yndrome on th<br>ocial Media Int | e Success of                                  | Not Discuss     | 80                                                           | +         |
| R21MD017012                                    | 0          | 04/01/2<br>(Project | 2020 - 03/31/20<br>Period)                      | 22 TIBERIUS, M<br>(PD/P1)      | IRK J            | in      |                                                     | er Reorientation<br>to Trans-Warp             | Council revi    | ew completed                                                 | +         |
| R01CA017013                                    | 0          | 04/01/2<br>(Project | 2018 - 03/31/20<br>Period)                      | 21 TIBERIUS, P<br>(PD/Pf)      | IRK J            |         | ong Term Effec<br>uantum Time I                     | cts of Recurring<br>Leaps (Title)             |                 |                                                              | +         |
| R01CA017015                                    | 0          | 07/15/2<br>(Project | 2012 - 06/30/20<br>Period)                      | 17 TIBERIUS, H                 | IRK J            |         | sing a Neuro-D<br>evice for Canc                    | Depolarizing<br>er Studies (Title)            | Awarded. No     | an Aelizwahigus only                                         | -         |
| Application/Award                              | Grants.g   |                     | Proposal Title                                  |                                | PD/PI N          | lame    | e Submission<br>Status                              | Current Application<br>Status                 | Status<br>Date  | Available Actions                                            |           |
| 5R01CA017015-03                                |            |                     | How Hystomeder<br>Cencer Cells in 1             | nne interects with<br>Aukerns  | TIBERI<br>KIRK J |         |                                                     | Awarded. Non-tellowships only                 | 06/25/2014      | Closed RPPR<br>Human Subjects                                |           |
| 7R01CA017015-02                                |            |                     | How Hystomedia<br>Cancer Calls in 1             | nine Interacts with<br>Allcans | TIBERI<br>KIRK J |         |                                                     | Awarded. Non-fellowsbips<br>only              | 09/16/2013      | RPPR Human Subjects                                          |           |
| 3R01CA017015-<br>02S1                          |            |                     | How Hystomedir<br>Dancer Dalls in Y             | nine Interacts with<br>Aukans  | TIBERI<br>KIRK J |         |                                                     | Awarded. Non-fellowships<br>only              | 09/17/201       | Human Subjects                                               |           |
| 3R01CA017015-01                                | GRANT      | 2345678             | How Hystomedia<br>Cancer Cells in V             |                                | TIBERI<br>KIRK J |         | Submission<br>Complete                              | Application has been<br>entered into computer | 03/15/2013      |                                                              |           |
| 1R01CA017015-01                                | GRANT      | 12345678            | How Hystomada<br>Center Calls in 1              |                                | TIBERI<br>KIRK J |         | Submission<br>Complete                              | Withdrawn by (C - Other<br>Version Encumbered | 07/14/2012      |                                                              |           |
| 3R01CA017015-<br>01A1                          | GRANT      | 1234567             | How Hystonieder<br>Cancer Celts in <sup>6</sup> | nine./nteracts.with<br>Autoans | TIBERI<br>KIRK J |         | Submission<br>Complete                              | Awarded. Non-fellowships<br>only              | 07/14/2012      | JIT (times revised 1)<br>Admin Supplements<br>Homen Subjects |           |

Figure 11 RPPR Link on Status Result – List of Applications/Grants

| U.S. Department of Hea                                                                   | alth & Hum         | an Services                     | NIH National                     | Institutes of Health                         | Office of  | of Extramural Rese        | arch                                                                               |                        | Berislav Zlokovic                    | Help C         | Contact Us 🕞 Log           |
|------------------------------------------------------------------------------------------|--------------------|---------------------------------|----------------------------------|----------------------------------------------|------------|---------------------------|------------------------------------------------------------------------------------|------------------------|--------------------------------------|----------------|----------------------------|
|                                                                                          |                    |                                 | Administrationstitutes of Health | on                                           |            |                           |                                                                                    |                        |                                      |                | T                          |
| me Admin Institutio                                                                      | n Profile          | Personal I                      | Profile Status A                 | SSIST Prior Appro                            | val RPPR I | internet Assisted         | Review xTrain                                                                      | xTRACT Adm             | in Supp eRA Pa                       | artners Non    | -Research                  |
| otes & Tips:                                                                             |                    |                                 |                                  |                                              |            |                           |                                                                                    |                        |                                      |                | eturn to PI Searc          |
| <ul> <li>Important: The f<br/>ne following list of applications/grants, pleat</li> </ul> | ications/g         | rants repre                     | sents a result of th             | e search by Grants.                          |            |                           |                                                                                    |                        |                                      |                |                            |
| tatus Result                                                                             | - List             | of App                          | lications/Av                     | wards 🛛 😏                                    |            |                           |                                                                                    |                        | ~                                    | Grouped Vi     | ew Flat View               |
| R01NS117827                                                                              | 0                  | 07/01/20<br>06/30/20<br>Period) | 020 -<br>025 (Project            | ZLOKOVIC, E<br>V (PD/PI)                     | BERISLAV   | brain white<br>new therap | orotein C mech<br>matter protec<br>bies for brain w<br>nemic injury (Tr            | tion and<br>hite       | Pending IRG Re                       | view           | +                          |
| R01NS117045                                                                              | 0                  | 04/01/20<br>03/31/20<br>Period) | 020 -<br>025 (Project            | ZLOKOVIC, E<br>V (PD/PI)                     | BERISLAV   | protective<br>matter and  | protein C prote<br>pathways in th<br>new activated<br>apies for white              | e white<br>protein C-  | Withdrawn                            |                | +                          |
| RF1AG039452                                                                              | 0                  | 08/01/20<br>01/31/20<br>Period) | 011 -<br>024 (Project            | ZLOKOVIC, I<br>V (PD/PI)                     | BERISLAV   | brain and p<br>treatment  | i pericytes in the<br>pathogenesis a<br>of neurodegen<br>mer's A-beta a<br>(Title) | end<br>eration,        | Awarded. Non-f                       | ellowships on  | W -                        |
| Application/Award                                                                        | Grants.<br>Trackin | -                               | Proposal Title                   |                                              |            |                           | PD/PI Name                                                                         | e Submission<br>Status | Current<br>Application<br>Status     | Status<br>Date | Available<br>Actions       |
| 2RF1AG039452-06                                                                          | GRANT              |                                 |                                  | es in the aging brain<br>degeneration, and A |            |                           | ZLOKOVIC,<br>BERISLAV<br>(PI)                                                      | Submission<br>Complete | Awarded. Non-<br>fellowships<br>only | 02/13/201      | RPPR Year 1<br>RPPR Year 2 |

Figure 12 Multi-Year Funded Award RPPR Link

### 5.3.2 Access RPPR From the RPPR Module in eRA Commons

- 1. Select **RPPR** from the Commons menu options.
- 2. Select the specific grant by clicking the hyperlink in the **Award Number** column on the *Manage RPPR* screen. SOs/AOs must perform a query first.

| RPPR Grant List        |              |                 |                  |                           |                    |  |  |  |  |  |  |
|------------------------|--------------|-----------------|------------------|---------------------------|--------------------|--|--|--|--|--|--|
| Manage RPPR 🕻          | anage RPPR 😮 |                 |                  |                           |                    |  |  |  |  |  |  |
| * indicates GS Number. |              |                 |                  |                           |                    |  |  |  |  |  |  |
| Applications/Av        | wards 📵      |                 |                  |                           |                    |  |  |  |  |  |  |
| Filter Table           | 4 Results    |                 |                  |                           | ▲ 🔳 < 1 of 1 🗸 >   |  |  |  |  |  |  |
| Award Number ≑         | PD/PI Name 🌲 | Project Title 💠 | Due<br>Date 🗸    | Status ≑                  | Current Reviewer ≑ |  |  |  |  |  |  |
| 5R01CA100000-05        | BROWN, JAN   | Glioblastoma    | 12/15/2<br>021 🛕 | PD/PI Work in<br>Progress | BROWN, JAN         |  |  |  |  |  |  |
|                        |              |                 |                  |                           | ,<br>,             |  |  |  |  |  |  |

Figure 13 Manage RPPR List of Grant Applications

The appropriate *RPPR Menu* screen – either for single-project or multi-project RPPRs – displays with editing options. To see the actions available on the RPPR, including the **Edit RPPR** option, click the three-dot ellipsis icon next to **Award Number** and a menu appears.

### 5.3.3 Accessing a Single-Project RPPR for Editing

For single-project awards, the *RPPR Menu* screen displays with a three-dot ellipsis menu next to **Award Number**. Only those options which are currently possible appear; for instance, if you are editing the RPPR, the **Route..** action appears, but not the **Recall**, whereas if you just routed the RPPR, the **Recall** action appears, but not the **Route..** action. The following options are available either under the three-dot ellipsis menu or as a button:

#### **Edit RPPR**

**Check for Errors** 

View RPPR as PDF

**View Routing History** 

**Route to Next Reviewer** 

#### **Cancel button**

**NOTE**: Once an RPPR has been routed for review, the **Recall** action appears in the three-dot ellipsis menu, while the Submit option disappears. These functions are covered in subsequent chapters.

| RPPR Grant List                 |                                                                                         |                                                |                                       |                                         |
|---------------------------------|-----------------------------------------------------------------------------------------|------------------------------------------------|---------------------------------------|-----------------------------------------|
| RPPR Mer                        | าน 😧                                                                                    |                                                |                                       |                                         |
| RPPR                            |                                                                                         |                                                |                                       |                                         |
| Award Number<br>5R01CA200000-05 |                                                                                         | ncipal Investigator(PI) Due Date<br>12/15/2021 | <b>Current Reviewer</b><br>BROWN, JAN | <b>Status</b><br>PD/PI Work in Progress |
| Institution<br>UNIVERSITY OF CA | <ul> <li>✔ Edit RPPR</li> <li>▲ Check for Errors</li> <li>▲ View RPPR as PDF</li> </ul> | <b>Project Title</b><br>Glioblastoma           |                                       |                                         |
|                                 | <ul> <li>⑦ View Routing History</li> <li></li></ul>                                     |                                                |                                       | i Cancel                                |

Figure 14 RPPR Actions

Select Edit RPPR from the three-dot ellipsis menu to open the RPPR for editing.

Refer to the section of this document titled <u>*Editing the RPPR Forms</u>* for more information on editing the forms.</u>

# 5.3.4 Accessing a Multi-Project and Single-Project with Complicated Structure RPPR for Editing

A *multi-project RPPR* is a progress report submitted for a funded program (activity code) which has multiple, interrelated components sharing a common focus or objective.

A *component* (for the purposes of applications and progress reports) is a distinct, reviewable part of the multi-project application or progress report for which there is a business need to gather detailed information identified in the funding opportunity announcement (FOA).

Components typically include general information (component organization, project periods, project title, etc.), performance sites, personnel, and budget. The FOA defines the construction and naming convention for the application; the funded application defines the construction and naming convention for the progress report.

For multi-project awards, the RPPR Menu screen displays the following available options under the

three-dot ellipsis icon on the **Application Information** section of the screen:

### View RPPR as PDF

### **View Routing History**

#### **Route to Next Reviewer**

#### Cancel button

**NOTE**: Once an RPPR has been routed for review, the **Recall** and **Submit** buttons are enabled. These functions are covered in subsequent chapters.

| PPR Menu 🕯<br>verall RPPR                                                                                                    |                                                                         |                                  |                                                              |
|----------------------------------------------------------------------------------------------------|-------------------------------------------------------------------------|----------------------------------|--------------------------------------------------------------|
| a fait print a word of the second second s | gram Director(PD)/Principal<br>estigator(Pl)                            | <b>Due Date</b><br>10/01/2021    | Current Reviewer Status<br>BENON, ANN PD/PI Work in Progress |
| VIVERSITY OF C<br>② View<br>つ View                                                                                                    | for Errors<br>I RPPR as PDF<br>I Routing History<br>te to Next Reviewer | Project Title<br>Clinical Trials | + Add Component                                              |
| Filter Table                                                                                                    | 4 Results                                                               |                                  | 📩 🌐 < 1 of 1 🗸                                               |
| ID *                                                                                                    | Date =                                                                  | Туре 👙                           | Title 🗢                                                      |
| Career Development-51                                                                                                    | 94 01/29/2022                                                           | Career Deve                      | lopment Component 4                                          |
| Core-5191                                                                                                    | Edit                                                                    | Core                             | Component 1                                                  |
|                                                                                                    | Delete                                                                  | Project                          | Component 2                                                  |
| Project-5192                                                                                                    |                                                                         |                                  |                                                              |

Figure 15 RPPR Menu Options for Multi-Project RPPRs

### Overall

Below the **Overall RPPR** is a table showing components. For multi-component awards, the **Yes** radio button on the **Has components?** field is selected.

The *RPPR Menu* for a multi-project RPPR without components does not include the component table and the **No** radio button is selected for **Has components?** 

To edit the RPPR for the Overall, click the three-dot ellipsis menu for the overall award in the top section of the screen below) and select **Edit RPPR**.

| Award Number                  | Program Dire                                                       |        | /Principal | <b>Due Date</b><br>10/01/2021    | Current Reviewer Status<br>BENON, ANN PD/PI Work in Progress |
|-------------------------------|--------------------------------------------------------------------|--------|------------|----------------------------------|--------------------------------------------------------------|
| nstitution<br>JNIVERSITY OF C | Edit<br>Check for Errors<br>O View RPPR as PC<br>O View Routing Hi |        |            | Project Title<br>Clinical Trials |                                                              |
| Has Componen                  |                                                                    | esults |            |                                  | + Add Component •                                            |
| ID *                          |                                                                    |        | Date 4     | Туре 🖨                           | Title 🚍                                                      |
| Career Develop                | ment-5194                                                          |        | 01/29/2022 | Career Develop                   | oment Component 4                                            |
| Core-5191                     |                                                                    | Edi    | t          | Core                             | Component 1                                                  |
| core sist                     | Project-5192 De                                                    |        | lete       | Project                          | Component 2                                                  |
|                               |                                                                    | De     |            |                                  |                                                              |

Figure 16 Edit Option for Overall

#### **Individual Components**

If the award has individual components (e.g., a multi-project award), *each* component must be reported in the RPPR. To add components, select the **Yes** radio button next to the question **Has components**? Selecting **Yes** displays the **Add Component** button for the individual components.

**NOTE:** Any individual components previously added will already be displayed in a table beneath this feature. In this scenario, the "**Has components**?" option is set to **Yes** and disabled. This includes components which were part of a previously submitted progress report for the grant.

To add an individual component:

1. Click the Add Component button. The Add New Component popup appears.

| Add New Component                                 | × |
|---------------------------------------------------|---|
| Component Project Title *                         |   |
|                                                   |   |
| Component Project Type *                          |   |
| Component Project Type *<br>Select Component Type | ~ |

Figure 17 Add New Component Popup

- 2. Enter the **Component Project Title** and select a **Component Project Type** from the dropdown.
- Click the Add Component button in the popup.
   Added individual components display in a table beneath the Overall, showing the ID, Date, Type, Title, and available actions under the three-dot ellipsis icon.
- 4. To edit a component's RPPR, click its three-dot ellipsis menu, and select Edit RPPR.

Refer to the section of this document titled\_Editing the RPPR Forms\_for more information on editing the RPPR forms.

Individual components can be removed from the RPPR by clicking that component's three-dot ellipsis menu and selecting **Delete**; the component is deleted immediately. *The delete option is not available for Overall.* 

**IMPORTANT:** If you choose to delete a component, all data related to this component – including all budget data – will be lost. This data cannot be recovered once it has been deleted.

### 5.3.5 Editing the RPPR Forms

After selecting the appropriate editing option, the RPPR section *A. Cover Page* displays. The *Cover Page* includes information about the grant, PD/PI, signing and administrative officials, organization, and project/reporting/budget periods. Some of this information may be auto- populated. For more information on the *Cover Page*, refer to the section of this document titled Section A – Cover Page located in the the *Instructions for RPPR Sections A–I*.

1. Update the information as necessary and select the **Save** button.

The *Cover Page* includes tabs at the top and links at the bottom of the page for navigating to the other sections (e.g., **Accomplishments**, **Participants**), which may be completed in any order.

Before navigating to and from any of these sections, it is always necessary to select the Save

button to save all changes on the current page. Navigating away from any page on the RPPR without selecting **Save** results in the loss of any information entered prior to the last save.

|                                                             | Accomplishments C Product                                                                                                    | s D Participants E Impa | t F Changes G Specia | Reporting Req H Budget |
|-------------------------------------------------------------|----------------------------------------------------------------------------------------------------|-------------------------|----------------------|------------------------|
| A. Cover Page 🝞                                             |                                                                                                    |                         |                      | Expand/Collapse A      |
| Award Information     A4 Recipient Organization Information |                                                                                                    |                         |                      |                        |
| Award Number<br>5R01CA100000-05                             |                                                                                                    | Organization Name       | DRNIA                |                        |
| a Anna an an an an an an an an an an an an                  | and the second second sec | فتحسبناهم               | - And must           | and a strength         |
| E-mail                                                      |                                                                                                    | man market              | Manun Construction   | um man                 |
| eRATest@mail.nih.gov                                        |                                                                                                    |                         |                      |                        |
| Phone<br>8585555555                                         | ~                                                                                                    |                         |                      |                        |

Figure 18 RPPR Cover Page and Section Navigation Links

2. Sections can be completed in any order. To navigate and populate the other sections of the RPPR, select the appropriate link from the top or bottom of the page.

The same navigational links appear on each section of the RPPR. For information on the specific fields in each section refer to Chapter 6 <u>Instructions for RPPR Sections A-I</u>.

3. Complete the appropriate fields of the report.

Details for completing each section are discussed later in this document. Many of the fields on these pages, however, behave in a similar manner and are discussed below.

#### + Add Button

To use an Add button, click it to see a popup, then enter or select data into the appropriate fields.

| ▼ E.4 What dollar amou   | int of the award's budg   | et is being spent in foreign country | y(ies)?                                                                                                    |
|--------------------------|---------------------------|--------------------------------------|----------------------------------------------------------------------------------------------------|
|                          |                           | 5                                    | Is to foreign entities for this reporting period. For foreign awardees provide the<br>his reporting period. Dollars provided should reflect total costs. |
| If more than one foreigr | n country, identify the d | istribution between the foreign co   | untries. 🕢                                                                                                    |
| Nothing to Report        | (zero dollars)            |                                      |                                                                                                    |
|                          |                           |                                      | + Add Amount                                                                                                    |
| Filter Table             | 1 Results                 | (1 of 1 ~ >                          |                                                                                                    |
| Country 🔺                |                           | Amount (\$)                          |                                                                                                    |
| AUSTRALIA                |                           | 500                                  |                                                                                                    |
|                          | 🕼 Edit                    |                                      |                                                                                                    |
|                          | 🛍 Delete                  |                                      |                                                                                                    |

Figure 19 Add Button

Items can be edited or deleted from the table using the actions listed under the three-dot ellipsis menu.

#### **Text Box**

All text boxes on the RPPR have character limits. The number of characters available is reflected beneath each text box as characters are entered.

| List the major goals below           |  |
|--------------------------------------|--|
| The major goal of this project is to |  |
|                                      |  |
|                                      |  |
| <b>7961</b> characters remaining.    |  |

Figure 20 Total Remaining Characters

### **Changing Saved Responses**

While in WIP status, answers may be changed. A warning message displays as follows:

The entered/uploaded response will be deleted. Do you wish to continue?

The user editing the information can choose to **Continue** or **Cancel** the action. Choosing **Continue** deletes the previous response, removes any attachments, and disables the relevant fields associated with the question. Choosing **Cancel** cancels the change.

- 1. Select the Save button before navigating to the next page.
- 2. To return to the *RPPR Menu*, select the **Cancel** button.

When an RPPR is ready for review and submission, it is routed to the next reviewer. Refer to the section of this document titled Route the RPPR for steps on routing to the next reviewer.

#### **Table Tools**

You might notice various icons above tables in RPPR. Several built-in table tools let you work with data in tables.

| RPPR Routing      | History 😮          |        |                   |                        |               | Х          |
|-------------------|--------------------|--------|-------------------|------------------------|---------------|------------|
| Filter Table      | 6 Result           |        |                   |                        | *             | 1 of 1 👻 🗧 |
| Event<br>Number = | Reviewer<br>Name = | Action | Date of<br>Action | Notification<br>Sent = | Next Reviewer | Comments = |

Figure 21 Table Tools

#### Filter

| Filter Table | 6 Results |
|--------------|-----------|
|--------------|-----------|

Figure 22 Filter Table Field

Entering filter text to see instant filtering of the list as you type, with the number of found results updated as you type. The text you type in filter is highlighted in the table.

### **Sorting Columns**

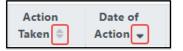

Figure 23 Column Sort Options

Click column headers to sort by that column. Gray up and down triangles indicated a non-sorted column. A solid black up arrow indicates the table is sorted by that column-descending and solid black down

arrow indicates the table is sorted by that column ascending.

### Download/Print Tool

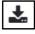

Figure 24 Download Tool

Use the download tool to export table data to Excel or PDF, or to print. Data from all columns is exported/printed even if only a subset of columns are visible.

#### **Grid Tool**

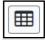

Figure 25 Grid Tool

To help avoid scrolling, use the grid tool to specify how many table rows appear per page.

#### **Search Results Navigation**

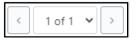

Figure 26 Navigation Tools

Navigate to each page of search results using the above tool.

### 5.3.6 Editing Inclusion Enrollment Data

The following chapter discusses inclusion data in the Human Subjects System (HSS) as accessed and processed via your RPPR. For more information on HSS, please refer to the HSS <u>Online Help</u> or the <u>HSS</u> <u>Training website</u>.

To update inclusion enrollment data, select the **Human Subjects** link from question **G.4** of section **G. Special Reporting Requirements**. For additional information on inclusion procedures in the RPPR, please review <u>Section G – Special Reporting Requirements</u>.

**IMPORTANT: Before selecting the Human Subjects link**, click the **Save** button on the RPPR to save all of your work in **Section G.** Failure to do so will result in a loss of data on your report.

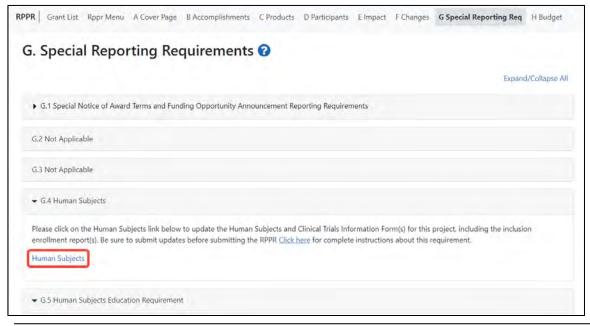

### Figure 27 Human Subjects Link in Question G.4

The **Human Subjects** link will take you to the *Application Information* screen. Click on the **HSCT Post Submission** tab. This will take you to the *Study Record(s)* screen that displays all the study records and delayed onset records for the grant. You may view the information within a study record, including the last inclusion enrollment report (IER) by clicking on the **View** button under the **Action** column within the list of study records.

To edit the inclusion information, click the **Edit** button at the top of the screen. You will now see an **Edit** button under the **Action** column within the list of study records. Click on this **Edit** button to make changes to the study record information, including the inclusion enrollment data.

|                               | Home a Search for Applications > Application Information                                               |
|-------------------------------|----------------------------------------------------------------------------------------------------|
| Actions 🕖                     | Hide Navigation     Show Help                                                                          |
| RETURN TO SUMMARY<br>VALIDATE | Application Information 🚳                                                                              |
| VIEW STATUS HISTORY           | Summary HSCT Post<br>Submission                                                                        |
| RESTORE PREVIOUS<br>VERSION   |                                                                                                    |
|                               | Clinical Trial Post Submission                                                                         |
| UNLOCK CURRENT FORM           | Clinical Trial Post Submission v2.0 @                                                                  |
|                               | Edit                                                                                                   |
|                               |                                                                                                    |
|                               | Study Record(s) Add New Study Showing 1 – 1 of total 1                                                 |
|                               | Filter                                                                                                 |
|                               | Show 10 y per page 22 1 55                                                                             |
|                               | Study Unique Clinical Study Submission                                                                 |
|                               | ID Protocol ID Study Title Trial? Status Date Action<br>Treating the No Accepted 06/15/2018 Edit View  |
|                               | 170106 metathalamus<br>with protease<br>activated                                                      |
|                               | receptor-2 (PAR-2)                                                                                     |
|                               | Delayed Onset Study(ies) Add New Delayed Onset Study                                                   |
|                               | Anticipaneo Last delete<br>Study Clinical Submission on Add/Update View                                |
|                               | 10 Study Title Trial? Justification Date save Attachment Attachment Action<br>Nothing found to display |
|                               |                                                                                                    |
|                               | Associated Studies Reported on Other Projects Last                                                     |
|                               | Clinical Submission Reporting<br>Study ID Study Title Trial? Date Project Action                       |
|                               | Nothing found to display                                                                               |
|                               |                                                                                                    |
|                               | Save and Keep Lock Save and Release Lock Cancet and Release Lock                                       |
|                               |                                                                                                    |
|                               |                                                                                                    |

Figure 28 Manage IERs for Single Project

The Inclusion Enrollment Report (IER) is within the Study Record and can be found in Section 2- Study Population Characteristics. Here, you can add a new inclusion enrollment report, or edit a report that was previously created.

|                                                                                                    |                                          | 2.1. Conditions | or Focus of Study |                   |                 | Action         |
|----------------------------------------------------------------------------------------------------|------------------------------------------|-----------------|-------------------|-------------------|-----------------|----------------|
| Nothing found to displa                                                                                                  | /                                        |                 |                   |                   |                 |                |
| Add New Condition                                                                                                    |                                          |                 |                   |                   |                 |                |
| .2. Eligibility Criteria                                                                                                 |                                          |                 |                   |                   |                 |                |
|                                                                                                    |                                          |                 |                   |                   |                 |                |
| Enter up to 15000                                                                                                    | haracters                                |                 |                   |                   |                 |                |
|                                                                                                    |                                          |                 |                   |                   |                 |                |
|                                                                                                    |                                          |                 |                   |                   |                 |                |
|                                                                                                    |                                          |                 |                   |                   |                 |                |
|                                                                                                    |                                          |                 |                   |                   |                 |                |
|                                                                                                    |                                          |                 |                   |                   | Characters Rer  | maining: 15000 |
| .3. Age Limits                                                                                                    | Minimum Age                              | ~               | Maximum Age       | ~                 | •               |                |
| 2.3.a. Inclusion of                                                                                                    |                                          |                 | Add Attachment    | Delete Attachment | View Attachment |                |
| Individuals Across                                                                                                    | he                                       |                 |                   |                   |                 |                |
| Lifespan                                                                                                    |                                          |                 |                   |                   |                 |                |
| .4. Inclusion of Wome                                                                                                    | 1                                        |                 | Add Attachment    | Delete Attachment | View Attachment |                |
| and Minorities<br>.5. Recruitment and                                                                                    |                                          |                 |                   | D 1 1 10 1 1      | 10 A            |                |
|                                                                                                    |                                          |                 | Add Attachment    | Delete Attachment | View Attachment |                |
| Retention Plan                                                                                                    |                                          |                 |                   |                   |                 |                |
|                                                                                                    | ç                                        | ~               |                   |                   |                 |                |
| .6. Recruitment Statu                                                                                                    | 5                                        | ~               |                   |                   | 11 A            |                |
| .6. Recruitment Statu                                                                                                    | 2                                        | ~               | Add Attachment    | Delete Attachment | View Attachment |                |
| .6. Recruitment Statu                                                                                                    | s<br>Participant (SEE SECTIO             |                 | Add Attachment    | Delete Attachment | View Attachment |                |
| .6. Recruitment Statu<br>.7. Study Timeline<br>.8. Enrollment of Firs                                                    | Participant (SEE SECTIO                  |                 | Add Attachment    | Delete Attachment | View Attachment |                |
|                                                                                                    | Participant (SEE SECTIO<br>nt Reports(s) |                 | Add Attachment    | Delete Attachment | View Attachment |                |
| 2.6. Recruitment Statu<br>2.7. Study Timeline<br>2.8. Enrollment of Firs<br>2.9. Inclusion Enrollme<br>Add New Inclusion | Participant (SEE SECTIO<br>nt Reports(s) | N 6.3)          | Add Attachment    | Delete Attachment | View Attachment |                |

Figure 29 Adding/Editing an Inclusion Enrollment Report

Select the **Edit** button in the **Action** column to edit the Inclusion Enrollment Report.

The Inclusion Enrollment Report screen contains the following information:

#### Inclusion Enrollment Report Fields

• Using an Existing Dataset or Resource

Displays Yes/No as indicated by radio buttons

• Enrollment Location Type

Displays Domestic/Foreign as indicated by radio buttons

• Enrollment Country(ies)

Displays the country of enrollment as identified from a dropdown list

• Enrollment Location(s)

Displays a location entered by the user.

• Comments

An optional text field for entering cumulative enrollment comments. If any comments for cumulative form were entered before, this field is pre-populated when editing an existing IER.

See the application guide instructions for more information about Inclusion Enrollment report fields.

| /2.0 🕖                     |                                                       |
|----------------------------|-------------------------------------------------------|
| Enter up to 600 characters |                                                       |
|                            | Characters Remaining; 600                             |
| ○ Yes ○ No                 |                                                       |
| O Domestic O Foreign       |                                                       |
| None selected *            |                                                       |
| Enter up to 255 characters |                                                       |
|                            | Characters Remaining: 255                             |
|                            | Characters Remaining; 200                             |
|                            | ○ Yes ○ No<br>○ Domestic ○ Foreign<br>None selected ▼ |

Figure 30 Inclusion Enrollment Report Fields

The cumulative enrollment table includes racial categories along the left side the of the table and ethnic categories, divided by sex/gender, along the top of the table. The individual enrollment count cells are editable and set to zero by default, when populating a new IER. When editing an existing form, these values are pre-populated with any other value previously entered. The total fields are calculated by HSS and sum up as rows and columns accordingly. The total values are not editable fields.

**NOTE:** The cumulative inclusion table includes fields for entering Unknown/Not Reported race, ethnicity, and sex/gender data.

There are two ways to edit the existing Inclusion Enrollment Report (IER) data for Cumulative (Actual) counts:

- 1. You can update the cells online in the existing report itself.
- 2. You can download a template for entering participant-level data by clicking on the **Download Participant Level Data Template** button.

This will download a spreadsheet file in the proper CSV format to be used by the system.

- Fill the template out with data, save the changes, and then upload the spreadsheet by clicking on the **Upload Participant Level Data Attachment** button. This uploaded data will populate the cells in the report.
- You can click on the **Download Current Participant Level Data** button to download the file containing the data for your own records.
- If you need to clear the current records, use the **Remove Current Participant Level Data** button.

Update the values in the individual enrollment count cells as necessary, and select the Save and Release

Lock button. To leave the form without saving any changes, select the Cancel and Release Lock button instead. Saving and canceling both return you to the *Study Record(s)* screen.

**POLICY:** Individual-level participant data on sex/gender, race, ethnicity and age at enrollment is required in progress reports for competitive applications submitted for due dates on or after January 25, 2019 (See NIH Guide Notice <u>NOT-OD-18-116</u>). Inclusion data for subsequent RPPRs must be provided using the file upload option.

| Wore than One Race         0         0         0         0         0         0         0         0         0         0         0         0         0         0         0         0         0         0         0         0         0         0         0         0         0         0         0         0         0         0         0         0         0         0         0         0         0         0         0         0         0         0         0         0         0         0         0         0         0         0         0         0         0         0         0         0         0         0         0         0         0         0         0         0         0         0         0         0         0         0         0         0         0         0         0         0         0         0         0         0         0         0         0         0         0         0         0         0         0         0         0         0         0         0         0         0         0         0         0         0         0         0         0         0         0                                                                                                    |                    |            |                 |                |            | Ethnic Ca      | tegories        |                 |              |           |       |
|----------------------------------------------------------------------------------------------------|--------------------|------------|-----------------|----------------|------------|----------------|-----------------|-----------------|--------------|-----------|-------|
| Racial Categories       Female       Male       t Reported       Female       Male       t Reported       Female       Male       t Reported         American<br>ndian/Alaska Native       0       0       0       0       0       0       0       0       0       0       0       0       0       0       0       0       0       0       0       0       0       0       0       0       0       0       0       0       0       0       0       0       0       0       0       0       0       0       0       0       0       0       0       0       0       0       0       0       0       0       0       0       0       0       0       0       0       0       0       0       0       0       0       0       0       0       0       0       0       0       0       0       0       0       0       0       0       0       0       0       0       0       0       0       0       0       0       0       0       0       0       0       0       0       0       0       0       0       0       0       0 <t< th=""><th></th><th>Not H</th><th>lispanic or Lat</th><th>tino</th><th>His</th><th>panic or Latin</th><th>0</th><th>Unknown/</th><th>Not Reported</th><th>Ethnicity</th><th>Total</th></t<> |                    | Not H      | lispanic or Lat | tino           | His        | panic or Latin | 0               | Unknown/        | Not Reported | Ethnicity | Total |
| Indian/Alaska Native       0       0       0       0       0       0       0       0       0       0       0       0       0       0       0       0       0       0       0       0       0       0       0       0       0       0       0       0       0       0       0       0       0       0       0       0       0       0       0       0       0       0       0       0       0       0       0       0       0       0       0       0       0       0       0       0       0       0       0       0       0       0       0       0       0       0       0       0       0       0       0       0       0       0       0       0       0       0       0       0       0       0       0       0       0       0       0       0       0       0       0       0       0       0       0       0       0       0       0       0       0       0       0       0       0       0       0       0       0       0       0       0       0       0       0       0       0                                                                                                    | Racial Categories  | Female     | Male            |                | Female     | Male           |                 | Female          | Male         |           |       |
| Asian Native Havaiian or Other Pacific Islander Black or African American O O O O O O O O O O O O O O O O O O O                                                                                                    |                    | 0          | 0               | 0              | 0          | 0              | 0               | 0               | 0            | 0         | 0     |
| Other Pacific<br>Islander       0       0       0       0       0       0       0       0       0       0       0       0       0       0       0       0       0       0       0       0       0       0       0       0       0       0       0       0       0       0       0       0       0       0       0       0       0       0       0       0       0       0       0       0       0       0       0       0       0       0       0       0       0       0       0       0       0       0       0       0       0       0       0       0       0       0       0       0       0       0       0       0       0       0       0       0       0       0       0       0       0       0       0       0       0       0       0       0       0       0       0       0       0       0       0       0       0       0       0       0       0       0       0       0       0       0       0       0       0       0       0       0       0       0       0       0       0 <td>Asian</td> <td>0</td> <td>0</td> <td>0</td> <td>0</td> <td>0</td> <td>0</td> <td>0</td> <td>0</td> <td>0</td> <td>0</td>                                                                                              | Asian              | 0          | 0               | 0              | 0          | 0              | 0               | 0               | 0            | 0         | 0     |
| American       0       0       0       0       0       0       0       0       0       0       0       0       0       0       0       0       0       0       0       0       0       0       0       0       0       0       0       0       0       0       0       0       0       0       0       0       0       0       0       0       0       0       0       0       0       0       0       0       0       0       0       0       0       0       0       0       0       0       0       0       0       0       0       0       0       0       0       0       0       0       0       0       0       0       0       0       0       0       0       0       0       0       0       0       0       0       0       0       0       0       0       0       0       0       0       0       0       0       0       0       0       0       0       0       0       0       0       0       0       0       0       0       0       0       0       0       0       0<                                                                                                    | Other Pacific      | 0          | 0               | 0              | 0          | 0              | 0               | 0               | 0            | 0         | 0     |
| White       0       0       0       0       0       0       0       0       0       0       0       0       0       0       0       0       0       0       0       0       0       0       0       0       0       0       0       0       0       0       0       0       0       0       0       0       0       0       0       0       0       0       0       0       0       0       0       0       0       0       0       0       0       0       0       0       0       0       0       0       0       0       0       0       0       0       0       0       0       0       0       0       0       0       0       0       0       0       0       0       0       0       0       0       0       0       0       0       0       0       0       0       0       0       0       0       0       0       0       0       0       0       0       0       0       0       0       0       0       0       0       0       0       0       0       0       0       0 <td></td> <td>0</td> <td>0</td> <td>0</td> <td>0</td> <td>0</td> <td>0</td> <td>0</td> <td>0</td> <td>0</td> <td>0</td>                                                                                                    |                    | 0          | 0               | 0              | 0          | 0              | 0               | 0               | 0            | 0         | 0     |
| Ware than One Race       9       9       9       9       9       9       9       9       9       9       9       9       9       9       9       9       9       9       9       9       9       9       9       9       9       9       9       9       9       9       9       9       9       9       9       9       9       9       9       9       9       9       9       9       9       9       9       9       9       9       9       9       9       9       9       9       9       9       9       9       9       9       9       9       9       9       9       9       9       9       9       9       9       9       9       9       9       9       9       9       9       9       9       9       9       9       9       9       9       9       9       9       9       9       9       9       9       9       9       9       9       9       9       9       9       9       9       9       9       9       9       9       9       9       9       9       9                                                                                                    | White              | 0          | 0               | 0              | 0          | 0              | 0               | 0               | 0            | 0         | 0     |
| Reported   G   G   <                                                                                                    | More than One Race | 0          | 0               | 0              | 0          | 0              | 0               | 0               | 0            | 0         | 0     |
| nstructions for Participant Level Data Upload <b>@</b><br>articipant level data file (CSV):                                                                                                    |                    | 0          | 0               | 0              | 0          | 0              | 0               | 0               | 0            | 0         | 0     |
| articipant level data file (CSV):                                                                                                    | Total              | 0          | 0               | 0              | 0          | 0              | 0               | 0               | 0            | 0         | 0     |
|                                                                                                    |                    |            |                 |                | _          | - Jpload       | Participant Lev | el Data Attachi | ment         |           |       |
|                                                                                                    |                    | Save and K | eep Lock        | Save and Relea | ase Lock S | ave and Add    | Cancel and      | d Release Lock  | Remove I     | Report    |       |

Figure 31 Cumulative (Actual) Enrollment Table

## 5.2.4.1 Changes to Planned Enrollment

If there are changes from the planned enrollment originally approved for funding, contact the program officer to discuss updating/revising the planned enrollment. See Section G – Special Reporting Requirements\_of this guide for more information.

From the *Study Record(s)* screen, select the **Edit** link in the **Action** column of the *Inclusion Enrollment Report* section to edit the *Inclusion Enrollment Report*.

The planned enrollment table includes racial categories along the left side of the table and ethnic categories, divided by sex/gender, along the top of the table. The individual enrollment count cells are editable and set to zero by default, when populating a new IER. When editing an existing form, these values are pre-populated with any other value previously entered. The total fields are calculated by HSS and sum up as rows and columns accordingly. The total values are not editable fields.

**POLICY:** For additional information on racial and ethnic categories or inclusion policy, refer to *Inclusion of Women and Minorities as Participants in Research Involving Human Subjects* and *Inclusion* - *Basis of Sex/Gender and Race/Ethnicity*.

Update the values in the individual enrollment count cells as necessary, and select the **Save and Release** Lock button. To leave the form without saving any changes, select the **Cancel and Release** Lock button instead. Saving and cancelling both return you to the *Study Record(s)* screen.

### 5.2.4.2 No Inclusion Data Records Provided

When inclusion monitoring is required and no IERs exist, RPPR system will NOT allow the submission

of the progress report without IER(s). For the current FY it will display an error message and require that you submit a new enrollment record.

This is true for the current FY of a multi-year award as well. For the past FYs (when the progress report is late), a standard message is displayed in lieu of the error message as follows:

NIH policy requires inclusion to be monitored, but no inclusion data record(s) (IERs) have been provided.

This standard message will appear on both the screen and the PDF version of the progress report.

### Submit New Planned Inclusion Record

From the Study Records(s) screen, select the Add New Inclusion Enrollment Report to create a new IER. If no study records exist, first add a study record using instructions in the <u>online help</u>.

Upon a successful save of a new IER, attributes (Foreign/domestic indicator/planned comments), Planned Inclusion Data (as entered), and Cumulative Inclusion Data (as zeros) are also created; the new IER is assigned a unique IER #.

### 5.3.7 Editing the RPPR Budget Forms

### Budget Form (H.1)

To add a budget, choose an option from the drop-down list and click the **Add Budget** button. The added budget type appears in the first table. Click the budget's three-dot ellipsis menu and select **Edit** to open the form for editing. Most awards now use the SF424 R&R budget form. However, training awards may use the SF424 and/or the PHS 398 training budget. The PHS Additional Indirect Costs budget form is available as an optional form for the Overall component of a multi-project award with multiple institutions/organizations.

Please contact the Grants Management Specialist assigned to your grant if you have questions on the appropriate form to use.

Budget types include:

- SF 424 Research & Related Budget form
- PHS 398 Training Budget
- PHS Additional Indirect Costs form

**NOTE:** Budget types can be deleted by clicking the budget's three-dot ellipsis icon and selecting **Delete**. After deleting a form, be sure to save the RPPR before navigating away from the *H.Budget* tab. The **Save** button is at bottom of the screen.

### Subaward Budget Form (H.2)

To add a subaward budget, choose an option from the drop-down list and select the **Add Subaward Budget** button. A table appears listing the subaward budget you added. To edit the subaward budget, click its three-dot ellipsis icon and select **Edit**, which opens the form for editing. Click the **Save** button before exiting the form.

Subaward budget types include:

- SF 424 Research & Related Subaward Budget form
- PHS 398 Subaward Training Budget

The recipient may select up to 30 subaward budgets.

**NOTE:** Subaward budget types can be deleted by clicking the subaward's three-dot ellipsis icon and selecting **Delete**.

| . Budget 😯                                                                                                 |                               |                                         |                        |                            |
|----------------------------------------------------------------------------------------------------|-------------------------------|-----------------------------------------|------------------------|----------------------------|
| Tips & Notes:                                                                                              |                               |                                         |                        |                            |
| Alert: Please save all changes before leaving the page.                                                    |                               |                                         |                        |                            |
|                                                                                                    |                               |                                         |                        | Expand/Collapse A          |
|                                                                                                    |                               |                                         |                        |                            |
| ▼ H1. Budget Form                                                                                          |                               |                                         |                        |                            |
| For training awards, grantees should select the app<br>For a small number of NIH training awards the grar  |                               | • · · · · · · · · · · · · · · · · · · · |                        |                            |
| accommodate this.                                                                                          | -                             |                                         |                        |                            |
| If completing the SF424 (R&R), follow the instruction<br>Component, sections A-K. The budget justification |                               |                                         |                        |                            |
| amounts that represent a significant change from p<br>amount for this budget period).                      |                               |                                         | -                      |                            |
| If completing the PHS 398 Training Budget, follow                                                          | the instructions in the SE424 | (R&R) Application Guide                 | for NIH and Other PH   | Agencies Section   85      |
| PHS 398 Training Budget Component, items A-F. Th                                                           | he budget justification shoul | d be uploaded as item F, an             | nd must include detail | ed justification for those |
| line items and amounts that represent a significant<br>total award amount for this budget period).         | change from previously rec    | ommended levels (e.g., tota             | al rebudgeting greate  | than 25 percent of the     |
| Select a budget to add from the dropdown list:                                                             |                               |                                         |                        |                            |
| Please select a budget typ 🗸 🕇 Add Budget                                                                  |                               |                                         |                        |                            |
| Filter Table 1 Results                                                                                     | 📩 🖽 < 1 of 1                  | ♥ >                                     |                        |                            |
| Budget Type 🔺                                                                                              |                               | Funds Requeste                          | d(\$) ≑                |                            |
| SF 424 Research and Related Budget                                                                         | []                            |                                         | \$1.00                 |                            |
|                                                                                                    | ☑ Edit                        |                                         |                        |                            |
|                                                                                                    | 🛱 Delete                      |                                         |                        |                            |
| <ul> <li>H2. Subaward Budget Form</li> </ul>                                                               |                               |                                         |                        |                            |
| For awards with subaward/consortium budgets, the                                                           |                               |                                         |                        |                            |
| subaward/consortium, follow the SF424 (R&R) App<br>Applications with a Subaward/Consortium or 8.6 Pl       |                               |                                         |                        | tions for Preparing        |
| Select a budget to add from the dropdown list:                                                             |                               |                                         |                        |                            |
| Please select a budget type 🔹 🔸 Add Subawar                                                                | rd Budget                     |                                         |                        |                            |
| Maximum of 30 Subawards                                                                                    |                               |                                         |                        |                            |
| Filter Table 1 Results                                                                                     |                               | 1                                       | 📩 🔳 < 1                | of 1 🗸                     |
|                                                                                                    |                               | Subaward 🗘                              | Organization 4         |                            |
| Budget Type                                                                                                |                               |                                         |                        |                            |
| Budget Type 🔺                                                                                              |                               | 1                                       |                        |                            |
|                                                                                                    |                               | 1                                       |                        |                            |
| Budget Type 🔺                                                                                              |                               | 1                                       |                        |                            |

Figure 32 RPPR H. Budget - Questions H.1 Budget Form & H.2 Subaward Budget Form

**NOTE:** Remember to save the information before exiting the form by clicking the **Save** button at bottom of the form.

For single-component grants, and for the OVERALL component of a multi-component grant, the UEI

automatically populates the **Unique Entity Identifier** and **Organization Name** fields of the recipient organization on the budget form, but these fields are NON-editable.

For a multi-component grant, the component's UEI and organization name are prepopulated with the grantee organization's data, but both the **Unique Entity Identifier** and **Organization Name** fields are editable, so you can choose to change them.

| SF424 Research & Re                | lated | d Budget 🕜     |                     |
|------------------------------------|-------|----------------|---------------------|
| Component ID: Core-002             |       |                | Expand/Collapse All |
| OMB Number: 0925-0001              |       |                | *Required field(s)  |
| Unique Entity Identifier (UEI) * 😧 |       | Budget Period: |                     |
| RRRRR668888                        | Q     | 1              |                     |
| Organization Name * 🕢              |       | Start Date     |                     |
| UNIVERSITY OF ANGLOS               | Q     | 01/01/2023     |                     |
| Budget Type                        |       | End Date       |                     |
| Project                            |       | 12/31/2023     |                     |

Figure 33 Organizational UEI on SF 424 Research & Related Budget

To change either the UEI or the organization name associated with this budget:

1. Click one of the magnifying glass icons next to the **Unique Entity Identifier (UEI)** or **Organization Name** fields.

The Search Organization popup appears.

| Search Organizatio      | n              |       |                                                |          |
|-------------------------|----------------|-------|------------------------------------------------|----------|
| Unique Entity Identifie | r (UEI)        |       |                                                |          |
| Organization Name       |                |       |                                                |          |
| harvard                 |                |       |                                                |          |
|                         | Sancel         | + Add | d New Organization                             | Q Search |
|                         |                |       | BUSTUN, MA                                     | ÷        |
| JY2VAV 222222           | HARVARD SCHO   | OOL   | HARVARD SCHOO<br>15 Tront Street<br>STONBO, MA | L        |
| NNNN5555555             | HARVARD , INC. |       | HPHC OFFICE<br>401 Park Drive, Sui<br>401 Fast | te       |

2. Enter information in either field (Unique Entity Identifier or Organization Name) and click Search.

A list of matches appears.

**NOTE:** If no matches appear, you can click the **Add New Organization** button to type the UEI and organization name manually and click Save. Whatever you entered will then

populate the Unique Entity Identifier or Organization Name fields.

3. Select the organization you are searching for and click **Save**.

Both the **Unique Entity Identifier** or **Organization Name** field are updated with the information of the organization you selected.

**NOTE:** If subaward budgets are completed, the system will not calculate the budget line item F.5 for the main budget (see figure below). Total consortium costs for the main budget **MUST** be computed and entered manually into budget line item F.5.

| Funds F | Requested                             |  |
|---------|---------------------------------------|--|
| 1. Mat  | terials and Supplies (\$)             |  |
| \$      | 0.00                                  |  |
| 2. Publ | blication Costs                       |  |
| \$      | 0.00                                  |  |
| 3. Cons | nsultant Services                     |  |
| \$      | 0.00                                  |  |
| 4. ADP  | P/Computer Services                   |  |
| \$      | 0.00                                  |  |
| 5. Suba | pawards/Consortium/ Contractual Costs |  |
| \$      | 0.00                                  |  |
| 6. Equi | ipment or Facility Rental/User Fees   |  |
| \$      | 0.00                                  |  |
| 7. Alte | erations and Renovations              |  |
| \$      | 0.00                                  |  |
| 8. Othe | ner Cost                              |  |
| Enter   | er Other Direct Cost Description      |  |
| \$      | Enter Funds Requested (numeric only)  |  |
| 9. Othe | ner Cost                              |  |
| Enter   | er Other Direct Cost Description      |  |
| \$      | Enter Funds Requested (numeric only)  |  |
| 10. Otł | ther Cost                             |  |
| Enter   | er Other Direct Cost Description      |  |
| \$      | Enter Funds Requested (numeric only)  |  |

Figure 34 SF 424 R&R Budget Form - Question F.5

# 5.4 Check RPPR for Errors and Warnings

At any time before an RPPR is submitted to agency, an error check can be performed to verify that the report passes the business rules and system validations in place. Any user who has access to the RPPR may perform the error check.

# 5.4.1 Checking for Errors on Single-Project RPPRs

To perform an error check on the RPPR for single-project RPPRs, click the three-dot ellipsis menu next to the **Award Number** and select **Check for Errors**.

| RPPR Menu<br>RPPR               | 0                                                                             |                                       |                              |                                  |
|---------------------------------|-------------------------------------------------------------------------------|---------------------------------------|------------------------------|----------------------------------|
| Award Number<br>5T32GM000000-44 | Program Director(PD)/Principal Investigator(PI) DOE, ANN (Contact); Loe, Jane | Due Date<br>11/15/2021                | Current Reviewer<br>DOE, ANN | Status<br>PD/PI Work in Progress |
| UNIVERSITY OF CA                | Get RPPR     Check for Errors     View RPPR as PDF                            | Project Title<br>Graduate Training in | Pharmacology                 |                                  |
|                                 | <ul> <li>♥ View Routing History</li> <li>➡ Route to Next Reviewer</li> </ul>  |                                       |                              | Sanc                             |

Figure 35 Check for Errors option on RPPR Menu for a Single-Project RPPR

If errors or a warning exist, the appropriate error or warning message displays for each failed occurrence. **All errors must be corrected prior to submission**; the system will prevent submission of an RPPR containing errors. However, the system will not prevent submission of an RPPR when a warning message is displayed.

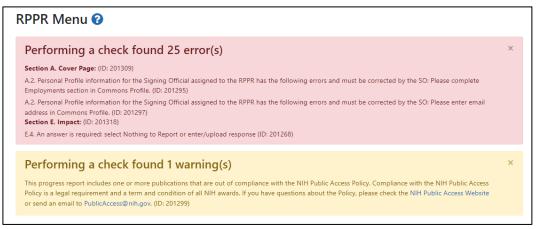

Figure 36 RPPR Error Messages (Examples)

If all validations pass, a message displays indicating: No errors found on validation.

## 5.4.2 Checking for Errors on a Multi-Project RPPR

To perform an error check on the Overall or individual component of a multi-project RPPR, select the **Check for Errors** option from the three-dot ellipsis menu on the *RPPR Menu* screen for the Overall or individual component being validated.

**NOTE**: Refer to section\_Accessing a Multi-Project and Single-Project with Complicated Structure RPPR for Editing for information on adding individual components to the RPPR.

| PPR Menu<br>verall RPPR                                       | -                                           |                              |                                  |                                      |                                   |
|---------------------------------------------------------------|---------------------------------------------|------------------------------|----------------------------------|--------------------------------------|-----------------------------------|
| JM1AI100000-16                                                | Program Dire<br>Investigator(<br>BENON, ANN |                              | <b>Due Date</b><br>10/01/2021    | Current Reviewer<br>BENON, ANN PD/PI | <b>Status</b><br>Work in Progress |
| <b>stitution</b><br>NIVERSITY OF CALIFC                       | ORNIA                                       |                              | Project Title<br>Clinical Trials |                                      |                                   |
|                                                               |                                             |                              |                                  |                                      |                                   |
| Has Components @                                              |                                             | esults                       |                                  | \$ ■                                 | + Add Component •                 |
| Has Components 🕢                                              |                                             | esults<br>Date ≑             | Туре 💠                           |                                      |                                   |
| Has Components @                                              | 4 R                                         |                              | Type 🗢<br>Career Dev             | Title 🗢                              | < 1 of 1 🗸                        |
| Has Components @<br>Filter Table                              | 4 R                                         | Date ≑                       |                                  | Title 🗢                              | < 1 of 1 🗸                        |
| Has Components @<br>Filter Table<br>ID ^<br>Career Developmen | 4 R                                         | Date ≑            01/29/2022 | Career Dev                       | Zelopment Compone                    | < 1 of 1 • 2                      |

Figure 37 Check for Errors Links for Multi-Project RPPRs

If errors or a warning exist for the chosen component, the appropriate error or warning message displays for each failed occurrence. Select the **Check for Errors** option for the other components to perform a check against them.

All errors must be corrected prior to submission; the system will prevent submission of an RPPR containing errors. However, the system will not prevent submission of an RPPR when a warning message is displayed.

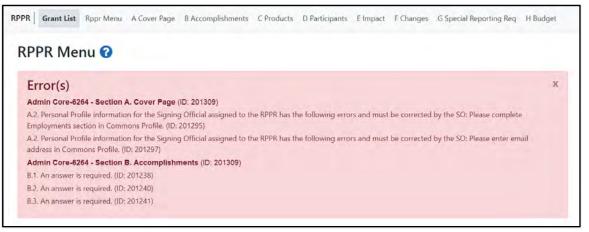

Figure 38 Errors and Warnings for One Component of a Multi-Project RPPR

If all validations pass, a message displays indicating: No errors found on validation.

## 5.5 Route the RPPR

Progress reports in *Work in Progress (WIP)* status can be routed to others for review or corrections by the current reviewer of the report. The routing feature is found on the *RPPR Menu* screen.

NOTE: A person who is *delegated* a role of PD/PI <u>cannot</u> route an RPPR to the next reviewer.

To route an RPPR to the next reviewer:

1. On the *RPPR Menu* screen, click the three-dot ellipsis icon and select **Route to Next Reviewer**.

| RPPR Mer                                                           | iu 😢                                                                                                    |                                                         |                                 |                                               |
|--------------------------------------------------------------------|----------------------------------------------------------------------------------------------------|---------------------------------------------------------|---------------------------------|-----------------------------------------------|
| RPPR                                                               |                                                                                                    |                                                         |                                 |                                               |
| Award Number<br>SR01CA200000-05<br>Institution<br>UNIVERSITY OF CA | Program Director(PD)/Principal Investigator(PI) BROWN, JAN C Edit RPPR C Check for Errors View RPPR as PDF View Routing History | Due Date<br>12/15/2021<br>Project Title<br>Glioblastoma | Current Reviewer<br>IBROWN, JAN | <b>Status</b><br>Reviewer Work in<br>Progress |
| (                                                                  | Route to Next Reviewer Submit                                                                                                   |                                                         |                                 | Sancel                                        |

Figure 39 RPPR Menu – Route Option

**NOTE**: The figure above shows the *RPPR Menu* for a single-project RPPR, however, multiproject RPPRs have a similar **Route** option on their own *RPPR Menu* screen.

The *Route RPPR to Next Reviewer* screen displays. From this screen, the next reviewer can be chosen from a list of reviewers, and comments can be added.

- 2. Select a reviewer from the Next Reviewer dropdown.
- 3. *Optional*: Enter comments in the **Comments** field to provide information to the next reviewer.
- 4. *Required for PD/PI ONLY*: Click the checkbox that certifies statements are true. Signing officials do not see the "*I certify that the statements herein are true...*" checkbox.

| Next Reviewer:                    |                                                                 |
|-----------------------------------|-----------------------------------------------------------------|
| BAUM, ANN [SO]                    | ~                                                               |
| Comments:                         |                                                                 |
| Ready for Review                  |                                                                 |
|                                   |                                                                 |
| I soudifie allos allos statements | herein are true, complete and accurate to the best of my        |
|                                   | any false, fictitious, or fraudulent statements or claims may   |
|                                   | or administrative penalties. As PD/PI, I agree to accept        |
|                                   |                                                                 |
| responsibility for the scientif   | fic conduct of the project and to provide the required progress |

Figure 40 Route RPPR to Next Reviewer

5. Click the **Route to Next Reviewer** button.

| The RPPR was successfully routed to A                            | ABAUM, Ann B | aum |    | х  |
|------------------------------------------------------------------|--------------|-----|----|----|
| Next Reviewer:                                                   |              |     |    |    |
| BAUM, ANN [SO]                                                   | ~            |     |    |    |
| Comments:                                                        |              |     |    |    |
| Ready for Review                                                 |              |     |    |    |
|                                                                  |              |     | 11 |    |
| I certify that the statements h                                  |              |     |    |    |
| knowledge. I am aware that a<br>subject me to criminal, civil, o |              |     |    |    |
| responsibility for the scientific                                |              |     |    | È. |

Figure 41 Route RPPR to Next Reviewer Success Message

A success message appears. Click the **Close** link in the success message and the *RPPR Menu* displays once again.

The person who routed the RPPR can no longer edit the report (the **Edit RPPR** option disappears from the three-dot ellipsis menu). The editing feature is now available only to the new reviewer. The RPPR status is updated to *Reviewer Work in Progress*.

## 5.6 Recall the RPPR

RPPRs that have been routed to a reviewer can be recalled by the person who performed the routing action. This is useful in situations when the report was routed to the wrong person or the reviewer is unavailable. The last reviewer of the report is able to recall it; however, Signing Officials at the Institution and the Contact PD/PI who are not the last reviewer can also recall the report when it is in a status of *Reviewer Work in Progress*.

**NOTE**: A person who has been *delegated* the PD/PI role does not have the ability to recall the RPPR.

To recall an RPPR, on the *RPPR Menu* screen, click the three-dot ellipsis icon and select **Recall**. The **Recall** option is only present if you routed the RPPR.

| RPPR Mer                                                           | าน 😯                                                                                                    |                                                           |                               |                                               |
|--------------------------------------------------------------------|----------------------------------------------------------------------------------------------------|-----------------------------------------------------------|-------------------------------|-----------------------------------------------|
| RPPR                                                               |                                                                                                    |                                                           |                               |                                               |
| Award Number<br>5R01CA200000-05<br>Institution<br>UNIVERSITY OF CA | Program Director(PD)/Principal Investigator(PI     BROWN, JAN     Check for Errors     View RPPR as PDF     View Routing History | ) Due Date<br>12/15/2021<br>Project Title<br>Glioblastoma | Current Reviewer<br>Baum, Ann | <b>Status</b><br>Reviewer Work in<br>Progress |
| (                                                                  | n Recall                                                                                                    |                                                           |                               | 숙 Cancel                                      |

Figure 42 RPPR Menu – Recall Option

A message displays indicating: *The RPPR has been successfully recalled. You have been set as the Current RPPR Reviewer.* 

| RPPR Menu                                                                                | 0                                                             |                               |                               |                                               |       |
|------------------------------------------------------------------------------------------|---------------------------------------------------------------|-------------------------------|-------------------------------|-----------------------------------------------|-------|
| The RPPR has been successfully recalled. You have been set as the Current RPPR Reviewer. |                                                               |                               |                               |                                               |       |
| RPPR                                                                                     |                                                               |                               |                               |                                               |       |
| <b>Award Number</b><br>5R01CA200000-05 •••                                               | Program Director(PD)/Principal Investigator(PI)<br>BROWN, JAN | Due Date<br>12/15/2021        | Current Reviewer<br>Baum, Ann | <b>Status</b><br>Reviewer Work in<br>Progress |       |
| Institution<br>UNIVERSITY OF CALIFOR                                                     | NIA                                                           | Project Title<br>Glioblastoma |                               |                                               |       |
|                                                                                          |                                                               |                               |                               | <b>•</b> C                                    | ancel |

Figure 43 RPPR Successfully Recalled

The status of the RPPR is updated to *PD/PI Work in Progress* or *Reviewer Work in Progress*, the reviewer from whom the RPPR is recalled receives an email about this action, and the RPPR routing audit history is updated to reflect the action.

Additionally, the **Edit RPPR** and **Route to Next Reviewer** options appear under the three-dot ellipsis menu, providing the new reviewer with the ability to continue editing the RPPR or to route it to another reviewer.

## 5.7 Submit the RPPR to Agency

Recipients are **strongly** encouraged to view the RPPR prior to submission to ensure that the correct information and attachments are provided (see View RPPR as PDF).

Completed and validated RPPRs in a status of *Work in Progress* can be submitted to the Agency for acceptance. This act is performed by the Signing Official (SO) when the SO is the current reviewer of the report. For SNAP awards only, PD/PIs may also submit the report if they have been delegated submit authority by the SO.

NOTE: A PD/PI with Progress Report authority cannot submit a non-SNAP or F RPPR.

To submit the RPPR to agency:

6. Click the three-dot ellipsis menu for an RPPR and select **Submit**. You can do this from the *RPPR Menu, Interim RPPR Menu, or Final RPPR Menu* screens.

| RPPR Mer                        | าน 😧                                                                                     |                                       |                               |                                   |
|---------------------------------|------------------------------------------------------------------------------------------|---------------------------------------|-------------------------------|-----------------------------------|
| RPPR                            |                                                                                          |                                       |                               |                                   |
| Award Number<br>5R01CA200000-05 | Program Director(PD)/Principal In<br>BROWN, JAN                                          | vestigator(PI) Due Date<br>12/15/2021 | Current Reviewer<br>Baum, Ann | <b>Status</b><br>Reviewer Work in |
| Institution<br>UNIVERSITY OF CA |                                                                                          | <b>Project Title</b><br>Glioblastoma  |                               | Progress                          |
|                                 | <ul> <li>View Routing History</li> <li>Route to Next Reviewer</li> <li>Submit</li> </ul> |                                       |                               | 🕤 Cancel                          |

Figure 44 Submit Option on RPPR Menu

The Submit RPPR to Agency screen displays a certification statement as follows:

In submitting this RPPR, the SO (or PD/PI with delegated authority), certifies that, for all clinical trials funded under this NIH award, the recipient and all investigators conducting NIH-funded clinical trials are in compliance with the recipient's plan addressing compliance with the NIH Policy on Dissemination of NIH-Funded Clinical Trial Information. Any clinical trial funded in whole or in part under this award has been registered in ClinicalTrials.gov or will be registered not later than 21 calendar days after enrollment of the first participant. Summary results have been submitted to ClinicalTrials.gov or will be submitted not later than one year after the completion date, even if the completion date occurs after the period of performance.

- OR –

In submitting this Progress Report, the SO (or PD/PI with delegated authority), certifies that the awardee organization is in compliance with the terms and conditions specified in the Notice of Award and Awards Policy Statement, and verifies the accuracy and validity of all administrative, fiscal, an scientific information in the progress report. The SO (or PD/PI with delegated authority) further certifies that the awardee organization will be accountable for the appropriate use of any funds awarded and for the performance of the award-supported project or activities resulting from the progress report. Deliberate withholding, falsification, or misrepresentation of information could result in administrative actions such as withdrawal of a progress report, suspension and/or termination of an award, debarment of individuals, as well as possible criminal penalties. The awardee institution may be liable for the reimbursement of funds associated with any inappropriate or fraudulent conduct of the project activity. 7. Click the **I** Agree button to sign off on the certification.

The RPPR [Interim-RPPR or Final RPPR] is validated for systemic and business rules. If there are any validation failures, they are indicated by error messages on the *RPPR Menu* screen. Errors must be corrected in order to submit the RPPR [Interim-RPPR or Final RPPR].

If warnings exist, they are displayed on the *RPPR Menu* screen. Although the RPPR can be submitted with warnings present, the warning messages should be reviewed to determine if an issue should be addressed.

8. *If Warnings Exist*: To address issues associated with warnings, click the **Cancel** button, correct the issue, and resubmit the RPPR again. To continue with submission despite the warnings, click the **OK** button.

If all validations pass, the *RPPR Menu* screen displays the following message: *The RPPR [Interim-RPPR or Final RPPR] has been successfully submitted to PHS.* 

| The RPPR has bee   | n successfully submitted to PHS.       |                 |                  | х                   |
|--------------------|----------------------------------------|-----------------|------------------|---------------------|
| RPPR               |                                        |                 |                  |                     |
| Award Number       | Program Director(PD)/Principal         | Due Date        | Current Reviewer | Status              |
| 5R01DE200000-05    | <b>Investigator(PI)</b><br>Gind, Siltu | 06/15/2022      | Agency           | Submitted to Agency |
| Institution        |                                        | Project Title   |                  |                     |
| UNIVERSITY OF LIFC | )R                                     | Oral Cancer The | rapy             |                     |
|                    |                                        |                 |                  |                     |

Figure 45 Successful Submission Message

The current reviewer is updated to the awarding agency, the RPPR status is updated to *Submitted to Agency*, and the RPPR Submission date is recorded. The routing history is updated to reflect the submission to Agency.

Any citations associated with the RPPR in "C.1. Publications" are officially associated with the award in MyNCBI.

When an RPPR is submitted to Agency, email notification is sent to the PD/PI (Contact PI) on the grant and the SO and AO assigned to the RPPR.

## 5.7.1 Submission Errors and Warnings for Multi-Project RPPRs

Upon submission, multi-project RPPRs are validated for systemic and business rules just as are singleproject RPPRs. However, for multi-projects, the errors and warnings are displayed differently. When errors and/or warnings are found on multi-project RPPRs, the *RPPR Menu* screen displays the Overall messages followed by the messages of the other components.

All errors must be corrected to submit the RPPR.

If warnings exist, they are displayed on the *RPPR Menu* screen under the errors. Although the RPPR can be submitted with warnings present, the warning messages should be reviewed to determine if an issue should be addressed.

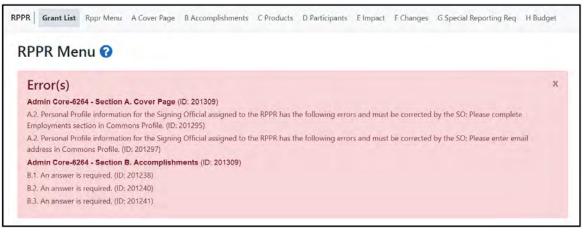

Figure 46 Sample of Multi-Project RPPR Error Messages

# 5.8 View the RPPR

As indicated in Submit the RPPR to Agency, recipients are **strongly** encouraged to view the RPPR prior to submission to ensure that the correct information and attachments are provided (see Submit the RPPR to Agency).

PD/PIs, PD/PI delegates, and reviewers can view a PDF version of an RPPR in *Work in Progress (WIP)* or *Submitted to Agency* status to see how it will be seen by the Agency. Until the RPPR is submitted to agency, the PDF report shows a status of *Draft* and a blank submission date.

To view the RPPR form:

1 On the *RPPR Menu* screen, click the three-dot ellipsis icon and select **View RPPR as PDF**.

| RPPR Men                        | u 🕜                                                    |                                     |                                |                                      |                                               |
|---------------------------------|--------------------------------------------------------|-------------------------------------|--------------------------------|--------------------------------------|-----------------------------------------------|
| RPPR                            |                                                        |                                     |                                |                                      |                                               |
| Award Number<br>5R01CA200000-05 |                                                        | ncipal Investigator(PI) Due<br>12/1 | <b>Date</b><br>5/2021          | <b>Current Reviewer</b><br>Baum, Ann | <b>Status</b><br>Reviewer Work in<br>Progress |
| Institution<br>UNIVERSITY OF CA | Check for Errors View RPPR as PDF View Routing History |                                     | j <b>ect Title</b><br>blastoma |                                      |                                               |
|                                 |                                                        |                                     |                                |                                      | Sance Cance                                   |

Figure 47 RPPR Menu – View the RPPR Option

## 5.9 View Routing History

From initiation to submission to Agency, the routing of an RPPR is captured for auditing purposes. PD/PIs, PD/PI delegates, and reviewers can view the routing history for *Work in Progress* or *Submitted to Agency* RPPRs at any time, even when they are not the current reviewer.

To view the routing history:

1. On the RPPR Menu screen, click the three-dot ellipsis icon and select View Routing History.

| RPPR Mer                        | าน 😯                                                                                         |                       |                               |                                      |                                   |
|---------------------------------|----------------------------------------------------------------------------------------------|-----------------------|-------------------------------|--------------------------------------|-----------------------------------|
| RPPR                            |                                                                                              |                       |                               |                                      |                                   |
| Award Number<br>5R01CA200000-05 | Program Director(PD)/Princ<br>BROWN, JAN                                                     | ipal Investigator(PI) | Due Date<br>12/15/2021        | <b>Current Reviewer</b><br>Baum, Ann | <b>Status</b><br>Reviewer Work in |
| Institution<br>UNIVERSITY OF CA | <ul> <li>♂ Edit RPPR</li> <li>▲ Check for Errors</li> <li>△ View RPPR as PDF</li> </ul>      |                       | Project Title<br>Glioblastoma |                                      | Progress                          |
|                                 | <ul> <li>♥ View Routing History</li> <li>➡ Route to Next Reviewer</li> <li>Submit</li> </ul> |                       |                               |                                      | the Cancel                        |

Figure 48 RPPR Menu – View Routing History Option

The *RPPR Routing History* screen displays showing the **Reviewer Name**, **Action Taken**, **Notification Sent** (date and time), **Date of Action**, **Next Reviewer Name**, and **Comments** (when available).

| Filter Table      |                 | 6 Results |                 |                        |                        | 1                       | ▲ 🖽 < 1 of 1 👻   |
|-------------------|-----------------|-----------|-----------------|------------------------|------------------------|-------------------------|------------------|
| Event<br>Number = | Reviewe<br>Name | r         | Action<br>Taken | Date of<br>Action 👻    | Notification<br>Sent = | Next Reviewer<br>Name 😄 | Comments =       |
| 4                 | Baum, Ann       |           | Recall          | 01-29-2022<br>03:44:42 | 01-29-2022<br>03:44:42 | Baum, Ann               |                  |
| 3                 | Baum, Ann       |           | Route           | 01-29-2022<br>03:33:26 | 01-29-2022<br>03:33:26 | BROWN, JAN              | Reviewed         |
| 2                 | BROWN, JAI      | N         | Route           | 01-29-2022<br>03:29:48 | 01-29-2022<br>03:29:48 | Baum, Ann               | Ready for Review |
| 1                 | BROWN, JAI      | N         | Initiate        | 01-26-2022<br>14:58:14 | 01-26-2022<br>14:58:14 | BROWN, JAN              |                  |

Figure 49 RPPR Routing History

2. To close the screen, click the **Close** link.

## 5.10 Viewing the Completed RPPR in Commons

The completed RPPR, in PDF format, is accessible in Commons within the *Status Information* screen. To view the completed RPPR, perform the following steps:

- 1. From Commons, select the **Status** menuoption.
- 2. Select the link for List of Applications/Grants.

| Exercise Status review results, summary statements, and Notices of Award Suprementations, both paper and electronic Search by Grants gov Tracking Number into the following box for easy access to a specific award application Search by Grants gov Tracking Number into the following box for easy access to a specific award application Search by Grants gov Tracking Number into the following box for easy access to a specific award application Search Search Se |                                                                                                    |                                    |                                                                                                    |                                                | Contact Us & Logout |
|----------------------------------------------------------------------------------------------------|----------------------------------------------------------------------------------------------------|------------------------------------|----------------------------------------------------------------------------------------------------|------------------------------------------------|---------------------|
| Status: PI Search         To status screens have been updated. If you have any questions about the new Commons Status look and feel please contact the eRA Service Desk.         The following list of applications represents a result of the search by Grants gov Tracking # or a list of all Recent/Pending eSubmissions. If you do not see a complete list of your recent/Pending eSubmissions menu tab again.         Recent/Pending eSubmissions         • Applications that require action (e.g., to view errors/warnings) prior to submission completion         • Applications that are available to view (during two business day correction window) prior to submission completion         • Applications that are available to view (during two business day correction window) prior to submission completion         • Applications that are available to view (during two business day correction window) prior to submission completion         • Applications that are available to view (during two business day correction window) prior to submission completion         • Applications that are available to view (during two business day correction window) prior to submission completion         • Applications that are available to view (during two business day correction window) prior to submission completion         • Successfully submitted applications, both paper and electronic         • Funded Awards         • Successfully submitted applications, both paper and electronic         • Review assignment status, review results, summary statements, and Notices of Award         • Other Commons features (e.g., Just In Time, eSNAP, Closeo                                                                                                    | A program of the National Instit                                                                                |                                    |                                                                                                    |                                                |                     |
| The Status screens have been updated. If you have any questions about the new Commons Status look and feel please contact the eRA Service Desk . The following list of applications represents a result of the search by Grants.gov Tracking # or a list of all Recent/Pending eSubmissions. If you do not see a complete list of your Recent/Pending eSubmissions, please click Recent/Pending eSubmissions menu tab again.  Recent/Pending eSubmissions  Applications that require action (e.g., to view errors/warnings) prior to submission completion  Applications that require action (e.g., to view errors/warnings) prior to submission completion  Applications that reavailable to view (during two business day correction window) prior to submission completion  Applications that have been rejected by Signing Official  List of Applications/Awards  Funded Awards Other Commons features (e.g., Just In Time, eSNAP, Closeout, Financial Status Report) for previously submitted applications/awards  Search by Grants.gov Tracking Num Enter the Grants.gov Tracking Number into the following box for easy access to a specific award application                                                                                                    | me Admin Institution Profile Personal Pro                                                                       | file Status ASSIST Prior Appro     | oval RPPR Internet Assisted Review xTr                                                                                                    | ain xTRACT Admin Supp eRA Partners             | Non-Research        |
| The following list of applications represents a result of the search by Grants gov Tracking # or a list of all Recent/Pending eSubmissions. If you do not see a complete list of your Recent/Pending eSubmissions, please click Recent/Pending eSubmissions. If you do not see a complete list of your Recent/Pending eSubmissions, please click Recent/Pending eSubmissions. If you do not see a complete list of your Recent/Pending eSubmissions, please click Recent/Pending eSubmissions. If you do not see a complete list of your Recent/Pending eSubmissions, please click Recent/Pending eSubmissions, please click Recent/Pending eSubmission completion . Applications that require available to view (during two business day correction window) prior to submission completion . Applications/Awards <ul> <li>Funded Awards</li> <li>Successfully submitted applications, both paper and electronic</li> <li>Review assignment status, review results, summary statements, and Notices of Award</li> <li>Other Commons features (e.g., Just In Time, eSNAP, Closeout, Financial Status Report) for previously submitted applications/awards</li> </ul> Search by Grants gov Tracking Num Enter the Grants gov Tracking Number into the following box for easy access to a          | Status: PI Search                                                                                               |                                    |                                                                                                    |                                                |                     |
| Recent/Pending eSubmissions, please click Recent/Pending eSubmissions menu tab again.          Recent/Pending eSubmissions         • Applications that require action (e.g., to view errors/warnings) prior to submission completion         • Applications that are available to view (during two business day correction window) prior to submission completion         • Applications that have been rejected by Signing Official         List of Applications/Awards         • Funded Awards         • Successfully submitted applications, both paper and electronic         • Review assignment status, review results, summary statements, and Notices of Award         • Other Commons features (e.g., Just In Time, eSNAP, Closeout, Financial Status Report) for previously submitted applications/awards         Search by Grants.gov Tracking Num         Enter the Grants.gov Tracking Num                                                                                                    | the second second second second second second second second second second second second second second second se |                                    | and the second second se |                                                | 618.15              |
| Applications that require action (e.g., to view errors/warnings) prior to submission completion     Applications that are available to view (during two business day correction window) prior to submission completion     Applications that have been rejected by Signing Official      List of Applications/Awards     Funded Awards     Successfully submitted applications, both paper and electronic     Review assignment status, review results, summary statements, and Notices of Award     Other Commons features (e.g., Just in Time, eSNAP, Closeout, Financial Status Report) for previously submitted applications/awards      Search by Grants.gov Tracking Num Enter the Grants.gov Tracking Number into the following box for easy access to a specific award application                                                                                                    |                                                                                                    |                                    |                                                                                                    | missions. If you do not see a complete list of | your                |
| Applications that are available to view (during two business day correction window) prior to submission completion     Applications that have been rejected by Signing Official      List of Applications/Awards     Funded Awards     Submission completion explores the submission completion explores that have been rejected by Signing Official      Series Study submitted applications, both paper and electronic     Review assignment status, review results, summary statements, and Notices of Award     Other Commons features (e.g., Just In Time, eSNAP, Closeout, Financial Status Report) for previously submitted applications/awards      Search by Grants.gov Tracking Num Enter the Grants gov Tracking Number into the following box for easy access to a specific award application                                                                                                    | Recent/Pending eSubmissions                                                                                     |                                    |                                                                                                    |                                                |                     |
| Funded Awards     Successfully submitted applications, both paper and electronic     Review assignment status, review results, summary statements, and Notices of Award     Other Commons features (e.g., Just In Time, eSNAP, Closeout, Financial Status Report) for previously submitted applications/awards  Search by Grants.gov Tracking Num Enter the Grants gov Tracking Number into the following box for easy access to a specific award application                                                                                                    | · Applications that are available to view                                                                       | during two business day correction |                                                                                                    |                                                | •                   |
| Successfully submitted applications, both paper and electronic     Review assignment status, review results, summary statements, and Notices of Award     Other Commons features (e.g., Just In Time, eSNAP, Closeout, Financial Status Report) for previously submitted applications/awards      Search by Grants gov Tracking Num  Enter the Grants.gov Tracking Number into the following box for easy access to a specific award application                                                                                                    | List of Applications/Awards                                                                                     |                                    |                                                                                                    |                                                |                     |
| Enter the Grants.gov Tracking Number into the following box for easy access to a specific award application                                                                                                    | <ul> <li>Successfully submitted applications, b</li> <li>Review assignment status, review rest</li> </ul>       | ilts, summary statements, and Noti |                                                                                                    | ications/awards                                | •                   |
|                                                                                                    | Search by Grants.gov Tracking Num                                                                               | · · · · · · ·                      |                                                                                                    |                                                | i i                 |
| Tracking Number Search                                                                                                    |                                                                                                    | e following box for easy access to | a specific award application                                                                                                    |                                                |                     |
|                                                                                                    | Tracking Number Search                                                                                          |                                    |                                                                                                    |                                                |                     |

Figure 50 Status Menu Option – List of Applications/Awards

3. From the *Status Result – List of Applications/Grants* screen, select the hyperlink for the specific Application ID.

|                                  |            | Research Administration<br>National Institutes of Health               |                           |                          |                                                         |                                               |                 |                                                              | T         |
|----------------------------------|------------|------------------------------------------------------------------------|---------------------------|--------------------------|---------------------------------------------------------|-----------------------------------------------|-----------------|--------------------------------------------------------------|-----------|
| ne Admin Institutio              | on Profile | Personal Profile Status ASSI                                           | ST Prior Approval F       | RPPR Interne             | et Assisted Review                                      | xTrain xTRACT Admin                           | Supp eRA Pa     | rtners Non-Research                                          |           |
| otes & Tips:<br>• Important: The | NIH provid | des the JIT (Just in Time) link in th                                  | e Commons for score       | d applications.          | Please await instru                                     | uctions from the NIH on whet                  | her to complete | « Return to                                                  | PI Searc  |
|                                  |            | rants represents a result of the se<br>.ist of Applications/Grants men |                           | racking # or a           | complete list of all y                                  | our applications/grants. If yo                | u do not see a  | complete list of your                                        |           |
| tatus Result                     | - List     | of Applications/Awa                                                    | rds 🛛 🚳                   |                          |                                                         |                                               |                 | ✓ Grouped View                                               | Flat View |
| R01AA017010                      | 0          | 09/01/2019 - 08/31/2024<br>(Project Period)                            | TIBERIUS, KIRK<br>(PD/PI) |                          | The Effect of Ol-<br>Syndrome on th<br>Social Media Int | e Success of                                  | Not Discusse    | ed                                                           | +         |
| R01AA017011                      | 0          | 04/01/2019 - 03/31/2024<br>(Project Period)                            | TIBERIUS, KIRK<br>(PD/PI) |                          | The Effect of Ol<br>Syndrome on th<br>Social Media Int  | e Success of                                  | Not Discusse    | đ                                                            | +         |
| R21MD017012                      | 0          | 04/01/2020 - 03/31/2022<br>(Project Period)                            | TIBERIUS, KIRK<br>(PD/PI) | ġ                        | Effects of Gend<br>in Goldfish Due<br>Beaming (Title)   | er Reorientation<br>to Trans-Warp             | Council revie   | ew completed                                                 | +         |
| R01CA017013                      | 0          | 04/01/2018 - 03/31/2021<br>(Project Period)                            | TIBERIUS, KIRK<br>(PD/PI) |                          | Long Term Effec<br>Quantum Time I                       | cts of Recurring<br>Leaps (Title)             | Pending         |                                                              | +         |
| R01CA017015                      | 6          | 07/15/2012 - 06/30/2017<br>(Project Period)                            | TIBERIUS, KIRK<br>(PD/PI) |                          | Using a Neuro-D<br>Device for Canc                      | Depolarizing<br>er Studies (Title)            | Awarded, No     | n-fellowships only                                           | -         |
| Application/Award                | Grants.    |                                                                        |                           | PD/PI Name               |                                                         | Current Application<br>Status                 | Status<br>Date  | Available Actions                                            |           |
| 5R01CA017015-03                  |            | How Hystomedinine In<br>Cancer Cells in Vulca                          |                           | TIBERIUS,<br>KIRK J (PI) |                                                         | Awarded. Non-fellowships only                 | 06/25/2014      | Closed RPPR<br>Human Subjects                                |           |
| 7R01CA017015-02                  |            | How Hystomedinine II<br>Cancer Cells in Vulca                          |                           | TIBERIUS,<br>KIRK J (PI) |                                                         | Awarded. Non-fellowships only                 | 09/16/2013      | RPPR Human Subjects                                          |           |
| 3R01CA017015-<br>02S1            |            | How Hystomedinine In<br>Cancer Cells in Vulca                          |                           | TIBERIUS,<br>KIRK J (PI) |                                                         | Awarded. Non-fellowships only                 | 09/17/2013      | Human Subjects                                               |           |
| 3R01CA017015-01                  | GRANT      | 12345678 How Hystomedinine II<br>Cancer Cells in Vulca                 |                           | TIBERIUS,<br>KIRK J (PI) | Submission<br>Complete                                  | Application has been<br>entered into computer | 03/15/2013      |                                                              |           |
| 1R01CA017015-01                  | GRANT      | 12345678 How Hystomedinine II<br>Cancer Cells in Vulca                 |                           | TIBERIUS,<br>KIRK J (PI) | Submission<br>Complete                                  | Withdrawn by IC - Other<br>Version Encumbered | 07/14/2012      |                                                              |           |
| 3R01CA017015-<br>01A1            | GRANT      | 1234567 How Hystomedinine In<br>Cancer Cells in Vulca                  |                           | TIBERIUS,<br>KIRK J (PI) | Submission<br>Complete                                  | Awarded. Non-fellowships only                 | 07/14/2012      | JIT (times revised:1)<br>Admin Supplements<br>Human Subjects |           |

Figure 51 Application ID hyperlink

The *Status Information* screen displays with the **Other Relevant Documents** section in the top right corner.

- 4. The progress reports for incrementally-funded and multi-year funded awards are displayed differently in **Other Relevant Documents**.
  - a. *For an incrementally-funded RPPR:* Select the **e-Application** link from the **Other Relevant Documents** section of the *Status Information* screen.

| Filter X                                         |                                                                                                    | Expand All Collapse All 🖨 Print                                                                                                    |
|--------------------------------------------------|----------------------------------------------------------------------------------------------------|----------------------------------------------------------------------------------------------------|
| 2 PE1 4G017017 06                                |                                                                                                    |                                                                                                    |
| 2 RF1AG017017-00                                 |                                                                                                    |                                                                                                    |
| Status: Application awarded.                     | Project Title: The Psycological Effects                                                                                                    | of Rapid Aging and Age Reversal                                                                                                    |
|                                                  |                                                                                                    |                                                                                                    |
| PI Name: TIBERIUS, KIRK J                        | NIH Appl. ID: 2017017                                                                                                    | Application ID: 2 RF1 AG017017-06                                                                                                    |
|                                                  |                                                                                                    |                                                                                                    |
|                                                  |                                                                                                    |                                                                                                    |
| • Status                                         |                                                                                                    |                                                                                                    |
| Other Relevant Documents                         |                                                                                                    |                                                                                                    |
|                                                  |                                                                                                    |                                                                                                    |
| e-Application                                    |                                                                                                    |                                                                                                    |
| low a low and                                    |                                                                                                    |                                                                                                    |
| Summary Statement                                |                                                                                                    |                                                                                                    |
| Latest NGA                                       |                                                                                                    |                                                                                                    |
| Notice(s) of Grant Award (PDF)                   | 08/23/2019 . 02/13/2019                                                                                                    |                                                                                                    |
|                                                  |                                                                                                    |                                                                                                    |
| Abstract (Awarded Grant)                         |                                                                                                    |                                                                                                    |
|                                                  |                                                                                                    |                                                                                                    |
| Just In Time                                     | 12/21/2018 Times Revised(3)                                                                                                    |                                                                                                    |
| Research Performance Progress Report             | RPPR Year 1 08232019                                                                                                    |                                                                                                    |
|                                                  |                                                                                                    |                                                                                                    |
| Performance Progress Additional Materials (PRAM) | PRAM Year 1 08232019                                                                                                    |                                                                                                    |
|                                                  |                                                                                                    |                                                                                                    |
| Additions for Doulous                            |                                                                                                    |                                                                                                    |
| W Auditions for Review                           |                                                                                                    |                                                                                                    |
| Review                                           |                                                                                                    |                                                                                                    |
|                                                  | 2 RF1 AG017017-06<br>Status: Application awarded.<br>PI Name: TIBERIUS, KIRK J<br>Status<br>Context Relevant Documents<br>C-Application<br>Summary Statement<br>Latest NGA<br>Notice(s) of Grant Award (PDF)<br>Abstract (Awarded Grant)<br>Just In Time<br>Research Performance Progress Report<br>Performance Progress Additional Materials (PRAM)<br>Context Additions for Review | 2 RF1 AG017017-06<br>Status: Application awarded. Project Title: The Psycological Effects<br>PI Name: TIBERIUS, KIRK J NIH Appl. ID: 2017017<br>Status |

Figure 52 Status Information Screen – e-Application Link

For multi-year funded awards: Select the appropriate year's link in the Research Performance Progress Report section. Links will appear as follows: RPPR Year <X> <MM/DD/YYYY>

| Contacts                                                     | Status Information @                                                       |      |                                            |                |              |                |         |  |
|--------------------------------------------------------------|----------------------------------------------------------------------------|------|--------------------------------------------|----------------|--------------|----------------|---------|--|
| Administration: Scientific Review                            | Filter                                                                     | ×    |                                            |                | Expand All   | Collapse All   | 🔒 Print |  |
| Administrator(SRO))<br>Name: Yakovlev, Alexander             | 2 RF1 AG017017-06                                                          |      |                                            |                |              |                |         |  |
| Phone: 301-435-1254<br>Email: <u>eRADev@mail.nih.gov</u>     | Status: Application awarded.                                               |      | Project Title: The Psycological Effects of | Rapid Aging ar | nd Age Rever | sal            |         |  |
| Administration: Grants Management<br>Specialist(GMS)         | PI Name: TIBERIUS, KIRK J                                                  |      | NIH Appl. ID: 2017017                      | Applic         | cation ID: 2 | RF1 AG017017-I | 06      |  |
| Name: Morris, Jillian                                        |                                                                            |      |                                            |                |              |                |         |  |
| Phone: 301-496-1472<br>Email: eRADev@mail.nih.gov            | O Status                                                                   |      |                                            |                |              |                |         |  |
| Administration: Program Official(PO)                         | Other Relevant Documents                                                   |      |                                            |                |              |                |         |  |
| Name: PETANCESKA, SUZANA<br>Phone: 301-496-9350              | e-Application                                                              |      |                                            |                |              |                |         |  |
| Email: eRADev@mail.nih.gov                                   | Summary Statement                                                          |      |                                            |                |              |                |         |  |
| Latest Update                                                | Latest NGA                                                                 |      |                                            |                |              |                |         |  |
| Application Source: Grants.gov<br>FOA: [PAR17-029] - DYNAMIC | Notice(s) of Grant Award (PDF)                                             |      | 08/23/2019 . 02/13/2019                    |                |              |                |         |  |
| INTERACTIONS BETWEEN SYSTEMIC<br>OR NON-NEURONAL SYSTEMS AND | Abstract (Awarded Grant)                                                   |      |                                            |                |              |                |         |  |
| THE BRAIN IN AGING AND IN<br>ALZHEIMERS DISEASE (R01)        | Just In Time                                                               |      | 12/21/2018 Times Revised(3)                |                |              |                |         |  |
|                                                              | Research Performance Progress Report                                       |      | RPPR Year 1 08232019                       |                |              |                |         |  |
| eRA Service Desk                                             | Performance Progress Additional Materials (PF                              | RAM) | PRAM Year 1 08232019                       |                |              |                |         |  |
| Hours: Mon-Fri, 7AM-8PM EDIT/EST                             | 1. West of the second state of the second state of the second state of the |      |                                            |                |              |                |         |  |
| Web: http://grants.nih.gov/support                           | • Additions for Review                                                     |      |                                            |                |              |                |         |  |
| Toll-free: 866-504-9552<br>Phone: 301-402-7469               | © Review                                                                   |      |                                            |                |              |                |         |  |

Figure 53 Status Information Screen for Multi-Year RPPR

The PDF version of the RPPR opens in a separate window.

**NOTE**: The submitted RPPR can also be accessed from the *RPPR Menu* screen. The **View the RPPR** option under the three-dot menu opens the PDF version of the RPPR.

# 5.11 Public Access Progress Report Additional Materials (PRAM)

The Public Access Progress Report Additional Materials (PRAM) feature provides a means for the recipient to enter, review, and submit information in response to the automated notification sent when an NIH recipient organization submits an RPPR with non-compliant publications. The system sends the automated email to the PD/PI requesting verification that all publications are in compliance with the NIH Public Access Policy. The SO and AO assigned to the RPPR on the cover page (see\_Section A – Cover Page) will receive a copy (cc:) of the email. While an email response to the GMS and PO is acceptable at this time, the recipient is encouraged to respond using the Public Access PRAM feature in eRA Commons. AHRQ does not currently use the PRAM feature for public access compliance notifications.

Using the PRAM feature, recipients can upload and submit a <u>My NCBI PDF</u> report demonstrating that previously non-compliant papers reported on the RPPR are now compliant. Compliant papers have a status of *Complete*, *N/A* (not applicable), *PMC Journal in Process*, or *In process at NIHMS*. Please see <u>http://publicaccess.nih.gov/include-pmcid-citations.htm</u> for additional information. If unable to provide the verification of compliance, recipients can upload and submit justification for why specific publications cannot be brought into compliance.

As with the RPPR, a PD/PI (or Contact PI in the case of multiple PIs) can enter the Public Access PRAM, but can only submit it if the PD/PI is delegated with *Submit Progress Report* authority. Otherwise, only the SO can submit the PRAM to Agency.

The following sections cover the steps for initiating and submitting Public Access PRAM.

## 5.11.1 Initiate Public Access PRAM

The PD/PI (Contact PI) or PD/PI Delegate can initiate Public Access PRAM by following the steps below:

- 1. Access the eRA Commons Status Result List of Applications/Grants screen.
- 2. Select the Public Access PRAM link from the Action column of the appropriate grant.

| tes & Tips:                                       |                         |                                                    |                    |                                                   |                                               |                                   |                 | « Return to PI Sear                                 |
|---------------------------------------------------|-------------------------|----------------------------------------------------|--------------------|---------------------------------------------------|-----------------------------------------------|-----------------------------------|-----------------|-----------------------------------------------------|
| • Important: The M                                | VIH provides            | the JIT (Just in Time) link in t                   | ne Commons for     | scored applications                               | s. Please await instructions                  | from the NIH on whether           | to complete th  | is information                                      |
| e following list of appl<br>ase click List of App |                         |                                                    | earch by Grants    | gov Tracking # or a                               | complete list of all your ap                  | plications/grants. If you d       | o not see a cor | mplete list of your applications/grants,            |
| atus Result                                       | - List of               | Applications/Awa                                   | ards 🛛 🗐           |                                                   |                                               |                                   |                 | ✓ Grouped View Flat View                            |
| R01CA017013                                       | 0                       | 10/01/2019 - 09/30/2023<br>(Project Period)        | TIBERIU<br>(PD/PI) |                                                   | Long Term Effects of<br>Quantum Time Leaps    |                                   | Pending         | +                                                   |
| R01CA017015                                       | _                       | 01/15/2018 - 12/31/2022<br>(Project Period)        | TIBERIU<br>(PD/PI) |                                                   | Using a Neuro-Depole<br>Device for Cancer Stu | -                                 | Pending         | -                                                   |
| Application/Award<br>ID                           | Grants.gov<br>Tracking# | Proposal Title                                     |                    | PD/PI Name                                        | e Submission<br>Status                        | Current Application<br>Status     | Status<br>Date  | Available Actions                                   |
| 5R01CA017015-03                                   |                         | How Hystomedinine I<br>Cancer Cells in Vulca       |                    | TIBERIUS,<br>KIRK J (PI)<br>FLECK, SILIK<br>(MPI) |                                               | Pending                           | 11/30/2018      | RPPR Public Access Requested PRAM<br>Human Subjects |
| 7R01CA017015-02                                   |                         | How Hystomedinine I<br>Cancer Cells in Vulca       |                    | TIBERIUS,<br>KIRK J (PI)<br>FLECK, SILIK<br>(MPI) |                                               | Awarded. Non-<br>fellowships only | 11/30/2018      | RPPR Human Subjects                                 |
| 3R01CA017015-<br>02S1                             | GRANT012                | 34567 How Hystomedinine I<br>Cancer Cells in Vulca |                    | TIBERIUS,<br>KIRK J (PI)<br>FLECK, SILIK<br>(MPI) | Submission<br>Complete                        | Awarded. Non-<br>fellowships only | 01/03/2018      | Human Subjects                                      |

Figure 54 Public Access PRAM Link

The *Progress Report Additional Materials (PRAM)* screen displays. **Grant Information** including Grant Number, PD/PI Name, Project Title, Institution, Status, and Current Reviewer displays at the top of the screen. The **Public Access Compliance** section at the bottom contains guidance for responding to the automated email requesting evidence of compliance with a field and buttons for uploading and maintaining attachments.

- 3. Use the **Add Attachment** button to browse and select the <u>My NCBI PDF</u> or another PDF document providing justification. Note that selecting the **Cancel** button closes the screen instead.
- 4. Select the **Route** button at the bottom of the screen.

| us PI Search                                                                                                    |                              |                                            |                              |       |
|----------------------------------------------------------------------------------------------------|------------------------------|--------------------------------------------|------------------------------|-------|
| Progress Report A                                                                                                | dditional Materials          | (PRAM) (RAM) @                             |                              |       |
| Grant Information                                                                                                |                              |                                            |                              |       |
| Grant Number: 5R01CA017015-03<br>Project Title: Hystomedinine Interaction<br>Pram Status: PD/PI Work in Progress | s w/ Cancer Cells in Vulcans | TIBERIUS, KIRK J<br>ewer: TIBERIUS, KIRK J | Org Name: STAR FLEET ACADEMY |       |
| Additional Materials Requested by                                                                                | ic                           |                                            |                              |       |
| Please provide additional materials                                                                              |                              |                                            | ±0                           | pload |
| File Name                                                                                                    | Date Uploaded                | Uploaded By                                |                              |       |
| Commons_05_01.pdf                                                                                                | 06/04/2020                   | TIBERIUS, KIRK J                           | View 🏛 De                    | elete |
|                                                                                                    | Cancel                       | Preview View Routing History Rou           |                              |       |

Figure 55 Routing the Public Access PRAM

**NOTE**: The options for **Delete Attachment** and **View Attachment** display once an attachment has been uploaded.

5. *Optional:* Select the **View Attachment** button to view the document. Select the **Delete Attachment** button to remove the document.

When the **Route** button is selected, the *Route PRAM to Next Reviewer* screen displays. A list of all available reviewers exists in the drop-down for **Next Reviewer**.

- 6. Select an SO from the **Next Reviewer** drop-down list.
- 7. Enter text into the **Comments** field as necessary. This is not a mandatory field.
- 8. Select the **Submit** button to continue.

| me Admin Institution Profile                       | Personal Profile Sta | tus ASSIST | Prior Approva | RPPR      | Internet Assisted Review | xTrain | XTRACT | Admin Supp | eRA Partners | Non-Research |
|----------------------------------------------------|----------------------|------------|---------------|-----------|--------------------------|--------|--------|------------|--------------|--------------|
| tus PI Search                                      |                      |            |               |           |                          |        |        |            |              |              |
|                                                    |                      |            |               |           |                          |        |        |            |              |              |
|                                                    |                      |            |               |           |                          |        |        |            |              |              |
| Route PRAM to Next                                 | Poviouor             |            |               |           |                          |        |        |            |              |              |
| ROULE PRAIN TO NEXT                                | Reviewei             |            |               |           |                          |        |        |            |              |              |
|                                                    | _                    |            |               |           |                          |        |        |            |              |              |
|                                                    |                      |            |               |           |                          |        |        |            |              |              |
| Name: TIBERIUS_KIRK J<br>Awardee Institution: STAR | FLEET ACADEMY        |            | Award Num     | ber: 5R01 | ICA017015-03             |        |        |            |              |              |
|                                                    |                      |            |               |           |                          |        |        |            |              |              |
| Next Reviewer: MCCOY, L                            | EONARD B [SO]        | ~          |               |           |                          |        |        |            |              |              |
| Comments:                                          |                      |            |               |           |                          |        |        |            |              |              |
| HI - this is ready to be revi                      | ewed                 |            |               |           |                          |        |        |            |              |              |
|                                                    |                      |            |               |           |                          |        |        |            |              |              |
|                                                    |                      |            |               | ſ         | Submit Cancel            |        |        |            |              |              |
|                                                    |                      |            |               | U         |                          |        |        |            |              |              |

Figure 56 Route Public Access PRAM to Next Reviewer

The Route PRAM to Next Reviewer screen displays the PD/PI Assurance statement.

9. Read the assurance statement and select the **Submit** button to agree to the content and continue routing the PRAM to the next reviewer.

| Home   | Admin      | Institution Profile | Personal Profile    | Status   | ASSIST     | Prior Approval     | RPPR     | Internet Assisted Review | xTrain     | XTRACT       | Admin Supp     | eRA Partners    | Non-Research                  |
|--------|------------|---------------------|---------------------|----------|------------|--------------------|----------|--------------------------|------------|--------------|----------------|-----------------|-------------------------------|
| Status | PI Searc   | h                   |                     |          |            |                    |          |                          |            |              |                |                 |                               |
|        |            |                     |                     |          |            |                    |          |                          |            |              |                |                 |                               |
|        |            |                     |                     |          |            |                    |          |                          |            |              |                |                 |                               |
|        |            |                     | Deviewe             |          |            |                    |          |                          |            |              |                |                 |                               |
| R      | ute P      | RAM to Next         | (Reviewer           |          |            |                    |          |                          |            |              |                |                 |                               |
|        |            |                     |                     |          |            |                    |          |                          |            |              |                |                 |                               |
| F      | D/PI A     | ssurance            |                     |          |            |                    |          |                          |            |              |                |                 |                               |
|        | certify th | at the statements I | herein are true, co | mplete a | nd accurat | e to the best of r | ny knowl | edge I am aware that any | false fict | itious or fr | audulent state | ments or claims | may subject me to criminal,   |
| 0      | ivil, or a | dministrative penal |                     |          |            |                    |          |                          |            |              |                |                 | s awarded as a result of this |
| s      | ubmissio   | on.                 |                     |          |            |                    |          | Submit Cancel            |            |              |                |                 |                               |

Figure 57 Public Access PRAM PD/PI Assurance Statement

The *Progress Report Additional Materials (PRAM)* screen displays with a message indicating that the PRAM was successfully routed to the selected reviewer. Additionally, the status is updated and shown as *Reviewer Work in Progress*. At this point, the PD/PI can only view the PRAM and may not edit it. To be able to allow the PD/PI to edit the PRAM, the SO needs to route the PRAM back to the PD/PI using steps similar to those above.

At the time of routing, an email is sent to the PD/PI and the selected SO (or other Next Reviewer) to notify them of the event.

| e Admin Institution Profile Personal Profile                                                                                                    | e Status ASSIST Prior Approval RPP                            | R Internet Assisted Review xTrain xTR               | RACT Admin Supp eRA Partners | Non-Research |  |  |  |
|----------------------------------------------------------------------------------------------------|---------------------------------------------------------------|-----------------------------------------------------|------------------------------|--------------|--|--|--|
| s PI Search                                                                                                    |                                                               |                                                     |                              |              |  |  |  |
|                                                                                                    |                                                               |                                                     |                              |              |  |  |  |
| Success: The PRAM was successfully route                                                                                                    | d to DEZOLBONES, McCoy, Leonard B                             |                                                     |                              |              |  |  |  |
| -                                                                                                    |                                                               |                                                     |                              |              |  |  |  |
|                                                                                                    |                                                               |                                                     |                              |              |  |  |  |
|                                                                                                    |                                                               |                                                     |                              |              |  |  |  |
| Progress Report Add                                                                                                    | litional Materials (P                                         | RAM) (RAM) 🛛                                        |                              |              |  |  |  |
|                                                                                                    |                                                               |                                                     |                              |              |  |  |  |
| Grant Information                                                                                                    |                                                               |                                                     |                              |              |  |  |  |
|                                                                                                    |                                                               |                                                     |                              |              |  |  |  |
|                                                                                                    |                                                               |                                                     |                              |              |  |  |  |
| Grant Number: 5R01CA017015-03                                                                                                    |                                                               | RIUS, KIRK J                                        | Org Name: STAR FLEET ACA     | DEMY         |  |  |  |
| Project Title: Hystomedinine Interactions w/                                                                                                    | Cancer Cells in Vulcans                                       |                                                     | Org Name: STAR FLEET ACA     | DEMY         |  |  |  |
|                                                                                                    | Cancer Cells in Vulcans                                       | RIUS, KIRK J<br>MCCOY, LEONARD B                    | Org Name: STAR FLEET ACA     | DEMY         |  |  |  |
| Project Title: Hystomedinine Interactions w/<br>Pram Status: Reviewer Work in Progress                                                                                              | Cancer Cells in Vulcans                                       |                                                     | Org Name: STAR FLEET ACA     | DEMY         |  |  |  |
| Project Title: Hystomedinine Interactions w/                                                                                                    | Cancer Cells in Vulcans                                       |                                                     | Org Name: STAR FLEET ACA     | DEMY         |  |  |  |
| Project Title: Hystomedinine Interactions w/<br>Pram Status: Reviewer Work in Progress                                                                                              | Cancer Cells in Vulcans                                       |                                                     | Org Name: STAR FLEET ACA     | DEMY         |  |  |  |
| Project Title: Hystomedinine Interactions w/<br>Pram Status: Reviewer Work in Progress<br>Additional Materials Requested by IC                                                      | Cancer Cells in Vulcans                                       |                                                     | Org Name: STAR FLEET ACA     | DEMY         |  |  |  |
| Project Title: Hystomedinine Interactions w/<br>Pram Status: Reviewer Work in Progress<br>Additional Materials Requested by IC<br>Please provide additional materials:              | Cancer Cells in Vulcans<br>Current Reviewer:                  | MCCOY, LEONARD B                                    | Org Name: STAR FLEET ACA     |              |  |  |  |
| Project Title: Hystomedinine Interactions w/<br>Pram Status: Reviewer Work in Progress<br>Additional Materials Requested by IC<br>Please provide additional materials:<br>File Name | Cancer Cells in Vulcans<br>Current Reviewer:<br>Date Uploaded | MCCOY, LEONARD B                                    | Org Name: STAR FLEET ACA     | DEMY<br>View |  |  |  |
| Project Title: Hystomedinine Interactions w/<br>Pram Status: Reviewer Work in Progress<br>Additional Materials Requested by IC<br>Please provide additional materials:<br>File Name | Cancer Cells in Vulcans<br>Current Reviewer:<br>Date Uploaded | MCCOY, LEONARD B<br>Uploaded By<br>TiBERIUS, KIRK J | Org Name: STAR FLEET ACA     |              |  |  |  |

Figure 58 Successfully Routed Public Access PRAM

## 5.11.2 Recall Public Access PRAM

Public Access PRAM that has been routed to a reviewer can be recalled by the person who performed the routing action until the PRAM has been submitted to the Agency. This is useful in situations when the report was routed to the wrong person or the reviewer is unavailable. The last reviewer of the report is able to recall it; however, Signing Officials at the Institution and the Contact PD/PI who are not the last reviewer can also recall the report when it is in a status of *Reviewer Work in Progress*.

NOTE: A PD/PI delegate does not have the ability to recall the PRAM.

To recall Public Access PRAM, select the **Recall** button from the *Progress Report Additional Materials* (*PRAM*) screen.

| e Admin Institution Profile Personal Profile S   | tatus ASSIST Prior Approval RPPR | nternet Assisted Review xTrain xTRACT Admin Sup | eRA Partners Non-Research |
|--------------------------------------------------|----------------------------------|-------------------------------------------------|---------------------------|
| is PI Search                                     |                                  |                                                 |                           |
|                                                  |                                  |                                                 |                           |
|                                                  |                                  |                                                 |                           |
| Progress Report Additi                           | onal Materials (PR               | AM) (RAM) 👩                                     |                           |
|                                                  |                                  |                                                 |                           |
| Grant Information                                |                                  |                                                 |                           |
| Grant Number: 5R01CA017015-03                    | PD/PI Name: TIBERIUS             | VIDY I Orr Name: C                              | TAR FLEET ACADEMY         |
| Project Title: Hystomedinine Interactions w/ Can | cer Cells in Vulcans             |                                                 | TAR FLEET AGADEMIT        |
| Pram Status: Reviewer Work in Progress           | Current Reviewer: MCC            | OY, LEONARD B                                   |                           |
| Additional Materials Requested by IC             |                                  |                                                 |                           |
| Additional materials Requested by IC             |                                  |                                                 |                           |
| Please provide additional materials:             |                                  |                                                 |                           |
| File Name                                        | Date Uploaded                    | Uploaded By                                     |                           |
| Commons_05_01.pdf                                | 06/04/2020                       | TIBERIUS, KIRK J                                | View                      |
|                                                  |                                  |                                                 |                           |
|                                                  |                                  |                                                 |                           |

Figure 59 Recall Button for Public Access PRAM

A message displays on the screen indicating: *The PRAM has been successfully recalled*. You have been set as the Current PRAM Reviewer.

The status of the PRAM is updated to *PD/PI Work in Progress* if recalled by the PI or *Reviewer Work in Progress* if recalled by the SO; the reviewer from whom the PRAM is recalled receives an email about

the action; and the PRAM routing audit history is updated to reflect the action.

Additionally, the ability to delete the attachment is restored and the **Route** button is enabled, providing the current reviewer the ability to update the PRAM and route it again.

### 5.11.3 Submit Public Access PRAM

When the Public Access PRAM is in *Reviewer Work in Progress* status, the Signing Official (SO) can submit it to the Agency. PD/PIs may also submit the information if they have been delegated *Submit Progress Report* authority by the SO.

To submit the Public Access PRAM:

10. Access the Status screen on eRA Commons.

11. Enter the appropriate query parameters to locate the grant and select the **Search** button.

The Status Result – General Search screen displays with the matching information.

| A                                        |                                                          |                |                                  |                      |       |                          | 🗹 1-9 of 9                                               |
|------------------------------------------|----------------------------------------------------------|----------------|----------------------------------|----------------------|-------|--------------------------|----------------------------------------------------------|
| Application/Award ID Grants.gov Tracking | Proposal Title                                           | PD/PI Name 🚔   | Application Status 🚔             | Budget Start<br>Date | FFATA | Show All Prior<br>Errors | Action                                                   |
| 5R01NS107012-04                          | Antivirus Development for Quazulu VIII                   | TIBERIUS, KIRK | Awarded, Non-fellowships<br>only | 07/01/2006           |       |                          | Human Subjects                                           |
| 5R01CA117010-02 (MPI)                    | Hystomedinine Interactions w/ Cancer Cells<br>in Vulcans | TIBERIUS, KIRK | Awarded. Non-fellowships only    | 03/01/2018           | Yes   |                          | RPPR                                                     |
| SR01NS107012-03                          | Antivirus Development for Quazulu VIII                   | TIBERIUS, KIRK | Awarded. Non-fellowships only    | 07/01/2005           |       |                          | Human Subjects                                           |
| SR01NS107012-05                          | Antivirus Development for Quazulu VIII                   | TIBERIUS, KIRK | Awarded. Non-fellowships<br>only | 07/01/2007           |       |                          | Closed   Human<br>Subjects                               |
| R01NS107012-02                           | Antivirus Development for Quazulu VIII                   | TIBERIUS, KIRK | Awarded. Non-fellowships only    | 07/01/2004           |       |                          | Human Subjects                                           |
| 5R01CA117010-03 (MPI)                    | Hystomedinine Interactions w/ Cancer Cells<br>in Vulcans | TIBERIUS, KIRK | Awarded, Non-fellowships only    | 03/01/2019           | Yes   |                          | RPPR                                                     |
| SR01CA017015-02 (MPI)                    | Hystomedinine Interactions w/ Cancer Cells<br>in Vulcans | TIBERIUS, KIRK | Awarded. Non-fellowships only    | 01/01/2019           | Yes   |                          | RPPR   Human                                             |
| 5R01CA017015-03 (MPI)                    | Hystomedinine Interactions w/ Cancer Cells<br>in Vulcans | TIBERIUS, KIRK | Pending                          | 01/01/2020           | Yes   |                          | RPPR   Public Acce<br>Requested PRAM  <br>Human Subjects |
| 5R01CA117010-04 (MPI)                    | Hystomedinine Interactions w/ Cancer Cells<br>in Vulcans | TIBERIUS, KIRK | Pending                          | 03/01/2020           | Yes   |                          | RPPR                                                     |

12. From the Action column, select the link for **PRAM**.

Figure 60 Public Access PRAM Link for SO

The *Progress Report Additional Materials (PRAM)* screen displays. The screen displays **Grant Information** on top and the PD/PI comments in the text box at the bottom of the screen. In addition to submitting the PRAM, from this screen, the SO also may **Preview** the PRAM as a PDF, **Route** it to another reviewer (or back to the PD/PI), and view the **Routing History**. Select any of the appropriate buttons to perform these actions. Follow the steps below to continue submitting the PRAM.

13. Click the **Submit** button.

|                                                                          | a state of the second second second second second second second second second second second second second second |                        |                              |           |
|--------------------------------------------------------------------------|----------------------------------------------------------------------------------------------------|------------------------|------------------------------|-----------|
| ogress Report Ac                                                         | ditional Materials                                                                                               |                        |                              |           |
| rant Information                                                         |                                                                                                    |                        |                              |           |
| rant mormation                                                           |                                                                                                    |                        |                              |           |
| rant Number: 5R01CA017015-03<br>roject Title: Hystomedinine Interactions |                                                                                                    | TIBERIUS, KIRK J       | Org Name: STAR FLEET ACADEMY |           |
| am Status: Reviewer Work in Progress                                     |                                                                                                    | ewer: MCCOY, LEONARD B |                              |           |
|                                                                          |                                                                                                    |                        |                              |           |
| dditional Materials Requested by I                                       | 2                                                                                                    |                        |                              |           |
| Please provide additional materials:                                     |                                                                                                    |                        |                              | 2. Upload |
| File Name                                                                | Data University                                                                                                  | University Pro-        |                              |           |
| File Name                                                                | Date Uploaded                                                                                                    | Uploaded By            |                              |           |
|                                                                          |                                                                                                    |                        |                              |           |

### Figure 61 Submitting Public Access PRAM

The *Submit PRAM to Agency* screen displays. By continuing from this screen, the SO certifies that the submitting organization is in compliance with the terms and conditions specified in the Notice of Award and Grants Policy Statement. The SO also verifies that the information provided in the PRAM is valid and accurate.

14. Read certification agreement. Select the **I Agree** button to continue submitting the information. (Selecting the **Cancel** button closes the screen and returns the *Progress Report Additional Materials* screen without submitting the material.)

| Home | Admin                                                                                                    | Institution Profile | Personal Profile                  | Status A  | SSIST F       | Prior Approval | RPPR      | xTrain   | XTRACT  | Admir | Supp | eRA I | Partners | No   | on-Research            |  |
|------|----------------------------------------------------------------------------------------------------|---------------------|-----------------------------------|-----------|---------------|----------------|-----------|----------|---------|-------|------|-------|----------|------|------------------------|--|
|      |                                                                                                    |                     |                                   |           |               |                |           |          |         |       |      |       |          |      |                        |  |
|      |                                                                                                    |                     |                                   |           |               |                |           |          |         |       |      |       |          |      |                        |  |
| S    | ubmit l                                                                                                    | PRAM                |                                   |           |               |                |           |          |         |       |      |       |          |      |                        |  |
| _    |                                                                                                    |                     |                                   |           |               |                |           |          |         |       |      |       |          |      |                        |  |
|      | Submit F                                                                                                    | PRAM to Agency      |                                   |           |               |                |           |          |         |       |      |       |          |      |                        |  |
|      |                                                                                                    |                     |                                   |           |               |                |           |          |         |       |      |       |          |      |                        |  |
|      | PD/PI Assurance<br>In submitting these Progress Report additional materials, the SO (or PD/PI with delegated authority), certifies that the awardee organization is in compliance with the terms and conditions specified in<br>the Notice of Award and Grants Policy Statement, and verifies the accuracy and validity of all administrative, fiscal, and scientific information in the progress report. The SO (or PD/PI with delegated<br>authority) further certifies that the awardee organization will be accountable for the appropriate use of any funds awarded and for the performance of the grant-supported project or activities resulting<br>from the progress report. Deliberate withholding, fastification, or misrepresentation of information could result in administrative actions such as withdrawal of a progress report, suspension and/or<br>termination of an award, debarment of individuals, as well as possible criminal penalities. The awardee institution may be liable for the reimbursement of funds associated with any inappropriate or<br>fraudulent conduct of the project activity. |                     |                                   |           |               |                |           |          |         |       |      |       |          |      |                        |  |
|      | Applic                                                                                                    | ation Information   | ו                                 |           |               |                |           |          |         |       |      |       |          |      |                        |  |
|      |                                                                                                    | Number: 5R01CA      | 017015-03<br>hine Interactions w/ | Concer Ce | alle in Vulc  | PD/PI Name     | : TIBER   | IUS, KIR | K J     |       |      |       | Org      | Nam  | ne: STAR FLEET ACADEMY |  |
|      |                                                                                                    | Status: Reviewer V  |                                   | Gancer de | 5113 111 Vuic | Current Rev    | riewer: N | NCCOY,   | LEONARE | В     |      |       | Due      | Date | e: 2019-11-15          |  |
|      |                                                                                                    |                     |                                   |           |               |                |           | I Agree  | Cancel  | I     |      |       |          |      |                        |  |

Figure 62 SO Certification of Public Access PRAM

The *Progress Report Additional Materials (PRAM)* screen displays with a message indicating that the PRAM was successfully submitted. The current reviewer is updated to the awarding agency, the PRAM status is updated to *Submitted to Agency*, and the PRAM submission date is recorded. The routing history is updated to reflect the submission to Agency.

|                                                                     | rials have been successfully submitted to PHS.     |                                 |                              |      |
|---------------------------------------------------------------------|----------------------------------------------------|---------------------------------|------------------------------|------|
|                                                                     |                                                    |                                 |                              |      |
| ogress Report Addi                                                  | tional Materials (PRAM)                            |                                 |                              |      |
| Syless Report Addi                                                  |                                                    | (RAIVI)                         |                              |      |
| ant Information                                                     |                                                    |                                 |                              |      |
| Int Number: 5R01CA017015-03                                         | PD/PI Name: TIBERIUS, KIRK J                       |                                 | Org Name: STAR FLEET ACADEMY |      |
| iect Title: Hystomedinine Interactions w/ Ca<br>m Status: Submitted | ancer Cells in Vulcans<br>Current Reviewer: Agency |                                 |                              |      |
|                                                                     |                                                    |                                 |                              |      |
|                                                                     |                                                    |                                 |                              |      |
| ditional Materials Requested by IC                                  |                                                    |                                 |                              |      |
| difional Materials Requested by IC                                  | Date Unioxid                                       | Linipaded By                    |                              |      |
| ditional Materials Requested by IC                                  | Date Uploaded                                      | Uploaded By<br>TIBERIUS, KIRK J |                              | View |

Figure 63 Public Access PRAM Submitted to Agency

When PRAM is submitted to Agency, an email notification is sent to the PD/PI (Contact PI) on the grant, the submitting SO, the SO assigned to the RPPR, Interim-RPPR, or Final RPPR and AO assigned

to the RPPR and the **Public Access PRAM** link will no longer be available.

**NOTE:** To view the submitted PRAM, select the View button on the Progress Report Additional Materials (PRAM) screen. This option opens the PRAM PDF in a separate window. The Public Access PRAM will appear as the final page of the PDF document. See below for display of IC Requested PRAM.

## 5.11.4 View Public Access PRAM for Multi-Year Funded Awards

After submitting Public Access PRAM for multi-year funded awards, users with access to the grant information may view the PRAM via the *Status Information* screen. *Status Information* is accessed by selecting the **Application ID** hyperlink from the *Status Result – General Search* (SOs) and *Status Result – List of Applications/Grants* (PIs) screens.

| tes & Tips:                                      |                         |                        |                                                 |                                                                                      |                                                   |                                          |                                   |                  | « Return t                                 | IO PI Seal |
|--------------------------------------------------|-------------------------|------------------------|-------------------------------------------------|--------------------------------------------------------------------------------------|---------------------------------------------------|------------------------------------------|-----------------------------------|------------------|--------------------------------------------|------------|
| • Important: The I                               | NIH provides            | the JIT (J             | ust in Time) link in the C                      | Commons for so                                                                       | cored applications                                | . Please await instruction               | ons from the NIH on whether       | r to complete th | his information                            |            |
| e following list of app<br>ase click List of App |                         |                        |                                                 | ch by Grants.go                                                                      | v Tracking # or a                                 | complete list of all your                | applications/grants. If you o     | to not see a co  | mplete list of your application            | ns/grants, |
| tatus Result                                     | - List of               | Appli                  | cations/Award                                   | Is 🛛 🗊                                                                               |                                                   |                                          |                                   |                  | ✓ Grouped View                             | Flat View  |
| R01CA017013                                      | -                       |                        | TIBERIUS,<br>(PD/PI)                            | TIBERIUS, KIRK J Long Term Effects of Recurring<br>PD/PI) Quantum Time Leaps (Title) |                                                   |                                          | Ponding                           |                  | +                                          |            |
| R01CA017015                                      | 0                       | 01/15/20<br>(Project P | 018 - 12/31/2022<br>eriod)                      | TIBERIUS,<br>(PD/PI)                                                                 |                                                   | Using a Neuro-Dep<br>Device for Cancer S |                                   | Pending          | h 4                                        | -          |
| Application/Award                                | Grants.gov<br>Tracking# |                        | oposal Title                                    |                                                                                      | PD/PI Name                                        | e Submissior<br>Status                   | Current Application<br>Status     | Status<br>Date   | Available Actions                          |            |
| 5R01CA017015-03                                  |                         |                        | w Hystomedinine Inter<br>ancer Cells in Vulcans | acts with                                                                            | TIBERIUS,<br>KIRK J (PI)<br>FLECK, SILIK<br>(MPI) |                                          | Pending                           | 11/30/2018       | RPPR Agency Requested PF<br>Human Subjects | RAM        |
| 7R01CA017015-02                                  |                         |                        | w Hystomedinine Inter<br>ancer Cells in Vulcans | acts with                                                                            | TIBERIUS,<br>KIRK J (PI)<br>FLECK, SILIK<br>(MPI) |                                          | Awarded. Non-<br>fellowships only | 11/30/2018       | RPPR Human Subjects                        |            |
| 3R01CA017015-<br>02S1                            | GRANT012                |                        | w Hystomedinine Inter<br>ancer Cells in Vulcans | acts with                                                                            | TIBERIUS,<br>KIRK J (PI)<br>FLECK, SILIK<br>(MPI) | Submission<br>Complete                   | Awarded. Non-<br>fellowships only | 01/03/2018       | Human Subjects                             |            |

Figure 64 Status Results Showing Hyperlink for Application ID

From the *Status Information* screen, select the hyperlink in the area marked **Progress Report** Additional Material (PRAM) in the Other Relevant Documents section. The PRAM links for multiyear funded awards display as PRAM Year <X> <date submitted>.

| Contacts                                                                                                    | Status Information @                       |                                                                      |                                   |  |  |  |
|----------------------------------------------------------------------------------------------------|--------------------------------------------|----------------------------------------------------------------------|-----------------------------------|--|--|--|
|                                                                                                    | Filter X                                   |                                                                      | Expand All Collapse All 🖨 Print   |  |  |  |
| Administration: Grants Management<br>Specialist(GMS)                                                                                  | 5 R01 CA017015-03                          |                                                                      |                                   |  |  |  |
| Name: Ward, Rosemary<br>Phone: (240) 276-6320                                                                                         | Status: Application awarded.               | Project Title: Hystomedinine Interactions w/ Cancer Cells in Vulcans |                                   |  |  |  |
| mail: <u>eRADev@mail.nih.gov</u>                                                                                                    | PI Name: TIBERIUS, KIRK J                  | NIH Appl. ID: 1017017                                                | Application ID: 5 R01 CA017015-03 |  |  |  |
| Administration: Program Official(PO)                                                                                                  |                                            |                                                                      |                                   |  |  |  |
| lame: Mietz, Judy<br>Phone: 240-276-6250                                                                                              | O Status                                   |                                                                      |                                   |  |  |  |
| mail: <u>eRADev@mail.nih.gov</u>                                                                                                    | Other Relevant Documents                   |                                                                      |                                   |  |  |  |
|                                                                                                    |                                            |                                                                      |                                   |  |  |  |
| atest Update                                                                                                    | e-Application                              |                                                                      |                                   |  |  |  |
| Progress Report Due Date: 02/15/2015                                                                                                  | Progress Report Additional Material (PRAM) | 02/20/2015 Times Revised (1)                                         |                                   |  |  |  |
| Application Source: RPPR<br>FOA: [PA10-067] - RESEARCH<br>PROJECT GRANT (PARENT R01)                                                  | Latest FFR/FSR                             |                                                                      |                                   |  |  |  |
|                                                                                                    | Latest NGA                                 |                                                                      |                                   |  |  |  |
| RA Service Desk                                                                                                    | Notice(s) of Grant Award (PDF)             | 04/09/2015                                                           |                                   |  |  |  |
| lours: Mon-Fri, 7AM-8PM EDIT/EST<br>Veb: http://grants.nih.gov/support                                                                | Abstract (Awarded Grant)                   |                                                                      |                                   |  |  |  |
| oll-free: 866-504-9552                                                                                                    | Additions for Review                       |                                                                      |                                   |  |  |  |
| Phone: 301-402-7469<br>Contact initiated outside of business<br>lours via Web or voice mail will be<br>eturned the next business day. | Document Event Log                         |                                                                      |                                   |  |  |  |
|                                                                                                    | Review                                     |                                                                      |                                   |  |  |  |
|                                                                                                    | Application                                | Study Section                                                        | Advisory Council (AC)             |  |  |  |

Figure 65 MYF Award PRAM Link in Status Information

# 5.12 Final Progress Report Additional Materials (FRAM)

A *Final Research Performance Progress Report* (Final RPPR) is required for any grant that has ended and any grant that is not to be extended through award of a new competitive segment. This report should be prepared in accordance with instructions provided by the awarding component.

The *Final Progress Report Additional Materials* (FRAM) feature provides a means for recipients to enter, review, route, and submit information in response to specific request(s) by the Program Official (PO) for additional information related to the Final RPPR.

While reviewing a submitted Final RPPR, the PO may determine that additional materials related to the submitted report are required. In this case, the PO will submit a request for this information referred to as a FRAM request. When a FRAM request is made, the PI is notified via email; Final RPPR status on *Closeout Status* is updated to *FRAM Requested*; and a **FRAM Update** link appears in the *Closeout Status* screen. The link is located as an action on the **Final RPPR Report** line for **Closeout Submission Requirement**.

This section discusses the steps for uploading, viewing, and submitting FRAM.

### For Revised Project Outcomes, please review the following information.

To submit revised Project Outcomes, SOs should follow the IRAM process for outcomes for Interim RPPRs and the FRAM process for outcomes for Final RPPRs with the exception that a text box will be provided to enter the new Outcomes text and then select **Upload** instead of an **Add Attachment** button as with other RAM requests.

| Admin Institution Profile Personal Profile                                                                                                    | Status ASSIST Prior Approval RPPR x7                                                                                                    | Train xTRACT Admin Supp eRA Partners Non-Research                                                                                                    |
|----------------------------------------------------------------------------------------------------|----------------------------------------------------------------------------------------------------|----------------------------------------------------------------------------------------------------|
| Grants Policy Statement, and verifies the accura<br>anization will be accountable for the appropriate u                                                                                                    | and validity of all administrative, fiscal, and<br>use of any funds awarded and for the performa<br>inistrative actions such as withdrawal of a progr                                                                                               | thority), certifies that the grantee organization is in compliance with the terms and conditions specified in the Notice of Aw<br>scientific information in the progress report. The SO (or PDIPI with delegated authority) further certifies that the grantee<br>need of the grant-supported project or activities resulting from the progress report. Deliberate withinding, faisification, or<br>ress report, suspension and/or termination of an award, debarment of individuals, as well as possible criminal penalties,<br>or fraudulent conduct of the project activity.                                                                                                    |
| Notes and Tips                                                                                                    |                                                                                                    |                                                                                                    |
| lease add revised outcomes to the Project Outco                                                                                                    | mes section of the Final and Interim Research                                                                                                    | Performance Progress Reports (F-RPPR and I-RPPR) using the plain language that everyone can understand.                                                                                                    |
| vebsite. The objective is to provide the public with<br>fter they've been reviewed and approved by NIH<br>ill be asked by NIH staff to submit revised project<br>or Interim RPPR). Grantees will respond to these | easily understood results for NIH-funded biom<br>staff. If a project outcome is deemed to be too<br>t outcomes using the Request for Additional M<br>requests using an ennanced web form that su<br>for an additional materials web form. This text | n I- Outcomes, has been added. The Outcomes section will be made publicly available through the NIH RePORTER nedical research, thus improving the transparency about the use of federal funds. NIH will only publish poject outcomes sectific in its language, shares proprietary information, or includes Personally Iotentitable Information (PII), a granted tateraits functionality for the Final and Interim RPPR (i.e., Final Report Additional Materiais (FRAM) for Final RPPR, IRAN polyoft NIH's ability to make this Information public. Submitting a revised outcomes statement is accomplished by using box is NOT for general comments or communication. And revised outcome statements will not be accepted if they are in. |
| Final Progress Report                                                                                                    | Additional Materials                                                                                                    | ; (FRAM) ø                                                                                                    |
| Grant Information Grant Number: 5R01CA017015-03                                                                                                    |                                                                                                    | PD/PI Name: TIBERIUS, KIRK J (PI)                                                                                                    |
| Institution: STAR FLEET ACADEMY                                                                                                    |                                                                                                    | Project Title: How Hystomedinine Interacts with Cancer Cells in Vulcans                                                                                                    |
| Please provide additional materials:                                                                                                    |                                                                                                    | ± Upload                                                                                                    |
| File Name                                                                                                    | Date Uploaded                                                                                                    | Uploaded By                                                                                                    |
| No documents have been uploaded                                                                                                    |                                                                                                    |                                                                                                    |
| Revised Outcome                                                                                                    |                                                                                                    |                                                                                                    |
| Please provide Revised Outcomes here. N                                                                                                    | lote, text in this field will be publicly availab                                                                                                    | In Reporter                                                                                                    |
| For NIH Section 1. Outcomes will be made                                                                                                    | de publicity available, thus allowing recipients                                                                                                    | to provide the general public with a concise summary of the cumulative outcomes or findings of the project at the<br>addition, for the interim or final RPPR the summary of outcomes or findings of the award must be written in the                                                                                                    |
| <ul> <li>Is written for the general public in clear</li> <li>Is suitable for dissemination to the gen</li> <li>Does not include proprietary, confidenti</li> </ul>                                                | eral public, as the information may be available                                                                                                    | e electronically;                                                                                                    |
| Please refer to the following link for samples (                                                                                                    | of acceptable project outcomer: https://acapta                                                                                                    | nih povilerante/energiamela project outcomes ODDD htm                                                                                                    |
|                                                                                                    | Construction of the second second second second second second second second second second second second second                                                                                                    |                                                                                                    |
| в I Ц на на на                                                                                                    |                                                                                                    | Contraction of the second second second second second second second second second second second second second s                                                                                                    |
| в <u>тп</u> tz := -+                                                                                                    |                                                                                                    |                                                                                                    |
| B I U I I I I I I                                                                                                    |                                                                                                    |                                                                                                    |
| B I ∏ t≍ := +                                                                                                    |                                                                                                    |                                                                                                    |
| B I R to 1                                                                                                    |                                                                                                    | Characterie: 0/2000                                                                                                    |

Figure 66 Final Progress Report Additional Materials

Project Outcomes provide information regarding the cumulative outcomes or findings of the project. Per the 1993 NIH Revitalization Act, PL 103-43, enacted June 10, 1993, and the 21<sup>st</sup> Century Cures Act, PL 114-255, enacted December 13, 2016, NIH requires entities conducting NIH-defined Phase III Clinical Trials to include results of valid analyses by sex/gender, race, and ethnicity, in addition to submission in ClinicalTrials.gov.

Note that outcomes will be made publicly available, allowing recipients to provide the general public with a concise summary of the cumulative outcomes or findings of the project at the end of a competitive segment. The name of the Primary Investigator/Project Director will be attached to the public posting in RePORTER.

For NIH awards the length of the Outcome statement should not exceed half a page. In addition, the summary of outcomes or findings of the award must be written in the following format:

\*\*\* Is written for the general public in clear, concise, and comprehensible language

\*\*\* Is suitable for dissemination to the general public, as the information may be available electronically

\*\*\* Does not include proprietary, confidential information or trade secrets

Please refer to the following link for samples of acceptable project outcomes:

https://grants.nih.gov/grants/rppr/sample\_project\_outcomes\_RPPR.htm See NIH notices NOT-OD-17-022 and NOT-OD-17-037 for additional details on this requirement.

### 5.12.1 Uploading Final Report Additional Materials

When FRAM is requested by the reviewing PO, an email notification will be sent to the PI (and SO) describing the additional information being requested. It is the PI who is responsible for uploading this requested FRAM via the Closeout module in Commons.

To upload FRAM:

- 1. Navigate to the *Closeout Status* screen.
- Locate the Final RPPR line item under the Closeout Submission Requirement column. If a PO has requested additional material related to the Final RPPR, the Status will show FRAM Requested, the Result of Action column will show FRAM Requested By <PO Name>, and the FRAM Update link will appear in the Action column of this line item. If this information is not there, the request was not made.

| Closeout S                            | « Return to Search Results                                                                                           |                          |                                       |                          |                                   |  |  |  |
|---------------------------------------|----------------------------------------------------------------------------------------------------|--------------------------|---------------------------------------|--------------------------|-----------------------------------|--|--|--|
| Application Inf                       | iormation                                                                                                    |                          |                                       |                          |                                   |  |  |  |
| Grant Numb<br>5R01DK1234              |                                                                                                    | PD/PI Name<br>FATHERS, S |                                       | Closeout C<br>MCCASLIN,  | Contact Name:<br>ISAAC            |  |  |  |
| <b>Project Peri</b><br>09/30/1999 to  |                                                                                                    |                          | Closeout Status:<br>Requires Closeout |                          | contact Email:<br>nail.nih.gov    |  |  |  |
| Proposal Tit<br>Role of Nitric        | le:<br>Oxide in Interstitial Cystitis                                                                                | Date Of Status Change:   |                                       | Closeout C<br>301-555-55 | Contact Phone:<br>55              |  |  |  |
| Closeout<br>Submission<br>Requirement | Instruction                                                                                                    | Status                   | Result of Action                      | s Date                   | Action                            |  |  |  |
| FFR                                   | For FFR submission, you must have the Commons FSR role.                                                              | Not<br>Started           |                                       |                          |                                   |  |  |  |
| Final Progress<br>Report              | Only the SO or the PI of the<br>Grant may process the Final<br>RPPR.                                                 | Not<br>Received          |                                       |                          | Fram Update                       |  |  |  |
| Final<br>Invention<br>Statement       | For Submission, Final<br>Invention Statement requires<br>verification by the Signing<br>Official of the Institution. | Not<br>Received          |                                       |                          | Process Final Invention Statement |  |  |  |

3. Click the **FRAM Update** button, as shown below.

### Figure 67 Closeout Status

The *Final Progress Report Additional Materials (FRAM)* screen appears. From this screen, the PI has the ability to either; upload an attachment meeting the requirements of the requested information or, for Revised Outcomes (Section I of the RPPR), a text field in which to enter the Revised Outcomes text.

NOTE: You can view the original request for information from the Status Information screen. The

Closeout Final Report Additional Materials Request (FRAM) link located in Other Relevant Documents section of Status Information will show the original request.

| Other Relevant Documents                  |                             |
|-------------------------------------------|-----------------------------|
| e-Application                             |                             |
| Summary Statement                         |                             |
| Latest NGA                                |                             |
| Notice(s) of Grant Award (PDF)            | <u>11/23/2015</u>           |
| Abstract (Awarded Grant)                  |                             |
| Just In Time                              | 09/17/2015 Times Revised(5) |
| Closeout Final Report Additional Materia: | al Request (FRAM)           |

Figure 68 Closeout Final Report Additional Materials Request in Status Information

4. Use the **Add Attachment** button to search for and select the appropriate document from your local computer. The attached document must be in PDF format and no larger than 6MB.

After passing system validations, the screen will display a message as follows: FRAM was successfully uploaded and is ready for processing by the SO in your institution.

FRAM attachments can be viewed at any time using the **View Attachment** or **View** button on the screen. Before being submitted to Agency, FRAM attachments can be deleted using the **Delete Attachment** button.

|                                |                                                          | ormation |
|--------------------------------|----------------------------------------------------------|----------|
| Grant Number:                  | 1R15MH123456-01                                          |          |
| PD/PI Name:                    | Auden, W.H.                                              |          |
| Project Title:<br>Institution: | The Age of Anxiety Disorders<br>UNIVERSITY OF LITERATURE |          |
|                                |                                                          |          |
|                                | FR/                                                      | AM       |
| Please provide addition        | al Materials                                             |          |
|                                |                                                          |          |
|                                |                                                          |          |
|                                |                                                          |          |
|                                |                                                          |          |
|                                | (                                                        |          |

Figure 69 Final Progress Report Additional Materials Success Message

When FRAM is attached, the *Closeout Status* screen updates to show *FRAM Uploaded* in the **Status** column and *FRAM Uploaded By <PI Name>* in the **Result of Action** column. You will notice that the **FRAM Update** link remains as an available action. Attachments for additional requests can be uploaded using this link and following the same steps described above. Subsequent uploads will be appended in the stored PDF document viewable in Status Information.

|                                       |                                                                                                    | App              | lication Information              |            |                                   |
|---------------------------------------|----------------------------------------------------------------------------------------------------|------------------|-----------------------------------|------------|-----------------------------------|
|                                       | 1R15MH123456-01 PD/PI Name: AUDEN,<br>Name: EMMA STREST Closeout Contact Email:<br>Phone: 301-555-1234 Project Period: 08/01/20<br>The Age of Anxiety Disorders |                  |                                   |            |                                   |
| Closeout<br>Submission<br>Requirement | Instruction                                                                                                    | Status           | Result of Actions                 | Date       | Action                            |
| FFR/FSR                               | For FFR / FSR submission, you must have the Commons FSR role                                                                                                    | Not Started      |                                   |            |                                   |
| Final Progress<br>Report              | Only the SO or the PI of the Grant may process the Final<br>Progress Report                                                                                     | FPR Received     | Submitted by AUDEN, W.H. (PI)     | 09/18/2014 | View                              |
| report                                | (                                                                                                    | FRAM<br>Uploaded | FRAM Uploaded by Auden, W.H. (PI) | 10/02/2014 | ERAM Update                       |
| Final Invention                       | For Submission, Final Invention Statement requires verification<br>by the Signing Official of the Institution                                                   | Not Received     |                                   |            | Process Final Invention Statement |

Figure 70 Closeout Status FRAM Uploaded message in Status column

The SO is now able to submit FRAM. Refer to the steps in the section titled Submitting FRAM for details on how an SO submits FRAM to Agency.

**NOTE:** After the SO submits FRAM, the **FRAM Update** link on *Closeout Status* will be replaced by the **View FRAM** link and updates can no longer be made.

### 5.12.2 Submitting FRAM

Once a response to a FRAM request has been uploaded by the PI using the *Final Progress Report Additional Materials (FRAM)* screen, the SO can submit the material to Agency. Only those with an SO role in Commons can submit FRAM.

To submit FRAM:

- 1. Navigate to the *Closeout Status* screen for the specific grant.
- 2. Locate the Final Research Performance Progress Report line item under the **Closeout Submission Requirement** column.

If the PI has uploaded the additional material successfully, the **Result of Action** column will show *FRAM Updated By <PI Name>*. The **FRAM Update** link will appear in the **Action** column of this line item.

3. Select the **FRAM Update** link.

|                              |                                                                                                    | Anni             | ication Information               |            |                                   |  |
|------------------------------|----------------------------------------------------------------------------------------------------|------------------|-----------------------------------|------------|-----------------------------------|--|
| Grant Number:                | 1R15MH123456-01 PD/PI Name: AUDEN                                                                             |                  |                                   |            |                                   |  |
|                              | Name: EMMA STREST Closeout Contact Email:                                                                     | , w.m.           |                                   |            |                                   |  |
|                              |                                                                                                    | 010 to 10/31/201 |                                   |            |                                   |  |
| Proposal Title:              | The Age of Anxiety Disorders                                                                                  | 010101010131201  | •                                 |            |                                   |  |
| Proposal fille:              | The Age of Anxiety Disorders                                                                                  |                  |                                   |            |                                   |  |
|                              |                                                                                                    |                  |                                   |            |                                   |  |
| Closeout<br>Submission       | Instruction                                                                                                   | Status           | Result of Actions                 | Date       | Action                            |  |
| Requirement                  | Instruction.                                                                                                  | Status           | Resolutions                       | Date       | Action                            |  |
| FFR/FSR                      | For FFR / FSR submission, you must have the Commons FSR                                                       | Not Started      |                                   |            |                                   |  |
|                              | role                                                                                                    |                  |                                   |            |                                   |  |
| Final Progress               | Only the SO or the PI of the Grant may process the Final                                                      | FPR Received     | Submitted by AUDEN, W.H. (PI)     | 09/18/2014 | Mew                               |  |
| Report                       | Progress Report                                                                                               |                  |                                   | 1000000    |                                   |  |
|                              | (                                                                                                    | FRAM             | FRAM Uploaded by Auden, W.H. (PI) | 10/02/2014 | ERAM.Update                       |  |
|                              | ×                                                                                                    | Uploaded         |                                   |            |                                   |  |
| Final Invention<br>Statement | For Submission, Final Invention Statement requires verification<br>by the Signing Official of the Institution | Not Received     |                                   |            | Process Final Invention Statement |  |

Figure 71 Closeout Status FRAM Update link in Action column

The *Final Progress Report Additional Materials (FRAM)* screen appears with the **Submit** button enabled.

4. Optional: To view the FRAM response before submitting it, select the View Attachment

button.

5. To submit the FRAM, select the **Submit** button.

| -                  | Grant Information                                                      |  |
|--------------------|------------------------------------------------------------------------|--|
| Grant Number:      | 1F15MH123456-01                                                        |  |
| PD/PI Name:        | Auden, W.H.                                                            |  |
| Project Title:     | The Age of Anxiety Disorders                                           |  |
| institution:       | UNIVERSITY OF LITERATURE                                               |  |
|                    |                                                                        |  |
| Jpload Attachment: | Sample Document.pdf Attd: Attachment Delete Attachment View Attachment |  |

Figure 72 Final Progress Report Additional Materials

6. Before the submission is completed, a certification message will appear on the screen. Click the **I** Agree button to confirm this certification and to complete the process.

| ward and Grants Policy Sta<br>antee organization will be<br>Isification, or misrepresen | tement, and verifies the accuracy and validity of all admi<br>accountable for the appropriate use of any funds award<br>tation of information could result in administrative action | In delegated authority), certifies that the grantee organization is in compliance with the terms and conditions specified in the Notice<br>inistrative, fiscal, and scientific information in the progress report. The SO (or PDiPF with delegated authority) further certifies that the<br>ed and for the performance of the grant-supported project or activities resulting from the progress report. Delberate within loiding,<br>is such as withdrawal of a progress report, suspension and/or termination of an award, debarment of individuals, as well as possib<br>nds associated with any inappropriate or traduction conduct of the project activity. |
|-----------------------------------------------------------------------------------------|----------------------------------------------------------------------------------------------------|----------------------------------------------------------------------------------------------------|
| N                                                                                       |                                                                                                    | Application Information                                                                                                    |
| Grant Number:<br>Institution:<br>PD/PI Name;<br>Project Title:                          | 1R15MH123456-01<br>UNIVERSITY OF LITERATURE<br>Auden, W.H.<br>The Age of Arcelety Disorders                                                                                         |                                                                                                    |
|                                                                                         |                                                                                                    | I Agree Cancel                                                                                                    |

Figure 73 Submit FRAM to Agency

After a successful submission, the screen will display a message as follows: The final progress report additional materials have been successfully submitted to Agency. The Closeout Status screen will show FRAM Submitted By <SO Name> in the **Result of Action** column, and the **FRAM Update** link available before the submission is replaced by the **View FRAM** link. FRAM cannot be edited after submission to Agency.

|                         | ddibional materials have been successfully submitted to Agency: |  |
|-------------------------|-----------------------------------------------------------------|--|
| No. of Concession, Name | Grant Information                                               |  |
| Grant Number:           | 1R16MH129456-01                                                 |  |
| PD/PI Name:             | Auden, W.H.                                                     |  |
| Project Title:          | The Age of Anxiety Disorders                                    |  |
| Institution:            | UNIVERSITY OF LITERATURE                                        |  |
|                         |                                                                 |  |
|                         |                                                                 |  |
| Please provide additio  | Add Attachment Delete Attachment View Attachment                |  |

### Figure 74 Final Progress Report Additional Materials

Additionally, email notification is sent to both the SO who submitted the FRAM and to the PI of the grant. A separate notification is sent to the PO of the grant. Commons will generate a PDF document containing all documents adding for the FRAM request. This document can be accessed within the *Status Information* screen under **Other Relevant Documents**.

The PO may rescind the approval of the Final RPPR submission at any time. If this event occurs, the **FRAM Update** link will be made available for submitting FRAM.

SOs can continue to add additional attachments even after submission to Agency (before acceptance of the Final RPPR). Any subsequent documents will be added to the PDF generated by Commons.

## 5.13 Interim Report Additional Materials (IRAM)

The Agency may use *Interim Report Additional Materials* (IRAM) to provide a means for the recipient to enter, review, route, and submit information in response to specific request(s) by the Program Official at the IC (or AHRQ, if applicable) for additional information following the submission of an Interim RPPR.

As with the RPPR, a PD/PI (or Contact PI in the case of multiple PIs) can enter the IRAM.

However, only the SO can submit the IRAM to the agency.

### **IMPORTANT** For Revised Project Outcomes, please review the following information:

To submit revised Project Outcomes, SOs should follow the IRAM process for outcomes for Interim RPPRs and the FRAM process for outcomes for Final RPPRs with the exception that a text box will be provided to enter the new Outcomes text and select **Upload** instead of an **Add Attachment** button as with other RAM requests. See an example below.

| Grant Information                                                              |               |                |                                                       |                                                                   |            |
|--------------------------------------------------------------------------------|---------------|----------------|-------------------------------------------------------|-------------------------------------------------------------------|------------|
| Grant Number: 4R01HL123456-07<br>Institution: STAFFLEET ACADENY: SAN FRANCISCO |               |                | PD/PI Name: Tiberius, Ki<br>Project Title: Neurobiolo | in J<br>gazal Study on the Effects of Romulas Ale on Senior Staff |            |
| IRAM                                                                           |               |                |                                                       |                                                                   |            |
| Please provide additional materials                                            |               |                |                                                       |                                                                   | # Lintered |
| File Name                                                                      | Date Upidaded |                |                                                       | Uploaded By                                                       |            |
| No documents have been uploaded                                                |               |                |                                                       |                                                                   |            |
| Please provide comments:                                                       |               |                |                                                       |                                                                   |            |
|                                                                                |               |                |                                                       |                                                                   |            |
| Total remaining allowed limit is 2000 characters.                              |               |                |                                                       |                                                                   |            |
|                                                                                |               | Cancel Preview | Save Delete Submit                                    |                                                                   |            |

Figure 75 Interim Progress Report Additional Materials

Project Outcomes provide information regarding the cumulative outcomes or findings of the project. Note that outcomes will be made publicly available, allowing recipients to provide the general public with a concise summary of the cumulative outcomes or findings of the project at the end of a competitive segment. The name of the Primary Investigator/Project Director will be attached to the public posting in <u>RePORTER</u>.

For NIH awards the length of the Outcome statement should not exceed half a page. In addition, the summary of outcomes or findings of the award must be written in the following format:

\* Is written for the general public in clear, concise, and comprehensible language

\* Is suitable for dissemination to the general public, as the information may be available electronically

\* Does not include proprietary, confidential information or trade secrets

Please refer to the following link for samples of acceptable project outcomes:

<u>https://grants.nih.gov/grants/rppr/sample\_project\_outcomes\_RPPR.htm</u> See NIH notices <u>NOT-OD-17-022</u> and <u>NOT-OD-17-037</u> for additional details on this requirement.

The link for the request will be displayed in the **Available Actions** column as "IRAM". Below are both the Grouped View and the Flat View in Status Results.

| me Admin Instituti  | on Profile Personal I   | Profile Status ASSIST Prior                                         | Approval RPPR      | Internet Assisted     | rteview XIIIani            | xTRACT Admin Supp                       | ERVA Patitiets                   | MOH-IZESEBICH         |
|---------------------|-------------------------|---------------------------------------------------------------------|--------------------|-----------------------|----------------------------|-----------------------------------------|----------------------------------|-----------------------|
| otes & Tips:        |                         |                                                                     |                    |                       |                            |                                         | « Retur                          | m to PI Search        |
| · Important: The    | NIH provides the JIT    | (Just in Time) link in the Commo                                    | ons for scored app | lications. Please aw  | ait instructions fro       | m the NIH on whether t                  | o complete this inf              | formation             |
|                     |                         | sents a result of the search by 0<br>lications/Grants menu tab agai |                    | g # or a complete lis | st of all your applic      | ations/grants. If you do                | not see a comple                 | te list of your       |
| status Result       | - List of App           | lications/Grants @                                                  | 0                  |                       |                            | 1                                       | <ul> <li>Grouped View</li> </ul> | Flat View             |
| R01HL123456         | -                       | 5/01/2012 - 01/31/2021<br>Project Period)                           | TIBERIUS,          | KIRK (PD/PI)          |                            | ical Study on the omulan Ale on (Title) |                                  | Product               |
| Application ID      | Grants.gov<br>Tracking# | Proposal Title                                                      |                    | PD/PI<br>Name         | e Submission<br>Status     | Current Application<br>Status           | Status<br>Date                   | Available Actions     |
| 4R01HL123456-<br>05 |                         | Neurobiological Study on the I<br>Romulan Ale on Senior Staff       | Effects of         | TIBERIUS, KIRK (F     | 21)                        | Awarded. Non-<br>fellowships only       | 03/31/2016                       | RPPR Interim RPPR     |
| 1R01HL123456-<br>01 | GRANT87654321           | Neurobiological Study on the I<br>Romulan Ale on Senior Staff       | Effects of         | TIBERIUS, KIRK (F     | 0)) Submission<br>Complete | Awarded. Non-<br>fellowships only       | 05/02/2012                       | JIT (times revised:1) |
| 5R01HL123456-<br>04 |                         | Neurobiological Study on the I<br>Romulan Ale on Senior Staff       | Effects of         | TIBERIUS, KIRK (F     | 90                         | Awarded: Non-<br>fellowships only       | 03/31/2015                       | RPPR                  |

Figure 76 IRAM Button

| Filter:                |                         |                                                               |                      |                          |                                   |                                     |
|------------------------|-------------------------|---------------------------------------------------------------|----------------------|--------------------------|-----------------------------------|-------------------------------------|
|                        |                         |                                                               |                      |                          | Show 50                           | v per page « 1                      |
| Application<br>ID \$   | Grants.gov<br>Tracking# | Proposal Title                                                | PD/PI<br>Name ♦      | eSubmission<br>Status \$ | Current<br>Application<br>Status  | Status Available<br>Date \$ Actions |
| 5R21NS123456-<br>02    |                         | Statins, statin-related gene,<br>and Parkinson's disease risk | LEE, JUN-FAN<br>(PI) |                          | Awarded. Non-<br>fellowships only | 08/20/2015 Actions -                |
| 1R21NS9999999-<br>01A1 | GRANT12345678           | Statins, statin-related gene,<br>and Parkinson's disease risk | LEE, JUN-FAN<br>(PI) | Submission<br>Complete   | Awarded. Non-<br>fellowships only | 09 RPPR<br>Inclusion                |
| 5R01NS123456-<br>03    |                         | Prospective Study of Restless<br>Leg Syndrome                 | LEE, JUN-FAN<br>(PI) | Submission<br>Complete   | Awarded. Non-<br>fellowships only | 07 Interim RPPR                     |

Figure 77 IRAM option on Grouped and Flat View of Status

When the link is clicked, the IRAM screen will open and provide an **Upload** button. Click this button to select the PDF file that satisfies the agency request as well as any appropriate comments related to the request and/or file.

For *Revised Outcomes*, the text box will be used to directly enter (or copy and paste) the Revised Outcomes text and then it may be uploaded as per the **IMPORTANT**: information box above. The text box caption will read, "*Please provide Revised Outcomes here*. *Note, text in this field will be publicly available in RePORTER*."

The character limit for the comments is 2,000 characters. See the **Upload** button below.

| ant Information                                                            |               |                                                                                                    |            |
|----------------------------------------------------------------------------|---------------|----------------------------------------------------------------------------------------------------|------------|
| ant Number: 4R01HL123456-07<br>stitution: STARFLEET ACADEMY: SAN FRANCISCO |               | PD/PI Name: Tbenas, Krs.J<br>Project Title: Neurobiological Study on the Effects of Romulas Ale on Senior Staff |            |
| АМ                                                                         |               |                                                                                                    | -          |
| Please provide additional materials;                                       |               |                                                                                                    | 2 Linicati |
| File Name                                                                  | Date Uploaded | Uploaded By                                                                                                    |            |
| No documents have been uploaded                                            |               |                                                                                                    |            |
| Please provide comments:                                                   |               |                                                                                                    |            |
|                                                                            |               |                                                                                                    |            |
| Foul remaining allowed lines in 2000 characteria                           |               |                                                                                                    |            |
|                                                                            |               | Carret Preview Save Delete Octaval                                                                              |            |

Figure 78 Interim Progress Report Additional Materials

After selecting the appropriate document, you will be returned to the IRAM screen where you may enter comments and then use the buttons at the bottom of the page to:

- Cancel No changes will be made and you will be returned to the *Status Results* page
- **Preview** This will open the submission to allow you to view the uploaded document and comments that will be sent to the Agency.
- Save The selected document and comments (if any) will be saved for future submission.
- **Delete** The selected document will be removed and a different document may be uploaded.
- **Submit** Send the document and comments to the Agency.

You may also upload additional documents [limit 10] as well as **View** or **Delete** individual documents. Below, see the *IRAM* screen with attached document and comments.

| Home Admin Institution Profile Personal Profile Status A                                                                                                    | SIST Prior Approval RPPR Internet Assisted Review                                                                                                    | xTrain xTRACT Admin Supp eRA Pa                                                                                                    | artners Non-Research                                                                                                    |
|----------------------------------------------------------------------------------------------------|----------------------------------------------------------------------------------------------------|----------------------------------------------------------------------------------------------------|----------------------------------------------------------------------------------------------------|
| Recent/Pending eSubmissions List of Applications/Grants Ser                                                                                                    | rch by Grants.gov Tracking Num                                                                                                    |                                                                                                    |                                                                                                    |
| In submitting these Final Progress Report additional materials,<br>of Award and Grants Policy Statement, and verifies the accura-<br>that the grantee organization will be accountable for the approp<br>withholding, falsification, or misrepresentation of information co<br>as possible criminal penalties. The grantee institution may be lis | y and validity of all administrative, fiscal, and scientific infor<br>iate use of any funds awarded and for the performance of<br>Id result in administrative actions such as withdrawal of a p | mation in the progress report. The SO (or F<br>the grant-supported project or activities res<br>progress report, suspension and/or terminal | PD/PI with delegated authority) further certifies<br>ulting from the progress report. Deliberate<br>tion of an award, debarment of individuals, as well |
| Interim Progress Report Ac                                                                                                    | ditional Materials (IRAM)                                                                                                    | 0                                                                                                    |                                                                                                    |
|                                                                                                    |                                                                                                    |                                                                                                    |                                                                                                    |
| Grant Information                                                                                                    |                                                                                                    |                                                                                                    |                                                                                                    |
| Grant Number: 4R0HL123456-05                                                                                                    |                                                                                                    | : Lee, Jun-Fan                                                                                                    |                                                                                                    |
| Institution: UNIVERSITY OF CALIFORNIA, SAN FRANC                                                                                                    | SCO Project little                                                                                                    | e: Human mesenchymal stem cell microves                                                                                                    | acles for the treatment of acute lung injury                                                                                                    |
| IRAM                                                                                                    |                                                                                                    |                                                                                                    |                                                                                                    |
| Please provide additional materials:                                                                                                    |                                                                                                    |                                                                                                    | 1 Upload                                                                                                    |
| File Name                                                                                                    | Date Uploaded                                                                                                    | Uploaded By                                                                                                    |                                                                                                    |
| IRAM_Doc_1.pdf                                                                                                    | 09/14/2017                                                                                                    | Lee, Jun-Fan                                                                                                    | View 🛍 Delete                                                                                                    |
| Please provide comments:                                                                                                    |                                                                                                    |                                                                                                    |                                                                                                    |
| [Provide related comments here]                                                                                                    |                                                                                                    |                                                                                                    |                                                                                                    |
|                                                                                                    |                                                                                                    |                                                                                                    |                                                                                                    |
| Total remaining allowed limit is 2000 characters.                                                                                                    |                                                                                                    |                                                                                                    |                                                                                                    |
|                                                                                                    | Cancel Preview Save Delete                                                                                                    | Submit                                                                                                    |                                                                                                    |
|                                                                                                    |                                                                                                    |                                                                                                    |                                                                                                    |

Figure 79 Interim Progress Report Additional Materials

# 5.14 Agency Requested Progress Report Additional Materials (PRAM)

The Agency Requested Progress Report Additional Materials (PRAM) feature provides a means for the recipient to enter, review, route, and submit information in response to specific request(s) by the Grants Management Specialist at the IC (or AHRQ, if applicable) for additional information following the submission of an RPPR.

As with the RPPR, a PD/PI (or Contact PI in the case of multiple PIs) can enter the PRAM, but can only submit it if the PD/PI is delegated with *Submit Progress Report* authority. Otherwise, only the SO can submit the PRAM to Agency.

The following sections cover the steps for initiating and submitting Agency Requested PRAM.

**NOTE:** Agency requested PRAM is not available for multi-year funded awards at this time.

### 5.14.1 Initiate Agency Requested PRAM

The PD/PI (Contact PI) or PD/PI Delegate can initiate Agency Requested PRAM by following the steps below:

- 1. Access the eRA Commons Status Result List of Applications/Grants screen.
- 2. Select the **Agency Requested PRAM** link from the **Action** column of the appropriate grant.

| tes & Tips:                                      |                         |                                                         |                      |                                                   |                                               |                                   |                | « Return to PI Searc                     |
|--------------------------------------------------|-------------------------|---------------------------------------------------------|----------------------|---------------------------------------------------|-----------------------------------------------|-----------------------------------|----------------|------------------------------------------|
| · Important: The I                               | VIH provides            | the JIT (Just in Time) link in the                      | Commons for se       | cored applications                                | s. Please await instructions                  | from the NIH on whether           | to complete th | is information                           |
| e following list of app<br>ase click List of App |                         |                                                         | ch by Grants.go      | ov Tracking # or a                                | complete list of all your ap                  | oplications/grants. If you d      | o not see a co | nplete list of your applications/grants, |
| tatus Result                                     | - List of               | Applications/Awar                                       | ds 🛛 🗊               |                                                   |                                               |                                   |                | Grouped View Flat View                   |
| R01CA017013                                      | -                       | 10/01/2019 - 09/30/2023<br>(Project Period)             | TIBERIUS,<br>(PD/PI) |                                                   | Long Term Effects of<br>Quantum Time Leaps    |                                   | Punding        | +                                        |
| R01CA017015                                      |                         | 01/15/2018 - 12/31/2022<br>(Project Period)             | TIBERIUS,<br>(PD/PI) |                                                   | Using a Neuro-Depole<br>Device for Cancer Stu |                                   | Pending        |                                          |
| Application/Award<br>ID                          | Grants.gov<br>Tracking# | Proposal Title                                          |                      | PD/PI Name                                        | e Submission<br>Status                        | Current Application<br>Status     | Status<br>Date | Available Actions                        |
| 5R01CA017015-03                                  |                         | How Hystomedinine Inte<br>Cancer Cells in Vulcans       | racts with           | TIBERIUS,<br>KIRK J (PI)<br>FLECK, SILIK<br>(MPI) |                                               | Pending                           | 11/30/2018     | RPPR Agency Requested PRAM               |
| 7R01CA017015-02                                  |                         | How Hystomedinine Inte<br>Cancer Cells in Vulcans       | racts with           | TIBERIUS,<br>KIRK J (PI)<br>FLECK, SILIK<br>(MPI) |                                               | Awarded. Non-<br>fellowships only | 11/30/2018     | RPPR Human Subjects                      |
| 3R01CA017015-<br>02S1                            | GRANT012                | 34567 How Hystomedinine Inte<br>Cancer Cells in Vulcans | racts with           | TIBERIUS,<br>KIRK J (PI)<br>FLECK, SILIK<br>(MPI) | Submission<br>Complete                        | Awarded. Non-<br>fellowships only | 01/03/2018     | Human Subjects                           |

Figure 80 Agency Requested PRAM Link

The *Progress Report Additional Materials (PRAM)* screen displays. **Grant Information**, including Grant Number, PD/PI Name, Project Title, Institution, Status, and Current Reviewer, displays at the top of the screen. The **Additional Materials Requested by Agency** section at the bottom provides a means for adding the requested materials. Up to 100 attachments can be submitted, but all attachments must be in the form of PDF files.

3. Select the Add Attachment button in the Additional Materials Requested by Agency section of the screen.

| lome A   | Admin    | Institution Profile | Personal Profile     | Status   | ASSIST       | Prior Approval | RPPR      | Internet Assisted Review | xTrain | XTRACT   | Admin Supp   | eRA Partners | Non-Research |
|----------|----------|---------------------|----------------------|----------|--------------|----------------|-----------|--------------------------|--------|----------|--------------|--------------|--------------|
| tatus PI | Searcl   | h                   |                      |          |              |                |           |                          |        |          |              |              |              |
|          |          |                     |                      |          |              |                |           |                          |        |          |              |              |              |
|          |          |                     |                      |          |              |                |           |                          |        |          |              |              |              |
| Pr       | ogr      | ress Rej            | oort Addi            | tion     | al Ma        | aterials       | (PF       | RAM) (RAM) 👩             |        |          |              |              |              |
|          |          |                     |                      |          |              |                |           |                          |        |          |              |              |              |
| Gr       | rant Ini | formation           |                      |          |              |                |           |                          |        |          |              |              |              |
| Gr       | rant Nu  | Imber: 5R01CA01     | 7015-03              |          |              | PD/PI Name:    | TIBERIU   | JS. KIRK J               |        | (        | Dra Name: ST | AR FLEET ACA | DEMY         |
| Pr       | oject T  | fitle: Hystomedinin | ne Interactions w/ C | ancer Ce | ells in Vulc | ans            |           |                          |        |          |              |              |              |
| Pra      | am Sta   | atus: PD/PI Work    | in Progress          |          |              | Current Revi   | ewer: Til | BERIUS, KIRK J           |        |          |              |              |              |
| A.       | dition   | al Materials Re     | nuested by IC        |          |              |                |           |                          |        |          |              |              |              |
|          | Juliun   | ai materiais rec    | quested by 10        |          |              |                |           |                          |        |          |              |              |              |
|          | Please   | provide addition    | nal materials:       |          |              |                |           |                          |        |          |              |              | 1 Upload     |
|          | File N   | lame                |                      |          | Date Uplo    | aded           |           |                          | U      | Jploaded | Ву           |              |              |
|          | No do    | ocuments have be    | en uploaded          |          |              |                |           |                          |        |          |              |              |              |
|          |          |                     |                      |          |              |                |           |                          |        |          |              |              |              |
|          |          |                     |                      |          |              | Cancel         | Previev   | View Routing History     | Rou    | te       |              |              |              |

Figure 81 Add Attachment Button for Agency Requested PRAM

4. Use the browse dialog to search for and attach the appropriate file. Repeat for all necessary attachments.

The Additional Materials Requested by Agency section updates to show a table of all attachments. The table displays the **Document Name** and **Action** links of **View** and **Delete** for each attachment.

- 5. Optional: Select the document's View link in the Action column to view the attachment.
- 6. *Optional*: Select the document's **Delete** link in the **Action** column to remove the attachment.

**NOTE**: The options for **View** and **Route History** may be selected at this time. Selecting the option for **Cancel** closes the screen without saving or routing the PRAM information.

7. Select the **Route** button to send the PRAM for review.

| Home   | Admin    | Institution Profile                        | Personal Profile | Status ASS       | IST Prior Approval | RPPR           | Internet Assisted Review | xTrain | XTRACT | Admin Supp   | eRA Partners | Non-Researc | ch         |
|--------|----------|--------------------------------------------|------------------|------------------|--------------------|----------------|--------------------------|--------|--------|--------------|--------------|-------------|------------|
| Status | PI Searc | h                                          |                  |                  |                    |                |                          |        |        |              |              |             |            |
|        |          |                                            |                  |                  |                    |                |                          |        |        |              |              |             |            |
|        |          |                                            |                  |                  |                    |                |                          |        |        |              |              |             |            |
| F      | roa      | ress Rer                                   | ort Addi         | tional           | Materials          | (PR            | RAM) (RAM) 👩             |        |        |              |              |             |            |
|        | 5        |                                            |                  |                  |                    | V <sup>2</sup> |                          |        |        |              |              |             |            |
|        | 0        | 6                                          |                  |                  |                    |                |                          |        |        |              |              |             |            |
|        | Grant In | formation                                  |                  |                  |                    |                |                          |        |        |              |              |             |            |
|        |          | umber: 5R01CA01                            |                  |                  | PD/PI Name:        | TIBERIU        | S, KIRK J                |        | C      | org Name: ST | AR FLEET ACA | DEMY        |            |
|        |          | Title: Hystomedinin<br>atus: PD/PI Work in |                  | ancer Cells in ' |                    | ewer: TI       | BERIUS, KIRK J           |        |        |              |              |             |            |
|        |          |                                            |                  |                  |                    |                |                          |        |        |              |              |             |            |
|        | Addition | al Materials Req                           | uested by IC     |                  |                    |                |                          |        |        |              |              |             |            |
|        | ridanion |                                            |                  |                  |                    |                |                          |        |        |              |              |             |            |
|        | Please   | e provide addition                         | al materials:    |                  |                    |                |                          |        |        |              |              |             | ᆂ Upload   |
|        | File N   | Name                                       |                  | Date l           | Jploaded           |                | Uploaded By              |        |        |              |              |             |            |
|        | Com      | mons 05 01.pdf                             |                  | 06/05/           | 2020               |                | TIBERIUS, KIRK J         |        |        |              |              |             | <b>C</b> D |
|        |          |                                            |                  |                  |                    |                |                          |        |        |              |              | View        | 1 Delete   |
|        |          |                                            |                  |                  |                    |                |                          |        |        |              |              |             |            |
|        |          |                                            |                  |                  | Cancel             | Preview        | View Routing History     | Route  |        |              |              |             |            |
|        |          |                                            |                  |                  |                    |                |                          |        |        |              |              |             |            |

Figure 82 Routing the Agency Requested PRAM

When the **Route** button is selected, the *Route PRAM to Next Reviewer* screen displays. A list of all available reviewers exists in the drop-down for **Next Reviewer**.

- 8. Select a name from the **Next Reviewer** drop-down list.
- 9. Enter text into the Comments field as necessary. This is not a mandatory field.
- 10. Select the **Submit** button to continue.

| ome  | Admin    | Institution Prot  | file  | Personal Profile | Status | ASSIST | Prior Approval | RPPR     | Internet Assisted Review | xTrain | XTRACT | Admin Supp | eRA Partners | Non-Research |    |
|------|----------|-------------------|-------|------------------|--------|--------|----------------|----------|--------------------------|--------|--------|------------|--------------|--------------|----|
| atus | PI Searc | ch                |       |                  |        |        |                |          |                          |        |        |            |              |              |    |
|      |          |                   |       |                  |        |        |                |          |                          |        |        |            |              |              |    |
|      |          |                   |       |                  |        |        |                |          |                          |        |        |            |              |              |    |
|      | ute F    |                   |       | Deviewer         |        |        |                |          |                          |        |        |            |              |              |    |
| R    | bute F   | PRAIM to IN       | ext   | Reviewer         |        |        |                |          |                          |        |        |            |              |              |    |
|      |          |                   |       |                  |        |        |                |          |                          |        |        |            |              |              |    |
|      |          |                   |       |                  |        |        |                |          |                          |        |        |            |              |              |    |
|      |          | TIBERIUS, KIRK    |       |                  |        |        | Award Numb     | er: 5R01 | 1CA017015-03             |        |        |            |              |              |    |
| 1    | Awardee  | e Institution: ST | AR    | FLEET ACADEM     | Y      |        |                |          |                          |        |        |            |              |              |    |
| C    |          |                   |       |                  |        |        |                |          |                          |        |        |            |              |              |    |
|      | somme    |                   | Y, LI | EONARD B [SO]    |        | ~      |                |          |                          |        |        |            |              |              |    |
| ſ    | This is  | ready for reviev  | v     |                  |        |        |                |          |                          |        |        |            |              |              |    |
|      |          | ,                 |       |                  |        |        |                |          |                          |        |        |            |              |              |    |
|      |          |                   |       |                  |        |        |                |          |                          |        |        |            |              |              | 10 |
|      |          |                   |       |                  |        |        |                | ſ        | Submit Cancel            |        |        |            |              |              |    |
|      |          |                   |       |                  |        |        |                |          |                          |        |        |            |              |              |    |

Figure 83 Route Agency Requested PRAM to Next Reviewer

The Route PRAM to Next Reviewer screen displays the PD/PI Assurance statement.

11. Read the assurance statement and click the **Submit** button to agree to the content and continue routing the PRAM to the next reviewer.

| Home   | Admin     | Institution Profile | Personal Profile | Status | ASSIST | Prior Approval | RPPR | Internet Assisted Review | xTrain | XTRACT | Admin Supp | eRA Partners | Non-Research                                                  |
|--------|-----------|---------------------|------------------|--------|--------|----------------|------|--------------------------|--------|--------|------------|--------------|---------------------------------------------------------------|
| Status | PI Searc  | h                   |                  |        |        |                |      |                          |        |        |            |              |                                                               |
|        |           |                     |                  |        |        |                |      |                          |        |        |            |              |                                                               |
|        |           |                     |                  |        |        |                |      |                          |        |        |            |              |                                                               |
| -      |           |                     |                  |        |        |                |      |                          |        |        |            |              |                                                               |
| R      | oute P    | RAM to Next         | t Reviewer       |        |        |                |      |                          |        |        |            |              |                                                               |
|        |           |                     |                  |        |        |                |      |                          |        |        |            |              |                                                               |
|        | PD/PI A   | ssurance            |                  |        |        |                |      |                          |        |        |            |              |                                                               |
|        |           |                     |                  |        |        |                |      |                          |        |        |            |              |                                                               |
|        |           |                     |                  |        |        |                |      |                          |        |        |            |              | may subject me to criminal,<br>is awarded as a result of this |
| :      | submissio | on.                 |                  |        |        |                |      | Submit Cancel            |        |        |            |              |                                                               |

Figure 84 Agency Requested PRAM PD/PI Assurance Statement

The *Progress Report Additional Materials (PRAM)* screen displays with a message indicating that the PRAM was successfully routed to the selected reviewer. Additionally, the status is updated and shown as *Reviewer Work in Progress*. At this point, the PD/PI can only view the PRAM, the attachments, and the Route History; the PD/PI may not edit the PRAM. To be able to allow the PD/PI to edit the PRAM, the SO needs to route the PRAM back to the PD/PI using routing steps similar to those above.

At the time of routing, an email is sent to the PD/PI and the selected SO (or other Next Reviewer) to notify them of the event.

| Admin Institution Profile Personal Profile                                                                                                    | Status ASSIST Prior Approval RPPR                               | Internet Assisted Review xTrain xTRA | CT Admin Supp eRA Partners | Non-Research  |
|----------------------------------------------------------------------------------------------------|-----------------------------------------------------------------|--------------------------------------|----------------------------|---------------|
| PI Search                                                                                                    |                                                                 |                                      |                            |               |
|                                                                                                    |                                                                 |                                      |                            |               |
| Success: The PRAM was successfully routed                                                                                                    | d to DEZOLBONES. McCov. Leonard B                               |                                      |                            |               |
| ,                                                                                                    |                                                                 |                                      |                            |               |
|                                                                                                    |                                                                 |                                      |                            |               |
|                                                                                                    |                                                                 |                                      |                            |               |
| Progress Report Add                                                                                                    | itional Materials (Pf                                           | RAM) (RAM) 👩                         |                            |               |
|                                                                                                    | (, ,                                                            |                                      |                            |               |
|                                                                                                    |                                                                 |                                      |                            |               |
| Grant Information                                                                                                    |                                                                 |                                      |                            |               |
|                                                                                                    |                                                                 |                                      |                            |               |
| Grant Number: ED010A017015.02                                                                                                    | PD/PI Name: TIREPI                                              |                                      |                            | DEMY          |
| Grant Number: 5R01CA017015-03<br>Project Title: Hystomedinine Interactions w/ 4                                                                                                    | PD/PI Name: TIBERI<br>Cancer Cells in Vulcans                   | US, KIRK J                           | Org Name: STAR FLEET ACA   | DEMY          |
| Project Title: Hystomedinine Interactions w/                                                                                                    | Cancer Cells in Vulcans                                         | US, KIRK J<br>ICCOY, LEONARD B       | Org Name: STAR FLEET ACA   | \DEMY         |
| Project Title: Hystomedinine Interactions w/                                                                                                    | Cancer Cells in Vulcans                                         |                                      | Org Name: STAR FLEET ACA   | (DEMY         |
| Project Title: Hystomedinine Interactions w/ I<br>Pram Status: Reviewer Work in Progress                                                                                              | Cancer Cells in Vulcans                                         |                                      | Org Name: STAR FLEET ACA   | JDEMY         |
|                                                                                                    | Cancer Cells in Vulcans                                         |                                      | Org Name: STAR FLEET ACA   | JEMY          |
| Project Title: Hystomedinine Interactions w/ I<br>Pram Status: Reviewer Work in Progress                                                                                              | Cancer Cells in Vulcans                                         |                                      | Org Name: STAR FLEET ACA   | .DEMY         |
| Protect Title: Hystomedinine Interactions w/ J<br>Pram Status: Reviewer Work in Progress<br>Additional Materials Requested by IC                                                      | Cancer Cells in Vulcans                                         |                                      | Org Name: STAR FLEET ACA   | .DEMY         |
| Protect Title: Hystomedinine Interactions w/ /<br>Pram Status: Reviewer Work in Progress<br>Additional Materials Requested by IC<br>Please provide additional materials:              | Cancer Cells in Vulcans<br>Current Reviewer: M                  | ICCOY, LEONARD B                     | Org Name: STAR FLEET ACA   |               |
| Prolect Title: Hystomedinine Interactions w/ J<br>Pram Status: Reviewer Work in Progress<br>Additional Materials Requested by IC<br>Please provide additional materials:<br>File Name | Cancer Cells in Vulcans<br>Current Reviewer: N<br>Date Uploaded | Uploaded By                          | Org Name: STAR FLEET ACA   | ADEMY<br>View |
| Prolect Title: Hystomedinine Interactions w/ J<br>Pram Status: Reviewer Work in Progress<br>Additional Materials Requested by IC<br>Please provide additional materials:<br>File Name | Cancer Cells in Vulcans<br>Current Reviewer: N<br>Date Uploaded | Uploaded By<br>TiBERIUS, KIRK J      | Org Name: STAR FLEET ACA   |               |

Figure 85 Successfully Routed Agency Requested PRAM

## 5.14.2 Recall Agency Requested PRAM

Agency Requested PRAM that has been routed to a reviewer can be recalled by the person who performed the routing action up until the submission of the current PRAM attachment(s) to the Agency. This is useful in situations when the report was routed to the wrong person or the reviewer is unavailable. The last reviewer of the report is able to recall it; however, Signing Officials at the Institution and the Contact PD/PI who are not the last reviewer can also recall the report when it is in a status of *Reviewer Work in Progress*.

NOTE: A PD/PI delegate does not have the ability to recall the PRAM.

To recall Agency Requested PRAM, select the **Recall** button from the *Progress Report Additional Materials (PRAM)* screen.

| Progress Report Addi                                                                     | itional Materials (PRA  | M) (DAM) a             |               |
|------------------------------------------------------------------------------------------|-------------------------|------------------------|---------------|
| Togress Report Add                                                                       | tional materials (FIVA  | (RAM) 🕖                |               |
| Grant Information                                                                        |                         |                        |               |
| Grant Number: 5R01CA017015-03                                                            | PD/PI Name: TIBERIUS, H | URK J Org Name: STAR F | FLEET ACADEMY |
| Project Title: Hystomedinine Interactions w/ C<br>Pram Status: Reviewer Work in Progress | Current Reviewer: MCCC  | Y, LEONARD B           |               |
| Additional Materials Requested by IC                                                     |                         |                        |               |
| Please provide additional materials:                                                     |                         |                        |               |
| File Name                                                                                | Date Uploaded           | Uploaded By            |               |
|                                                                                          | 06/04/2020              | TIBERIUS, KIRK J       | View          |
| Commons_05_01.pdf                                                                        | 00104/2020              |                        | VICVI         |

Figure 86 Recall Button for Agency Requested PRAM

A message displays on the screen indicating: *The PRAM has been successfully recalled. You have been set as the Current PRAM Reviewer.* 

NOTE: Only items which have not already been submitted can be recalled. If prior Agency

Requested PRAM submissions to the Agency exist, these attachments are not included in the recall.

The status of the PRAM is updated to *PD/PI Work in Progress* if recalled by the PI or *Reviewer Work in Progress* if recalled by the SO; the reviewer from whom the PRAM is recalled receives an email about the action; and the PRAM routing audit history is updated to reflect the action.

Additionally, the ability to delete the attachment is restored and the **Add Attachment** and **Route** buttons are enabled, providing the current reviewer the ability to update the PRAM and route it again.

### 5.14.3 Submit Agency Requested PRAM

When the Agency Requested Progress Report Additional Materials (PRAM) is in *Reviewer Work in Progress* status, the Signing Official (SO) can submit it to the Agency. PD/PIs may also submit the information if they have been delegated *Submit Progress Report* authority by the SO.

To submit the PRAM:

12. Access the **Status** screen on eRA Commons.

13. Enter the appropriate query parameters to locate the grant and select the Search button.

The Status Result – General Search screen displays with the matching information.

14. From the Action column, select the link for Agency Requested PRAM.

| Home      | Admin Inst            | itution Profile Perso | nal Profile Status                  | ASSIST Prior Approva | I RPPR X           | rrain | XTRACT   | Admin Supp     | eRA Partners       | Non-I | Research |                |                          |     |
|-----------|-----------------------|-----------------------|-------------------------------------|----------------------|--------------------|-------|----------|----------------|--------------------|-------|----------|----------------|--------------------------|-----|
| Stat      | tus Resu              | t - General Se        | arch 🕜                              |                      |                    |       |          |                |                    |       |          |                |                          |     |
|           |                       |                       |                                     |                      |                    |       |          |                |                    |       |          |                | 1-2 of 2                 | 1 🛛 |
| Applicati | ion/Award ID          | Grants.gov Tracking   | Propo                               | sal Title            | PD/PI Name         | e 📤   | Applicat | tion Status 🚖  | Budget Start       |       | FATA     | Show All Prior |                          |     |
|           |                       | #                     |                                     |                      |                    |       | Applicat | ion status =   | Date               | ÷ '   | FAIA     | Errors         | Action                   |     |
| 5R01CA0   | ) <u>17015-03</u> (MP | #<br>)                | Hystomedinine Interac<br>in Vulcans |                      | TIBERIUS, KII<br>J | IRK . |          | an falloumhing | Date<br>01/01/2019 |       | res      | Errors         | RPPR   Human<br>Subjects |     |

Figure 87 Agency Requested PRAM Link for SO

The *Progress Report Additional Materials (PRAM)* screen displays. The screen displays **Grant Information** on top and the files attached by the PD/PI in the **Additional Materials Requested by Agency** portion at the bottom. The attached files may be viewed or removed and additional PDF files may be added if necessary.

- 15. Optional: Select the document's View link in the Action column to view the attachment.
- 16. *Optional*: Select the document's **Delete** link in the **Action** column to remove the attachment.
- 17. *Optional*: Select the **Add Attachment** button to attach additional files. Up to 100 PDF files may be attached.

Before submitting, the SO also may **View** the PRAM as a PDF, **Route** it to another reviewer (or back to the PD/PI), and view the **Route History**. Select any of the appropriate buttons to perform these actions. Follow the steps below to continue submitting the PRAM.

18. Select the **Submit** button.

| DIAL                                                                                    |                             |                                 |                   |                      |
|-----------------------------------------------------------------------------------------|-----------------------------|---------------------------------|-------------------|----------------------|
| rogress Report Addi                                                                     | tional Materials            | (PRAM) (RAM) @                  |                   |                      |
|                                                                                         |                             |                                 |                   |                      |
| Grant Information                                                                       |                             |                                 |                   |                      |
| ant Number: 5R01CA017015-03                                                             |                             | IBERIUS, KIRK J                 | Org Name: STAR FL | EETACADEMY           |
| roject Title: Hystomedinine Interactions w/ Ca<br>ram Status: Reviewer Work in Progress |                             | wer: MCCOY, LEONARD B           |                   |                      |
|                                                                                         | 2000,000                    |                                 |                   |                      |
| dditional Materials Requested by IC                                                     |                             |                                 |                   |                      |
|                                                                                         |                             |                                 |                   | ± Upload             |
| Please provide additional materials:                                                    |                             |                                 |                   |                      |
| Please provide additional materials:<br>File Name                                       | Date Uploaded               | Uploaded By                     |                   |                      |
|                                                                                         | Date Uploaded<br>06/04/2020 | Uploaded By<br>TIBERIUS, KIRK J |                   | View <b>1</b> Delete |

Figure 88 Submitting Agency Requested PRAM

The *Submit PRAM to Agency* screen displays. By continuing from this screen, the SO certifies that the submitting organization is in compliance with the terms and conditions specified in the Notice of Award and Grants Policy Statement. The SO also verifies that the information provided in the PRAM is valid and accurate.

19. Read certification agreement. Select the **I Agree** button to continue submitting the information. (Selecting the **Cancel** button closes the screen and returns the *Progress Report Additional Materials* screen without submitting the material.)

| n Institution Profile     | Personal Profile                                                                                                    | Status ASSIS                                                                                                    | T Prior Approval                                                                                                    | RPPR      | xTrain     | XTRACT      | Admin S                                                                                                    | Supp                                                                                                    | eRA Partn                                                                                                    | ers Non-Research                |                                                                                                    |
|---------------------------|----------------------------------------------------------------------------------------------------|----------------------------------------------------------------------------------------------------|----------------------------------------------------------------------------------------------------|-----------|------------|-------------|----------------------------------------------------------------------------------------------------|----------------------------------------------------------------------------------------------------|----------------------------------------------------------------------------------------------------|---------------------------------|----------------------------------------------------------------------------------------------------|
|                           |                                                                                                    |                                                                                                    |                                                                                                    |           |            |             |                                                                                                    |                                                                                                    |                                                                                                    |                                 |                                                                                                    |
|                           |                                                                                                    |                                                                                                    |                                                                                                    |           |            |             |                                                                                                    |                                                                                                    |                                                                                                    |                                 |                                                                                                    |
| t PRAM                    |                                                                                                    |                                                                                                    |                                                                                                    |           |            |             |                                                                                                    |                                                                                                    |                                                                                                    |                                 |                                                                                                    |
|                           |                                                                                                    |                                                                                                    |                                                                                                    |           |            |             |                                                                                                    |                                                                                                    |                                                                                                    |                                 |                                                                                                    |
| t PRAM to Agency          | ,                                                                                                    |                                                                                                    |                                                                                                    |           |            |             |                                                                                                    |                                                                                                    |                                                                                                    |                                 |                                                                                                    |
|                           |                                                                                                    |                                                                                                    |                                                                                                    |           |            |             |                                                                                                    |                                                                                                    |                                                                                                    |                                 |                                                                                                    |
|                           |                                                                                                    |                                                                                                    |                                                                                                    |           |            |             |                                                                                                    | _                                                                                                    |                                                                                                    |                                 |                                                                                                    |
|                           |                                                                                                    |                                                                                                    |                                                                                                    |           |            |             |                                                                                                    |                                                                                                    |                                                                                                    |                                 |                                                                                                    |
| ty) further certifies the | at the awardee org                                                                                                    | ganization will be                                                                                                    | accountable for th                                                                                                    | he approp | priate use | e of any fu | nds award                                                                                                    | ded an                                                                                                    | nd for the pe                                                                                                    | rformance of the grant-supporte | ed project or activities resulting                                                                                                    |
|                           |                                                                                                    |                                                                                                    |                                                                                                    |           |            |             |                                                                                                    |                                                                                                    |                                                                                                    |                                 |                                                                                                    |
|                           |                                                                                                    | uais, as wen as                                                                                                    | possible criminary                                                                                                    | Jelianes. | THE are    | aluee maa   | tution may                                                                                                    | y DC m                                                                                                    | able for the                                                                                                    | Tempursement or runus assoc     | lated with any mappropriate of                                                                                                    |
| lication Informatio       | n                                                                                                    |                                                                                                    |                                                                                                    |           |            |             |                                                                                                    |                                                                                                    |                                                                                                    |                                 |                                                                                                    |
|                           |                                                                                                    |                                                                                                    |                                                                                                    | e: TIBER  | IUS, KIR   | КJ          |                                                                                                    |                                                                                                    |                                                                                                    | rg Name: STAR FLEET ACAD        | EMY                                                                                                    |
| ,                         |                                                                                                    | / Cancer Cells in                                                                                                    |                                                                                                    | viewer: r | MCCOV      |             | B                                                                                                    |                                                                                                    |                                                                                                    | ue Date: 2019-11-15             |                                                                                                    |
|                           |                                                                                                    |                                                                                                    |                                                                                                    |           | 10001,1    | LEONARD     |                                                                                                    |                                                                                                    |                                                                                                    |                                 |                                                                                                    |
|                           |                                                                                                    |                                                                                                    |                                                                                                    |           | _          | <u> </u>    |                                                                                                    |                                                                                                    |                                                                                                    |                                 |                                                                                                    |
|                           | t PRAM<br>t PRAM to Agency<br>Assurance<br>nitting these Progressi-<br>tice of Award and Gr.<br>y) further certifies the<br>progress report. Duiton of an award, de<br>ent conduct of the pro-<br>lication Information<br>th Number: 5R01CA<br>tet Title: Hystomedit | t PRAM  t PRAM  t PRAM to Agency  Assurance  nitting these Progress Report additional ice of Award and Grants Policy Statem y) further certifies that the awardee org e progress report. Deliberate withhold tion of an award, debarment of individ ent conduct of the project activity.  lication Information  t Number: SR01CA017015-03 | t PRAM  t PRAM  t PRAM  t PRAM  t PRAM  to Agency  Assurance  ntiting these Progress Report additional materials, the S  te of Award and Grants Policy Statement, and verifies  ty) further certifies that the awardee organization will be progress report. Deliberate withholding, falsification, tit on of an award, debarment of Individuals, as well as p ent conduct of the project activity.  lication Information  t Number: SR01CA017015-03  set Title: Hystomedinine Interactions w/ Cancer Cells in | t PRAM    | t PRAM     | t PRAM      | t PRAM  t PRAM  t PRAM  t PRAM  t PRAM  t PRAM  t PRAM  t PRAM  t Progress Report additional materials, the SO (or PD/PI with delegated authority), certifies te of Award and Grants Policy Statement, and verifies the accuracy and validity of all administrative, y) further certifies that the awardee organization will be accountable for the appropriate use of any fu progress report. Deliberate withholding, falsification, or misrepresentation of information could res th or dan award, debarment of individuals, as well as possible criminal penalties. The awardee instit ent conduct of the project activity.  lication Information  t Number: SR01CA017015-03  PD/PI Name: TIBERIUS, KIRK J  ect Title: Hystomedinine Interactions w/ Cancer Cells in Vulcans | t PRAM    t PRAM    t PRAM   t PRAM  t PRAM  t PRAM  t PRAM  to Agency  Assurance  nutling these Progress Report additional materials, the SO (or PD/PI with delegated authority), certifies that the accuracy and validity of all administrative, fiscal, an  y) further certifies that the awardee organization will be accountable for the appropriate use of any funds award  progress report. Deliberate withholding, falsification, or misrepresentation of information could result in admittion of an award, debarment of individuals, as well as possible criminal penalties. The awardee institution material conduct of the project activity.  Incation Information  tt Number: SR01CA017015-03  PD/PI Name: TIBERIUS, KIRK J  ect Title: Hystomedinine Interactions w/ Cancer Cells in Vulcans | t PRAM    t PRAM    t PRAM    t PRAM   t PRAM   t PRAM  to Agency  Assurance  nuting these Progress Report additional materials, the SO (or PD/PI with delegated authority), certifies that the award  te of Award and Grants Policy Statement, and verifies the accuracy and validity of all administrative, fiscal, and sci  y) further certifies that the awardee organization will be accountable for the appropriate use of any funds awarded ar  progress report. Deliberate withholding, falsification, or misrepresentation of information could result in administrative  into or an award, debarment of individuals, as well as possible criminal penalties. The awardee institution may be li  ent conduct of the project activity.  Incation Information  tt Number: SR01CA017015-03  PD/PI Name: TIBERIUS, KIRK J  set Title: Hystomedinine Interactions w/ Cancer Cells in Vulcans | t PRAM                          | t PRAM to Agency         Assurance         Nilling these Progress Report additional materials, the SO (or PD/P) with delegated authority), certifies that the awardee organization is in compliance with the te         ice of Award and Grants Policy Statement, and verifies the accuracy and validity of all administrative, fiscal, and scientific information in the progress report. The         y) further certifies that the awardee organization will be accountable for the appropriate use of any funds awarded and for the performance of the grant-support         progress report. Deliberate withholding, faisfication, or misrepresentation or information or ould result in administrative actions such as withdrawal of a progress report. The         tion of an award, debarment of individuals, as well as possible criminal penalties. The awardee institution may be liable for the reimbursement of funds associated and for the project activity.         lication Information         tt Number: 5R01CA017015-03       PD/PI Name: TIBERIUS, KIRK J         PD/PI Name: TIBERIUS, KIRK J       Org Name: STAR FLEET ACAD |

Figure 89 SO Certification of PRAM

The *Progress Report Additional Materials (PRAM)* screen displays with a message indicating that the PRAM was successfully submitted. The current reviewer is updated to NIH, the PRAM status is updated to *Submitted to Agency*, and the PRAM submission date is recorded. The routing history is updated to reflect the submission to Agency.

| ogress Report Additio                                                                                                    | nal Materials (PRAN                                                         | 1) (RAM) @  |                              |  |
|----------------------------------------------------------------------------------------------------|-----------------------------------------------------------------------------|-------------|------------------------------|--|
|                                                                                                    |                                                                             |             |                              |  |
| rant Information                                                                                                    |                                                                             |             |                              |  |
| rant Number: 5R01CA017015-03<br>roject Title: Hystomedinine Interactions w/ Cance<br>ram Status: Submitted                                                                                                    | PD/PI Name: TIBERIUS, KIR<br>r Cells in Vulcans<br>Current Reviewer: Agency | КJ          | Org Name: STAR FLEET ACADEMY |  |
|                                                                                                    |                                                                             |             |                              |  |
| dditional Materials Requested by IC                                                                                                    |                                                                             |             |                              |  |
| dditional Materials Requested by IC<br>Please provide additional materials:                                                                                                    |                                                                             |             |                              |  |
| and an and the second second se | Date Uploaded                                                               | Uploaded By |                              |  |

Figure 90 Agency Requested PRAM Submitted to Agency

When PRAM is submitted to Agency, an email notification is sent to the PD/PI (Contact PI) on the grant, the submitting SO, the SO assigned to the RPPR, and AO assigned to the RPPR.

Once the IC Requested PRAM is submitted, the **View** button remains on the PRAM screen to provide a preview of the latest PRAM submission; however, the ability to view or delete the individual attachments is removed. The ability to upload and submit additional attachments remains until the grant is awarded. Follow the steps provided in the *Initiate Agency Requested PRAM* section to add additional attachments (starting with Step 3).

**NOTE**: If multiple PRAM submissions were completed, selecting the **View** button only provides a preview of the latest PRAM submission. To view all submissions as one document, access the *Status Information* screen for the grant and select the PRAM link. For more information, refer to the next section, *View Agency Requested PRAM from Status Information*.

### 5.14.4 View Agency Requested PRAM from Status Information

After submitting Agency Requested PRAM, Commons users with access to the grant information may view the PRAM via the *Status Information* screen. The *Status Information* is accessed by selecting the **Grant Number** hyperlink from the *Progress Report Additional Materials (PRAM)* screen or by selecting the **Application ID** hyperlink from *Status Result – General Search* (SOs) and *Status Result – List of Applications/Grants* (PIs) screens.

| ogress Report Addi                                                      | tional Mater  | ials (PRAM) (RAM) 🛛    |                              |  |
|-------------------------------------------------------------------------|---------------|------------------------|------------------------------|--|
|                                                                         |               |                        |                              |  |
| rant Information                                                        |               |                        |                              |  |
| rant Number 5R01CA017015-03                                             |               | Name: TIBERIUS, KIRK J | Org Name: STAR FLEET ACADEMY |  |
| roject Title: Hystomedinine Interactions w/ Ca<br>ram Status: Submitted |               | nt Reviewer: Agency    |                              |  |
| an sures, submitted                                                     | Guile         | in the new ends        |                              |  |
| dditional Materials Requested by IC                                     |               |                        |                              |  |
|                                                                         |               |                        |                              |  |
| Please provide additional materials:                                    |               |                        |                              |  |
| File Name                                                               | Date Uploaded |                        | Uploaded By                  |  |
|                                                                         |               |                        |                              |  |

Figure 91 Grant Number Hyperlink on PRAM Screen

| tes & Tips:                                       |                         |                     |                                                    |                      |                                                   |                                   |         |                                   |                 | « Return to                                 | PI Sean  |
|---------------------------------------------------|-------------------------|---------------------|----------------------------------------------------|----------------------|---------------------------------------------------|-----------------------------------|---------|-----------------------------------|-----------------|---------------------------------------------|----------|
| • Important: The M                                | VIH provides            | the JIT (           | Just in Time) link in the C                        | Commons for so       | cored application:                                | s. Please await inst              | uctions | from the NIH on whether           | to complete th  | is information                              |          |
| e following list of appl<br>ase click List of App |                         |                     |                                                    | ch by Grants.go      | ov Tracking # or a                                | complete list of all              | your ap | plications/grants. If you d       | o not see a cor | mplete list of your applications/           | grants,  |
| tatus Result                                      | - List of               | Appl                | ications/Award                                     | s 🛛 🗊                |                                                   |                                   |         |                                   |                 | ✓ Grouped View F                            | lat View |
| R01CA017013                                       | 0                       | 10/01/2<br>(Project | 019 - 09/30/2023<br>Period)                        | TIBERIUS,<br>(PD/PI) | KIRK J                                            | Long Term Effe<br>Quantum Time    |         |                                   | Pending         |                                             | +        |
| R01CA017015                                       | 0                       | 01/15/2<br>(Project | 018 - 12/31/2022<br>Period)                        | TIBERIUS,<br>(PD/PI) | KIRK J                                            | Using a Neuro-<br>Device for Cano |         |                                   | Pending         |                                             | -        |
| Application/Award<br>ID                           | Grants.gov<br>Tracking# |                     | roposal Title                                      |                      | PD/PI Name                                        | e Submis<br>Status                | sion    | Current Application<br>Status     | Status<br>Date  | Available Actions                           |          |
| 5R01CA017015-03                                   | )                       |                     | low Hystomedinine Inter<br>ancer Cells in Vulcans  | acts with            | TIBERIUS,<br>KIRK J (PI)<br>FLECK, SILIK<br>(MPI) |                                   |         | Pending                           | 11/30/2018      | RPPR Agency Requested PRA<br>Human Subjects | M        |
| 7R01CA017015-02                                   |                         |                     | low Hystomedinine Inter<br>Cancer Cells in Vulcans | acts with            | TIBERIUS,<br>KIRK J (PI)<br>FLECK, SILIK<br>(MPI) | 1                                 |         | Awarded, Non-<br>fellowships only | 11/30/2018      | RPPR Human Subjects                         |          |
| 3R01CA017015-<br>02S1                             | GRANT012                |                     | low Hystomedinine Inter<br>ancer Cells in Vulcans  | acts with            | TIBERIUS,<br>KIRK J (PI)<br>FLECK, SILIK<br>(MPI) | Submiss<br>Complete               |         | Awarded. Non-<br>fellowships only | 01/03/2018      | Human Subjects                              |          |

Figure 92 Application ID Hyperlink on Status Result for PIs

| Home      | Admin In           | stitution Profile  | Personal Profile        | Status ASSI         | ST Prior Approval | RPPR           | xTrain | XTRACT              | Admin Supp     | eRA Partners       | Non            | -Research | 1                        |                                                   |     |
|-----------|--------------------|--------------------|-------------------------|---------------------|-------------------|----------------|--------|---------------------|----------------|--------------------|----------------|-----------|--------------------------|---------------------------------------------------|-----|
| Stat      | us Res             | ult - Genera       | al Search 🤇             | 3                   |                   |                |        |                     |                |                    |                |           |                          | (1-2 of 2                                         | 1 🛛 |
| Applicati | on/Award IE        | Grants.gov Ti<br># | racking                 | Proposal Tit        | le                | PD/PI Na       | ame 🔶  | Applicat            | ion Status 🔷   | Budget Sta<br>Date | <sup>t</sup> ♦ | FFATA     | Show All Prior<br>Errors | Action                                            |     |
| 5R01CA0   | <u>17015-03</u> (N | PI)                | Hystomedi<br>in Vulcans | nine Interactions w | / Cancer Cells    | TIBERIUS,<br>J |        | Awarded. No<br>only | on-fellowships | 01/01/2019         |                | Yes       |                          | RPPR   Human<br>Subjects                          |     |
| SPO1CA1   | 17010-04 (N        | PI)                | Hystomedi<br>in Vulcans | nine Interactions w | // Cancer Cells   | TIBERIUS,      | KIRK   | Pending             |                | 01/01/2020         |                | Yes       |                          | RPPR   Agency<br>Requested PRAM<br>Human Subjects |     |

Figure 93 Application ID Hyperlink on Status Result for SOs

From the *Status Information* screen, select the hyperlink in the area marked **Progress Report** Additional Material (PRAM) in the Other Relevant Documents section.

| Contacts                                                                                                    | Status Information @                |           |                               |                                |                      |
|----------------------------------------------------------------------------------------------------|-------------------------------------|-----------|-------------------------------|--------------------------------|----------------------|
|                                                                                                    | Filter                              | ×         |                               | Expand All                     | Collapse All 🔒 Print |
| Administration: Grants Management<br>Specialist(GMS)                                                                                 | 5 R01 CA017015-03                   |           |                               |                                |                      |
| lame: Ward, Rosemary<br>Phone: (240) 276-6320                                                                                        | Status: Application awarded.        | Project T | tle: Hystomedinine Interactio | ons w/ Cancer Cells in Vulcans | 5                    |
| mail: eRADev@mail.nih.gov                                                                                                    | PI Name: TIBERIUS, KIRK J           | NIH Appl. | ID: 1017017                   | Application ID: 5              | R01 CA017015-03      |
| dministration: Program Official(PO)                                                                                                  |                                     |           |                               |                                |                      |
| lame: Mietz, Judy<br>Phone: 240-276-6250                                                                                             | O Status                            |           |                               |                                |                      |
| mail: <u>eRADev@mail.nih.gov</u>                                                                                                    | Other Relevant Documents            |           |                               |                                |                      |
|                                                                                                    | e-Application                       |           |                               |                                |                      |
| atest Update                                                                                                    | Progress Report Additional Material | 220000000 | 5 Times Revised (1)           |                                |                      |
| Progress Report Due Date: 02/15/2015<br>Application Source: RPPR<br>:OA: [PA10-067] - RESEARCH<br>PROJECT GRANT (PARENT R01)         | Latest FFR/FSR                      |           |                               |                                |                      |
|                                                                                                    | Latest NGA                          |           |                               |                                |                      |
| RA Service Desk                                                                                                    | Notice(s) of Grant Award (PDF)      | 04/09/201 | 5                             |                                |                      |
| lours: Mon-Fri, 7AM-8PM EDIT/EST<br>Veb: http://grants.nih.gov/support                                                               | Abstract (Awarded Grant)            |           |                               |                                |                      |
| oll-free: 866-504-9552                                                                                                    | Additions for Review                |           |                               |                                |                      |
| Phone: 301-402-7469<br>Contact initiated outside of business<br>ours via Web or voice mail will be<br>eturned the next business day. | Document Event Log                  |           |                               |                                |                      |
|                                                                                                    | Review                              |           |                               |                                |                      |
|                                                                                                    | Application                         |           | Section                       | Advisory Cou                   |                      |

Figure 94 Status Information with PRAM Link

The Progress Report Additional Materials file opens as a PDF document. The file is formatted to provide an information header section for each PRAM submission followed by the attached documents provided during that submission. If multiple submissions of Agency Requested PRAM were completed, the additional materials are separated in the document with the most recent submission displayed first followed by earlier submissions in reverse chronological order. Information in the document can be navigated using the provided bookmarks on the left.

| File E | dit View Window )                                                                  | Help                    | _           | _ |   |                                                                       |                                                |                                                                                                  |          | _         |           |         |            | _ |   |   |    |   |                                                                                                    | _  | _          |     |
|--------|------------------------------------------------------------------------------------|-------------------------|-------------|---|---|-----------------------------------------------------------------------|------------------------------------------------|--------------------------------------------------------------------------------------------------|----------|-----------|-----------|---------|------------|---|---|---|----|---|----------------------------------------------------------------------------------------------------|----|------------|-----|
| Hon    | ne Tools                                                                           | PRAM95538               | 8.pdf ×     |   |   |                                                                       |                                                |                                                                                                  |          |           |           |         |            |   |   |   |    |   | - Contraction of the second second se | 0  | *          |     |
|        | ☆ @ ₽                                                                              | Q                       | Ð           | ٢ | 1 | 15                                                                    |                                                | 0                                                                                                | Θ        | $\oplus$  | 90.3%     | •       | <b>B</b> - | - | Ę | 0 | Ó. | 3 |                                                                                                    | 0a |            | 10  |
| ø      | Bookmarks                                                                          |                         |             |   | ¢ |                                                                       | Progre                                         | ss Reno                                                                                          | rt Addit | ional Ma  | aterials  |         |            |   |   |   |    |   | FINAL                                                                                                    |    | ~          | Q   |
| D      | E • 🕅                                                                              |                         |             |   |   |                                                                       |                                                | rogress Report Additional Materials FINAL Grants Management Progress Report Additional Materials |          |           |           |         |            |   |   |   |    |   | D6                                                                                                    |    |            |     |
| м      | ~ Additional Materials requested by IC                                             |                         |             |   |   |                                                                       | Grant                                          | Number:                                                                                          |          | 5R0       | 1CA0170   | 15-03   |            |   |   |   |    | _ |                                                                                                    |    |            | 1.2 |
| Q      | <ul> <li>Additional Materials requested by IC<br/>2014-08-08 16:14:06.0</li> </ul> |                         |             |   |   | PD/PI                                                                 | Name:                                          |                                                                                                  | TIB      | ERIUS, KI | RK J      |         |            |   |   |   |    |   |                                                                                                    |    | с <b>р</b> |     |
|        | S R01 CA017015-03 Section D pdf                                                    |                         |             |   |   | Project Title: Hystomedinine Interactions w/ Cancer Cells in Vulcania |                                                |                                                                                                  |          |           |           |         |            |   |   |   |    |   |                                                                                                    |    |            |     |
|        | E s pot c                                                                          | A017015-03 S            | eeilan D.ed |   |   |                                                                       | PRAM                                           | submitt                                                                                          | ed on:   | 201       | 4-08-08 1 | 6:14:06 | 0          |   |   |   |    |   |                                                                                                    |    |            | 8   |
|        |                                                                                    |                         |             |   |   |                                                                       | File Uploaded: 5 R01 CA017015-03_Section D.pdf |                                                                                                  |          |           |           |         |            |   |   |   | 14 |   |                                                                                                    |    |            |     |
|        | <ul> <li>Additional Materials requested by IC<br/>2014-07-16 14:01:53.0</li> </ul> |                         |             |   |   | File Uploaded: 5 R01 CA017015-03_Section D pdf                        |                                                |                                                                                                  |          |           |           |         |            |   |   | - |    |   |                                                                                                    |    |            |     |
|        | bib_ar05                                                                           |                         |             |   |   |                                                                       |                                                |                                                                                                  |          |           |           |         |            |   |   |   |    |   |                                                                                                    |    |            | a   |
|        | M Displaces                                                                        | - and the second second |             |   |   |                                                                       |                                                |                                                                                                  |          |           |           |         |            |   |   |   |    |   |                                                                                                    |    |            |     |
|        |                                                                                    |                         |             |   |   |                                                                       |                                                |                                                                                                  |          |           |           |         |            |   |   |   |    |   |                                                                                                    |    |            | B   |
|        |                                                                                    |                         |             |   |   |                                                                       |                                                |                                                                                                  |          |           |           |         |            |   |   |   |    |   |                                                                                                    |    |            | 10  |

Figure 95 PDF of Multiple Submitted PRAM

### 6 Instructions for RPPR Sections A–I

The instructions in chapter 6 apply to the following awards: D71, DP1, DP5, G08, G11, G13, P40, R00, R01, R03, R18, R21, R33, R34, R36, R37, R56, RC1, RC2, RL1, S21, S22, SC1,

SC2, SC3, U1B, UC2, UH1, UH2, and UH3; and also to the following NIH multi-year funded awards, including: C06, DP2, DP3, DP4, R15, R55, RC3, RC4, RF1, UA5, UC4, UC6, UF1.

Note that AHRQ has not yet implemented the RPPR for any AHRQ multi-year funded awards.

Many of these instructions apply to other awards, but there may be exceptions (items that are not applicable, replace, or are in addition) for awards not listed above. Refer to the table in chapter\_<u>Supplemental Instructions for Specific Grant RPPR Types</u>, and follow the appropriate instruction for the applicable activity code of other awards. Activity codes listed in Multi-Project RPPRs and Single-Project RPPRs with Complicated Structure\_that are issued under the Streamlined Non-competing Award Process (SNAP) will complete the RPPR as described in this section. The electronic RPPR display is dynamic and shows the appropriate questions and instructions based on the activity code and SNAP status of the award.

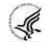

Agency-specific reporting requirements and instructions are denoted by the HHS logo displayed to the left of the requirement or instruction, as illustrated here.

*Not Applicable* next to a particular item indicates that item does not apply to the particular kind of award, and the item should be ignored.

References to *competing application instructions* means either the SF424 (R&R) Application Guides (<u>http://grants.nih.gov/grants/funding/424/index.htm</u>) or the PHS 398 Grant Application (<u>http://grants.nih.gov/grants/funding/phs398/phs398.html</u>).

The RPPR may not be used for prior approval requests, with the exception of requesting prior approval for a reduction in the level of effort of the PD/PI or other senior/key personnel named in the Notice of Award under D.2 of the RPPR. All other prior approval requests must be submitted directly to the Grants Management Officer of the awarding component in accord with the Grants Policy Statement, 8.1.2.

### IMPORTANT: Do Not Include Personal Identifiable Information (PII) Or Protected Health Information (PHI) In the RPPR

Sensitive PII (e.g., Social Security Number, personal financial information, Alien Registration Number) and PHI (e.g., personal medical conditions) require strict handling due to the increased risk to an individual if the data is compromised. Documents containing sensitive PII or PHI **must not** be included in the RPPR.

**NIH GRANTS ONLY:** Additional information on this topic can be found in this <u>FAQ</u> or by contacting your <u>IC Privacy Coordinator</u>.

### 6.1 Section A – Cover Page

The RPPR section A. Cover Page includes information about the award, PD/PI, organization, and project/reporting/budget periods. Much of this information is pre-populated from data in eRA systems, but certain fields are editable.

The addresses, emails and phone numbers are pre-populated from the Commons Profile. To update contact information as displayed, go to the Commons Profile and save the changes there.

To select a Signing Official and Administrative Official, choose a name from the associated drop-down box. The SO and AO may be the same individual. The SO need not be the SO that submits the RPPR.

If there is a change to the Contact PD/PI (Multiple-PD/PI awards only), select the **Yes** radio button and enter the Commons ID of the new Contact PD/PI in the associated field. The change in Contact PD/PI does not take effect until the agency accepts the report and issues a NoA. The Contact PD/PI must have a PD/PI role in the eRA Commons and must be associated with the recipient institution. The RPPR is not an appropriate vehicle for a prior approval request to change, add, or delete PD/PIs.

The Recipient ID field allows the recipient to record an internal tracking number or identifier for its own use. It is not a mandatory field and the awarding agency will disregard the information.

**NOTE:** As of April 4, 2022, the Unique Entity Identifier (UEI) replaced the Dun & Bradstreet (DUNS) number as the official entity identifier required for an organization/institution to apply for and receive federal funding from NIH and other federal agencies. (See NIH Guide Notice <u>NOT-OD-21-170</u>.) The UEI, a 12-character alpha numeric identifier, is issued as part of the <u>System for Award</u> <u>Management (SAM)</u> registration process. As of the June 23, 2022 release of the RPPR module, the DUNS remains on only a few screens for historic and data retention reasons.

| RPPR Grant List Rppr Menu A Cover Page B Accomplishments C Product  | ts D Participants E Impact F Changes G Special Reporting Req H Budget                   |  |  |  |  |  |  |  |  |
|---------------------------------------------------------------------|-----------------------------------------------------------------------------------------|--|--|--|--|--|--|--|--|
| A. Cover Page 😧                                                     | Expand/Collapse All                                                                     |  |  |  |  |  |  |  |  |
| ✓ Award Information                                                 | ✓ A.4 Recipient Organization Information                                                |  |  |  |  |  |  |  |  |
| Award Number<br>SR01AR100000-07                                     | Organization Name<br>UNIVERSITY OF CALIFORNIA<br>Address                                |  |  |  |  |  |  |  |  |
| Project Title<br>Rheumatoid Arthritis                               | UNIVERSITY OF CALIFORNIA SAN DIEGOO<br>OFFICE OF CONTRACT<br>LA JOLLA CA<br><b>DUNS</b> |  |  |  |  |  |  |  |  |
|                                                                     | BUNS<br>80000000                                                                        |  |  |  |  |  |  |  |  |
| Name<br>BOTT, NUZI                                                  | UEI<br>ZZZZZOZ 0ZZO                                                                     |  |  |  |  |  |  |  |  |
| <b>E-mail</b><br>eRATest@mail.nih.gov                               | EIN<br>100000000A0                                                                      |  |  |  |  |  |  |  |  |
| Phone:<br>855-555-5555                                              | Recipient ID                                                                            |  |  |  |  |  |  |  |  |
| A.1.a<br>Is there a change of contact PD/PI on a multiple-PI award? |                                                                                         |  |  |  |  |  |  |  |  |
| <ul> <li>N/A Yes No</li> <li>A.1.b Not Applicable</li> </ul>        | Start Date         End Date           09/01/2014         03/31/2026                     |  |  |  |  |  |  |  |  |
|                                                                     | ▼ Reporting Period                                                                      |  |  |  |  |  |  |  |  |
| <ul> <li></li></ul>                                                 | Start Date         End Date           04/01/2022         03/31/2023                     |  |  |  |  |  |  |  |  |
|                                                                     | ▼ Requested Budget Period                                                               |  |  |  |  |  |  |  |  |
| E-mail ~                                                            | Start Date         End Date           04/01/2022         03/31/2023                     |  |  |  |  |  |  |  |  |
| r none 🗸                                                            | Report Frequency Other Frequency Annual                                                 |  |  |  |  |  |  |  |  |
|                                                                     |                                                                                         |  |  |  |  |  |  |  |  |
| Name 🗸                                                              |                                                                                         |  |  |  |  |  |  |  |  |
| E-mail                                                              |                                                                                         |  |  |  |  |  |  |  |  |
| Phone v                                                             |                                                                                         |  |  |  |  |  |  |  |  |
|                                                                     | Save                                                                                    |  |  |  |  |  |  |  |  |
| A Cover Page   B Accomplishments   C Products   D Participar        | nts   E Impact   F Changes   G Special Reporting Req   H Budget                         |  |  |  |  |  |  |  |  |

Figure 96 Section A, cover page

### 6.2 Section B – Accomplishments

The RPPR section B. Accomplishments allows the agency to assess whether satisfactory progress has been made during the reporting period.

PD/PIs are reminded that the recipient is required to obtain prior written approval from the awarding agency grants official whenever there are significant changes in the project or its direction. See agency-specific instructions for submission of these requests.

### B.1 What are the major goals of the project?

List the major goals of the project as stated in the approved application or as approved by the agency. If the application lists milestones/target dates for important activities or phases of the project, identify these dates and show actual completion dates or the percentage of completion.

Generally, the goals will not change from one reporting period to the next. However, if the awarding agency approved changes to the goals during the reporting period, list the revised goals and objectives. Also explain any significant changes in approach or methods from the agency approved application or plan.

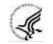

*Goals* are equivalent to *specific aims*. Significant changes in objectives and scope require prior approval of the agency (e.g., NIH Grants Policy Statement, 8.1.2).

**NOTE:** The specific aims must be provided in the initial RPPR (i.e., first non-competing type 5 submission). In subsequent RPPRs this section will pre-populate with the aims/goals previously entered, and may be amended by answering **Yes** to question B.1.a.

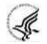

### **B.1.a** Have the major goals changed since the initial competing award or previous report?

Select **Yes** if the major goals/specific aims have changed since the initial competing award or previous report, and provide a revised description of major goals/specific aims. Remember that written prior approval from the awarding agency grants official is required for significant changes in the project or its direction. The RPPR is not an appropriate vehicle to request such a change.

The first year that an RPPR is submitted any revised goals should be entered into the text box for B.1. In subsequent years, if the user selects **Yes** the text box under B.1.a for entering revised major goals will be provided.

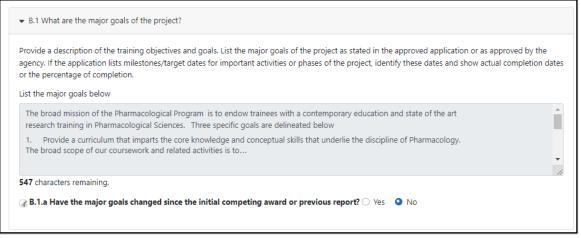

Figure 97 RPPR Section B. Accomplishments – Question B1

### **B.2** What was accomplished under these goals?

For this reporting period describe: 1) major activities; 2) specific objectives; 3) significant results, including major findings, developments, or conclusions (both positive and negative); and 4) key outcomes or other achievements. Include a discussion of stated goals not met. As the project progresses, the emphasis in reporting in this section should shift from reporting activities to reporting accomplishments. (Note: If citing references in this section, please provide a full citation. List all products from this reporting period in section C.)

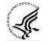

*Goals* are equivalent to *specific aims*. In the response, emphasize the significance of the findings to the scientific field. Include the approaches taken to ensure robust and unbiased results. For most NIH awards, the response should not exceed 2 pages.

### B.3 For this reporting period, is there one or more Revision/Supplement associated with this award for which reporting is required?

If yes, identify the Revision(s)/Supplements(s) by grant number (e.g., 3R01CA098765-01S1) or title and describe the specific aims and accomplishments for each Revision/Supplement funded during this reporting period. Include any supplements to promote diversity or re-entry, or other similar supplements to support addition of an individual or a discrete project.

The NoA will indicate any reporting requirements. Be advised that the NoA incorporates requirements of the FOA that may also include reporting requirements.

Select the Add/New button to add the data to the table.

| ▼ B.2   | What was accomplished under these goals?                                                                                                    |
|---------|----------------------------------------------------------------------------------------------------|
| For thi | is reporting period describe:                                                                                                    |
|         | major activities                                                                                                    |
|         | specific objectives                                                                                                    |
|         | significant results (inlcuding) major findings, developments, or conclusions (both positive and negative)                                                                                                    |
| 4. k    | key outcomes or other achievements                                                                                                    |
|         | e a discussion of stated goals not met. As the project progresses, the emphasis in reporting in this section should shift from reporting activities to<br>ing accomplishments.                                                                                                    |
| Upl     | load accomplishments                                                                                                    |
| ()      | Vaximum 1 file. Must be .pdf file. Maximum file size: 6 MB)                                                                                                    |
|         | Drop files to attach, or browse.                                                                                                    |
| ▼ @B.   | .3 Competitive Revisions/Administrative Supplements                                                                                                    |
| For th  | is reporting period, is there one or more Revision/Supplement associated with this award for which reporting is required? • • • • • • • • • • • • • • • • • • •                                                                                                    |
| each R  | identify the Revision(s)/Supplement(s) by grant number (e.g., 3R01CA098765-01S1) or title and describe the specific aims and accomplishments for<br>Revision/Supplement funded during this reporting period. Include any supplements to promote diversity or re-entry, or other similar supplements to<br>rt addition of an individual or a discrete project. |
|         | + Add/New                                                                                                    |

Figure 98 RPPR Section B. Accomplishments – Questions B2 & B3

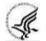

For SBIR/STTR Awards specific aims and accomplishments are equivalent to specific aims and/or milestones.

### **B.4** What opportunities for training and professional development has the project provided?

If the research is not intended to provide training and professional development opportunities or there is nothing significant to report during the reporting period, select **Nothing to Report**.

Describe opportunities for training and professional development provided to anyone who worked on the

project or anyone who was involved in the activities supported by the project. *Training* activities are those in which individuals with advanced professional skills and experience assist others in attaining greater proficiency. Training activities may include, for example, courses or one-on-one work with a mentor. *Professional development* activities result in increased knowledge or skill in one's area of expertise and may include workshops, conferences, seminars, study groups, and individual study. Include participation in conferences, workshops, and seminars not listed under major activities.

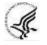

For all projects reporting graduate students and/or postdoctoral participants in Section D., describe whether your institution has established Individual Development Plans (IDPs) for those participants. Do not include the actual IDP, instead include information to describe how IDPs are used, if they are used, to help manage the training for those individuals. **This information is not required for AHRQ recipients.** 

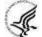

For T, F, K, R25, R13, D43 and other awards or award components designed to provide training and professional development opportunities, a response is required. Follow the instructions found in the Supplemental Instructions for Training, Education, and Career RPPRs. Do not reiterate what is reported under Accomplishments. Limit the response to this reporting period.

| B.4 What opportunities for training and professional development has the project provided?                                                                                                    |
|----------------------------------------------------------------------------------------------------|
| If the research is not intended to provide training and professional development opportunities or there is nothing significant to report<br>during this reporting period, select "Nothing to Report."                                                                                                    |
| Describe opportunities for training and professional development provided to anyone who worked on the project or anyone who was involved in the activities supported by the project. "Training" activities are those in which individuals with advanced professional skills and experience assist others in attaining greater proficiency. Training activities may include, for example, courses or one-on-one work with a mentor. "Professional development" activities result in increased knowledge or skill in one's area of expertise and may include workshops, conferences, seminars, study groups, and individual study. Include participation in conferences, workshops, and seminars not listed under major activities. |
| For all projects reporting graduate student and/or postdoctoral participants in Section D. Participant, grantees are encouraged to describe the use of Individual Development Plans (IDPs) for those participants. A Do not include the actual IDP; instead include information to document that IDPs are used to help manage the training for those individuals.                                                                                                    |
|                                                                                                    |
| Nothing to Report                                                                                                    |
| Upload Description and Diversity Report, as applicable                                                                                                    |
| (Maximum 1 file. Must be .pdf file. Maximum file size: 6 MB)                                                                                                    |
| L Drop files to attach, or browse.                                                                                                    |

Figure 99 RPPR Section B. Accomplishments – Question B4

### **B.5** How have results been disseminated to communities of interest?

Describe how the results have been disseminated to communities of interest. Include any outreach activities that have been undertaken to reach members of communities who are not usually aware of these research activities, for the purpose of enhancing public understanding and increasing interest in learning and careers in science, technology, and the humanities.

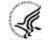

Reporting the routine dissemination of information (e.g., websites, press releases) is not required. For awards not designed to disseminate information to the public or conduct similar outreach activities, a response is not required and the recipient should select **Nothing to Report**. A detailed response is only required for awards or award components that are designed to disseminate information to the public or conduct similar outreach activities. Note that scientific publications and the sharing of research resources will be reported under Products.

| ➡ B.5 How have the results been disseminated to communities of interest?                                                                                                    |
|----------------------------------------------------------------------------------------------------|
| Describe how the results have been disseminated to communities of interest. Include any outreach activities that have been undertaken to reach members of communities who are not usually aware of these research activities, for the purpose of enhancing public understanding and increasing interest in learning and careers in science, technology, and the humanities.                                                                                                    |
| (a) Reporting the routine dissemination of information (e.g., websites, press releases) is not required. For awards not designed to<br>disseminate information to the public or conduct similar outreach activities, a response is not required and the grantee should select<br>"Nothing to Report". A detailed response is only required for awards or award components that are designed to disseminate information<br>to the public or conduct similar outreach activities. Note that scientific publications and the sharing of research sources will be reported<br>under Products. |
| Nothing to Report     or enter response below                                                                                                    |
|                                                                                                    |
| 8000 characters remaining.                                                                                                    |

Figure 100 RPPR Section B. Accomplishments – Question B5

### **B.6** What do you plan to do for the next reporting period to accomplish the goals?

Describe briefly what you plan to do during the next reporting period to accomplish the goals and objectives.

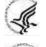

Discuss efforts to ensure that the approach is scientifically rigorous and results are robust and unbiased.

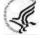

Remember that significant changes in objectives and scope require prior approval of the agency (e.g., NIH Grants Policy Statement, 8.1.2.).

Include any important modifications to the original plans. Provide a scientific justification for any changes involving research with human subjects or vertebrate animals. A detailed description of such changes must be provided under Section F. Changes.

Not applicable for Interim and Final RPPRs.

| B.6 What do you plan to do during the next reporting period to accomplish the goals?                                                                                                    |       |
|----------------------------------------------------------------------------------------------------|-------|
| escribe briefly what you plan to do during the next reporting period to accomplish the goals and objectives.                                                                                                    |       |
| Discuss efforts to ensure that the approach is scientifically rigorous and results are robust and unbiased. Remember that significan hanges in objectives and scope require prior approval of the agency (e.g., NIH Grants Policy Statement, 8.1.2.). | nt    |
| Include any important modifications to the original plans. Provide a scientific justification for any changes involving research with uman subjects or vertebrate animals. A detailed description of such changes must be provided under Changes.     |       |
| nter response below                                                                                                    |       |
|                                                                                                    |       |
| 000 characters remaining.                                                                                                    |       |
| 🗢 Cancel                                                                                                    | 🖹 Sav |
| A Cover Page   B Accomplishments   C Products   D Participants   E Impact   F Changes   G Special Reporting Req   H Budget                                                                                                    |       |

Figure 101 RPPR Section B. Accomplishments – Question B6

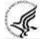

For SBIR/STTR Awards progress reports should include a one-page abstract describing the research plan. For Fast-Track and Phase II, as necessary, an updated commercialization plan should also be included.

### 6.3 Section C – Products

The RPPR section C. Products allows agencies to assess and report both publications and other products

to Congress, communities of interest, and the public.

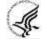

The product types listed in Sections C.1 - C.5 below are not mutually exclusive. Please select one primary product type under which to provide a description for the product, and assign additional product types, if applicable. Limit the response to this reporting period.

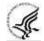

### C.1 Publications.

Are there publications or manuscripts accepted for publication in a journal or other publication (e.g., book, one-time publication, monograph, preprint) during the reporting period resulting directly from the award?

### What to Report

Recipients must report publications in section C.1 if: (1) the publication was accepted for publication or made public during the initial reporting period and the period since the last progress report was submitted and (2) the publication directly arises from the award (e.g., the award supported trainees or personnel activity that contributed to the publication, such as authorship, consulting with authors, preparing manuscripts, running analyses reported in the publication). Publications listed in other parts of the RPPR will not be tracked as award products.

Publications can include preprints, which are complete and public draft of a scientific document. Preprints are typically un-reviewed versions of peer-reviewed journal articles. Publications that are not peer-reviewed are not covered by the NIH Public Access Policy. See <u>FAQs</u> for more information.

To claim an interim research product as a product of an NIH award, the NIH expects that the awardee has:

- Made the product publicly available. To maximize the impact of an interim research product, the NIH strongly encourages awardees to select a Creative Commons Attribution (<u>CC-BY</u>) license or dedicate their work to the <u>public domain</u>.
- In the text of the document:
  - Acknowledged NIH funding in accordance with <u>NIH Grants Policy Statement</u> <u>Chapter 8.2.1</u>
  - Clearly stated that the work is not peer-reviewed
  - o Declared any competing interests, as an author would do for any journal article

Publications that <u>fall under the NIH Public Access Policy</u> and are non-compliant must be reported. NIH awardees are responsible for public access compliance of all the publications listed in section C1. Generally, it takes weeks to bring non-compliant publications into compliance; PD/PIs are advised to do so as soon as possible to ensure their award is renewed in a timely manner. For more information, see <u>Manage Compliance with the NIH Public Access Policy in My NCBI</u> and the NIH Public Access <u>website</u>.

When an award's only contribution to a publication is non-personnel resources (e.g., materials, equipment, data), applicants should not list the paper in section C. The awardee is neither responsible for providing a full listing of these publications, nor for ensuring compliance of these publications with the public access policy. Awardees submitting an RPPR may list these papers in Section B.2 which requests a description of accomplishments, including other achievements. These publications will not count against the section B.2's two-page limit and will not be tracked as a product of this award.

### How to Report

If there are publications to report select **Yes** and ensure that the **Associate with this RPPR** box is checked as appropriate. If there are no publications to report select **No**. The tables draw information

from the PD/PI's My NCBI account.

Note that the publication data in these tables is dynamic until the progress report is submitted to the agency. Any change to the data occurring in PubMed, PubMed Central, the PD/PI's My Bibliography account, or in the compliance status of a publication, will refresh upon saving the C.1 Products section, or opening the RPPR in another session. When the progress report is submitted to the agency, the publication data is frozen in the progress report.

### Table 1: All Publications Associated with this Project in My NCBI

The first table, **All Publications Associated with this Project in My NCBI**, lists all publications that are in the PD/PI's My Bibliography collection, are associated with this award, and have not been reported in previous electronic progress reports for this award.

The first column **Associate with this RPPR** is automatically checked. Leaving the box checked upon submission does the following: (1) associates the publication with this progress report; (2) results in the publication being displayed in RePORT; and (3) makes the award-publication association in My NCBI permanent and the association will be reported in PubMed. Unchecking the box does the following: (1) disassociates the publication with this progress report, and (2) upon submission of the RPPR to NIH, removes the award-publication association in My NCBI.

The second column, **NIH Public Access Compliance**, indicates the current compliance status with the NIH Public Access Policy. This information is from My NCBI.

AHRQ recipients should refer to NOT-HS-16-008 (<u>https://grants.nih.gov/grants/guide/notice-files/not-hs-16-008.html</u>) for AHRQ's Policy for Public Access to AHRQ-Funded Scientific Publications.

### Table 2: Publications Not Associated with this Project in My NCBI

The second table, **Publications not associated with this project in My NCBI**, lists all other publications that are listed in the PD/PI's My Bibliography collection with no association to this award. Checking **Associate with this RPPR** box will associate a publication with the award both in the progress report and in My NCBI.

Refreshing this screen (i.e., clicking the **Save** button) will also move the newly associated publications from this table to the first table. Similarly, publications disassociated in the first table will appear in this table when the screen is refreshed.

### Table 3: Publications Previously Reported for this Project

The final table, **Publications previously reported for this project**, only lists publications reported in a previous electronic progress report for this award. Recipients are responsible for ensuring that these publications comply with the Public Access policy even if they were provisionally compliant (listed as *in Process*) when previously reported.

### Submitting an RPPR with Noncompliant Publications

| NIH Manuscript Submission System Status: Available                                                                                                    |                                                                                                    |                                           |  |  |  |  |  |  |
|----------------------------------------------------------------------------------------------------|----------------------------------------------------------------------------------------------------|-------------------------------------------|--|--|--|--|--|--|
| Note: Citations marked with a gold lock icon are associated with funding via NIHMS and cannot be removed from this RPPR. If your award did not support this paper, contact the NIHMS help desk. Additional information and instructions are also available at the FAQ found here: "This award did not support this research." |                                                                                                    |                                           |  |  |  |  |  |  |
|                                                                                                    | manuscripts accepted for publication in a journal or other publication (e.g., book, one-time public<br>g directly from this award? Yes No                                                                                                    | cation, monograph, or preprint) during th |  |  |  |  |  |  |
| Publications previous                                                                                                    | y reported for this project                                                                                                    |                                           |  |  |  |  |  |  |
| Filter Table                                                                                                    | 3 Results                                                                                                    | < 1 of 1 V                                |  |  |  |  |  |  |
| Public Access<br>Compliance 🕈                                                                                                    | Citation                                                                                                    |                                           |  |  |  |  |  |  |
| Complete                                                                                                    | Lorem ipsum dolor sit amet, consectetur adipiscing elit, sed do eiusmod tempor incididunt ut labore<br>minim veniam, quis nostrud exercitation ullameo laboris nisi ut aliquip ex ea commodo consequat. L<br>consectetur adipiscing elit, sed do eiusmod tempor incididunt ut labore et                                                                                                    |                                           |  |  |  |  |  |  |
| Complete                                                                                                    | Lorem ipsum dolor sit amet, consectetur adipiscing elit, sed do eiusmod tempor incididunt ut labore<br>minim veniam, quis nostrud exercitation ullamco laboris nisi ut aliquip ex ea commodo consequat. L<br>consectetur adipiscing elit, sed do eiusmod tempor incididunt ut labore et dolore magna aliqua. Ut e<br>exercitation ullamco laboris nisi ut aliquip ex ea commodo consequat. | orem ipsum dolor sit amet,                |  |  |  |  |  |  |
| Complete                                                                                                    | Lorem ipsum dolor sit amet, consectetur adipiscing elit, sed do eiusmod tempor incididunt ut labore<br>minim veniam, quis nostrud exercitation ullamco laboris nisi ut aliquip ex ea commodo consequat. L<br>consectetur adipiscing elit, sed do eiusmod tempor incididunt ut labore et                                                                                                    |                                           |  |  |  |  |  |  |

Figure 102 RPPR Section C. Products – Question C1

Publications that <u>fall under the NIH Public Access Policy</u> and are non-compliant still must be reported. When non-compliant papers are reported, the system will generate an automated email to the PD/PI (with cc to the AO and SO) requesting that the recipient provide evidence of compliance or an explanation by a specified due date two weeks prior to the next budget start date.

### **Responding to Non-compliance Notifications**

To bring a publication into compliance, please follow the submission instruction wizard at <u>http://publicaccess.nih.gov/determine-applicability.htm</u>. NIH cannot accept anything other than compliance with the policy except in the rarest of circumstances, such as a death of the sole author.

The recipient must respond to this non-compliance notification either via an email to the GMS and PO, or may respond via the Progress Report Additional Materials (**PRAM**) link found on the eRA Commons Status page. The simplest way to provide evidence of compliance is to generate a My NCBI PDF report (<u>https://www.ncbi.nlm.nih.gov/books/NBK53595/#mybibliography.Creating an Award Complia</u>) of the formerly non- compliant publications. The **PRAM** link provides a text box in which the recipient may respond through the eRA Commons and link to attach the My NCBI PDF report. The recipient will be able to view the PRAM in the grant folder. See the topic in this document titled Public Access Progress Report Additional Materials (PRAM) for more information.

### My NCBI Management

PD/PIs can log in to their <u>My NCBI account</u>. PD/PIs that do not have a My NCBI account can create one by simply logging in to My NCBI with their eRA Commons credentials, which will automatically create a My NCBI account. Any changes made to their My Bibliography collection will be reflected in the RPPR once the screen is refreshed (i.e., by clicking the **Save** button). For more information on My NCBI, see <u>http://publicaccess.nih.gov/communications.htm</u>, and <u>My NCBI Help</u>.

### C.2 Website(s) or other internet site(s).

List the URL for any Internet site(s) that disseminates the results of the research activities. A short description of each site should be provided. It is not necessary to include the publications already specified above.

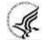

A description is only required for awards designed to create or maintain one or more websites. Limit the response to this reporting period. If the website disseminates a product that falls into one or more of the other product categories, please click the Add Web/Internet Site button and select the appropriate category(ies) in the popup that appears (select multiple categories, if appropriate, by holding down the *Ctrl* button while selecting the categories). For awards not designed to create or maintain one or more websites, select Nothing to Report.

A description is only required for awards designed to create or maintain one or more websites. Limit the response to this reporting period. If the website disseminates a product that falls into one or more of the other product categories, please click the **Add Web/Internet Site** button and select the appropriate category(ies) in the popup that appears (select multiple categories, if appropriate, by holding down the *Ctrl* button while selecting the categories). For awards not designed to create or maintain one or more websites, select **Nothing to Report**.

### C.3 Technologies or techniques.

Identify technologies or techniques that have resulted from the research activities. Describe the technologies or techniques and how they are being shared.

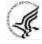

PD/PIs are required to report all technologies or techniques that arise from their NIH award in this section. If there are technologies or techniques to report, select **Yes** and enter a short description. If the technology or technique falls into one or more of the product categories, please click the **New Technology/Technique** button and select the appropriate category(ies) in the popup that appears (select multiple categories, if appropriate, by holding down the **Ctrl** button while selecting the categories). If there are no technologies or techniques to report select **Nothing to Report**. Limit the response to this reporting period.

| <ul> <li>C.2 Website(s) or other Internet site(s)</li> </ul>                                                                                                    |                                                                                                    |                                                                                                    |  |  |  |  |  |  |  |
|----------------------------------------------------------------------------------------------------|----------------------------------------------------------------------------------------------------|----------------------------------------------------------------------------------------------------|--|--|--|--|--|--|--|
| List the URL for any Internet site(s) that disseminates the results of the research activities. A short description of each site should be provided.                                                                                        |                                                                                                    |                                                                                                    |  |  |  |  |  |  |  |
| It is not necessary to include the publications already specified above.                                                                                                    |                                                                                                    |                                                                                                    |  |  |  |  |  |  |  |
| 🧟 A description is only required for awards designed to create or maintain one or more websites. If the website disseminates a product that                                                                                                 |                                                                                                    |                                                                                                    |  |  |  |  |  |  |  |
| falls into other product categories, please select the appropriate category(ies) from the pull-down menu (select multiple categories by                                                                                                    |                                                                                                    |                                                                                                    |  |  |  |  |  |  |  |
| holding down the Ctrl button while selecting the categories). Limit the response to this reporting period. For awards not designed to create                                                                                                |                                                                                                    |                                                                                                    |  |  |  |  |  |  |  |
| or maintain one or more websites, select "Nothing to Report".                                                                                                    |                                                                                                    |                                                                                                    |  |  |  |  |  |  |  |
| Nothing to Report                                                                                                    |                                                                                                    |                                                                                                    |  |  |  |  |  |  |  |
|                                                                                                    |                                                                                                    | vide description(s) below                                                                                                    |  |  |  |  |  |  |  |
|                                                                                                    |                                                                                                    | + New Web/Internet Site                                                                                                    |  |  |  |  |  |  |  |
| Filter Table                                                                                                    | 1 Results                                                                                                    | ▲ 🔳 < 1 of 1 🗸 >                                                                                                    |  |  |  |  |  |  |  |
| Category <sup>▲</sup>                                                                                                    |                                                                                                    | Website(s) or other Internet site(s) 🖨                                                                                                    |  |  |  |  |  |  |  |
| Data or Databases 🛍                                                                                                    |                                                                                                    | w.antibodydbNIH.com                                                                                                    |  |  |  |  |  |  |  |
|                                                                                                    |                                                                                                    |                                                                                                    |  |  |  |  |  |  |  |
| <ul> <li>✓ C.3 Technologies or techniques</li> </ul>                                                                                                    |                                                                                                    |                                                                                                    |  |  |  |  |  |  |  |
| <ul> <li>C.3 Technologies or t</li> </ul>                                                                                                    | echniques                                                                                                    |                                                                                                    |  |  |  |  |  |  |  |
| -<br>Identify technologies or                                                                                                    |                                                                                                    | ve resulted from the research activities. Describe the technologies or techniques and how they ar                                                                                                    |  |  |  |  |  |  |  |
| Identify technologies or<br>being shared.                                                                                                    | techniques that ha                                                                                                    |                                                                                                    |  |  |  |  |  |  |  |
| ldentify technologies or<br>being shared.<br>@ If the technology or t                                                                                                    | techniques that ha                                                                                                    | other product categories, please select the appropriate category(ies) from the pull-down menu                                                                                                    |  |  |  |  |  |  |  |
| Identify technologies or<br>being shared.<br>If the technology or t<br>(select multiple categor                                                                                                    | techniques that ha<br>technique falls into<br>ies by holding dowr                                                                               | other product categories, please select the appropriate category(ies) from the pull-down menu<br>n the Ctrl button while selecting the categories). If the product(s) has been reported or shared                                                                                                    |  |  |  |  |  |  |  |
| Identify technologies or<br>being shared.<br>If the technology or 1<br>(select multiple categor<br>through a publication, p                                                                                                    | techniques that ha<br>technique falls into<br>ies by holding down<br>please include the fu                                                      | n the Ctrl button while selecting the categories). If the product(s) has been reported or shared<br>Ill reference and/or PubMed ID in the product description. Limit the response to this reporting                                                                                                    |  |  |  |  |  |  |  |
| Identify technologies or<br>being shared.<br>If the technology or the<br>(select multiple categor)<br>through a publication, p<br>period. If there are no te                                                                                | techniques that ha<br>technique falls into<br>ies by holding dowr<br>please include the fu<br>echnologies or tech                               | other product categories, please select the appropriate category(ies) from the pull-down menu<br>n the Ctrl button while selecting the categories). If the product(s) has been reported or shared                                                                                                    |  |  |  |  |  |  |  |
| Identify technologies or<br>being shared.<br>If the technology or the<br>(select multiple categor)<br>through a publication, prise<br>period. If there are no the<br>Nothing to Report                                                      | techniques that ha<br>technique falls into<br>ies by holding dowr<br>please include the fu<br>echnologies or tech                               | other product categories, please select the appropriate category(ies) from the pull-down menu<br>in the Ctrl button while selecting the categories). If the product(s) has been reported or shared<br>and/or PubMed ID in the product description. Limit the response to this reporting<br>niques to report select "Nothing to Report"                                                                                       |  |  |  |  |  |  |  |
| Identify technologies or<br>being shared.<br>If the technology or the<br>(select multiple categor)<br>through a publication, prise<br>period. If there are no the<br>Nothing to Report                                                      | techniques that ha<br>technique falls into<br>ies by holding dowr<br>please include the fu<br>echnologies or tech                               | other product categories, please select the appropriate category(ies) from the pull-down menu<br>n the Ctrl button while selecting the categories). If the product(s) has been reported or shared<br>Ill reference and/or PubMed ID in the product description. Limit the response to this reporting                                                                                                    |  |  |  |  |  |  |  |
| Identify technologies or<br>being shared.<br>If the technology or the<br>(select multiple categor)<br>through a publication, prise<br>period. If there are no the<br>Nothing to Report                                                      | techniques that ha<br>technique falls into<br>ies by holding dowr<br>please include the fu<br>echnologies or tech                               | other product categories, please select the appropriate category(ies) from the pull-down menu<br>in the Ctrl button while selecting the categories). If the product(s) has been reported or shared<br>and/or PubMed ID in the product description. Limit the response to this reporting<br>niques to report select "Nothing to Report"                                                                                       |  |  |  |  |  |  |  |
| Identify technologies or<br>being shared.<br>If the technology or the<br>(select multiple categor)<br>through a publication, prise<br>period. If there are no the<br>Nothing to Report                                                      | techniques that ha<br>technique falls into<br>ies by holding dowr<br>please include the fu<br>echnologies or tech                               | other product categories, please select the appropriate category(ies) from the pull-down menu<br>in the Ctrl button while selecting the categories). If the product(s) has been reported or shared<br>ill reference and/or PubMed ID in the product description. Limit the response to this reporting<br>niques to report select "Nothing to Report"<br>vide description(s) below                                            |  |  |  |  |  |  |  |
| Identify technologies or<br>being shared.<br>If the technology or the<br>(select multiple categor)<br>through a publication, prise<br>period. If there are no the<br>Nothing to Report<br>or list URL(s) for Internet<br>Nothing to Report  | techniques that ha<br>technique falls into<br>ies by holding down<br>olease include the fu<br>echnologies or tech<br><b>net site(s) and pro</b> | other product categories, please select the appropriate category(ies) from the pull-down menu<br>In the Ctrl button while selecting the categories). If the product(s) has been reported or shared<br>Ill reference and/or PubMed ID in the product description. Limit the response to this reporting<br>niques to report select "Nothing to Report"<br>vide description(s) below<br>+ New Technology/Technique              |  |  |  |  |  |  |  |
| Identify technologies or<br>being shared.<br>If the technology or the<br>(select multiple categoric<br>through a publication, prise<br>period. If there are no the<br>Nothing to Report<br>or list URL(s) for International<br>Filter Table | techniques that ha<br>technique falls into<br>ies by holding down<br>olease include the fu<br>echnologies or tech<br><b>net site(s) and pro</b> | other product categories, please select the appropriate category(ies) from the pull-down menu<br>In the Ctrl button while selecting the categories). If the product(s) has been reported or shared<br>Ill reference and/or PubMed ID in the product description. Limit the response to this reporting<br>niques to report select "Nothing to Report"<br>vide description(s) below<br>+ New Technology/Technique<br>to flor > |  |  |  |  |  |  |  |

Figure 103 RPPR Section C. Products – Questions C2 & C3

### C.4 Inventions, patent applications and/or licenses.

*Have inventions, patent applications and/or licenses resulted from the award during this reporting period?* 

If yes, has this information been previously provided to the PHS or to the official responsible for patent matters at the grantee organization?

Reporting of inventions through iEdison is mandatory.

### C.5 Other products and resources.

### C.5.a Other products

Identify any other significant products that were developed under this project.

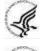

For SBIR/STTR Awards commercial technologies will be addressed under Impact.

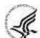

PD/PIs are required to report all products that arise from their NIH award in section C. If there are other products to report not covered in Sections C1 - C4, select Yes and click the **New Product/Resource** button, then choose the appropriate product category(ies) in the popup that appears (select multiple categories, if appropriate, by holding down the Ctrl button while selecting the categories). If there is more than one product to report, click the **New Product/Resource** button again to add an additional product. Limit the response to this

reporting period.

Please assign products reported in Sections C.3 Technologies and Techniques and C.5a Other Products to the following categories. Please choose as many categories as applicable for each of the product(s) reported. If the product(s) has been reported or shared through a publication, please include the full reference and/or PubMed ID in the product description.

Product Categories (click on hyperlinks to review additional guidance for each category):

- 1) Audio or video
- 2) Data or Databases
- 3) Research Material
- 4) Educational aids or curricula
- 5) Evaluation Instruments
- 6) Instruments or equipment
- 7) Models
- 8) Physical collections
- 9) Protocols
- 10) Software
- 11) Survey Instruments
- 12) Interventions (e.g., clinical or educational)
- 13) New Business Creation
- 14) Other

The Other category can include interim research products, which are complete, public research products that are not final. Do not report interim versions of these products unless they are complete drafts and public.

For example, if an awardee made a draft of their survey public, it would be an interim research product/ listed under product category #. If the draft was not public, or was missing key questions, do not report it.

Citations for interim products must include the Digital Object Identifier and the Object type (e.g. preprint, protocol) in the citation. Also list any information about the document version (e.g. most recent date modified), and if relevant, the date the product was cited. For more information, see the <u>FAQs</u>.

*Example*: Bar DZ, Atkatsh K, Tavarez U, Erdos MR, Gruenbaum Y, Collins FS. Biotinylation by antibody recognition- A novel method for proximity labeling. BioRxiv 069187 [**Preprint**]. August 11, 2016 [cited 2017 Jan 12]. Available from: <u>https://doi.org/10.1101/069187</u>.

Specifically, to claim an interim research product as a product of an NIH award, the NIH expects that the awardee will:

- Make the product publicly available. To maximize the impact of an interim research product, the NIH strongly encourages awardees to select a Creative Commons Attribution (<u>CC-BY</u>) license or dedicate their work to the <u>public domain</u>.
- In the text of the document:
  - Acknowledge NIH funding in accordance with <u>NIH Grants Policy Statement</u> <u>Chapter 8.2.1</u>

- Clearly state that the work is not peer-reviewed
- o Declare any competing interests, as an author would do for any journal article

### C.5.b Resource Sharing

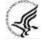

PD/PIs and recipient organizations are expected to make the results and accomplishments of their activities available to the research community and to the public at large. For additional information on NIH Sharing Policies and Related Guidance on NIH-Funded Research Resources see <a href="http://grants.nih.gov/grants/sharing.htm">http://grants.nih.gov/grants/sharing.htm</a>.

If the initial research plan addressed, or the terms of award require, a formal plan for sharing final research data, model organisms, Genome Wide Association Studies data, or other such project-specific data, describe the progress in implementing that plan. For sharing model organisms, include information on the number of requests received and number of requests fulfilled during this reporting period. If the sharing plan is fully implemented, provide a final statement on data sharing.

| ▼ 🕼 C.4 Inventions, patent applications, and/or licenses                                                                                                    |
|----------------------------------------------------------------------------------------------------|
| Have inventions, patent applications and/or licenses resulted from the award during this reporting period? 🧿 Yes 🛛 No                                                                                                    |
| If yes, has this information been previously provided to the PHS or to the official responsible for patent matters at the grantee organization? 🔿 Yes 💫 No                                                                                                    |
| Reporting of inventions through <u>iEdison</u> is strongly encouraged.                                                                                                    |
|                                                                                                    |
| Identify any other significant products that were developed under this project.                                                                                                    |
| ( PD/PIs are required to report all products that arise from their NIH award in section C. If there are other products to report not covered in                                                                                                    |
| Sections C1 - C4, enter a description for the product and choose the appropriate product category(ies) from the pull down menu (select multiple categories by holding down the Ctrl button while selecting the categories). If there is more than one product to report, select "add |
| product" to create a workspace to report an additional product. Limit the response to this reporting period.                                                                                                    |
| □ Nothing to Report                                                                                                    |
| or list URL(s) for Internet site(s) and provide description(s) below                                                                                                    |
| + New Product/Resource                                                                                                    |
| 🕤 Cancel 🛛 🗎 Save                                                                                                    |
| A Cover Page   B Accomplishments   C Products   D Participants   E Impact   F Changes   G Special Reporting Req   H Budget                                                                                                    |

Figure 104 RPPR Section C. Products – Questions C4 & C5

### 6.4 Section D – Participants

The RPPR Section D. allows the agency to know who has worked on the project to gauge and report performance in promoting partnerships and collaborations.

### **D.1** What individuals have worked on the project?

Provide or update the information for: (1) program director(s)/principal investigator(s) (PDs/PIs); and (2) each person who has worked at least one person month per year on the project during the reporting period, regardless of the source of compensation (a person month equals approximately 160 hours or 8.3% of annualized effort).

Provide the name and identify the role the person played in the project. Indicate the person months, rounded to the nearest one-tenth (Calendar, Academic, Summer) that the individual worked on the project.

Show the most senior role in which the person has worked on the project for any significant length of time. For example, if an undergraduate student graduates, enters graduate school, and continues to work on the project, show that person as a graduate student.

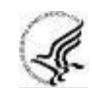

NIH Instructions:

- An individual's Commons user ID may be used to partially populate information
- A Commons ID is required for all individuals with a postdoctoral, graduate or undergraduate role (<u>NOT-OD-13-097</u>). The Commons ID is also required for individuals supported by a Reentry or Diversity Supplement. For all other project personnel with an established Commons ID, it should be provided; the Commons ID is strongly encouraged but currently optional. AHRQ recipients should refer to NOT-OD-21-109 (<u>https://grants.nih.gov/grants/guide/notice-files/NOT-OD-21-109.html</u>) for information regarding what Personnel are required to have a Commons ID.
- Individuals with a <u>postdoctoral-like role</u> should be identified as *Postdoctoral* (scholar, fellow, or other postdoctoral position)
- Do not include Other Significant Contributors who are not committing any specified measurable effort to this project
- Do not report personnel for whom a PHS 2271 Appointment form has been submitted through xTrain
- Required fields are marked with an \*
- **eRA Commons User ID:** Entering the User ID allows selection of "Populate from Profile" which will partially populate the individual's information. Those with an Administrator role in the eRA Commons may search for user IDs by following the instructions at: <u>Search for Commons User Accounts</u>

**Senior/key personnel** are defined as the PD/PI and other individuals who contribute to the scientific development or execution of a project in a substantive, measurable way, whether or not they receive salaries or compensation under the grant. Typically these individuals have doctoral or other professional degrees, although individuals at the masters or baccalaureate level may be considered senior/key personnel if their involvement meets this definition. Consultants and those with a postdoctoral role also may be considered senior/key personnel if they meet this definition.

**Project Role:** PD/PI names and information from their Commons Profile(s) will be prepopulated. To update the PD/PI information as displayed, go to the Commons Profile and save the changes there. For all other personnel, select from a dropdown menu of the following options:

- Co-Investigator
- Faculty
- Postdoctoral (scholar, fellow or other postdoctoral position)
- Technician
- Staff Scientist (doctoral level)
- Statistician
- Graduate Student (research assistant)
- Non-Student Research Assistant
- Undergraduate Student
- High School Student

- Consultant
- Other (specify)

**Supplement Support:** If personnel are supported by a Reentry or Diversity Supplement indicate type of supplement in this field.

**Person Months:** The metric for expressing the effort (amount of time) devoted to a specific project. The effort is based on the type of appointment of the individual with the organization; e.g., calendar year, academic year, and/or summer term; and the organization's definition of such. For instance, some institutions define the academic year as a 9-month appointment while others define it as a 10-month appointment.

Include (1) the PD/PI regardless of effort devoted to the project and (2) each person who has worked at least one person month per year on the project during the reporting period, regardless of the source of compensation.

Round to the nearest one-tenth (i.e., one decimal place) of a person month that the individual worked on the project. For example, if the individual worked 2.25 person months, indicate 2.3 person months. If the individual worked 2.24 person months, indicate 2.2 person months. If the PD/PI worked 0.74 person months, round down to 0.7 person months. If the PD/PI worked 0.76 person months, round up to 0.8 person months. For any amount less than 0.05 for a PD/PI (who by definition must contribute measurable effort), enter 0.1 person months. For all others, round down to zero (0.0) when the amount is less than 0.05 person months.

To calculate person months, multiply the percentage of effort associated with the project by the number of months of the appointment. For example:

- 25% of a 9 month academic year appointment equals 2.25 (academic year) person months (.25 x 9 = 2.25). Round up to 2.3
- 90% of a 12 month calendar appointment equals 10.8 (calendar year) person months (0.90 x 12 = 10.8).
- 35% of a 3 month summer term appointment equals 1.05 (summer) person months (0.35 x 3= 1.05). Round up to 1.1
- If the regular pay schedule of an institution is a 9 month academic year and the PD/PI will devote 9 academic months at 30% time/effort and 3 months summer term at 30% time/effort, then 3 academic months (0.30% x 9 = 2.7), and 1 summer month (0.30 x 3 = 0.9) should be reported

Note that a PD/PI must have measurable effort. Change in Level of Effort for the PD/PI(s) and other senior key/personnel designated in the NoA is reported under D.2.a below.

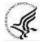

## For Final and Interim RPPR under D.1 recipients should only report on the individuals/staff that worked on the project during the last budget period minus any approved no-cost extensions.

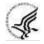

### Is the individual's primary affiliation with a foreign organization?

Check **No** if the individual's primary affiliation is with a foreign organization but the individual is working on this award solely while in the U.S.

If **Yes**, provide the name of the organization and country. Select the **Add Participant** button to add the data to the table.

| Reminder     THE FOLLO     For N     Addii     the C                                                                                                    | OWING DOES NOT AP<br>NIH awards, Commons<br>itionally, individuals with<br>Gender, Race and Ethn            | be flattened before<br>PLY TO FELLOW<br>Is IDs are now requi-<br>h these roles on a<br>hicity, and Disabilit | e uploading to ensure suc<br>/SHIPS:<br>uired for individuals with t<br>project are required to co<br>ty fields, one of the accep | the Undergraduate,<br>omplete the followin<br>otable responses is             |                                                                                                    | Postdoctoral roles.<br>Personal Profile; Date o<br>Individuals with a Gradua                                            |                                   |               |                        |                                                    |
|----------------------------------------------------------------------------------------------------|----------------------------------------------------------------------------------------------------|----------------------------------------------------------------------------------------------------|----------------------------------------------------------------------------------------------------|-------------------------------------------------------------------------------|----------------------------------------------------------------------------------------------------|----------------------------------------------------------------------------------------------------|-----------------------------------|---------------|------------------------|----------------------------------------------------|
|                                                                                                    |                                                                                                    | a a a a a a a a a a a a a a a a a a a                                                                        | the promo mac. 2.22                                                                                                    | include ine name                                                              | inditation issuing                                                                                                | logico.                                                                                                    |                                   |               | Expand/                | Collapse                                           |
| ▼ D.1 What i                                                                                                    | individuals have                                                                                            | worked on t                                                                                                  | the project?                                                                                                    |                                                                               |                                                                                                    |                                                                                                    |                                   |               |                        |                                                    |
|                                                                                                    | date the followin                                                                                           | 2                                                                                                    |                                                                                                    |                                                                               |                                                                                                    |                                                                                                    |                                   |               |                        |                                                    |
|                                                                                                    |                                                                                                    |                                                                                                    | ator(s) (PDs/PIs); an                                                                                                    |                                                                               |                                                                                                    |                                                                                                    |                                   | ,             |                        |                                                    |
|                                                                                                    |                                                                                                    |                                                                                                    |                                                                                                    |                                                                               | e project during th                                                                                               | e reporting period,                                                                                                    | regardless of the                 | source of co  | ompensation (a pe      | erson                                              |
|                                                                                                    |                                                                                                    |                                                                                                    | rs or 8.3% of annua                                                                                                    |                                                                               | coto the nearest wh                                                                                               | ole person month                                                                                                    | Colondar Academ                   | sic Summer    | ) that the individu    | al worke                                           |
|                                                                                                    |                                                                                                    |                                                                                                    |                                                                                                    |                                                                               |                                                                                                    | y significant length                                                                                                    |                                   |               |                        |                                                    |
|                                                                                                    |                                                                                                    |                                                                                                    |                                                                                                    |                                                                               | ow that person as a                                                                                               |                                                                                                    | of three of exam                  | pie, ir an an | dergraduate staa       | enc                                                |
| Instruction                                                                                                    | 2                                                                                                    | 1001, 2110 2211                                                                                              | indep to work 2                                                                                                    | ne projecu                                                                    | An that person is a                                                                                               | graduate state                                                                                                    |                                   |               |                        |                                                    |
|                                                                                                    |                                                                                                    | s user ID may                                                                                                | be used to partiall                                                                                                    | lv populate his                                                               | or her information                                                                                                | 1.                                                                                                    |                                   |               |                        |                                                    |
| <ul> <li>An individual's Commons user ID may be used to partially populate his or her information.</li> <li>A Commons ID is required for all individuals with a postdoctoral role and/or supported by a Reentry or Diversity Supplement</li> </ul> |                                                                                                    |                                                                                                    |                                                                                                    |                                                                               |                                                                                                    |                                                                                                    |                                   |               |                        |                                                    |
| A Comn                                                                                                    | nons ID is require                                                                                          | d for all indiv                                                                                              | iduals with a postd                                                                                                    | loctoral role an                                                              |                                                                                                    |                                                                                                    | sity Supplement                   |               |                        |                                                    |
|                                                                                                    |                                                                                                    |                                                                                                    |                                                                                                    |                                                                               | nd/or supported by                                                                                                |                                                                                                    |                                   |               |                        |                                                    |
| <ul> <li>Individu</li> </ul>                                                                                                    | als with a postdo                                                                                           | octoral-like rol                                                                                             | le should be identit                                                                                                    | fied as "Postdo                                                               | nd/or supported by<br>octoral (scholar, fell                                                                      | a Reentry or Diver                                                                                                    | octoral position)."               |               |                        |                                                    |
| <ul><li>Individu</li><li>Do not i</li></ul>                                                                                                    | als with a postdo<br>include Other Sig                                                                      | octoral-like rol<br>Inificant Conti                                                                          | le should be identit<br>ributors who are no                                                                                       | fied as "Postdo<br>ot committing                                              | nd/or supported by<br>octoral (scholar, fell                                                                      | a Reentry or Diver<br>low, or other postdo<br>surable effort to this                                                    | octoral position)."               |               |                        |                                                    |
| <ul> <li>Individu</li> <li>Do not i</li> <li>Do not i</li> </ul>                                                                                                    | als with a postdo<br>include Other Sig                                                                      | octoral-like rol<br>inificant Conti<br>for whom a P                                                          | le should be identit<br>ributors who are no                                                                                       | fied as "Postdo<br>ot committing                                              | nd/or supported by<br>octoral (scholar, fell<br>any specified meas                                                | a Reentry or Diver<br>low, or other postdo<br>surable effort to this                                                    | octoral position)."               |               |                        |                                                    |
| <ul> <li>Individu</li> <li>Do not i</li> <li>Do not i</li> </ul>                                                                                                    | uals with a postdo<br>include Other Sig<br>report personnel                                                 | octoral-like rol<br>inificant Conti<br>for whom a P                                                          | le should be identit<br>ributors who are no                                                                                       | fied as "Postdo<br>ot committing                                              | nd/or supported by<br>octoral (scholar, fell<br>any specified meas                                                | a Reentry or Diver<br>low, or other postdo<br>surable effort to this                                                    | octoral position)."               |               | + Add Pa               | rticipant                                          |
| <ul> <li>Individu</li> <li>Do not i</li> <li>Do not i</li> </ul>                                                                                                    | uals with a postdo<br>include Other Sig<br>report personnel                                                 | octoral-like rol<br>inificant Conti<br>for whom a P                                                          | le should be identit<br>ributors who are no                                                                                       | fied as "Postdo<br>ot committing                                              | nd/or supported by<br>octoral (scholar, fell<br>any specified meas                                                | a Reentry or Diver<br>low, or other postdo<br>surable effort to this                                                    | octoral position)."               |               | + Add Pa               | rticipant                                          |
| <ul> <li>Individu</li> <li>Do not i</li> <li>Do not i</li> </ul>                                                                                                    | uals with a postdo<br>include Other Sig<br>report personnel                                                 | octoral-like rol<br>inificant Conti<br>for whom a P                                                          | le should be identit<br>ributors who are no                                                                                       | fied as "Postdo<br>ot committing                                              | nd/or supported by<br>octoral (scholar, fell<br>any specified meas                                                | a Reentry or Diver<br>low, or other postdo<br>surable effort to this                                                    | octoral position)."               | ★ [           | + Add Pa<br>■ < 1 of 1 |                                                    |
| <ul> <li>Individu</li> <li>Do not i</li> <li>Do not i</li> <li>Required</li> </ul>                                                                                                    | uals with a postdo<br>include Other Sig<br>report personnel<br>d fields are marke                           | octoral-like rol<br>prificant Contr<br>for whom a P<br>ed with an *.                                         | le should be identit<br>ributors who are no                                                                                       | fied as "Postdo<br>ot committing                                              | nd/or supported by<br>octoral (scholar, fell<br>any specified meas<br>been submitted thr                          | a Reentry or Diver<br>low, or other postdo<br>surable effort to this                                                    | octoral position)."               |               | Affiliation            |                                                    |
| <ul> <li>Individu</li> <li>Do not i</li> <li>Do not i</li> <li>Required</li> </ul>                                                                                                    | uals with a postdo<br>include Other Sig<br>report personnel                                                 | octoral-like rol<br>prificant Contr<br>for whom a P<br>ed with an *.                                         | le should be identit<br>ributors who are no                                                                                       | fied as "Postdo<br>ot committing                                              | nd/or supported by<br>octoral (scholar, fell<br>any specified meas<br>been submitted thr                          | y a Reentry or Diver<br>low, or other postdo<br>surable effort to this<br>rough xTRAIN.                                 | octoral position)."               |               | 1 of 1                 |                                                    |
| Individu     Do not i     Do not i     Require     Filter Table                                                                                                    | uals with a postdo<br>include Other Sig<br>report personnel<br>d fields are marke<br>Commons                | octoral-like rol<br>gnificant Contr<br>for whom a P<br>ed with an *.<br>5 Results                            | le should be identii<br>ributors who are no<br>'HS 2271 Appointm                                                                  | fied as "Postdc<br>ot committing<br>nent form has l                           | nd/or supported by<br>octoral (scholar, fell<br>any specified meas<br>been submitted thr                          | y a Reentry or Diver.<br>low, or other postdd<br>surable effort to this<br>rough xTRAIN.<br>Person Months               | octoral position)."<br>s project. | Foreigr       | Affiliation            | SS ¢                                               |
| Individu     Do not i     Do not i     Require  Filter Table  Name BROWN, JAN Shel,                                                                                                    | als with a postdc<br>include Other Sig<br>report personnel<br>d fields are marked<br>Commons<br>ID \$       | octoral-like rol<br>gnificant Contr<br>for whom a P<br>ed with an *.<br>5 Results<br>S/K \$                  | le should be identii<br>ributors who are no<br>HS 2271 Appointm<br>Degree(s) \$                                                   | fied as "Postdo<br>ot committing<br>nent form has I<br>Role \$                | nd/or supported by<br>boctoral (scholar, fell<br>any specified meas<br>been submitted thr<br>Calendar \$          | y a Reentry or Diver<br>low, or other postdo<br>surable effort to this<br>rough xTRAIN.<br>Person Months<br>Academic \$ | octoral position)."<br>s project. | Foreigr       | Affiliation            | ss ≑<br>Not<br>Appli                               |
| Individu     Do not i     Do not i     Requires  Filter Table  Name BROWN, JAN Shel, Miya                                                                                                    | als with a postdc<br>include Other Sig<br>report personnel<br>d fields are marked<br>Commons<br>ID<br>BROWN | sctoral-like rol<br>nificant Contr<br>for whom a P<br>ed with an *.<br>5 Results<br>S/K \$                   | le should be identii<br>ributors who are no<br>HS 2271 Appointm<br><b>Degree(s)</b><br>PHD                                        | fied as "Postdo<br>ot committing<br>nent form has I<br>Role<br>PD/PI<br>PD/PI | nd/or supported by<br>boctoral (scholar, fell<br>any specified meas<br>been submitted thr<br>Calendar ©<br>0<br>0 | r a Reentry or Diver<br>low, or other postd<br>surable effort to this<br>rough xTRAIN.                                  | sproject.                         | Foreigr       | Affiliation            | SS C<br>Not<br>Appli<br>ble<br>Not<br>Appli<br>ble |
| Individu     Do not i     Do not i     Require  Filter Table  Name  BROWN, JAN  Shel,                                                                                                    | als with a postdc<br>include Other Sig<br>report personnel<br>d fields are marked<br>Commons<br>ID<br>BROWN | soctoral-like rol<br>prificant Contri<br>for whom a P<br>ed with an *.                                       | le should be identii<br>ributors who are no<br>HS 2271 Appointm<br><b>Degree(s)</b><br>PHD                                        | fied as "Postdo<br>ot committing<br>nent form has i<br>Role \$<br>PD/PI       | nd/or supported by<br>octoral (scholar, fell<br>any specified meas<br>been submitted thr<br>Calendar \$<br>0      | y a Reentry or Diver<br>low, or other postd<br>surable effort to this<br>rough xTRAIN.                                  | s project.                        | Foreigr       | Affiliation            | SS<br>Not<br>Appli<br>ble<br>Not<br>Appli          |

Figure 105 RPPR Section D. Participants – Question D1

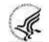

### D.2 Personnel Updates

### D.2.a Level of effort.

# Will there be, in the next budget period, either (1) a reduction of 25% or more in the level of effort from what was approved by the agency for the PD/PI(s) or other senior/key personnel designated in the <u>Notice of Award</u>, or (2) a reduction in level of effort below the minimum amount of effort required by the Notice of Award?

Reductions are cumulative, i.e., the 25% threshold may be reached by two or more successive reductions that total 25% or more. Once agency approval has been given for a significant change in the level of effort, then all subsequent reductions are measured against the approved adjusted level. Selecting **Yes** constitutes a prior approval request to the agency and the issuance of a subsequent year of funding constitutes agency approval of the request.

### D.2.b New senior/key personnel.

### Are there, or will there be, new senior/key personnel?

Senior/key personnel are those identified by the recipient institution as individuals who contribute in a substantive measurable way to the scientific development or execution of the project, whether or not salaries are requested. Typically these individuals have doctoral or other professional degrees, although individuals at the masters or baccalaureate level may be considered senior/key personnel if the

involvement meets this definition. Consultants may be considered senior/key personnel if they meet this definition.

### If yes, upload biosketches and other support for all new senior/key personnel.

Follow the biosketch instructions in the competing application guide and provide active and pending other support for all new senior/key personnel. Combine all biosketches and other support into a single PDF.

Figure 106 RPPR Section D. Participants – Questions D2a & D2b

### D.2.c Changes in other support.

### Has there been a change in the active other support of senior/key personnel since the last reporting period?

Select Yes only if active support has changed for the PD/PI(s) or senior/key personnel.

If yes, upload updated active and pendingsupport for senior/key personnel whose support has changed. List the award for which the progress report is being submitted and include the effort that will be devoted in the next reporting period.

Submit complete Other Support information using the suggested format and instructions found at <u>https://grants.nih.gov/grants/forms/othersupport.htm</u>.

Other support information should be submitted only for the PD/PI and for those individuals considered by the recipient to be key to the project for whom there has been a change in other support. Senior/key personnel are defined as individuals who contribute in a substantive measurable way to the scientific development or execution of the project, whether or not a salary is requested. Do not include other

support information for Other Significant Contributors; e.g., those that may contribute to the scientific development or execution of the project, but are not committing any specified measurable effort to the project.

### D.2.d New other significant contributors.

### Are there, or will there be, new other significant contributors?

Other significant contributors are individuals who have committed to contribute to the scientific development or execution of the project, but are not committing any specified measurable effort (i.e., person months) to the project.

### If yes, upload biosketches for all new other significant contributors.

### D.2.e Will there a change in the MPI Leadership Plan for the next budget period?

Change in status of PD/PI requires prior approval of the agency (e.g., NIH Grants Policy Statement, 8.1.2.6). In accord with the NIH GPS, 9.5, revision of the Leadership Plan during the project period may be accomplished through a joint decision of the PD/PIs and reported in the RPPR. Prior approval of a change in the MPI Leadership Plan is not required.

### If yes, upload a revised MPI Leadership Plan that includes a description of the change(s).

All multiple PD/PI awards have a Leadership Plan that describes the roles and areas of responsibility of the named PD/PIs, the process for making decisions concerning scientific directions, allocation of resources, disputes that may arise, and other information related to the management of the proposed team science project. If there has been any change in the governance and/or organizational structure of the Leadership Plan, provide a description, including communication plans and procedures for resolving conflicts, and any changes to the administrative, technical, and scientific responsibilities of the PD/PIs. If the progress report includes a change in the Contact PD/PI (*Cover Page, A.1*) address this change and the impact, if any, the change has on the administrative, technical, and scientific responsibilities of the PD/PIs. A request to change from a multiple PD/PI model to a single PD/PI model, or a change in the number or makeup of the PD/PIs on a multiple PD/PI award, requires the prior approval of the GMO. The progress report is not the appropriate vehicle to request such a change.

| las th   | ere been a change in the active other support of senior/key personnel since the last reporting period? <b>O</b> Yes O No                                                                                                    |
|----------|----------------------------------------------------------------------------------------------------|
| f yes,   | upload active other support for senior/key personnel whose support has changed and indicate what the change has                                                                                                    |
| been     |                                                                                                    |
|          | se upload supporting document:                                                                                                    |
| (M       | laximum 1 file. Must be .pdf file. Maximum file size: 6 MB)                                                                                                    |
|          | L Drop files to attach, or browse.                                                                                                    |
| • D.2.   | d New Other Significant Contributors                                                                                                    |
| Are the  | ere, or will there be, new other significant contributors? <b>O</b> Yes 🛛 No                                                                                                    |
|          | ignificant contributors are individuals who have committed to contribute to the scientific development or execution of the<br>, but are not committing any specified measurable effort (i.e., person months) to the project. |
| f yes, u | pload biosketches for all new other significant contributors.                                                                                                    |
| Plea     | se upload supporting document:                                                                                                    |
| (M       | laximum 1 file. Must be .pdf file. Maximum file size: 6 MB)                                                                                                    |
|          | Drop files to attach, or browse.                                                                                                    |
| • D.2.   | e Multi-PI (MPI) Leadership Plan                                                                                                    |
| Will th  | ere be a change in the MPI Leadership Plan for the next budget period? 🔿 N/A 🛛 🧿 Yes 💦 🔿 No                                                                                                    |
| Change   | in status of PD/PI requires prior approval of the agency (e.g., NIH Grants Policy Statement, 8.1.2.6).                                                                                                    |
| f yes, u | pload a revised MPI Leadership Plan that includes a description of the change(s)                                                                                                    |
| Plea     | se upload supporting document:                                                                                                    |
| (M       | laximum 1 file. Must be .pdf file. Maximum file size: 6 MB)                                                                                                    |
|          | La Drop files to attach, or browse.                                                                                                    |
|          | 🐂 Cancel 🛛 🔛 Sa                                                                                                    |

Figure 107 RPPR Section D. Participants – Questions D2c – D2e

### 6.5 Section E – Impact

The RPPR Section E Impact will be used to describe ways in which the work, findings, and specific products of the project have had an impact during this reporting period.

### E.1 Not Applicable for most awards. See chapter 7 Supplemental Instructions.

### E.2 What is the impact on physical, institutional, or information resources that form infrastructure?

Describe ways, if any, in which the project made an impact, or is likely to make an impact, on physical, institutional, and information resources that form infrastructure, including:

- physical resources (such as facilities, laboratories, or instruments);
- institutional resources (such as establishment or sustenance of societies or organizations); or
- information resources, electronic means for accessing such resources or for scientific communication, or the like.

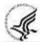

If the award or award component(s) is not intended to support physical, institutional, or information resources that form infrastructure, select **Nothing to Report**.

### E.3 Not Applicable for most awards. See chapter 7 Supplemental Instructions.

*This section is applicable to SBIR/STTR Awards. See <u>Supplemental Instructions for Specific Grant RPPR</u> <u>Types</u>.* 

### E.4 What dollar amount of the award's budget is being spent in foreign country(ies)?

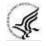

For domestic awardees provide the dollar amount obligated to first-tier subawards to foreign entities for this reporting period. For foreign awardees provide the dollar amount of the award, excluding all first-tier subawards to U.S. entities, for this reporting period.

Dollars provided should reflect total costs.

### If more than one foreign country identify the distribution between the foreign countries.

Report only cumulative first-tier subawards dollars by country. Do not report foreign travel, purchases, etc., unless part of a first-tier subaward to a foreign country.

Select the Add Amount button to add the data to the table.

| RPPR         Grant List         Rppr Menu         A Cover Page         B Accomplishments         C Products         D Participants         E Impact         F Changes         G Special Reporting Req         H Budget                                                                                                    |
|----------------------------------------------------------------------------------------------------|
| E. Impact ?                                                                                                    |
| E.1 Not Applicable                                                                                                    |
| • E.2 What is the impact on physical, institutional, or information resources that form infrastructure?                                                                                                    |
| Describe ways, if any, in which the project made an impact, or is likely to make an impact, on physical, institutional, and information resources that form<br>infrastructure, including:<br>physical resources (such as facilities, laboratories, or instruments);<br>institutional resources (such as establishment or sustenance of societies or organizations); or<br>information resources, electronic means for accessing such resources or for scientific communication, or the like. |
| If the award or award component(s) is not intended to support physical, institutional, or information resources that form infrastructure, select "Nothing to Report".  Nothing to Report                                                                                                    |
| or describe impact on physical, institutional, or information resources below                                                                                                    |
|                                                                                                    |
| 8000 characters remaining.                                                                                                    |
| E.3 Not Applicable                                                                                                    |
| ▼ E.4 What dollar amount of the award's budget is being spent in foreign country(ies)?                                                                                                    |
| For domestic awardees provide the dollar amount obligated to first-tier subawards to foreign entities for this reporting period. For foreign awardees provide the dollar amount of the award, excluding all first-tier subawards to U.S. entities, for this reporting period. Dollars provided should reflect total costs.<br>If more than one foreign country, identify the distribution between the foreign countries.                                                                     |
| + Add Amount                                                                                                    |
| 🕆 Cancel 🕒 Save                                                                                                    |
| A Cover Page   B Accomplishments   C Products   D Participants   E Impact   F Changes   G Special Reporting Req   H Budget                                                                                                    |

Figure 108 RPPR Section E. Impact – Questions E1 through E4

### 6.6 Section F – Changes

The RPPR Section F addresses Changes. Recipients are reminded that significant changes in objectives and scope require prior approval of the agency.

F.1 Not Applicable to most awards. See chapter 7 Supplemental Instructions.

### F.2 Actual or anticipated challenges or delays and actions or plans to resolve them.

Describe challenges or delays encountered during the reporting period and actions or plans to resolve them.

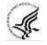

Describe only significant challenges that may impede the research (e.g., accrual of patients, hiring of personnel, need for resources or research tools) and emphasize their resolution.

| Changes 🕜                                                                                                    | Expand/Collapse /                |
|----------------------------------------------------------------------------------------------------|----------------------------------|
| <ul> <li>F.1 Changes in approach and reasons for change</li> </ul>                                                                                                    |                                  |
| Describe changes in the program for the next budget period, including changes in training faculty. Incadvisory committees, significant new training content, procedures or experiences, and indicate how these objectives and goals of the program. |                                  |
| Nothing to Report                                                                                                    |                                  |
| or describe changes in approach and reasons for change below                                                                                                    |                                  |
|                                                                                                    |                                  |
|                                                                                                    |                                  |
| 2000 characters remaining.                                                                                                    |                                  |
| <ul> <li>F.2 Actual or anticipated challenges or delays and actions or plans to resolve them</li> </ul>                                                                                                    |                                  |
| Describe challenges or delays encountered during the reporting period and actions or plans to resolve t                                                                                                    | hem.                             |
| $\sim$ Describe only significant challenges that may impede the research (e.g., accrual of patients, hiring of presearch tools) and emphasize their resolution.                                                                                     | personnel, need for resources or |
| Nothing to Report                                                                                                    |                                  |
| or describe challenges or delays and plans to resolve them below                                                                                                    |                                  |
|                                                                                                    |                                  |
|                                                                                                    |                                  |
|                                                                                                    |                                  |

Figure 109 RPPR Section F. Changes – Questions F1 & F2

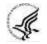

### F.3 Significant changes to human subjects, vertebrate animals, biohazards, and/or select agents.

Describe significant deviations, unexpected outcomes, or changes in approved protocols for human subjects, vertebrate animals, biohazards and/or select agents during this reporting period.

Remember that significant changes in objectives and scope require prior approval of the agency (e.g., NIH Grants Policy Statement, 8.1.2.). If there are changes in any of the following areas, check the appropriate box and provide a description of the changes.

### F.3.a Human Subjects

If human subject studies are or will be different from the previous submission, include a description and explanation of how the studies differ and provide new or revised Protection of Human Subjects Section and Inclusion of Women, Minorities, and Children sections as described in the competing application instructions. Additional or modified inclusion enrollment reports may also be necessary and should be provided by clicking the Human Subjects link in Section. G.4 of the RPPR to make necessary updates in the Human Subjects System (HSS).

### F.3.b Vertebrate Animals

If there are or will be significant changes to the uses of vertebrate animals from the previous submission, provide a description of the changes. Examples of changes considered to be significant include, but are

not limited to, changing animal species, changing from noninvasive to invasive procedures, new project/performance site(s) where animals will be used, etc. If studies involving live vertebrate animals are planned and were not part of the originally proposed research design, provide a new or revised Vertebrate Animal Section as described in the competing application instructions.

### F.3.c Biohazards

If the use of biohazards is or will be different from that in the previous submission, provide a description and explanation of the difference(s).

### F.3.d Select Agents

If the possession, use, or transfer of Select Agents is or will be different from that proposed in the previous submission, including any change in the select agent research location and/or the required level of biocontainment, provide a description and explanation of the differences. If the use of Select Agents was proposed in the previous submission but has not been approved by regulatory authorities, provide an explanation. If studies involving Select Agents are planned and were not part of the originally proposed research design, provide a description of the proposed use, possession, transfer, and research location as described in the competing application instructions.

U.S. Select Agent Registry information: https://www.selectagents.gov

| agents during this reporting period.<br>Memore that disting a the report of period. The agent of e.g., MIA Grants Policy Statement, 8.1.2.1, If there are charges<br>the agent of the following areas check the appropriate box and provide a description of the charges.<br>EJALEMAN Subject<br>The many subjects are word period to drams<br>or revised Potection of Human Subjects Section as described in the competing application instructions.<br>Difference of the agent of the agent of the statement of the statemen | Describe significant deviations, unexpected outcomes, or changes in approved protocols for human subjects, vertebrate animals, biohazards, and/or select                                                                                                    |
|----------------------------------------------------------------------------------------------------|----------------------------------------------------------------------------------------------------|
| <form><form><form></form></form></form>                                                                                                    | agents during this reporting period.                                                                                                    |
| <form><form><form></form></form></form>                                                                                                    | Remember that significant changes in objectives and scope require prior approval of the agency (e.g., NIH Grants Policy Statement, 8.1.2.). If there are chan<br>any of the following areas check the appropriate box and provide a description of the changes.                                                                                                    |
| Nothing to Report         or uplaad description of change         (Maximum 1 file. Must be polf file. Maximum file size: 6 M8)                                                                                                    |                                                                                                    |
| 0/admum 1 file. Must be pdf file. Maximum file size: 6 M8)                                                                                                    | □ Nothing to Report                                                                                                    |
| For the are or will be significant changes to the uses of vertebrate animals from the previous submission, provide a description of the changes. Examples of the are or will be significant changes to the uses of vertebrate animals from the previous submission, provide a description of the changes. Examples of project/performance site(s) where animals will be used, etc. If studies involving live vertebrate animals are planned and were not part of the originally project description of change.          Image: Complexity of the example of the example of the previous submission. provide a description of the difference of the originally proposed research design. Provide and explanation of the difference(s).         Image: Complexity of the example of the example of the example of the previous submission. provide a description and explanation of the difference(s).         Image: Complexity of the example of the example of th                                                                                             |                                                                                                    |
| If there are or will be significant changes to the uses of vertebrate animals from the previous submission, provide a description of the changes. Examples of project/performance site(s) Where animals will be used. etc. (1 fi studies involving live vertebrate animals are planed and were not part of the original part of the original part of part of the original part of the original part of the original part of part of part of part of the original part of part of             | 🛓 Drop files to attach, or browse.                                                                                                    |
| changes considered to be significant include, but are not limited to, changing animal species, changing from noninvasive to invasive procedures, new proposed research design, provide a new or revised Vertebrate Animal Section as described in the competing application instructions.<br>Nothing to Report or upload description of change<br>Maximum 1 file. Must be, pdf file. Maximum file size: 6 MB)<br>                                                                                                    | F.3.b Vertebrate Animals                                                                                                    |
| proposed research design, provide a new or revised Vertebrate Animal Section as described in the competing application instructions.<br>Nothing to Report<br>or upload description of change<br>Maximum 1 file. Must be .pdf file. Maximum file size: 6 M8)<br>                                                                                                    | changes considered to be significant include, but are not limited to, changing animal species, changing from noninvasive to invasive procedures, new                                                                                                    |
| or upload description of change          Maximum 1 file. Must be .pdf file. Maximum file size: 6 M8)                                                                                                    | proposed research design, provide a new or revised Vertebrate Animal Section as described in the competing application instructions.                                                                                                    |
| State of biohazards is or will be different from the previous submission, provide a description and explanation of the difference(s).  Nothing to Report Maximum 1 file. Must be pof file. Maximum file size: 6 MB)  The possession, use, or transfer of Select Agents is or will be different from that proposed in the previous submission, including any change in the select agent research location and/or the required level of biocontainment, provide a description of the difference. If the use of Select Agents are planned and were not part of the originally proposed research design, provide a description of the proposed use, possession, transfer, and research location as description of change  Maximum 1 file. Must be pof file. Maximum file size: 6 MB)  Maximum 1 file. Must be pof file. Maximum file size: 6 MB)  Maximum 1 file. Must be pof fil             | or upload description of change                                                                                                    |
| F.3.C Biohazards If the use of biohazards is or will be different from the previous submission, provide a description and explanation of the difference(s).  Nothing to Report or upload description of change  (Maximum 1 file, Must be, pdf file, Maximum file size; 6 MB)  F.3.C Select Agents If the possession, use, or transfer of Select Agents is or will be different from that proposed in the previous submission, including any change in the select Agents are planed and were not part of the originally proposed research design, provide a description of the differences. If the use of Select Agents use as proposed in the previous submission, including any change in the select agent research location and/or the required level of biocontainment, provide a description and explanation. If studies involving Select Agents are planed and were not part of the originally proposed research design, provide a description of the proposed use, possession, transfer, and research location as description of change Maximum 1 file. Must be, pdf file. Maximum file size: 6 MB) Maximum 1 file. Must be, pdf file. Maximum file size: 6 MB)  Maximum 1 file. Must be, pdf file. Maximum file size: 6 MB)  Maximum 1 file. Must be, pdf file. Maximum file size: 6 MB)  Maximum 1 file. Must be, pdf file. Maximum file size: 6 MB)  Maximum 1 file. Must be, pdf file. Maximum file size: 6 MB)                                                                                                    |                                                                                                    |
| If the use of biohazards is or will be different from the previous submission, provide a description and explanation of the difference(s).    Nothing to Report   or upload description of change   (Maximum 1 file. Must be ,pdf file. Maximum file size: 6 MB) <b>F.d. Select Agents</b> If the possession, use, or transfer of Select Agents is or will be different from that proposed in the previous submission, including any change in the select agent research location and/or the required level of biocontainment, provide a description of the differences. If the use of Select Agents are planned and were not part of the originally proposed research design, provide a description of the proposed use, possession, transfer, and research location as description of change (Maximum 1 file. Must be, pdf file. Maximum file size: 6 MB) <b>Or upload description of change</b> (Maximum 1 file. Must be, pdf file. Maximum file size: 6 MB) <b>Or upload description of change</b> (Maximum 1 file. Must be, pdf file. Maximum file size: 6 MB) <b>Or upload description of change</b> (Maximum 1 file. Must be, pdf file. Maximum file size: 6 MB) <b>Or upload description of change</b> (Maximum 1 file. Must be, pdf file. Maximum file size: 6 MB) <b>Or upload description of change</b> (Maximum 1 file. Must be, pdf file. Maximum file size: 6 MB) <b>Or upload description of change</b> (Maximum 1 file. Must be, pdf file. Maximum file size: 6 MB) <b>Or upload description of change</b> (Maximum 1 file. Must be, pdf file. Maximum file size: 6 MB)                                                                                                    | Lucop files to attach, or browse.                                                                                                    |
| If the use of biohazards is or will be different from the previous submission, provide a description and explanation of the difference(s).    Nothing to Report   or upload description of change   (Maximum 1 file. Must be .pdf file. Maximum file size: 6 MB) <b>F.d. Select Agents</b> If the possession, use, or transfer of Select Agents is or will be different from that proposed in the previous submission, including any change in the select agent research location and/or the required level of biocontainment, provide a description and explanation of the differences. If the use of Select Agents are planned and were not part of the originally proposed research design, provide a description of the proposed use, possession, transfer, and research location as description of change (Maximum 1 file. Must be .pdf file. Maximum file size: 6 MB) <b>Or upload description of change</b> (Maximum 1 file. Must be .pdf file. Maximum file size: 6 MB) <b>Or upload description of change</b> (Maximum 1 file. Must be .pdf file. Maximum file size: 6 MB) <b>Or upload description of change</b> (Maximum 1 file. Must be .pdf file. Maximum file size: 6 MB) <b>Or upload description of change</b> (Maximum 1 file. Must be .pdf file. Maximum file size: 6 MB) <b>Or upload description of change</b> (Maximum 1 file. Must be .pdf file. Maximum file size: 6 MB) <b>Or upload description of change</b> (Maximum 1 file. Must be .pdf file. Maximum file size: 6 MB)                                                                                                    | F3 c Biohazards                                                                                                    |
| or upload description of change<br>(Maximum 1 file. Must be .pdf file. Maximum file size: 6 MB)                                                                                                    | If the use of biohazards is or will be different from the previous submission, provide a description and explanation of the difference(s).                                                                                                    |
| (Maximum 1 file. Must be .pdf file. Maximum file size: 6 MB)                                                                                                    |                                                                                                    |
| Drop files to attach, or browse.  F.3.d Select Agents  If the possession, use, or transfer of Select Agents is or will be different from that proposed in the previous submission, including any change in the select agent research location and/or the required level of biocontainment, provide a description and explanation of the differences. If the use of Select Agents was proposed in the previous submission but has not been approved by regulatory authorities, provide an explanation. If studies involving Select Agents are planned and were not part of the originally proposed research design, provide a description of the proposed use, possession, transfer, and research location as described in the competing application instructions.  Nothing to Report or upload description of change (Maximum 1 file. Must be .pdf file. Maximum file size: 6 MB)  Drop files to attach, or browse.                                                                                                    |                                                                                                    |
| F.3.d Select Agents If the possession, use, or transfer of Select Agents is or will be different from that proposed in the previous submission, including any change in the select agent research location and/or the required level of biocontainment, provide a description and explanation of the differences. If the use of Select Agents was proposed in the previous submission but has not been approved by regulatory authorities, provide an explanation. If studies involving Select Agents are planned and were not part of the originally proposed research design, provide a description of the proposed use, possession, transfer, and research location as described in the competing application instructions.  Nothing to Report or upload description of change (Maximum 1 file. Must be .pdf file. Maximum file size: 6 MB)  Drop files to attach, or browse.                                                                                                    |                                                                                                    |
| If the possession, use, or transfer of Select Agents is or will be different from that proposed in the previous submission, including any change in the select agent research location and/or the required level of biocontainment, provide a description and explanation of the differences. If the use of Select Agents was proposed in the previous submission but has not been approved by regulatory authorities, provide an explanation. If studies involving Select Agents are planned and were not part of the originally proposed research design, provide a description of the proposed use, possession, transfer, and research location as described in the competing application instructions.  Nothing to Report Or upload description of change (Maximum 1 file. Must be .pdf file. Maximum file size: 6 MB)  Cancel Cancel                                                                                                    | ▲ Drop files to attach, or browse.                                                                                                    |
| agent research location and/or the required level of biocontainment, provide a description and explanation of the differences. If the use of Select Agents was proposed in the previous submission but has not been approved by regulatory authorities, provide an explanation. If studies involving Select Agents are planned and were not part of the originally proposed research design, provide a description of the proposed use, possession, transfer, and research location as described in the competing application instructions.  Nothing to Report Or upload description of change (Maximum 1 file. Must be .pdf file. Maximum file size: 6 MB)  Cancel                                                                                                    | F.3.d Select Agents                                                                                                    |
| or upload description of change<br>(Maximum 1 file, Must be .pdf file, Maximum file size: 6 MB)<br>Drop files to attach, or browse.                                                                                                    | agent research location and/or the required level of biocontainment, provide a description and explanation of the differences. If the use of Select Agent<br>was proposed in the previous submission but has not been approved by regulatory authorities, provide an explanation. If studies involving Select Agent<br>are planned and were not part of the originally proposed research design, provide a description of the proposed use, possession, transfer, and research |
| (Maximum 1 file. Must be .pdf file. Maximum file size: 6 MB)                                                                                                    | Nothing to Report                                                                                                    |
| ← Cancel                                                                                                    |                                                                                                    |
|                                                                                                    | 📩 Drop files to attach, or browse.                                                                                                    |
| A Cover Page LR Accomplishments   C. Products   D. Participants   E. Impact   E. Changes   C. Charges   C. Sharisi Paporting Page   H. Pudget                                                                                                    | ← Cancel                                                                                                    |
|                                                                                                    | A Cover Page   B Accomplishments   C Products   D Participants   E Impact   F Changes   G Special Reporting Reg   H Budget                                                                                                    |

Figure 110 RPPR Section F Changes- Question F3

### 6.7 Section G – Special Reporting Requirements

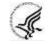

The RPPR Section G Special Reporting Requirements address agency-specific award terms and conditions, as well as any award specific reporting requirements.

### G.1 Special Notice of Award and Funding Opportunity Announcement Reporting Requirements

Address any special reporting requirements specified in the award terms and conditions in the <u>Notice of</u> <u>Award (NoA)</u> or Funding Opportunity Announcement (FOA).

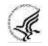

For Ruth L. Kirschstein National Research Service Award (NRSA) Institutional Training Awards an attachment must be provided that specifies the number of trainees who used childcare costs in the reporting period. Follow the instructions found in the Supplemental Instructions for Training RPPRs.

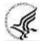

NIH requires SBIR/STTR grant recipients to submit the Life Cycle Certifications within the Interim and Final RPPR in this section. Forms must be uploaded directly and SBIR/STTR recipients should not select the "Nothing to Report" box in this section. The I-RPPR or F-RPPR will not be accepted unless all completed Life Cycle Certification(s) are received. Life Cycle Certification forms are available for SBIR and STTR applicants and awardees in fillable format at: <u>https://grants.nih.gov/grants/forms/manage\_a\_small\_business\_award.htm</u>.

### G.2 Not Applicable to most awards.

See Supplemental Instructions for Specific Grant RPPR Types.

### G.3 Not Applicable to most awards.

See Supplemental Instructions for Specific Grant RPPR Types.

| RPPR              | Grant List                                                                                                    | Rppr Menu        | A Cover Page        | B Accomplishments        | C Products       | D Participants             | E Impact    | F Changes             | G Special Reporting Req    | H Budget    |  |  |
|-------------------|----------------------------------------------------------------------------------------------------|------------------|---------------------|--------------------------|------------------|----------------------------|-------------|-----------------------|----------------------------|-------------|--|--|
| G. 9              | G. Special Reporting Requirements ?                                                                                                    |                  |                     |                          |                  |                            |             |                       |                            |             |  |  |
|                   |                                                                                                    |                  |                     |                          |                  |                            |             |                       | Expand/Co                  | ollapse All |  |  |
| • (               | G.1 Special N                                                                                                    | lotice of Awar   | rd Terms and Fun    | ding Opportunity Anno    | ouncement Re     | porting Requiren           | nents       |                       |                            |             |  |  |
| Ade<br>(FC        |                                                                                                    | ecial reporting  | g requirements sp   | pecified in the award te | rms and cond     | litions in the <u>Noti</u> | ce of Awarc | L <u>(NoA)</u> or Fur | nding Opportunity Announce | ment        |  |  |
|                   | Nothing                                                                                                    | ig to Report     |                     |                          |                  |                            |             |                       |                            |             |  |  |
| 1                 | Please uploa                                                                                                    | ad supportin     | g document:         |                          |                  |                            |             |                       |                            |             |  |  |
|                   | (Maximum                                                                                                    | 15 files. Must b | pe .pdf file. Maxim | um file size: 6 MB)      |                  |                            |             |                       |                            |             |  |  |
|                   |                                                                                                    |                  |                     |                          |                  |                            |             |                       |                            |             |  |  |
|                   |                                                                                                    |                  |                     | <b>I</b> D               | rop files to att | ach, or browse.            |             |                       |                            |             |  |  |
|                   |                                                                                                    |                  |                     |                          |                  |                            |             |                       |                            |             |  |  |
|                   |                                                                                                    |                  |                     |                          |                  |                            |             |                       |                            |             |  |  |
| - (               | G.2 Responsi                                                                                                    | ble Conduct o    | of Research         |                          |                  |                            |             |                       |                            |             |  |  |
| Pro<br>Ma<br>inst | Describe the nature of the responsible conduct of research instruction and the extent of trainee (or scholar, in the case of the Institutional Career Development<br>Programs) and faculty participation. Include a description of any enhancements and/or modifications to the five instructional components (Format, Subject<br>Matter, Faculty Participation, Duration, and Frequency) from the plan described in the competing application. Faculty members who were contributors to formal<br>instruction in responsible conduct of research during the last budget period must be named. Additional detailed guidance on this requirement is found in the<br>competing application instructions. |                  |                     |                          |                  |                            |             |                       |                            |             |  |  |
|                   | Upload Res                                                                                                    | oonse            |                     |                          |                  |                            |             |                       |                            |             |  |  |
|                   | (Maximum                                                                                                    | 1 file. Must be  | .pdf file. Maximun  | n file size: 6 MB)       |                  |                            |             |                       |                            |             |  |  |
|                   |                                                                                                    |                  |                     | <b>1</b> D               | rop files to att | ach, or browse.            |             |                       |                            |             |  |  |
| G.3               | Not Applica                                                                                                    | ble              |                     |                          |                  |                            |             |                       |                            |             |  |  |

Figure 111 RPPR Section G. Special Reporting Requirements – Questions G1 through G3

### G.4 Human Subjects.

NIH applicants only:

In RPPR, for question G.4, click the Human Subjects link:

| ▼ G.4 Human Subjects                                                                                                    |
|----------------------------------------------------------------------------------------------------|
| Please click on the Human Subjects link below to update the Human Subjects and Clinical Trials Information Form(s) for this project, including the inclusion enrollment report(s). Be sure to submit updates before submitting the RPPR <u>Click here</u> for complete instructions about this requirement. |

Figure 112 Human Subjects Link

Clicking the Human Subjects link opens up the Human Subjects System (HSS), shown below:

| linical Trial               |                                  |                                                         |               |          |      |               |                          |               |            |
|-----------------------------|----------------------------------|---------------------------------------------------------|---------------|----------|------|---------------|--------------------------|---------------|------------|
| linical Trial               | 21. 2. 2. 2. 2. 2.               |                                                         |               |          |      |               |                          |               |            |
|                             | Post Submissio<br>I Post Submiss |                                                         |               |          |      |               |                          |               |            |
| unicat Iria                 | t Post Submiss                   | aon v2.0 🐲                                              |               |          |      |               |                          |               |            |
| Edit                        |                                  |                                                         |               |          |      |               |                          |               |            |
|                             |                                  |                                                         |               |          |      |               |                          |               |            |
| Study Record(               | s)                               |                                                         |               |          |      |               |                          |               |            |
| Filter:                     |                                  |                                                         |               |          |      |               |                          | Showing 1 - 1 | of total 1 |
| r ncor.                     |                                  |                                                         |               |          |      |               |                          |               |            |
|                             |                                  |                                                         |               |          |      | Show 10       | ✓ per page               | << 1          | >>         |
|                             |                                  |                                                         |               |          |      | Last          |                          |               |            |
| Study ID                    | Unique Protocol                  | Study Title                                             | Clinic        |          | tudy | Submission    |                          | Action        |            |
| 833609                      | i.v                              | Identifying the Evolution                               |               | Accep    |      | 10/06/2017    |                          | View          |            |
|                             |                                  | of Legato Infection: A<br>Plasma Plague with 9<br>Lives |               |          |      |               |                          | VICA          |            |
|                             |                                  |                                                         |               |          |      |               |                          |               |            |
| Delayed Onset               | t Study(ies)                     |                                                         |               |          |      |               |                          |               |            |
| Study                       |                                  | Anticipated<br>Clinical                                 |               |          | 1    | Submission    | Add/Update               | View          |            |
| ID                          | Study Title                      | Trial?                                                  | Justification |          | Date |               | Add/Update<br>Attachment | Attachment    | Action     |
| Nothing found               |                                  |                                                         |               |          |      |               |                          |               |            |
|                             |                                  |                                                         |               |          |      |               |                          |               |            |
| Associated Stu              | udies Reported on                | Other Projects                                          |               | Clinical | La   | st Submission | Reporting                |               | _          |
| Study ID                    |                                  | Study Title                                             |               | Trial?   |      | Date Project  |                          | Action        |            |
| Study ID<br>Nothing found t |                                  | Study Title                                             |               |          |      |               |                          |               |            |

Figure 113 HSCT Post Submission tab in ASSIST (for Human Subjects)

If conducting NIH-defined clinical research, reporting the cumulative enrollment of subjects and the distribution by sex/gender, race, and ethnicity is required, as defined in the <u>competing application</u> <u>instructions</u>. If there are details or concerns related to inclusion enrollment progress, or if the cumulative enrollment data does not reflect the planned enrollment by sex/gender, race, and/or ethnicity, the reasons for this should be addressed in Section F.3.a of the RPPR.

Update the inclusion enrollment with the total cumulative enrollment data collected to-date on the inclusion enrollment report(s) for each study record. If the last competing application was submitted for due dates January 25, 2019 or later, recipients must update enrollment data by submitting deidentified individual-level participant data using the spreadsheet <u>template</u> available in the Human Subjects System (HSS). See the <u>Inclusion Across the Lifespan policy page</u> for more information. Recipients should follow instructions in the <u>HSS online help</u> to <u>edit studies</u> as appropriate.

Recipients can edit the inclusion enrollment record(s) in the Human Subjects System using the <u>"How Do I Edit Studies?"</u> instructions in the <u>HSS Online Help</u>.

Recipients may have more than one inclusion enrollment report. Each inclusion enrollment report must have a unique title. If new clinical studies have started and planned enrollment was not previously provided, create a new Planned Enrollment record in the Human Subjects System. Inclusion enrollment data updates must be submitted in the Human Subjects System prior to submitting the RPPR. Recipients will receive a warning if inclusion enrollment data are not updated prior to submitting the RPPR. **AHRQ recipients only:** If inclusion enrollment reporting is required, download and complete the <u>Cumulative Inclusion Enrollment Report</u>, and upload it in Section G.4. If inclusion enrollment reporting is not required, select "Nothing to Report."

|                                                 | e 🔿 Yes 💿 No                                                                                                    |
|-------------------------------------------------|----------------------------------------------------------------------------------------------------|
| .4.a Does the project involvo<br>uman subjects? |                                                                                                    |
| .4.b Inclusion Enrollment Da                    | ata                                                                                                    |
| nclusion Enrollment Report                      |                                                                                                    |
| 1 5                                             | quired, download and complete the Cumulative Enrollment Report, and upload it in Section g is not required, select "Nothing to Report." |
| <u>Click here</u> to download Cumulative Er     | nrollment Report                                                                                                    |
| Nothing to Report                               |                                                                                                    |
| (Maximum 15 files. Must be .pdf fil             | e. Maximum file size: 6                                                                                                    |
| MR)                                             |                                                                                                    |
| MB)                                             |                                                                                                    |

Figure 114 Question G.4 for AHRQ Recipients Only

**Guidance for Collecting and Reporting Inclusion Data:** Below are instructions for how to collect and report data on the basis of sex/gender, race, age, and ethnicity with additional guidance for handling subpopulations, non-U.S. populations, changes to planned enrollment data, and NIH-defined Phase III clinical trials.

For questions about the NIH policies for inclusion, please refer to: <u>http://grants.nih.gov/grants/funding/women\_min/women\_min.htm</u> or contact the program officer.

<u>Standards for Collecting Data from Study Participants:</u> The Office of Management and Budget (OMB) Directive No. 15 defines minimum standards for maintaining, collecting and presenting data on ethnicity and race for all Federal (including NIH) reporting purposes. The categories in this classification are social-political constructs and should not be interpreted as being anthropological in nature. The standards were revised in 1997 and now include two ethnic categories: Hispanic or Latino, and Not Hispanic or Latino. There are five racial categories: American Indian or Alaska Native, Asian, Black or African American, Native Hawaiian or Other Pacific Islander, and White. Reports of data on ethnicity and race should use these categories. The definitions below apply for the ethnic and racial categories.

### Ethnic Categories:

**Hispanic or Latino:** A person of Cuban, Mexican, Puerto Rican, South or Central American, or other Spanish culture or origin, regardless of race. The term, "Spanish origin," can be used in addition to "Hispanic or Latino". **Not Hispanic or Latino** 

### Racial Categories:

American Indian or Alaska Native: A person having origins in any of the original peoples of North, Central, or South America and maintains tribal affiliation or community. Asian: A person having origins in any if the original peoples of the Far East, Southeast Asia, or the Indian subcontinent including, for example, Cambodia, China, India, Japan, Korea, Malaysia, Pakistan, the Philippine Islands, Thailand, and Vietnam.

Black or African American: A person having origins in any of the black racial groups of

Africa. Terms such as "Haitian" or "Negro" can be used in addition to "Black or African American."

**Native Hawaiian or Other Pacific Islander:** A person having origins in any of the original peoples of Hawaii, Guam, Samoa, or other Pacific Islands.

**White:** A person having origins in any of the original peoples of Europe, North Africa, or the Middle East.

<u>Reporting Data on Race and Ethnicity</u>: NIH is required to use the above standards and definitions for race and ethnicity to allow comparisons to other federal databases, especially the census and national health databases. Federal agencies shall not present data on detailed categories if doing so would compromise data quality or confidentiality standards.

When collecting data on ethnicity and race, as well as sex/gender, use the categories listed to obtain the data from individuals on the basis of self-identification. Participants should be asked to identify their ethnicity and their race. The OMB recommends collecting this information using two separate questions, with ethnicity information collected first followed by race, with the option to select more than one racial designation (https://www.govinfo.gov/content/pkg/FR-1997-10-30/pdf/97-28653.pdf). The NIH inclusion enrollment format is not designed for use as a data collection instrument. Collect the data using instruments prepared for the study, and use that information to complete the NIH inclusion enrollment form(s). Study participants who self-identify with more than one of the racial categories should be reported in the aggregate in the "More Than One Race" category.

<u>Collecting and Reporting Data on Subpopulations:</u> Each ethnic/racial group contains subpopulations that are delimited by geographic origins, national origins, and/or cultural differences. It is recognized that there are different ways of defining and reporting racial and ethnic subpopulation data. The subpopulation to which an individual is assigned depends on self-reporting of specific origins and/or cultural heritage. Attention to subpopulations also applies to individuals who self-identify with more than one ethnicity or race. These ethnic/racial combinations may have biomedical, behavioral, and/or social-cultural implications related to the scientific question under study. The collection of greater detail is encouraged, e.g., on ethnic/racial subpopulations; however, any collection that uses more detail needs to be organized in such a way that the additional categories can be aggregated into the OMB categories for reporting data on ethnicity, race, and more than one race. Investigators who have data on subpopulations are encouraged to provide that information in the Comments field of the inclusion enrollment forms and/or in the text of their progress report.

<u>Collecting and Reporting Data on Non-U.S. Populations:</u> If conducting NIH-defined clinical research outside of the United States, design culturally appropriate data collection instruments that allow participants to self-identify their ethnic and/or racial affiliation in a way that is meaningful in the cultural and scientific contexts of the study. However, investigators will need to use the OMB-defined categories for reporting sex/gender, race and ethnicity to NIH (see definitions for each ethnic and racial category above), which will allow for completion of the inclusion enrollment form(s). Since OMB categories reference world-based geographic origin, this should facilitate completion of the form(s). **Enrollment of participants at non-U.S. sites should be reported to NIH on a separate inclusion enrollment form from that for reporting participants at U.S. sites, even if they are part of the same study.** For additional guidance and FAQs related to this topic, please refer to:

http://grants.nih.gov/grants/funding/women\_min/women\_min.htm or contact the program officer.

<u>Reporting Data on Age</u>: Recipients who submitted the last competing application January 25, 2019 or later must include deidentified data on sex/gender, race, ethnicity and age at enrollment for each study participant. Age may be reported in units ranging from minutes to years. Data must be provided in .csv format using the <u>template</u> provided. See <u>tip sheet</u> and <u>video</u> for additional details.

Changes to Planned Enrollment: If there are changes from the planned enrollment originally approved

for funding, contact the program officer to discuss updating/revising the planned enrollment, address the change in Section F.3.a of the RPPR, and revise the existing Planned Enrollment for that study by clicking the Human Subjects link to update the record in the Human Subjects System.

<u>Reporting Data on NIH-defined Phase III Clinical Trials</u>: If conducting an NIH-defined Phase III Clinical Trial, report on the cumulative enrollment (as described above) and indicate in Section F.3.a if any data analysis has begun for the trial. If analysis has begun or data have been published, report any progress made in evaluating potential differences on the basis on sex/gender, racial, and/or ethnicity.

### **Additional Instructions for Clinical Trials:**

Studies involving clinical trials must provide the Clinicaltrials.gov identifier (NCT) in Section 1 of the PHS Human Subjects and Clinical Trials Information Form within 21 days of enrollment of the first participant. Recipients may use the "populate" button to bring forward data from Clinicaltrials.gov once the NCT is entered. See the <u>HSS Online Help</u> for additional information about using this feature.

| SECTION 1 - BASIC INFORMATION                                                       |                                     |                                 |
|-------------------------------------------------------------------------------------|-------------------------------------|---------------------------------|
| * 1.1. Study Title (each study title must be unique)                                | TEST for Documentation 1            |                                 |
| * 1.2. Is this Study Exempt from Federal<br>Regulations?                            | ⊖Yes ●No                            |                                 |
| 1.3. Exemption Number                                                               | □ 1 □ 2 □ 3 □ 4 □ 5                 | 6 🗌 7 🗌 8                       |
| * 1.4. Clinical Trial Questionnaire<br>If the answers to all four questions be      | low are yes, this study meets the c | definition of a Clinical Trial. |
| 1.4.a. Does the study involve human                                                 | participants?                       | ● Yes ○ No                      |
| 1.4.b. Are the participants prospect<br>intervention?                               | ively assigned to an                | ● Yes ○ No                      |
| 1.4.c. Is the study designed to evalu<br>the intervention on the partic             |                                     | ● Yes ○ No                      |
| 1.4.d. Is the effect that will be evalu<br>related biomedical or behavio            |                                     | ● Yes ○ No                      |
| 1.5. Provide the ClinicalTrials.gov Identi<br>Click the Populate button to retrieve |                                     |                                 |
| NCT12345678 Populate                                                                |                                     |                                 |

Figure 115 Section 1: Basic Information of HSCT Tab in ASSIST with Populate Button

See <u>What NIH Recipients Need to Know About FDAAA & NIH Clinical Trial Policy</u>, and FAQ <u>When</u> <u>must an applicable clinical trial be registered?</u> If the grant number was entered into <u>ClinicalTrials.gov</u>, the <u>https://clinicaltrials.gov/ct2/home</u> identifier (NCT number) may be readily identified by using the ClinicalTrials.gov <u>Advanced Search</u> and entering the grant number in the Study IDs field.

**NOTE:** Recipients will receive an error preventing submission of an RPPR if there are studies involving clinical trials associated with the RPPR where the registration is due under FDAAA and/or <u>NIH Policy on Dissemination of NIH-Funded Clinical Trial Information</u> (e.g., study is 21 days after enrollment of the first participant) and no NCT has been entered into the Human Subject Clinical Trial (HSCT) form. To address this error the recipient will need to either provide the NCT number issued by <u>ClinicalTrials.gov</u>, or provide the registration receipt that is received upon submission of the trial registration to <u>ClinicalTrials.gov</u>.

To provide the ClinicalTrials.gov registration receipt, the recipient must upload the receipt to the other

attachments section of the HSCT form (Section 5.1) as a PDF document. The file name must be CTgov\_Registration\_Receipt.pdf.

Recipients must complete Section 6 – Clinical Trial Milestone Plan (shown below) for all studies involving clinical trials. Note: All anticipated dates entered in Section 6 must be future dates. All actual dates must be the current date or a later date.

| 6.1. Study Primary                              | o Anticipated                   | o Actual                   |
|-------------------------------------------------|---------------------------------|----------------------------|
| Completion Date                                 | 7 - 2 - 3 - 1 - 5 - 5           |                            |
| 6.2. Study Final                                | o Anticipated                   | o Actual                   |
| Completion Date                                 |                                 |                            |
| 6.3. Enrollment and randomization               |                                 |                            |
| Enrollment of                                   | <ul> <li>Anticipated</li> </ul> | <ul> <li>Actual</li> </ul> |
| the first                                       |                                 |                            |
| participant                                     |                                 |                            |
| (Study Start                                    |                                 |                            |
| Date)                                           |                                 |                            |
| 25% of planned                                  | <ul> <li>Anticipated</li> </ul> | o Actual                   |
| enrollment                                      |                                 |                            |
| recruited by                                    |                                 |                            |
| 50% of planned                                  | o Anticipated                   | o Actual                   |
| enrollment                                      |                                 |                            |
| recruited by                                    |                                 |                            |
| 75% of planned                                  | o Anticipated                   | o Actual                   |
| enrollment                                      |                                 |                            |
| recruited by                                    |                                 |                            |
| 100% of planned                                 | O Anticipated                   | o Actual                   |
| enrollment                                      |                                 |                            |
| recruited by                                    |                                 |                            |
| 6.4. Completion of primary                      | o Anticipated                   | o Actual                   |
| endpoint data                                   |                                 |                            |
| analyses                                        |                                 |                            |
| 6.5. Reporting of results in                    | o Anticipated                   | o Actual                   |
| ClinicalTrials.gov                              |                                 |                            |
| 6.6. Is this an applicable clinical trial under | o Yes o No                      |                            |

Figure 116 Clinical Trial Milestone Plan, which is on the HSCT form in the Human Subjects System (HSS)

### 6.1 Study Primary Completion Date

Enter the date (MM/DD/YYYY) that the final participant was examined or received an intervention for the purposes of final collection of data for the primary outcome, whether the clinical study concluded according to the pre-specified protocol or was terminated. In the case of clinical studies with more than one primary outcome measure with different completion dates, this term refers to the date on which data collection is completed for all of the primary outcomes. Select whether this date is anticipated or actual. **This date cannot be modified once set to actual**.

6.2 Study Final Completion Date

Enter the date (MM/DD/YYYY) the final participant was examined or received an intervention for purposes of final collection of data for the primary and secondary outcome measures and adverse events (for example, last participant's last visit), whether the clinical study concluded according to the pre-specified protocol or was terminated. Select whether this date is anticipated or actual.

6.3 Enrollment and randomization

**Enrollment of the first participant (Study Start Date):** Enter the date (MM/DD/YYYY) of the enrollment of the first participant into the study. From the dropdown menu, select whether this date is anticipated or actual. **This date cannot be modified once set to actual.** 

**25% of planned enrollment recruited by:** Enter the date (MM/DD/YYYY) by which 25% of participants were or will be enrolled. Select whether this date is anticipated or actual.

**50% of planned enrollment recruited by: :** Enter the date (MM/DD/YYYY) by which 50% of participants were or will be enrolled. Select whether this date is anticipated or actual.

**75% of planned enrollment recruited by: :** Enter the date (MM/DD/YYYY) by which 75% of participants were or will be enrolled. Select whether this date is anticipated or actual.

**100% of planned enrollment recruited by: :** Enter the date (MM/DD/YYYY) by which 100% of participants were or will be enrolled. Select whether this date is anticipated or actual.

### 6.4 Completion of primary endpoint analyses

Enter the date (MM/DD/YYYY) by which the primary endpoint analysis was or will be completed. Select whether this date is anticipated or actual.

6.5 Reporting of results in Clinicaltrials.gov

Enter the date (MM/DD/YYYY) by which results were or will be submitted to Clinicaltrials.gov. Results may be submitted but not yet be posted because they are pending quality control (QC) review by the National Library of Medicine (NLM) or the sponsor or investigator is addressing QC review comments provided by NLM. Select whether this date is anticipated or actual.

6.6 Is this an applicable trial under FDAAA?

Indicate whether the trial is an applicable trial is subject to the registration and reporting requirements in Title VIII of the Food and Drug Administration Amendments Act of 2007 (FDAAA) (PL 110-85). See <u>What NIH Recipients Need to Know About FDAAA & NIH Clinical Trial Policy</u>.

**Note:** Clinical Trials Reporting Requirement: Recipients will receive an error preventing submission of an RPPR if there are studies involving clinical trials associated with the RPPR where results are due under FDAAA and/or <u>NIH Policy on Dissemination of NIH-Funded Clinical Trial Information</u> (e.g., study is one year after the primary completion date) and have not been submitted in <u>ClinicalTrials.gov</u>. To address this error the applicant will need to submit the results to <u>ClinicalTrials.gov</u>. This error can also be addressed by providing the submission receipt for a (1) Good Cause extension request or (2) Certification of Delayed Submission of Results Information from <u>ClinicalTrials.gov</u>.

To provide the <u>ClinicalTrials.gov</u> Good Cause Extension request submission receipt or Certification of Delayed Submission Results Information from <u>ClinicalTrials.gov</u>, the applicant will need to upload the receipt to <u>other attachments section of the HSCT form (Section 5.1)</u> as a PDF document. The file name must be CTgov\_Extension\_Receipt.pdf.

Per the 1993 NIH Revitalization Act, PL 103-43, enacted June 10, 1993, and the 21<sup>st</sup> Century Cures Act, PL 114-255, enacted December 13, 2016, NIH requires entities conducting NIH-defined Phase III Clinical Trials to include results of valid analyses by sex/gender, race, and ethnicity, in addition to submission in ClinicalTrials.gov.

Clicking the Human Subjects link opens up the Human Subjects System, shown below:

| LIER                  | n Informatio          |                                                                                      |                    |                  |                         |                          |                    |            |
|-----------------------|-----------------------|--------------------------------------------------------------------------------------|--------------------|------------------|-------------------------|--------------------------|--------------------|------------|
| imary Subr            | mission               |                                                                                      |                    |                  |                         |                          |                    |            |
| linical Tria          | Post Submissio        |                                                                                      |                    |                  |                         |                          |                    |            |
|                       | al Post Submissio     |                                                                                      |                    |                  |                         |                          |                    |            |
|                       |                       |                                                                                      |                    |                  |                         |                          |                    |            |
| Edit                  |                       |                                                                                      |                    |                  |                         |                          |                    |            |
|                       |                       |                                                                                      |                    |                  |                         |                          |                    |            |
| Study Record          | d(s)                  |                                                                                      |                    |                  |                         |                          | Showing 1 - 1      | of total 1 |
| Filter:               |                       |                                                                                      |                    |                  |                         |                          | Strowing to 1      | or cotar r |
|                       |                       |                                                                                      |                    |                  | Show 10                 | ✓ per page               | << 1               | >>         |
|                       |                       |                                                                                      |                    |                  |                         |                          |                    |            |
| Study ID              | Unique Protocol<br>ID | Study Title                                                                          | Clinical<br>Trial? | Study            |                         |                          | Action             |            |
| 833609                |                       | Identifying the Evolution<br>of Legato Infection: A<br>Plasma Plague with 9<br>Lives | No                 | Accepted         | 1 10/06/2017            |                          | View               |            |
|                       |                       |                                                                                      |                    |                  |                         |                          |                    |            |
| Delayed Ons           | et Study(ies)         |                                                                                      |                    |                  |                         |                          |                    |            |
| Study                 | Study Title           | Anticipated<br>Clinical<br>Trial?                                                    | Justification      |                  | ast Submission<br>Date  | Add/Update<br>Attachment | View<br>Attachment | Action     |
| Nothing found         |                       |                                                                                      |                    |                  |                         |                          |                    |            |
| Associated S          | tudies Reported on    | Other Projects                                                                       |                    |                  |                         |                          |                    |            |
| Study ID              | caulos neporced on    | es Reported on Other Projects Study Title                                            |                    | linical<br>rial? | Last Submission<br>Date | Reporting<br>Project     | Action             | 1          |
| and the second second | d to display          |                                                                                      |                    |                  |                         |                          |                    |            |

Figure 117 RPPR Section G. Special Reporting Requirements – Question G.4

### G.5 Human Subjects Education Requirement.

Are there personnel on this project who are or will be newly involved in the design or conduct of human subjects research?

If yes, provide the following:

- names of individuals,
- title of the human subjects education program completed by each individual, and a onesentence description of the program.

### G.6 Human Embryonic Stem Cell(s).

Does this project involve human embryonic stem cells?

Only hESC lines listed as approved in the <u>NIH Registry</u> may be used in NIH funded research.

If yes, identify the hESC Registration number(s) from the NIH Registry.

Select the Add hESC Number button to add the data to the table.

If there is a change in the use of hESCs provide an explanation.

G.7 Vertebrate Animals

Does this project involve vertebrate animals?

| ▼ G.5 Human Subjects Education Requirement                                                                                 |      |
|----------------------------------------------------------------------------------------------------|------|
| Are there personnel on this project who are or will be newly involved in the design or conduct of human subjects research? |      |
| 🔘 Yes 🔘 No                                                                                                    |      |
| ▼ G.6 Human Embryonic Stem Cells (hESCs)                                                                                   |      |
| Does this project involve human embryonic stem cells?  Yes O No                                                            |      |
| If yes, identify the hESC Registration number(s) from the NIH Registry                                                     |      |
| + Add hESC Nur                                                                                                    | nber |
| If there is a change in the use of hESCs provide an explanation below                                                      |      |
|                                                                                                    |      |
| 700 characters remaining.                                                                                                  |      |
| Complete this section only if the use of hESCs is not reported under another NIH award.                                    |      |
| ▼ G.7 Vertebrate Animals                                                                                                   |      |
| Does the project involve vertebrate animals? Yes ONO                                                                       |      |

Figure 118 RPPR Section G. Special Reporting Requirements – Questions G5 through G7

#### G.8 Project/Performance Sites.

#### *If there are changes to the project/performance site(s) displayed, edit as appropriate.*

One of the sites indicated must be the identified as the Primary Performance Site. If including a new Project/Performance Site where either human subjects or vertebrate animals will be involved, address the change under F.3.a or F.3.b. If a Project/Performance Site is engaged in research involving human subjects, the recipient organization is responsible for ensuring that the Project/Performance Site operates under an appropriate Federal Wide Assurance for the protection of human subjects and complies with <u>45</u> <u>CFR Part 46</u> and other NIH human subject related policies described in Part II of the competing application instructions and the <u>NIH Grants Policy Statement</u>.

For research involving live vertebrate animals, the recipient organization must ensure that all Project/Performance Sites hold OLAW-approved Assurances. If the recipient organization does not have an animal program or facilities and the animal work will be conducted at an institution with an Assurance, the recipient must obtain an Assurance from OLAW prior to the involvement of vertebrate animals.

Select the Add Project/Performance Sites button to add the data to the table.

|                                                 |                                      |                         |                             | + Add Project/Performance Site   |
|-------------------------------------------------|--------------------------------------|-------------------------|-----------------------------|----------------------------------|
| <b>there are changes to the</b><br>Filter Table | project/performance si<br>27 Results | te(s) displayed belov   | v, edit as appropriate.     | ▲ 🔳 < 1 of 2 👻                   |
| Organization Names 📤                            |                                      | UEI \$                  | Congressional<br>District 🖨 | Address 🗘                        |
| Regents of the University                       | Ē                                    | ) XX2222222XX<br>≹ Edit | CA-003                      | 1850 Park Drive, Davis, CA 86153 |
|                                                 | 6                                    | s Eall                  |                             | 1850 Park Drive, Davis, CA 86153 |

Figure 119 RPPR Section G. Special Reporting Requirements – Question G8

#### G.9 Foreign component.

#### Provide the organization name, country, and description of each foreign component.

*Foreign component* is defined as significant scientific activity that was performed outside of the United States, either by the recipient or by a researcher employed by a foreign organization, whether or not grant funds were expended. The following grant-related activities are significant and must be reported:

- involvement of human subjects or research with live vertebrate animals;
- extensive foreign travel by recipient project staff to collect data, or conduct surveys or sampling activities; or
- any recipient activity that mayhave an impact on U.S. foreign

policy. Examples of other grant-related activities that *may* be significant are:

- collaborations with investigators at a foreign site anticipated to result in co-authorship;
- use of facilities or instrumentation at a foreign site; or
- receipt of financial support or resources from a foreign entity.

Foreign travel for consultation does not meet the definition of foreign component. Select the Add Foreign Component button to add the data to the table.

| ← G.9 Foreign Component                                                                                                    |
|----------------------------------------------------------------------------------------------------|
| "Foreign component" is defined as significant scientific activity that was performed outside of the United States,<br>either by the granttee or by a researcher employed by a foreign organization, whether or not grant funds were<br>expended. The following grant-related activities are significant and must be reported: |
| <ul> <li>involvement of human subjects or research with live vertebrate animals;</li> <li>extensive foreign travel by awardee project staff to collect data, or conduct surveys or sampling activities; or</li> <li>any awardee activity that may have an impact on U.S. foreign policy.</li> </ul>                           |
| Examples of other award-related activities that <i>may</i> be significant are:                                                                                                    |
| <ul> <li>collaborations with investigators at a foreign site anticipated to result in co-authorship;</li> <li>use of facilities or instrumentation at a foreign site; or</li> <li>receipt of financial support or resources from a foreign entity.</li> </ul>                                                                 |
| Foreign travel for consultation does not meet the definition of foreign component.                                                                                                    |
| No foreign component                                                                                                    |
| or provide the organization name, country, and description of each foreign component                                                                                                    |
| + Add Foreign Component                                                                                                    |
|                                                                                                    |

Figure 120 RPPR Section G. Special Reporting Requirements – Question G9

#### G.10 Estimated unobligated balance.

# G.10.a Is it anticipated that an estimated unobligated balance (including prior year carryover) will be greater than 25% of the current year's total approved budget? If yes, provide the estimated unobligated balance.

The *total approved budget* equals the current fiscal year award authorization plus any approved carryover of funds from a prior year(s). The numerator equals the total amount available for carryover and the denominator equals the current year's total approved budget.

**AHRQ ONLY:** The RPPR is automatically set to "yes" for an **AHRQ award because AHRQ** recipients **must provide the estimated cumulative total cost dollar amount of any unobligated balance that is anticipated, regardless of whether the percentage of unobligated funds is over or under 25%. Only if the estimated cumulative total cost dollar amount of the unobligated balance is actually zero should the recipient enter "0" in G.10.a. For AHRQ awards, the total approved budget equals the current fiscal year award authorization and does NOT include any approved carryover of funds from a prior year(s). In the estimated unobligated balance calculation, the numerator equals the total amount available for carryover and the denominator equals the current fiscal year award authorization.** 

#### G.10.b Provide an explanation for unobligated balance.

**AHRQ ONLY:** If the estimated unobligated balance exceeds 25% of the current fiscal year award authorization, provide an explanation of why this significant balance remains. If the estimated cumulative total cost dollar amount of the unobligated balance is less than 25% of the current fiscal year award authorization, enter "N/A" in G.10.b.

## G.10.c If authorized to carryover the balance, provide a general description of how it is anticipated that the funds will be spent. To determine carryover authorization, see the Notice of Award.

Recipients not authorized to carryover unobligated balances automatically must submit a prior approval request to the awarding IC. See instructions in NIH Grants Policy Statement Section 8.1.2.4 Carryover of Unobligated Balances, or HHS GPS, Part II, Prior Approval Requirements, as applicable.

#### G.11 Program Income.

## Is program income anticipated during the next budget period? If yes, provide the amount and source(s).

Program Income is defined as gross income earned by the recipient organization, a consortium participant, or a contractor under the grant that is directly generated by the grant-supported project or activity or earned as a result of the award. Program income includes, but is not limited to, income from fees for services performed; charges for the use or rental of real property, equipment or supplies acquired under the grant; the sale of commodities or items fabricated under an award; charges for research resources; registration fees for grant-supported conferences, and license fees and royalties on patents and copyrights. Program income from license fees and royalties from copyrighted material, patents, and inventions is exempt from reporting requirements unless otherwise specified in the terms and conditions of award.

Select the Add/New button to add the data to the table.

#### G.12 F&A Costs [applicable to SNAP awards only]

Is there a change in performance sites that will affect F&A costs? If yes, provide an explanation.

| ▼ G.10 Estimated Unobligated Balance                                                                                                    |
|----------------------------------------------------------------------------------------------------|
| G.10.a Is it anticipated that an estimated unobligated balance (including prior year carryover) will be greater than 25% of the current year's total approved budget?<br>AHRQ Special Instructions |
| G.11 Not Applicable                                                                                                    |
| ▼ G.12 F&A Costs                                                                                                    |
| Is there a change in performance sites that will affect F&A costs? 🔿 Yes 💦 No                                                                                                    |
| If yes, provide an explanation below (Limit is 1300 characters.)                                                                                                    |
|                                                                                                    |
| 1300 characters remaining.                                                                                                    |
| G.13 Not Applicable                                                                                                    |
| Save                                                                                                    |
| A Cover Page   B Accomplishments   C Products   D Participants   E Impact   F Changes   G Special Reporting Req<br>  H Budget                                                                      |

Figure 121 RPPR Section G. Special Reporting Requirements – Questions G10 through G12

## 6.8 Section H – Budget [Applicable to non-SNAP awards only]

#### H.1 Budget Form

Select the SF424 Research and Related Budget from the drop down menu and follow the instructions in the <u>SF424 (R&R) Application Guide for NIH and Other PHS Agencies, Section G.300 R&R Budget</u> <u>Form</u>, to complete the R&R budget, sections A-L, and the R&R Cumulative Budget, for the remainder of the project period. The budget justification should be uploaded as item L and must include detailed justification for those line items and amounts that represent a significant change from previously recommended levels (e.g., total re-budgeting greater than 25 percent of the total award amount for this budget period).

**AHRQ Recipients only:** Total costs (direct and indirect) should not exceed the committed level listed on the current NoA for the upcoming budget period. A detailed budget is required because AHRQ does not utilize the NIH SNAP process. If consortia are involved, include a detailed budget for each in H.2.

| R Grant List                                                                                                    | Rppr Menu                                                                                                    | A Cover Page                                                                                                    | B Accomplishment                                                                                                    | s C Products                                                                                                    | D Participants                                                                                                    | E Impact                                                                                  | F Changes                                                                                  | G Special Reporting Req                                                                                                    | H Bud                                                        |
|----------------------------------------------------------------------------------------------------|----------------------------------------------------------------------------------------------------|----------------------------------------------------------------------------------------------------|----------------------------------------------------------------------------------------------------|----------------------------------------------------------------------------------------------------|----------------------------------------------------------------------------------------------------|-------------------------------------------------------------------------------------------|--------------------------------------------------------------------------------------------|----------------------------------------------------------------------------------------------------|--------------------------------------------------------------|
| I. Budge                                                                                                    | t 🕜                                                                                                    |                                                                                                    |                                                                                                    |                                                                                                    |                                                                                                    |                                                                                           |                                                                                            |                                                                                                    |                                                              |
| Tips & Notes:                                                                                                    |                                                                                                    |                                                                                                    |                                                                                                    |                                                                                                    |                                                                                                    |                                                                                           |                                                                                            |                                                                                                    |                                                              |
| Alert: Pleas                                                                                                    | se save all chan                                                                                                    | ges before leaving                                                                                                    | the page.                                                                                                    |                                                                                                    |                                                                                                    |                                                                                           |                                                                                            |                                                                                                    |                                                              |
|                                                                                                    |                                                                                                    |                                                                                                    |                                                                                                    |                                                                                                    |                                                                                                    |                                                                                           |                                                                                            | Expand/0                                                                                                    | Collapse                                                     |
| H1. Budget I                                                                                                    | Form                                                                                                    |                                                                                                    |                                                                                                    |                                                                                                    |                                                                                                    |                                                                                           |                                                                                            |                                                                                                    |                                                              |
| menu. For a sm<br>accommodate<br>If completing t<br>Budget Compo<br>and amounts t<br>award amount<br>If completing t<br>8.5 PHS 398 Tra<br>those line item<br>of the total awa | hall number o<br>this.<br>the SF424 (R8<br>onent, section<br>hat represent<br>for this budg<br>the PHS 398 T<br>aining Budge<br>s and amount f<br>to add from t | f NIH training a<br>xR), follow the i<br>s A-K. The budg<br>a significant ch<br>jet period).<br>'raining Budget<br>t Component, if                                                                                                    | wards the grantee<br>nstructions in the S<br>get justification sho<br>lange from previou<br>follow the instruct<br>tems A-F. The budg<br>t a significant chan<br>seriod). | is required to :<br>F424 (R&R) Aj<br>uld be upload<br>sly recommend<br>ions in the SF4<br>et justification<br>ge from previo | submit both the<br>oplication Guide<br>ed as item K, and<br>ded levels (e.g., 1<br>124 (R&R) Applic<br>should be uplo<br>ously recommen | SF424 (R&R<br>for NIH and<br>d must inclu<br>total rebudg<br>cation Guide<br>aded as item | R) and PHS 3<br>d Other PHS<br>de detailed<br>geting great<br>e for NIH an<br>h F, and mus | Budget) from the drop dd<br>98 Training Budget; the R<br>Justification for those line<br>er than 25 percent of the f<br>d Other PHS Agencies, Se<br>t include detailed justifica<br>budgeting greater than 2! | &PPR will<br>&R<br>e items<br>total<br>ction I,<br>ition for |
| Budget Type                                                                                                    | •                                                                                                    | , nesalis                                                                                                    |                                                                                                    | nds Requested                                                                                                    |                                                                                                    |                                                                                           |                                                                                            |                                                                                                    |                                                              |
| SF 424 Resear                                                                                                    | ch and Related                                                                                                    | d Budget                                                                                                    |                                                                                                    |                                                                                                    | \$1.00                                                                                                    |                                                                                           |                                                                                            |                                                                                                    |                                                              |
| ▼ H2. Subawar                                                                                                    | rd Budget For                                                                                                    | rm                                                                                                    |                                                                                                    |                                                                                                    |                                                                                                    |                                                                                           |                                                                                            |                                                                                                    |                                                              |
| subaward/cons<br>Applications w<br>Select a budget                                                                                                    | ortium, follo<br>ith a Subawa<br>to add from t<br>a budget type                                                                                                 | w the SF424 (Random section of the section of the s | &R) Application Gu<br>or 8.6 PHS 398 Trai                                                                                                    | ide for NIH an                                                                                                    | d Other PHS Age                                                                                                    | encies, Secti                                                                             | on I, 4.8 Spe                                                                              | etailed budget for a<br>scial Instructions for Prepa<br>( 1 of 1 v )                                                                                                    | aring                                                        |
| Budget Type                                                                                                    | •                                                                                                    |                                                                                                    | Sub                                                                                                    | award 🌲                                                                                                    | Organization                                                                                                    | ÷                                                                                         | Fund                                                                                       | s Requested(\$) 🗦                                                                                                    |                                                              |
| SF 424 Resear                                                                                                    | ch and Related                                                                                                    | d Subaward Bud                                                                                                    | get •••                                                                                                    | 1                                                                                                    | UNIVERSITY OF                                                                                                    | CALIFORNIA                                                                                | A                                                                                          | \$0.00                                                                                                    |                                                              |
|                                                                                                    |                                                                                                    |                                                                                                    |                                                                                                    |                                                                                                    |                                                                                                    |                                                                                           |                                                                                            | 🕤 Cancel                                                                                                    | 🖹 Sa                                                         |
|                                                                                                    | A Cover Pa                                                                                                    | age   B Accompli                                                                                                    | shments   C Products                                                                                                    | D Participants                                                                                                    | E Impact   F Ch                                                                                                    | anges   G Sp                                                                              | ecial Reporti                                                                              | ng Reg   H Budget                                                                                                    |                                                              |

Figure 122 Section H.Budget of RPPR for a Non-SNAP Award

| get 🕜               |                                                      | Expand/0                                                    | Collapse A                                                            |
|---------------------|------------------------------------------------------|-------------------------------------------------------------|-----------------------------------------------------------------------|
|                     |                                                      | *Required fi                                                | eld(s)                                                                |
| Budget Period:<br>1 |                                                      |                                                             |                                                                       |
| Start Date          |                                                      |                                                             |                                                                       |
| 01/01/2023          |                                                      |                                                             |                                                                       |
| End Date            |                                                      |                                                             |                                                                       |
| 12/31/2023          |                                                      |                                                             |                                                                       |
|                     |                                                      |                                                             |                                                                       |
|                     |                                                      | + Add Senior/Ke                                             |                                                                       |
|                     | 1 <b>Start Date</b><br>01/01/2023<br><b>End Date</b> | Budget Period:<br>1<br>Start Date<br>01/01/2023<br>End Date | Expand/4<br>*Required fi<br>1<br>Start Date<br>01/01/2023<br>End Date |

Figure 123 SF 424 Research & Related Budget Form Opened for Editing

**NOTE:** If subaward budgets are completed, the system will not calculate the budget line item F.5 for the main budget (see figure below). Total consortium costs for the main budget **MUST** be computed and entered manually into budget line item F.5.

| Funds R                | lequested                                    |
|------------------------|----------------------------------------------|
|                        | erials and Supplies (\$)                     |
| \$                     | 0.00                                         |
| 2. Publ                | ication Costs                                |
| \$                     | 0.00                                         |
| 3. Cons                | ultant Services                              |
| \$                     | 0.00                                         |
| 4. ADP                 | Computer Services                            |
| \$                     | 0.00                                         |
| 5. Suba                | wards/Consortium/ Contractual Costs          |
| \$                     | 0.00                                         |
|                        |                                              |
|                        | pment or Facility Rental/User Fees           |
| \$                     | 0.00                                         |
| 7. Alter               | ations and Renovations                       |
| \$                     | 0.00                                         |
| B. Othe                | r Cost                                       |
| Enter                  | Other Direct Cost Description                |
| \$                     | Enter Funds Requested (numeric only)         |
|                        | r Cost                                       |
| 9. Othe                |                                              |
|                        | Other Direct Cost Description                |
| Enter                  | · //                                         |
| Enter<br>\$            | Enter Funds Requested (numeric only)         |
| Enter<br>\$<br>10. Oth | Enter Funds Requested (numeric only) er Cost |
| Enter<br>\$<br>10. Oth | Enter Funds Requested (numeric only)         |

Figure 124 SF 424 R&R Budget Form - Question F.5

#### H.2 Subaward Budget Form

For awards with subaward/consortium budgets, select the SF424 Research and Related Budget Subaward Budget from the dropdown menu and follow instructions for the <u>Subaward Budget</u> <u>Attachment(s) Form</u>.

### 6.9 Section I – Outcomes

#### I.1 What were the outcomes of the award?

This component is used to provide information regarding the cumulative outcomes or findings of the project.

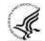

For NIH Section I. Outcomes will be made **publicly available**, thus allowing recipients to provide the general public with a concise summary of the cumulative outcomes or findings of the project at the end of a competitive segment. For NIH awards the length should **not** exceed half a page. In addition, for the interim or final RPPR the summary of outcomes or findings of the award must be written in the following format:

- Is written for the general public in clear, concise, and comprehensible language;
- Is suitable for dissemination to the general public, as the information may be available electronically;
- Does not include proprietary, confidential information or trade secrets

Please refer to the following link for samples of acceptable project outcomes.

Per the 1993 NIH Revitalization Act, PL 103-43, enacted June 10, 1993, and the 21<sup>st</sup> Century Cures Act, PL 114-255, enacted December 13, 2016, NIH requires entities conducting NIH-defined Phase III Clinical Trials to include results of valid analyses by sex/gender, race, and ethnicity, in addition to submission in ClinicalTrials.gov.

**NOTE**: This section is only applicable to the Interim and Final RPPR. See <u>NOT-OD-17-022</u> and <u>NOT-OD-17-037</u>.

| PR                     | Grant<br>List                                                                                                    | Rppr<br>Menu                                                                                                    | A Cover<br>Page                                                                                                    | B<br>Accomplishments                                                                                                    | C<br>Products                                                                         | D<br>Participants                                                        | E<br>Impact             | G Special Reporting<br>Req                                                                   | l<br>Outcome: |
|------------------------|----------------------------------------------------------------------------------------------------|----------------------------------------------------------------------------------------------------|----------------------------------------------------------------------------------------------------|----------------------------------------------------------------------------------------------------|---------------------------------------------------------------------------------------|--------------------------------------------------------------------------|-------------------------|----------------------------------------------------------------------------------------------|---------------|
| . 0                    | )utco                                                                                                    | mes 🕻                                                                                                    |                                                                                                    |                                                                                                    |                                                                                       |                                                                          |                         |                                                                                              |               |
| <pre>writ  P out</pre> | nmary of t<br>build not ex<br>tten in the<br>Is writte<br>Is suital<br>Does no<br>Please refe<br>tcomes: <b>h</b> | the cumulati<br>e following for<br>en for the ge<br>ble for dissen<br>ot include pr<br>er to the follo<br>ttps://grant | ve outcomes or<br>page. In additic<br>ormat:<br>meral public in -<br>mination to the<br>roprietary, confi<br>owing link for sa<br>ts.nih.gov/grau | findings of the project<br>on, for the interim or fi<br>clear, concise, and cor<br>general public, as the<br>dential information or<br>amples of acceptable p<br>nts/rppr/sample_proj | t at the end<br>nal RPPR the<br>nprehensible<br>information<br>trade secre<br>project | of a competitiv<br>a summary of o<br>a language;<br>may be availat<br>ts | re segment<br>utcomes o | the general public with<br>t. For NIH awards the le<br>r findings of the award r<br>nically; | ngth          |
| Ale                    | <u>III</u> . Please s                                                                                             | ave all changes i                                                                                                    | before leaving the pa                                                                                                    | age.                                                                                                    |                                                                                       |                                                                          |                         | Expand/0                                                                                     | Collapse All  |
| <b>→</b> 1.            | .1 What w                                                                                                    | vere the outc                                                                                                    | omes of the aw                                                                                                    | /ard?                                                                                                    |                                                                                       |                                                                          |                         |                                                                                              |               |
| Out                    | tcomes of                                                                                                    | Award                                                                                                    |                                                                                                    |                                                                                                    |                                                                                       |                                                                          |                         |                                                                                              |               |
| 800                    | <b>)0</b> charact                                                                                                 | ers remainin                                                                                                    | ıg.                                                                                                    |                                                                                                    |                                                                                       |                                                                          |                         |                                                                                              | ĥ             |
|                        |                                                                                                    |                                                                                                    |                                                                                                    |                                                                                                    |                                                                                       |                                                                          |                         | 🕤 Cancel                                                                                     | 🖹 Save        |
|                        | A                                                                                                    | Cover Page                                                                                                    | B Accomplishm                                                                                                    | nents   C Products   D                                                                                                    | Participants                                                                          | E Impact   G S                                                           | pecial Repo             | orting Req   I Outcomes                                                                      |               |

Figure 125 Section I. Outcomes

\* This section was added based on the updated version of the Federal-wide performance progress reporting format published in the Federal Register on <u>November 16, 2016</u>.

## 7 Supplemental Instructions for Specific Grant RPPR Types

The *RPPR Instructions* in chapter 6, Sections A–H, apply to the following awards: D71, DP1, DP5, G08, G11, G13, P40, R00, R01, R03, R18, R21, R33, R34, R36, R37, R56, RC1, RC2,

RL1, S21, S22, SC1, SC2, SC3, U1B, UC2, UH1, UH2, UH3, **and** awards listed in Section 7.6 if they issued under SNAP. For all other awards, see Table 1 below and applicable supplemental instructions for specific grant award types that either replace or are in addition to the Instructions for RPPR Sections A–

| т |  |
|---|--|
|   |  |
|   |  |
| - |  |

Table 1: Applicable Supplemental Instructions

| Applicable Supplemental Instructions                                               | Award Activity Codes                                                                                                    |
|------------------------------------------------------------------------------------|----------------------------------------------------------------------------------------------------|
| 7.1 Individual Career Development (K)<br>Awards                                    | K00, K01, K02, K05, K06, K07, K08,<br>K18, K22, K23, K24, K25, K26, K99,<br>KL1                                                                                                    |
| 7.2 Fellowship Awards                                                              | F05, F30, F31, F32, F33, F99                                                                                                    |
| 7.3 SBIR/STTR Awards                                                               | R41, R42, R43, R44, U43, U44, UT1,<br>UT2, SB1, UB1                                                                                                    |
| 7.4 Training Awards                                                                | K12, KL2, R90, RL9, T15, T32, T34, T35,<br>T37, T90, TL1, TL4, TU2                                                                                                    |
| 7.5 Educational Awards                                                             | D43, DP7, K30, R13, R25, R38, RL5,<br>T14, T36, U13, U2R                                                                                                    |
| 7.6 Multi-Project Awards and<br>SingleProject Awards with Complicated<br>Structure | G12, R34, M01, P01, P20, P2C, P30, P41,<br>P42, P50, P51, P60, PL1, PM1, PN1, PN2,<br>R24, R28, RM1, S06, S11, U01, U10,<br>U19, U24, U2C, U34, U41, U42, U45,<br>U54, U56, UC7, UL1, UM1, UM2 |

Table 1 Applicable Supplemental Instructions

## **IMPORTANT:** Do Not Include Personal Identifiable Information (PII) Or Protected Health Information (PHI) In the RPPR

Sensitive PII (e.g., Social Security Number, personal financial information, Alien Registration Number) and PHI (e.g., personal medical conditions) require strict handling due to the increased risk to an individual if the data is compromised. Documents containing sensitive PII or PHI **must not** be included in the RPPR.

**NIH GRANTS ONLY:** Additional information on this topic can be found in this <u>FAQ</u> or by contacting your <u>IC Privacy Coordinator</u>.

## 7.1 Individual Career Development (K) RPPRs

For Career Development Awards (i.e., K00, K01, K02, K05, K06, K07, K08, K18, K22, K23, K24, K25, K26, K76, K99, and KL1) follow the *Instructions for RPPR Sections A–I* in chapter 6, with the exceptions noted below:

#### B.4 What opportunities for training and professional development has the project provided?

Describe activities such as teaching, clinical care, professional consultation, service on advisory groups, and administrative activities. Indicate percent of time spent in each of these activities and the relationship to the awardee's research career development.

For mentored career development awards to postdoctoral researchers (e.g., K00, K01, K22, K99), indicate whether the institution uses Individual Development Plans (IDPs), and if so, describe how they were used in this reporting period to help manage the career development of the awardee (do not include the actual IDP). This information is not required for AHRQ recipients.

For awards that include a requirement to mentor others (e.g., K05 and K24), indicate the percent of time

devoted to mentoring activities, individuals mentored during the reporting period, the frequency and kinds of mentoring, financial and other support provided to mentees, and the productivity of the mentoring relationship.

#### B.6. What do you plan to do for the next reporting period to accomplish the goals?

Provide a timeline for the activities planned for the next year, including plans to apply for subsequent grant support. Recipients of transition awards (e.g., K22, K99) should report on progress in identifying an independent research position. Additionally, awardees charged with mentoring others (e.g., K05, K24) should provide information describing planned mentoring activities and proposed mentees (e.g., backgrounds, interests, professional levels, etc.) sufficient to evaluate the quality of the mentoring.

C.2. Not Applicable.
C.3. Not Applicable.
D.2.e Not Applicable.
E.1 Not Applicable.
E.2 Not Applicable.
E.3 Not Applicable.
F.1 Not Applicable.

#### G.2 Responsible Conduct of Research

Describe the responsible conduct of research instruction received (or instruction given as a course director, discussion leader, etc., in the case of mid-career or senior career awardees) by formal and/or informal means, during this reporting period. If instruction or participation as a course director/discussion leader occurred in a prior budget period, note the dates of occurrence. Any activities undertaken to individualize instruction appropriate to career stage should be discussed. Address the five components: Format, Subject Matter, Faculty Participation, Duration, and Frequency. Additional detailed guidance on this requirement is found in the competing application instructions.

#### G.3 Mentor's Report

For mentored K awards, provide a letter signed by the mentor, in PDF format, assessing the awardee's progress and performance during this reporting period, both in research and in terms of development into an independent investigator in the area of the award. Include information on the continued commitment of the required minimum professional effort by the awardee (for most mentored K awardees this will be nine person months, or 75% effort) to the career development award and the availability of support for the candidate's research project during the next budget segment. For applicable career transition awards (e.g., K22, K99), the mentor should describe the awardee's efforts to transition into a permanent research position and the mentor's contributions to that process. If required to submit letters from more than one mentor, letters should be assembled in one PDF file. For non-mentored K awards, select "Not Applicable."

#### G.11 Not Applicable.

G.12 Not Applicable.

#### H. Budget. [Applicable to non-SNAP awards only.]

#### H.1 Budget Form

Follow the instructions for SF 424 (R&R) for K awards in <u>SF424 Career Development Instructions</u>, <u>section K-300</u>. Base the awardee's salary and fringe benefits request on a full-time, 12-month

appointment following the guidelines in the appropriate career award instructions. Support for other personnel and amounts in other budget categories may be requested in accordance with applicable CDA guidelines.

**NOTE:** If subaward budgets are completed, the system will not calculate the budget line item F.5 for the main budget (see figure below). Total consortium costs for the main budget **MUST** be computed and entered manually into budget line item F.5.

| ls I    | Requested                            |
|---------|--------------------------------------|
|         | erials and Supplies (\$)             |
| \$      | 0.00                                 |
| 2 Publ  | lication Costs                       |
| s       | 0.00                                 |
|         |                                      |
| 3. Cons | sultant Services                     |
|         | 0.00                                 |
|         | Computer Services                    |
| \$      | 0.00                                 |
| 5. Suba | awards/Consortium/ Contractual Costs |
| \$      | 0.00                                 |
| 6. Equi | ipment or Facility Rental/User Fees  |
| \$      | 0.00                                 |
| 7 Alte  | rations and Renovations              |
| s       | 0.00                                 |
| 9 Oth   | er Cost                              |
|         | Other Direct Cost Description        |
|         | 1                                    |
| \$      | Enter Funds Requested (numeric only) |
| 9. Othe | er Cost                              |
| Enter   | Other Direct Cost Description        |
| \$      | Enter Funds Requested (numeric only) |
| 10. Otł | her Cost                             |
|         | Other Direct Cost Description        |
|         | 10                                   |
| \$      | Enter Funds Requested (numeric only) |

Figure 126 SF 424 R&R Budget Form - Question F.5

#### H.2 Subaward Budget Form

For awards with subaward/consortium budgets, the recipient may select up to 30 subaward budgets. To complete a detailed budget for a subaward/consortium, follow the <u>SF424 (R&R) Application Guide for</u> <u>NIH and Other PHS Agencies</u>, Subaward Budget Attachments Form for applications with a subaward or <u>consortium</u>.

## 7.2 Fellowship RPPRs

For Fellowship Awards (i.e., F05, F30, F31, F32, F33, and F99), follow the Instructions for RPPR Sections A–I in chapter 6, with the exceptions noted below:

#### B.4 What opportunities for training and professional development has the project provided?

Indicate whether the institution uses Individual Development Plans (IDPs), and if so, describe how they were used in this reporting period to help manage the fellow's training (do not include the actual IDP). **This information is not required for AHRQ recipients**.

#### B.6 What do you plan to do during the next reporting period to accomplish the goals?

Include any course work and any important modifications to the original plans. Provide a scientific justification for any changes involving research with human subjects or vertebrate animals. A detailed description of such changes must be provided under Changes.

C.2 Not Applicable.
C.3 Not Applicable.
C.4 Not Applicable.
D.1 Not Applicable.
D.2.a Not Applicable.
D.2.b Not Applicable.
D.2.e Not Applicable.
E.1 Not Applicable.
E.2 Not Applicable.
E.3 Not Applicable.
F.1 Not Applicable.

#### G.1 Special Notice of Award and Funding Opportunity Announcement Reporting Requirements

Ruth L. Kirschstein National Research Service Award (NRSA) Individual Fellows (i.e. F30, F31, F32, and F33, as detailed at <u>https://researchtraining.nih.gov/programs/fellowships</u>), may request childcare costs in accordance with <u>NOT-OD-21-074</u>. Recipients must upload a PDF named "Childcare\_Cost\_Request.pdf" (without quotation marks). The attachment must specify the requested childcare costs amount and number of years requested. Applicants are strongly encouraged to request childcare costs for all remaining years that the project will be funded based on the dependent(s)' age eligibility factor. If childcare costs were previously requested and awarded, recipients must report on their annual RPPR if childcare costs continue to be needed or not.

Recipients are not required to submit supporting documentation with each request. Recipients must maintain all supporting documentation (e.g., proof provider is licensed). NIH reserves the right to request proof at any time.

Refer to <u>NOT-OD-21-074</u> for additional information. FAQs are available at: <u>https://grants.nih.gov/faqs#/funding\_programs\_childcare\_costs.htm</u>.

#### AHRQ Only:

AHRQ Fellowship recipients should refer to <u>https://grants.nih.gov/grants/guide/notice-files/NOT-HS-22-013.html</u> for additional information.

#### G.2 Responsible Conduct of Research

Describe the responsible conduct of research instruction received (or instruction given as a course director, discussion leader, etc., in the case of senior fellows) by formal and/or informal means, during this reporting period. If instruction or participation as a course director/discussion leader occurred in a prior budget period, note the dates of occurrence. Any activities undertaken to individualize instruction appropriate to career stage should be discussed. Address the five components: Format, Subject Matter, Faculty Participation, Duration, and Frequency. Additional detailed guidance on this requirement is found in the competing application instructions.

#### G.3 Sponsor Comments

Provide a letter signed by the sponsor, in PDF format, assessing the progress of the research training (including academic work) and the fellow's accomplishments during this reporting period. For fellowships supporting dual-degree training (e.g. F30) the sponsor should report on the fellow's progress with respect to the proposed dual-degree timeline and whether the fellow is expected to complete the requirements for the research doctoral degree in the upcoming budget period.

#### G.10 Not Applicable.

G.11 Not Applicable.

#### G.12 Not Applicable.

#### H. Not Applicable.

#### 7.3 SBIR/STTR RPPRs

For SBIR/STTR Awards (i.e., R41, R42, R43, R44, U43, U44, UT1, UT2, SB1, and UB1), follow the\_Instructions for RPPR Sections A–I\_in chapter 6, with the exceptions noted below:

#### B.2 What was accomplished under these goals?

Goals is equivalent to specific aims and/or milestones.

#### **B.3** Competitive Revisions/Administrative Supplements

For this reporting period, is there one or more Revision/Supplement associated with this award for which reporting is required?

If yes, identify the Revision(s) by grant number (e.g., 3R01CA098765-01S1) or title and describe the specific aims and/or milestones for each Revision. Include any supplements to promote or enhance diversity and re-entry, or other similar supplements to support addition of an individual or a discrete project.

#### B.6 What do you plan to do during the next reporting period to accomplish the goals?

Progress reports include a one-page abstract describing the research plan. Fast-Track and Phase II should include an updated commercialization plan, as necessary.

#### C.5.a Other products

Commercial technologies will be addressed under Impact.

#### E.1 Not Applicable.

#### E.3 What is the impact on technology transfer?

Describe ways in which the project made an impact, or is likely to make an impact, on commercial

technology or public use, including:

- transfer of results or products to entities in government or industry;
- instances where the research has led to the initiation of a start-up company; or

adoption of new practices.

#### E.3.a Commercialization Activities.

Report on the status of commercialization activities resulting from the award:

- · Nothing to report or select one or more of the following:
- $\cdot$  Sales = \$\_\_\_\_\_
- Licensing revenue = \$\_\_\_\_\_
- $3^{rd}$  Party investment since award start (Non-federal) =
- · Sale of company
- · Sale of technology rights
- · Company merger related to product
- · Joint venture agreement
- Marketing/Distribution agreement(s)
- Manufacturing agreement(s)
- · R&D agreements
- Customer alliance(s)
- Other [60 character limit]

#### E.3.b FDA Interactions.

Report on interactions with the Food and Drug Administration during the reporting period related to the technology that is the subject of the award:

- · Not applicable to this technology or select one or more of the following:
- · Discussion with FDA not initiated
- · Discussion with the FDA initiated
- · Approval in Progress
  - Applied for approval
  - Review ongoing
  - In human clinical trials
  - Other
  - Approval Granted: Type \_\_\_\_\_
  - Not approved

#### F.1 Not Applicable.

#### G.1: Special Notice of Award and Funding Opportunity Announcement Reporting Requirements.

NIH requires SBIR/STTR grant recipients to submit the Life Cycle Certifications within the Interim and Final RPPR in this section. Forms must be uploaded directly and SBIR/STTR recipients should not select the "Nothing to Report" box in this section. The I-RPPR or F-RPPR will not be accepted unless all completed Life Cycle Certification(s) are received. Life Cycle Certification forms are available for SBIR and STTR applicants and awardees in fillable format at:

https://grants.nih.gov/grants/forms/manage\_a\_small\_business\_award.htm.

#### G.2 Not Applicable.

#### G.3 Not Applicable.

### 7.4 Training RPPRs

For Training Awards (i.e., K12, KL2, R90, RL9, T15, T32, T34, T35, T37, T90, TL1, TL4, and TU2) and multi-year funded training awards (i.e., KM1) follow the Instructions for RPPR Sections A–I in chapter 6, with the exceptions noted below.

**AHRQ Recipients only**: T32 recipients should consult their AHRQ Program Official for additional requirements.

#### B.1. What are the major goals of the project?

Provide a description of the training objectives and goals. List the major goals of the project as stated in the approved application or as approved by the agency. If the application lists milestones/target dates for important activities or phases of the project, identify these dates and show actual completion dates or the percentage of completion.

Since the last report or application, describe implementation of training and other specific programmatic objectives, and the recruitment and retention of trainees, including those from diverse groups.

#### B.4 What opportunities for training and professional development has the project provided?

For all awards, provide a PDF that includes a paragraph for each trainee/scholar appointed to the award summarizing his or her training and progress during the reporting period or period since the last progress report. Include the following information for each trainee/scholar, as applicable:

- Degrees working toward or received
- Mentor(s)
- Description of the trainee/scholar's research project and progress
- Career development related activities (e.g., individualized coursework or workshops attended)
- Conference presentations
- A description of the trainee/scholar's role in any planned or published papers resulting from research conducted while supported by this award (e.g., designed or conducted experiment, analyzed data, drafted paper)

Note that full citations of all publications arising from work conducted while the trainee/scholar was supported by the award should not be reported here, as they will be collected in Section C.1.

• Honors, awards, fellowships, and any support received during the period of training (note that support before and after the appointment is reported on Table 8 and should not be reported here)

This description should be sufficient to allow evaluation of the appointees' progress towards the goals of the training grant.

Indicate whether the institution uses Individual Development Plans (IDPs), and if so, describe how they were used to help manage the training and career development of the trainees/scholars. **This information is not required for AHRO recipients.** 

For T awards, provide updated information in Table 8A, 8B and/or 8C, reflecting new appointments and other changes over the initial reporting period or period since the last progress report .

For D43, TU2, T15, T32, T37, T90, U2R, U90, and TL1 awards, include program statistics for doctoral training in Table 8A.

In addition to the written summary of trainee/scholar activities and progress, submit a Trainee Diversity Report covering the individuals appointed to the award during the reporting period (generally not application for FIC awards). For grants that are required to make appointments through xTrain, the report must be generated electronically, either through the RPPR or through xTrain modules, and submitted for the RPPR.

Do not include the following, unless specified as Reporting Requirements in the FOA:

- Biosketches of current or former trainees/scholars;
- Any sensitive or personally identifiable information, such as photographs or other individual demographic information;
- Actual IDPs or blank IDP forms;
- Promotional material for workshops, seminars, or other events (flyers, agendas, etc.);
- Course syllabi;
- Program brochures.

For grants that are required to make appointments through xTrain, assistance with generating and submitting an automated Trainee Diversity Report within the RPPR and xTrain Module may be found at <a href="https://era.nih.gov/grantees/submit-reports/trainee-diversity-report.htm">https://era.nih.gov/grantees/submit-reports/trainee-diversity-report.htm</a>.

#### B.6 What do you plan to do during the next reporting period to accomplish the goals?

Include plans for any modification based on the findings of your internal evaluations.

#### C.1 Publications

Recipients must report trainee publications associated with the training award in section C.1 of the RPPR if: (1) the publication was accepted for publication or made public during the "the initial reporting period and the period since the last progress report was submitted.; and (2) the publication resulted from work conducted while a trainee was supported by the award (i.e., receiving a stipend or salary from the award). Publications resulting from work the trainee conducted while not actively supported by the training grant should not be reported in section C.1.

Trainee publications must be entered into My Bibliography to display in section C.1 of the RPPR electronic interface. PD/PIs have the option in My NCBI to hide trainee papers for which they were not involved as an author from public display. (See the <u>My Bibliography guide</u> for instructions on how to hide citations from display for a public collection.) PD/PIs can also create a collection in My NCBI, name the collection, make it public, and generate a public URL to share the collection with others.

#### C.2 Not Applicable.

C.3 Not Applicable.

#### C.4 Not Applicable.

#### C.5.b Not Applicable.

#### **D.1** What individuals have worked on the project?

Provide or update the following information only for K12 and KL2 progress reports: (1) program director(s)/principal investigators(s) (PDs/PIs); and (2) each person who has worked at least one person month per year on the project during the reporting period, regardless of the source of compensation (a person month equals approximately 160 hours or 8.3% of annualized effort).

Do not report personnel for whom a PHS 2271 Appointment form has been submitted through xTrain. If not reporting on a K12 or KL2 award, disregard this section.

#### D.2.b New senior/key personnel.

#### Are there new training faculty?

If yes, provide biosketches and other support for all new training faculty.

- E.1 Not Applicable.
- E.2 Not Applicable.
- E.3 Not Applicable.

#### F.1 Changes in approach and reasons for change

Describe changes in the program for the next budget period, including changes in training faculty. Include, as appropriate, the role of external advisory committees, significant new training content, procedures or experiences, and indicate how these aid in strengthening and realizing the objectives and goals of the program.

#### F.2 Not Applicable.

#### F.3 Significant changes to Human Subjects, Vertebrate Animals, Biohazards, and/or Select Agents

Complete this section only if the use or care of human subjects, vertebrate animals, biohazards and/or select agents is not reported under another NIH award.

#### G.1 Special Notice of Award and Funding Opportunity Announcement Reporting Requirements

Ruth L. Kirschstein National Research Service Award (NRSA) Institutional Training Awards supporting full-time pre- and post-doctoral trainees (i.e. T32, TL1, TU2, and T90, as detailed at <a href="https://researchtraining.nih.gov/programs/training-grants">https://researchtraining.nih.gov/programs/training-grants</a>), will be provided funds to support childcare costs for eligible trainees in accordance with <a href="https://NOT-OD-21-177">NOT-OD-21-177</a>. Recipients must upload a PDF named "Childcare\_Costs.pdf" (without quotation marks). The attachment must specify the number of trainees who used childcare costs in the reporting period.

Recipients are not required to submit supporting documentation. Recipients must maintain all supporting documentation (e.g., proof provider is licensed). NIH reserves the right to request proof at any time.

Refer to <u>NOT-OD-21-177</u> for additional information. FAQs are available at: <u>https://grants.nih.gov/faqs#/funding\_programs\_childcare\_costs.htm</u>.

#### AHRQ Only:

AHRQ Training grant recipients should refer to <u>https://grants.nih.gov/grants/guide/notice-files/NOT-HS-22-014.html</u> for additional information.

#### G.2 Responsible Conduct of Research

Describe the nature of the responsible conduct of research instruction and the extent of trainee (or scholar, in the case of the Institutional Career Development Programs) and faculty participation. Include a description of any enhancements and/or modifications to the five instructional components (Format, Subject Matter, Faculty Participation, Duration, and Frequency) from the plan described in the competing application. Faculty members who were contributors to formal instruction in responsible conduct of research during the last budget period must be named. Additional detailed guidance on this requirement is found in the competing application instructions.

#### G.3 Not Applicable

#### G.6 Human Embryonic Stem Cells (hESCs)

Complete this section only if the use of hESCs is not reported under another NIH award.

#### G.11 Not Applicable.

#### G.12 Not Applicable.

#### H. Budget

For training awards, recipients should select the applicable RPPR budget type (e.g., SF424 (R&R) or PHS 398 Training Budget) from the drop down menu. For a small number of NIH training programs the recipient is required to submit both the SF424 (R&R) and PHS 398 Training Budget; the RPPR will accommodate this.

#### H.1 Budget Form

If completing the SF424 (R&R), follow the instructions in the <u>SF424 (R&R) Application Guide for NIH</u> and Other PHS Agencies, Section G.300 R&R Budget Form A-J. The budget justification should be uploaded as item K, and must include detailed justification for those line items and amounts that represent a significant change from previously recommended levels (e.g., total rebudgeting greater than 25 percent of the total award amount for this budget period).

If completing the PHS 398 Training Budget, follow the instructions in the <u>SF424 (R&R) Application</u> <u>Guide for NIH and Other PHS Agencies, Section G.330 Training Budget Form</u>. The budget justification should be uploaded as item F, and must include detailed justification for those line items and amounts that represent a significant change from previously recommended levels (e.g., total re-budgeting greater than 25 percent of the total award amount for this budget period).

**NOTE:** If subaward budgets are completed, the system will not calculate the budget line item F.5 for the main budget (see figure below). Total consortium costs for the main budget **MUST** be computed and entered manually into budget line item F.5.

| F. Ot            | ther Direct Costs                     |
|------------------|---------------------------------------|
| unde [           | D                                     |
|                  | Requested<br>erials and Supplies (\$) |
| \$               | 0.00                                  |
| 2. Publ          | lication Costs                        |
| \$               | 0.00                                  |
| 3. Cons          | sultant Services                      |
| \$               | 0.00                                  |
| 4. ADP           | /Computer Services                    |
| \$               | 0.00                                  |
| 5. Suba          | awards/Consortium/ Contractual Costs  |
| \$               | 0.00                                  |
| 6. Equi          | pment or Facility Rental/User Fees    |
| \$               | 0.00                                  |
| 7. Alte          | rations and Renovations               |
| \$               | 0.00                                  |
| 8. Othe          | er Cost                               |
| Enter            | Other Direct Cost Description         |
| \$               | Enter Funds Requested (numeric only)  |
| 9 Othe           | er Cost                               |
|                  | Other Direct Cost Description         |
| \$               |                                       |
| Ð                | Enter Funds Requested (numeric only)  |
| 10 Oth           |                                       |
| 10. Oth<br>Enter | Other Direct Cost Description         |
|                  | Other Direct Cost Description         |

Figure 127 SF 424 R&R Budget Form - Question F.5

#### H.2 Subaward Budget Form

For awards with subaward/consortium budgets, the recipient may select up to 30 subaward budgets. To complete a detailed budget for a subaward/consortium, follow the <u>SF424 (R&R) Application Guide for NIH and Other PHS Agencies</u>.

## 7.5 Education RPPRs

For Education Awards (i.e., D43, DP7, K30, R13, R25, R38, RL5, T14, T36, U13, and U2R), follow the Instructions for RPPR Sections A–I\_in chapter 6, with the exceptions noted below:

#### **B.4** What opportunities for training and professional development has the project provided?

Describe opportunities for training and professional development provided to anyone who worked on the project or anyone who was involved in the activities supported by the project. *Training* activities are those in which individuals with advanced professional skills and experience assist others in attaining greater proficiency. Training activities may include, for example, courses or one-on-one work with a

mentor. *Professional development* activities result in increased knowledge or skill in one's area of expertise and may include workshops, conferences, seminars, study groups, and individual study. Include participation in conferences, workshops, and seminars not listed under major activities.

Programs that involve participants should also provide the following information, as applicable:

- A completed Training Diversity Report covering the individuals appointed to the award during the reporting period (generally not applicable for FIC awards). For Education Awards that are required to make appointments through xTrain, the report must be generated electronically, either through the xTrain or RPPR modules, and submitted for the RPPR. For Education Awards that are not required to make appointments through xTrain, but for which there are identifiable participants (e.g., awards that support participants for less than 8 weeks), the report must be generated manually, using the format page available at <a href="http://grants.nih.gov/grants/funding/2590/2590.htm">http://grants.nih.gov/grants/funding/2590/2590.htm</a>.
- If relevant to the goals of the program, indicate whether the institution uses Individual Development Plans (IDPs) for graduate students and postdoctoral researchers, and if so, describe how they were used to help manage the training and career development of participants (do not include actual IDPs). This information is not required for AHRQ recipients.
- Recipients with NIH grant awards with the following activity codes are required to provide program statistics for doctoral training in Table 8A: D43 and U2R.

#### C.3. Not Applicable.

#### C.4 Not Applicable.

#### C.5.b Not Applicable.

#### E.1 What is the impact on the development of human resources?

Describe how the project made an impact or is likely to make an impact on human resource development in science, engineering, and technology. For example, how has the project: 1) provided opportunities for research and teaching in the relevant fields; 2) improved the performance, skills, or attitudes of members of underrepresented groups that will improve their access to or retention in research, teaching, or other related professions; 3) developed and disseminated new educational materials or provided scholarships; or 4) provided exposure to science and technology for practitioners, teachers, young people, or other members of the public?

#### E.2 Not Applicable.

#### E.3 Not Applicable

#### F.1 Changes in approach and reasons for change

Describe changes for the next budget period. Include, as appropriate, the role of external advisory committees, significant new content, procedures or experiences, and indicate how these aid in strengthening and realizing the objectives and goals of the award.

#### G.2 Responsible Conduct of Research

If required in the FOA for this award, describe the nature of the responsible conduct of research instruction and the extent of participant and faculty involvement. Include a description of any enhancements and/or modifications to the five instructional components (Format, Subject Matter, Faculty Participation, Duration, and Frequency) from the plan described in the competing application. Faculty members who were contributors to formal instruction in responsible conduct of research during the last budget period must be named. Additional detailed guidance on this requirement is found in the competing application instructions.

#### G.3 Not Applicable.

G.12 F&A Costs [Applicable to SNAP awards only.]

#### 7.6 Multi-Project RPPRs and Single-Project RPPRs with Complicated Structure

For the purposes of the RPPR, the following activity codes are always categorized as multiproject awards or single-project awards with complicated structures: G12, M01, P01, P20, P2C. P30, P41, P42, P50, P51, P60, PL1, PM1, PN1, PN2, R24, R28, RM1, S06, S11, U01, U10, U19, U24, U2C, U34, U41, U42, U45, U54, U56, UC7, UL1, UM1, and UM2. These

activity codes awards may or may not include multiple components (projects, cores), but they all could potentially include multiple components. For multi-project awards, the recipient will follow the instructions for the overall portion of the RPPR below and for *each* component of the RPPR the recipient will follow the instructions under component instructions in section 7.6.2.

The Instructions for RPPR Sections A–I in chapter 6 are applicable to these activity codes (even if the award does not include multiple components) with the following exceptions.

#### 7.6.1 Overall

#### B.1 What are the major goals of the project?

Emphasize the synergy, collaboration and integration of major activities of the project. Report the major goals specific to an individual component under that component.

#### B.2 What was accomplished under these goals?

For this reporting period describe for the overall award: 1) major activities; 2) significant results, including major findings, developments, or conclusions (both positive and negative), and 3) key outcomes or other achievements. Include a discussion of stated goals not met. Report the accomplishments of individual projects and cores under that component.

## B.3 Is there one or more Revision associated with this award or a project under this award for which reporting is required?

If the Revision is associated with a specific project or core, identify the component.

#### **B.5** How have the results been disseminated to communities of interest?

If there are individual projects/cores designed to disseminate information or conduct outreach activities, report those activities under that component.

#### B.6 What do you plan to do during the next reporting period to accomplish the goals?

Report goals and objectives of individual projects or cores under that component.

#### C.5.a Other products

Identify any other significant products that were developed under the overall project. Report other products and resources resulting from an individual project or core under that component.

#### C.5.b Resource sharing

Report resource sharing for an individual project or core under that component.

#### **D.1** Participants

In addition to the instructions in Section D – Participants, specify the component(s) on which the individual worked by clicking a participant's three-dot ellipsis icon and clicking **Edit**, which opens a popup. This personnel information is for the entire project. Use the Ctrl key to select multiple components.

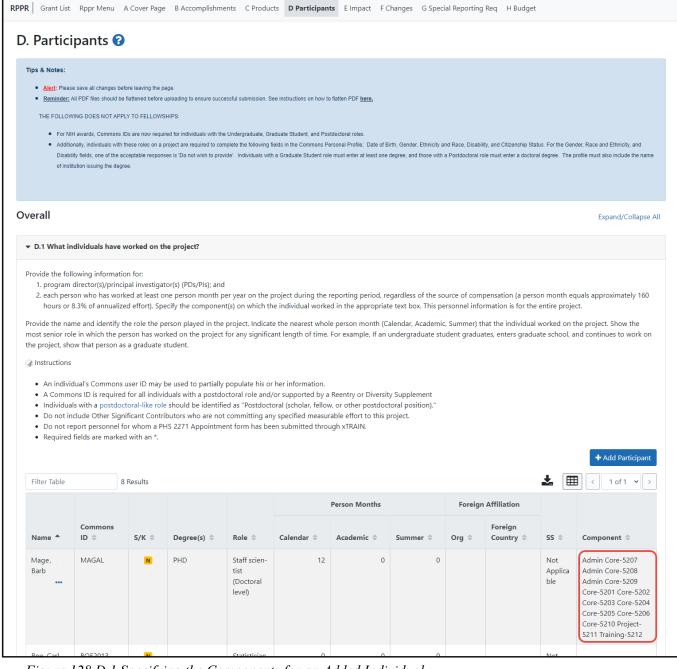

Figure 128 D.1 Specifying the Components for an Added Individual

#### **D.2** Personnel Updates

Personnel questions (D.2.a.-e.) are applicable to entire project. For D.2.b, new senior/key personnel, identify the component(s) on which the individuals worked or will work. For D.2.e, new other significant contributors, identify the component(s) on which the individual worked or will work.

#### E.1 Not Applicable.

#### E.3 Not Applicable.

#### F.1 Not Applicable.

#### F.3 Significant changes to Human Subjects, Vertebrate Animals, Biohazards, and/or Select Agents.

If there are changes in any of the following areas, check the appropriate box and provide a description of the changes. If applicable, report the change under the relevant component.

#### G.2 Not Applicable.

#### G.3 Not Applicable.

#### G.12 F&A Costs [Applicable to SNAP awards only.]

#### H. Budget

For multi-project RPPRs complete the budget for each component and for each subaward; see the section in this document titled, "7.6 Multi-Project RPPRs and Single-Project RPPRs with Complicated Structure". A summary budget will be system-generated based on the budgets completed for the components and will be included in the final .pdf submitted to the Agency. The composite budget summaries will reflect the direct costs for the recipient. Although the direct and indirect costs for subawards are direct costs to the recipient institutions, these costs will be listed as a separate line item, called "consortium" and will include all consortium costs. The total consortium costs for the summary budget are automatically calculated by the system and reflect the sum of the consortium costs (budget line item F.5 of the project budget) for the project budgets with the grantee institution UEI and the total direct and indirect costs (budget line item I.) for project budgets with a UEI different from that of the recipient institution.

#### H.1 Budget Form [Single-Project RPPRs with Complicated Structure only]

For Single-Project RPPRs with Complicated Structure, follow the instructions in the <u>SF424 (R&R)</u> <u>Application Guide for NIH and Other PHS Agencies</u>. The budget justification should be uploaded as item L, and must include detailed justification for those line items and amounts that represent a significant change from previously recommended levels (e.g., total re-budgeting greater than 25 percent of the total award amount for this budget period).

**NOTE:** If subaward budgets are completed, the system will not calculate the budget line item F.5 for the main budget (see figure below). Total consortium costs for the main budget **MUST** be computed and entered manually into budget line item F.5.

| unds R   | Requested                            |   |
|----------|--------------------------------------|---|
|          | erials and Supplies (\$)             |   |
| \$       | 0.00                                 |   |
| 2. Publi | ication Costs                        |   |
| \$       | 0.00                                 |   |
| 3. Cons  | sultant Services                     |   |
| \$       | 0.00                                 |   |
| 4. ADP/  | /Computer Services                   |   |
| \$       | 0.00                                 |   |
| 5. Suba  | awards/Consortium/ Contractual Costs | 1 |
| \$       | 0.00                                 |   |
| 6 Equir  | pment or Facility Rental/User Fees   | ) |
| s s      | 0.00                                 |   |
|          | rations and Renovations              |   |
| \$       | 0.00                                 |   |
| 8. Othe  | er Cost                              |   |
|          | Other Direct Cost Description        |   |
| \$       | Enter Funds Requested (numeric only) |   |
|          |                                      |   |
| 9. Othe  |                                      |   |
|          | Other Direct Cost Description        |   |
| \$       | Enter Funds Requested (numeric only) |   |
|          | ner Cost                             |   |
| Enter (  | Other Direct Cost Description        |   |
|          | Enter Funds Requested (numeric only) |   |

Figure 129 SF 424 R&R Budget Form - Question F.5

#### H.2 Subaward Budget Form[Single-Project RPPRs with Complicated Structure only]

For awards with subaward/consortium budgets, the recipient may select up to 30 subaward budgets. To complete a detailed budget for a subaward/consortium, follow the instructions for R&R Subaward Budget Attachments Form in Multi-Project Instructions in follow the <u>SF424 (R&R) Application Guide</u> for NIH and Other PHS Agencies.

#### 7.6.2 Component Instructions

For *each* component, click the **Add Component** button, and complete the instructions. The Instructions for RPPR Sections A–I in chapter 6 are applicable to each individual component with the following exceptions:

#### A. Provide the title or identifying number of the component.

#### A.1 Provide the name, email, phone number and address of the PI of the component.

| Electronic Research Administration                                                     | 🦺 NIH)          | National Insti | itutes of Health<br>al Research |          |           |                         | 0 <b>~</b> 4   |  |
|----------------------------------------------------------------------------------------|-----------------|----------------|---------------------------------|----------|-----------|-------------------------|----------------|--|
| RPPR         Grant List         Rppr Menu         A Cover Page         B Accommode     | plishments C    | Products       | D Participants                  | E Impact | F Changes | G Special Reporting Req | H Budget       |  |
| A. Cover Page 😯                                                                        |                 |                |                                 |          |           |                         |                |  |
| Component ID: Admin Core-5207                                                          |                 |                |                                 |          |           | Expand                  | l/Collapse All |  |
| ▼ Award Information                                                                    |                 |                | A.4 Not Appl                    | icable   |           |                         |                |  |
| Award Number<br>5P30AG010000-28<br>Project Title<br>Center on Aging                    |                 |                |                                 |          |           |                         |                |  |
| ▼ A.1 Program Director/Principal Investigator (PD/PI) Info                             | ormation        |                |                                 |          |           |                         |                |  |
| Name<br>DOW_HAT, WILL                                                                  |                 |                |                                 |          |           |                         |                |  |
| <b>E-mail</b><br>eRATest@mail.nih.gov                                                  |                 |                |                                 |          |           |                         |                |  |
| <b>Phone:</b><br>(555) 555-5439                                                        |                 |                |                                 |          |           |                         |                |  |
| A.1.a Not Applicable                                                                   |                 |                |                                 |          |           |                         |                |  |
| A.1.b Component Project Information                                                    |                 |                |                                 |          |           |                         |                |  |
| Component Project Title                                                                |                 |                |                                 |          |           |                         |                |  |
| Core G                                                                                 |                 |                |                                 |          |           |                         |                |  |
| An individual's Commons user ID may be used to populat<br>Component Project Lead Name. | e the           |                |                                 |          |           |                         |                |  |
| eRA Commons UserID                                                                     |                 | _              |                                 |          |           |                         |                |  |
| Popula                                                                                 | te from Profile |                |                                 |          |           |                         |                |  |
| Component Project Lead Name:                                                           |                 |                |                                 |          |           |                         |                |  |
| LastName, FirstName Middle Name (e.g.: Brown, John P                                   | )               |                |                                 |          |           |                         |                |  |
| A.2 Not Applicable                                                                     |                 |                |                                 |          |           |                         |                |  |
| A.3 Not Applicable                                                                     |                 |                |                                 |          |           |                         |                |  |
|                                                                                        |                 |                |                                 |          |           | 🕤 Canc                  | el 🖪 Save      |  |

Figure 130 Sample of Section A. Cover Page for a Component

#### **B.3** Not Applicable.

#### **B.5** How have the results been disseminated to communities of interest?

Reporting the routine dissemination of information (e.g., websites, press releases) is not required. If the Component is not designed to disseminate information to the public or conduct similar outreach activities, select **Nothing to Report**. If the Component is designed to disseminate information or conduct outreach activities, report those activities here. Note that scientific publications and the sharing of research resources will be reported under *Products*.

C.1 Not Applicable.

C.2 Not Applicable.

C.4 Not Applicable.

**D.** Not Applicable.

E.1 Not Applicable.

E.2 Not Applicable.

#### E.3 What is the impact on technology transfer?

Describe ways in which the component made an impact, or is likely to make an impact, on commercial technology or public use, including:

- transfer of results to entities in government or industry;
- instances where the research has led to the initiation of a start-up company; or adoption of new practices.

E.4 Not Applicable.

F.1 Not Applicable.

- G.1 Not Applicable.
- G.2 Not Applicable.
- G.3 Not Applicable.
- G.5 Not Applicable.
- G.7 Not Applicable.
- G.8 Not Applicable.
- G.9 Not Applicable.
- G.10 Not Applicable.
- G.11 Not Applicable.
- G.12 Not Applicable.

H. Budget

#### H.1 Budget Form [Multi-Project RPPRs only]

When a recipient institution is the lead on the Component, follow the instructions in the <u>SF424 (R&R)</u> <u>Application Guide for NIH and Other PHS Agencies</u>, and take note of the "Additional Instructions for Multi-Project" instructions. The budget justification should be uploaded as item L, and must include detailed justification for those line items and amounts that represent a significant change from previously recommended levels (e.g., total re-budgeting greater than 25 percent of the total award amount for this budget period).

When a collaborating institution is the lead on the Component, the information from the collaborating institution should be used to complete the project budget, following the instructions in the <u>Application</u> <u>Guide for NIH and Other PHS Agencies</u>.

For a multi-component grant, the component's UEI and organization name are prepopulated with the grantee organization's data, but both the **Unique Entity Identifier** and **Organization Name** fields are editable, so you can choose to change them.

**NOTE:** If subaward budgets are completed, the system will not calculate the budget line item F.5 for the main budget (see figure below). Total consortium costs for the main budget MUST be computed and entered manually into budget line item F.5.

|          | Requested                            |  |
|----------|--------------------------------------|--|
| 1. Mate  | erials and Supplies (\$)             |  |
| \$       | 0.00                                 |  |
| 2. Publ  | ication Costs                        |  |
| \$       | 0.00                                 |  |
| 3. Cons  | ultant Services                      |  |
| \$       | 0.00                                 |  |
| 4. ADP   | /Computer Services                   |  |
| \$       | 0.00                                 |  |
| 5. Suba  | wards/Consortium/ Contractual Costs  |  |
| \$       | 0.00                                 |  |
|          |                                      |  |
|          | pment or Facility Rental/User Fees   |  |
| \$       | 0.00                                 |  |
| 7. Alter | ations and Renovations               |  |
| \$       | 0.00                                 |  |
| 8. Othe  | r Cost                               |  |
| Enter    | Other Direct Cost Description        |  |
| \$       | Enter Funds Requested (numeric only) |  |
| 9. Othe  | er Cost                              |  |
| Enter    | Other Direct Cost Description        |  |
| \$       | Enter Funds Requested (numeric only) |  |
| 10. Oth  | er Cost                              |  |
| Enter    | Other Direct Cost Description        |  |
| \$       | Enter Funds Requested (numeric only) |  |

Figure 131 SF 424 R&R Budget Form - Question F.5

#### H.2 Subaward Budget Form [Multi-Project RPPRs only]

If the component has subaward/consortium budgets, follow the <u>SF424 (R&R) Application Guide for</u> <u>NIH and Other PHS Agencies instructions for the R&R Subaward Budget Attachment(s) Form</u>.

## 8 Assurances/Certifications

The list of Assurances, and Certifications, and other Policies to which applicants and recipients must comply, which apply to progress reports submitted to NIH and other PHS agencies, are referenced in the NIH Grants Policy Statement (<u>http://grants.nih.gov/grants/policy/policy.htm</u>), or the HHS Grants Policy Statement (<u>https://www.hhs.gov/sites/default/files/grants/grants/policies-regulations/hhsgps107.pdf</u>), as applicable.

The policies, assurances and certifications listed may or may not be applicable to the project, program,

or type of applicant organization. If unable to certify compliance, provide an explanation and upload it in G.1 Special Notice of Award and Funding Opportunity Announcement Reporting Requirements.

Submission of the RPPR to the agency includes the following certification:

In submitting this Progress Report, the SO (or PD/PI with delegated authority), certifies that the awardee organization is in compliance with the terms and conditions specified in the Notice of Award and Awards Policy Statement, and verifies the accuracy and validity of all administrative, fiscal, an scientific information in the progress report. The SO (or PD/PI with delegated authority) further certifies that the awardee organization will be accountable for the appropriate use of any funds awarded and for the performance of the award-supported project or activities resulting from the progress report. Deliberate withholding, falsification, or misrepresentation of information could result in administrative actions such as withdrawal of a progress report, suspension and/or termination of an award, debarment of individuals, as well as possible criminal penalties. The awardee institution may be liable for the reimbursement of funds associated with any inappropriate or fraudulent conduct of the project activity.

## 9 Government Use of Information Under the Privacy Act

**Privacy Act Statement**. The NIH maintains application and grant records as part of a system of records as defined by the Privacy Act: NIH 09-25-0036, *Extramural Awards and Chartered Advisory Committees (IMPAC 2), Contract Information (DCIS)*, and *Cooperative Agreement Information, HHS/NIH*: Federal Register record of the Privacy Act 09-25-0036.